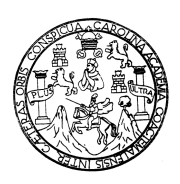

Universidad de San Carlos de Guatemala Facultad de Ingeniería Escuela de Ingeniería Civil

## **DISEÑO DEL SISTEMA DE AGUA POTABLE DEL CASERÍO PLATANAR GRANDE Y DISEÑO DE ESCUELA RURAL MIXTA DE DOS NIVELES PARA LA ALDEA CHACALTÉ, MUNICIPIO DE TACTIC, ALTA VERAPAZ**

# **Jorge Orlando Berreondo Molina**

**Asesorado por el Ing. Ángel Roberto Sic García**

Guatemala, julio de 2010

## UNIVERSIDAD DE SAN CARLOS DE GUATEMALA

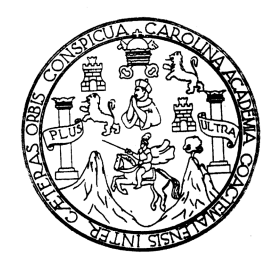

FACULTAD DE INGENIERÍA

## **DISEÑO DEL SISTEMA DE AGUA POTABLE DEL CASERÍO PLATANAR GRANDE Y DISEÑO DE ESCUELA RURAL MIXTA DE DOS NIVELES PARA LA ALDEA CHACALTÉ, MUNICIPIO DE TACTIC, ALTA VERAPAZ**

TRABAJO DE GRADUACIÓN

PRESENTADO A LA JUNTA DIRECTIVA DE LA FACULTAD DE INGENIERÍA POR:

## **JORGE ORLANDO BERREONDO MOLINA**

ASESORADO POR EL ING. ÁNGEL ROBERTO SIC GARCÍA

AL CONFERÍRSELE EL TÍTULO DE

## **INGENIERO CIVIL**

GUATEMALA, JULIO 2010

## **UNIVERSIDAD DE SAN CARLOS DE GUATEMALA FACULTAD DE INGENIERÍA**

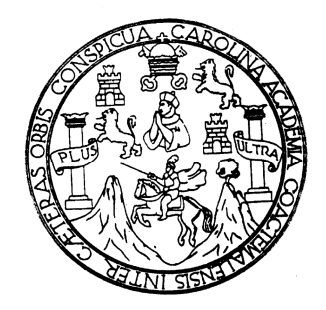

# **NÓMINA DE JUNTA DIRECTIVA**

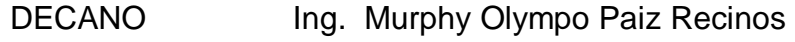

- VOCAL I Inga. Glenda Patricia García Soria
- VOCAL II Inga. Alba Maritza Guerrero de López
- VOCAL III Ing. Miguel Ángel Dávila Calderón
- VOCAL IV Br. Luis Pedro Ortíz de León
- VOCAL IV Agr. José Alfredo Ortíz Herincx
- SECRETARIA Inga. Marcia Ivonne Véliz Vargas

## **TRIBUNAL QUE PRACTICÓ EL EXAMEN GENERAL PRIVADO**

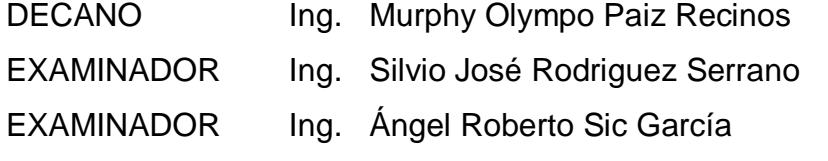

- EXAMINADOR Ing. Hugo Leonel Montenegro Franco
- SECRETARIA Inga. Marcia Ivónne Véliz Vargas

## HONORABLE TRIBUNAL EXAMINADOR

Cumpliendo con los preceptos que establece la ley de la universidad de San Carlos de Guatemala, presento a su consideración mi trabajo de graduación titulado:

## DISEÑO DEL SISTEMA DE AGUA POTABLE DEL CASERÍO PLATANAR GRANDE Y DISEÑO DE ESCUELA RURAL MIXTA DE DOS NIVELES PARA LA ALDEA CHACALTÉ, MUNICIPIO DE TACTIC, ALTA VERAPAZ,

tema que me fuera asignado por la Dirección de Escuela de Ingeniería Civil, con fecha 12 de agosto de 2009.

JORGE ORLAMDO BERRĘ ØNDO MOLINA

Universidad de San Carlos de Guatemala Facultad de Ingeniería

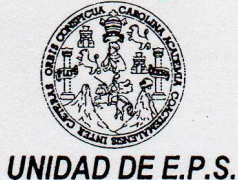

Guatemala 14 de mayo de 2010. Ref.EPS.DOC.647.05.10.

Inga. Norma Ileana Sarmiento Zeceña de Serrano Directora Unidad de EPS Facultad de Ingeniería Presente

Estimada Ingeniera Sarmiento Zeceña.

Por este medio atentamente le informo que como Asesor-Supervisor de la Práctica del Ejercicio Profesional Supervisado (E.P.S.), del estudiante universitario Jorge Orlando Berreondo Molina de la Carrera de Ingeniería Civil, con carné No. 200112531, procedí a revisar el informe final, cuyo título es "DISEÑO DEL SISTEMA DE AGUA POTABLE DEL CASERÍO PLATANAR GRANDE Y DISEÑO DE ESCUELA RURAL MIXTA DE DOS NIVELES PARA LA ALDEA CHACALTÉ, MUNICIPIO DE TACTIC, ALTA VERAPAZ".

En tal virtud, LO DOY POR APROBADO, solicitándole darle el trámite respectivo.

Sin otro particular, me es grato suscribirme.

Atentamente,

"Id y Enseñad a Todos"

Ing. Angel Roberto Sic García Asesor-Supervisor de EPS Area de Ingeniería Civil

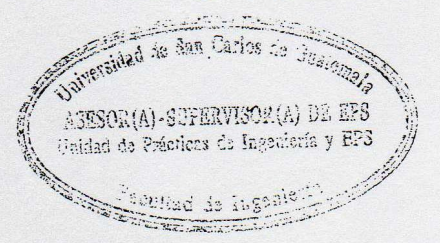

c.c. Archivo ARSG/ra

> Edificio E.P.S., Facultad de Ingeniería, Universidad de San Carlos de Guatemala, Ciudad Universitaria zona 12, tel. (502) 2442-3509

Universidad de San Carlos de Guatemala Facultad de Ingeniería

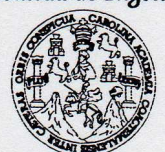

UNIDAD DE E.P.S.

Guatemala, 14 de mayo de 2010. Ref.EPS.D.365.05.10

Ing. Hugo Leonel Montenegro Franco Director Escuela de Ingeniería Civil Facultad de Ingeniería Presente

Estimado Ingeniero Montenegro Franco.

Por este medio atentamente le envío el informe final correspondiente a la práctica del Ejercicio Profesional Supervisado, (E.P.S) titulado "DISEÑO DEL SISTEMA DE AGUA POTABLE DEL CASERÍO PLATANAR GRANDE Y DISEÑO DE ESCUELA RURAL MIXTA DE DOS NIVELES PARA LA ALDEA CHACALTÉ, MUNICIPIO DE TACTIC, ALTA VERAPAZ" que fue desarrollado por el estudiante universitario Jorge Orlando Berreondo Molina, quien fue debidamente asesorado y supervisado por el Ing. Angel Roberto Sic García.

Por lo que habiendo cumplido con los objetivos y requisitos de ley del referido trabajo y existiendo la aprobación del mismo por parte del Asesor -Supervisor de EPS, en mi calidad de Directora apruebo su contenido solicitándole darle el trámite respectivo.

Sin otro particular, me es grato suscribirme.

Atentamente, "Id y Enseñad a Todos"

Inga. Norma Ileana Sa errano Directora Unidad de EP de San Carlos de **DIRECCION** Unidad de Prácticas de Ingeniería y EPS acultad de Ingenieri

NISZ/ra

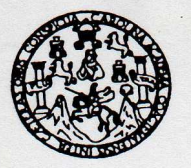

UNIVERSIDAD DE SAN CARLOS DE GUATEMALA FACULTAD DE INGENIERÍA ESCUELA DE INGENIERÍA CIVIL www.ingenieria-usac.edu.gt

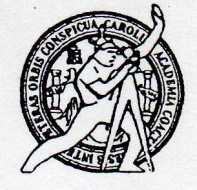

Guatemala, 16 de julio 2010

Ingeniero Hugo Leonel Montenegro Franco Director de la Escuela de Ingeniería Civil Facultad de Ingeniería Presente

Estimado Ing. Montenegro.

Le informo que he revisado el trabajo de graduación DISEÑO DEL SISTEMA DE AGUA POTABLE DEL CASERÍO PLATANAR GRANDE Y DISEÑO DE ESCUELA RURAL MIXTA DE DOS NIVELES PARA LA ALDEA CHACALTÉ, MUNICIPIO DE TACTIC, ALTA VERAPAZ, desarrollado por el estudiante de Ingeniería Civil Jorge Orlando Berreondo Molina, quien contó con la asesoría del Ing. Angel Roberto Sic García.

Considero este trabajo bien desarrollado y representa un aporte para la comunidad del área y habiendo cumplido con los objetivos del referido trabajo doy mi aprobación al mismo solicitando darle el trámite respectivo.

Atentamente,

#### **ID Y ENSEÑAD A TODOS**

Ing. Ronald Estuardo Galindo Cabrera Jefe del Departamento de Estructuras (50UEL)

FACULTAD DE INGENIERIA **DEPARTAMENTO** DE **ESTRUCTURAS** USAC

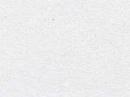

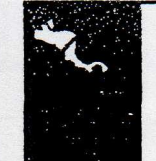

**PROGRAMA DE INGENIERÍA** CIVIL ACREDITADO POR  $\frac{1}{2}$  Cant partien de Prom Arquitectura e Inger **PERÍODO 2009 - 2012** 

/bbdeb.

Más de 130 Años de Trabajo Académico y Mejora Continua

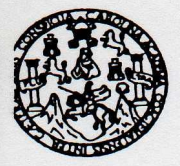

UNIVERSIDAD DE SAN CARLOS DE GUATEMALA FACULTAD DE INGENIERÍA ESCUELA DE INGENIERÍA CIVIL www.ingenieria-usac.edu.gt

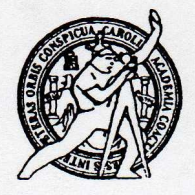

Guatemala, 19 de mayo de 2010

Ingeniero Hugo Leonel Montenegro Franco Director de la Escuela de Ingeniería Civil Facultad de Ingeniería Presente

Estimado Ing. Montenegro.

Le informo que he revisado el trabajo de graduación DISEÑO DEL SISTEMA DE AGUA POTABLE DEL CASERÍO PLATANAR GRANDE Y DISEÑO DE ESCUELA RURAL MIXTA DE DOS NIVELES PARA LA ALDEA CHACALTÉ, MUNICIPIO DE TACTIC, ALTA VERAPAZ, desarrollado por el estudiante de Ingeniería Civil Jorge Orlando Berreondo Molina, quien contó con la asesoría del Ing. Angel Roberto Sic García.

Considero este trabajo bien desarrollado y representa un aporte para la comunidad del área y habiendo cumplido con los objetivos del referido trabajo doy mi aprobación al mismo solicitando darle el trámite respectivo.

Atentamente,

Y ENSEÑAD A TODOS Rafael Enrique Morales Ochoa mg. Revisor por el Départamento de Hidráulica

FACULTAD DE INGENIERIA **DEPARTAMENTO** DE HIDRAULICA USAC

/bbdeb.

Más de 130<sup>Hnos</sup> de Trabajo Académico y Mejora Continua

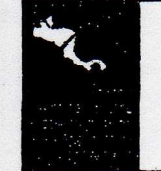

**PROGRAMA DE INGENIERÍA** CIVIL ACREDITADO POR vencia Centroamericana de reditación de Programas de Arquitectura e Ingeniería **PERÍODO 2009 - 2012** 

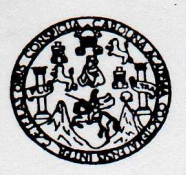

UNIVERSIDAD DE SAN CARLOS DE GUATEMALA FACULTAD DE INGENIERÍA ESCUELA DE INGENIERÍA CIVIL www.ingenieria-usac.edu.gt

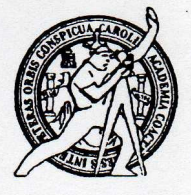

El Director de la Escuela de Ingeniería Civil, después de conocer el dictamen del Asesor Ing. Ángel Roberto Sic García y de la Directora de la Unidad de E.P.S. Inga. Norma Ileana Sarmiento Zeceña, al trabajo de graduación del estudiante Jorge Orlando Berreondo Molina, titulado DISEÑO DEL SISTEMA DE AGUA POTABLE DEL CASERÍO PLATANAR GRANDE Y DISEÑO DE ESCUELA RURAL MIXTA DE DOS NIVELES PARA LA ALDEA CHACALTÉ, MUNICIPIO DE TACTIC, ALTA VERAPAZ, da por este medio su aprobación a dicho trabajo.

SIDAD DE SAN C ESCUELA DE INGENIERIA CIVIL DIRECTOR Ing. Hugo Leonel Montenegro Franco AD DE INGEN

Guatemala, julio de 2010

/bbdeb.

Más de 130 Años de Trabajo Académico y Mejora Continua

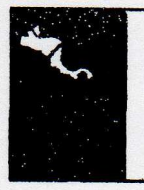

**PROGRAMA DE INGENIERÍA CIVIL ACREDITADO POR** ncia Centroamericana de ción de Progra Arquitectura e Ingeniería **PERÍODO 2009 - 2012** 

Universidad de San Carlos de Guatemala

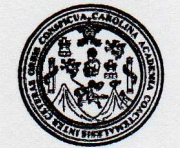

Facultad de Ingeniería Decanato

Ref. DTG.272.2010

El Decano de la Facultad de Ingeniería de la Universidad de San Carlos de Guatemala, luego de conocer la aprobación por parte del Director de la Escuela de Ingeniería Civil, al trabajo de graduación DISEÑO DEL SISTEMA DE AGUA POTABLE DEL titulado: CASERÍO PLATANAR GRANDE Y DISEÑO DE ESCUELA RURAL MIXTA DE DOS NIVELES PARA LA ALDEA CHACALTÉ, MUNICIPIO DE TACTIC, ALTA VERAPAZ, presentado por el estudiante universitario Jorge Orlando Berreondo Molina, autoriza la impresión del mismo.

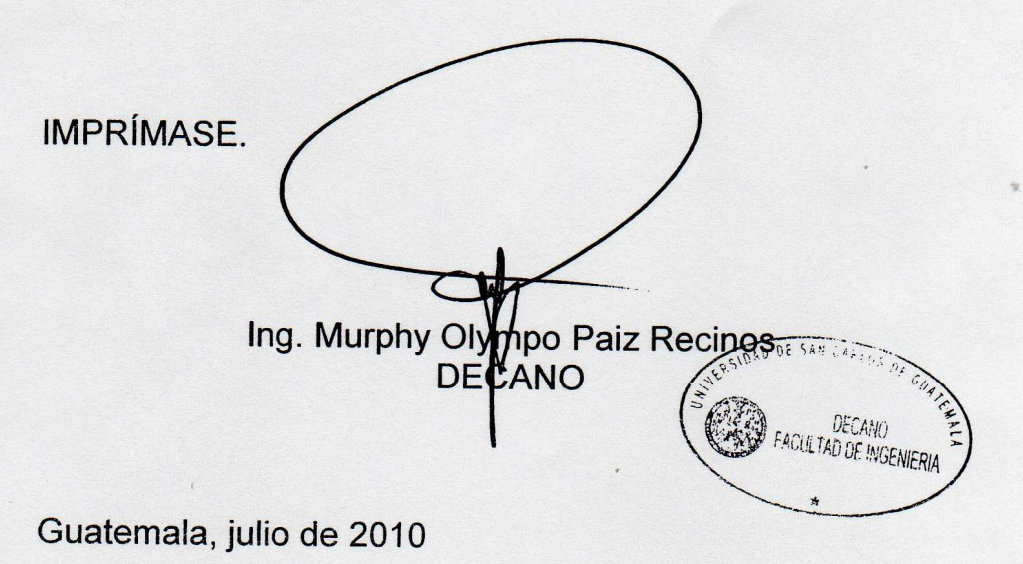

/gdech

## **ACTO QUE DEDICO A:**

**Dios Por estar conmigo en todo momento,** darme sabiduría, guiarme, protegerme y permitirme lograr este triunfo.

**Mis padres Jorge Luis Berreondo Delgado Mercedes Natividad Molina de Berreondo,** quienes con su amor, enseñanza, apoyo, dedicación y la ayuda de Dios, han logrado hacer de mí, lo que ahora soy.

**Mis hermanas Maria Nicté Berreondo Molina y Naty Victoria Berreondo Molina,** por su apoyo incondicional. **Mis abuelos Marco Aurelio Molina, Maria Gómez de Molina, Aníbal Berreondo y Victoria Delgado de Berreondo,** por sus sabios consejos y ser un apoyo importante en mi

vida.

**Mi familia** Tíos y primos, por todos los momentos de apoyo durante mi carrera universitaria y mi vida.

**Mis amigos** Con los que crecimos juntos y los que he conocido durante mi vida, quienes, de una u otra forma, siempre estuvieron en los momentos alegres y difíciles de mi existencia.

# **AGRADECIMIENTOS A:**

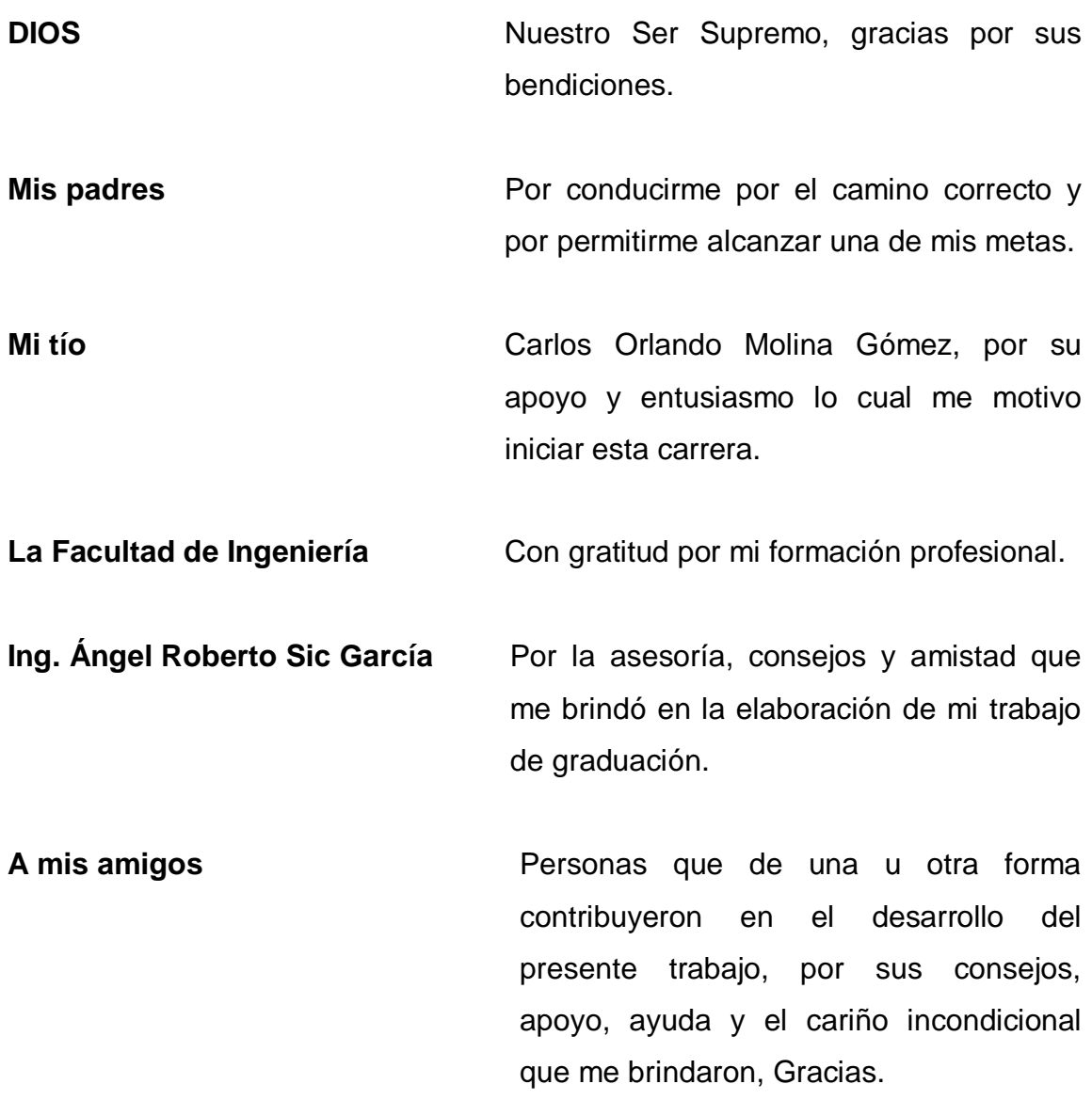

# **ÍNDICE GENERAL**

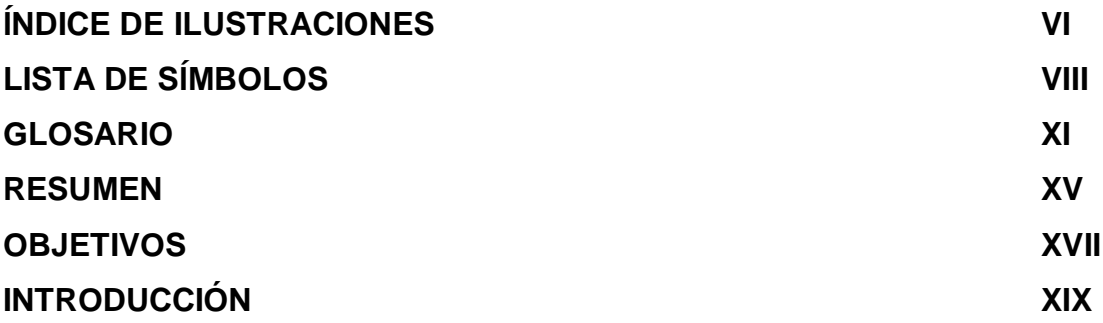

# **1. MONOGRAFÍA DEL MUNICIPIO DE TACTIC, ALTA VERAPAZ**

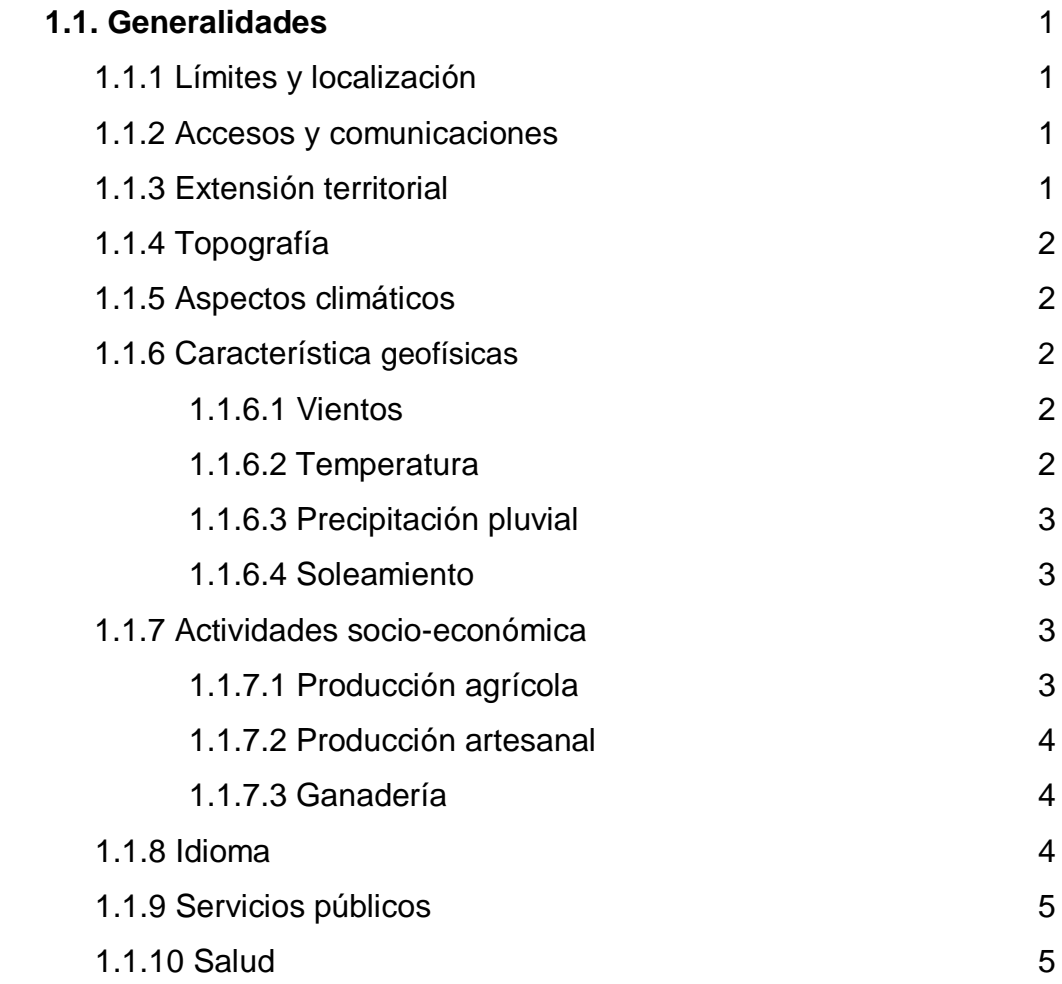

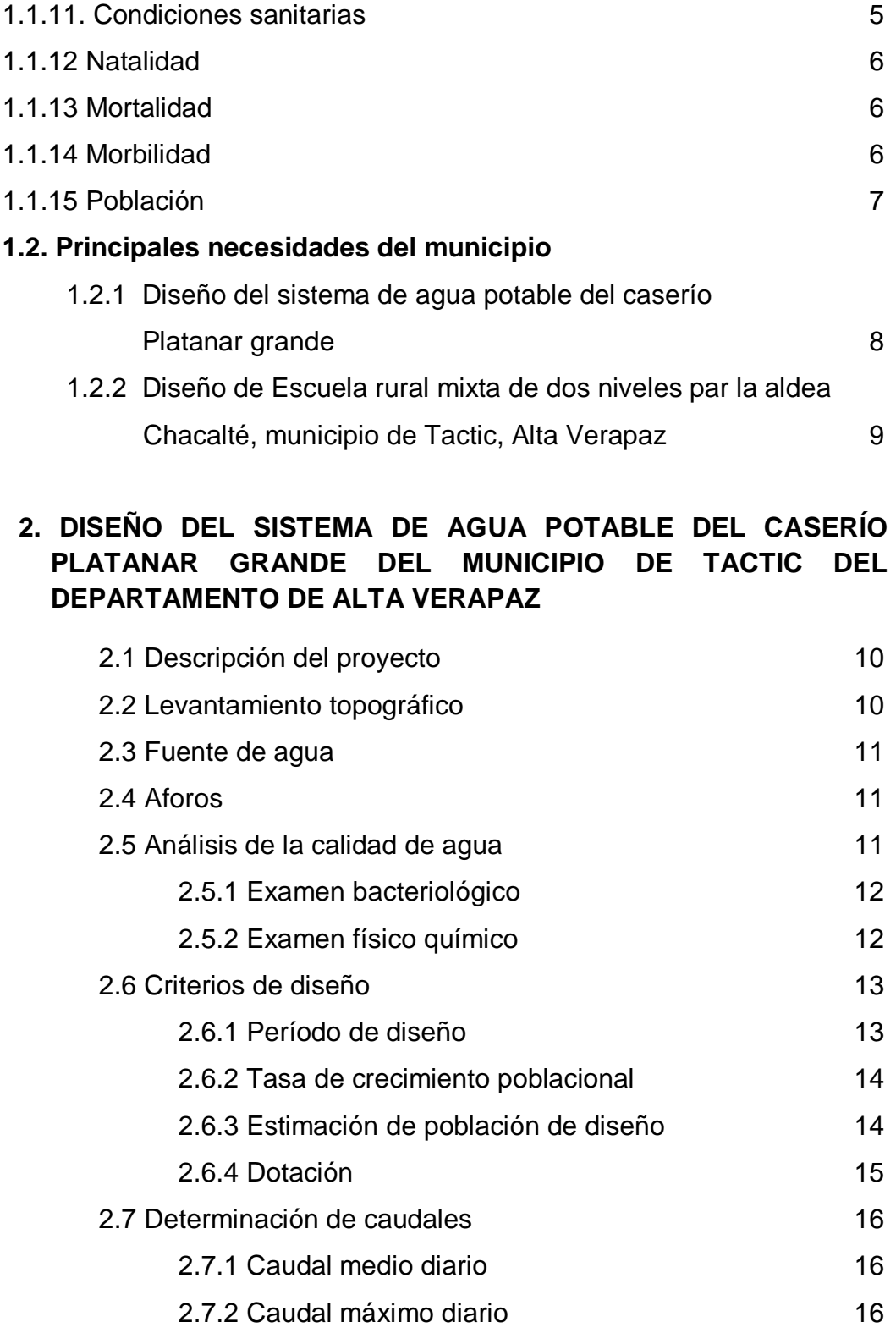

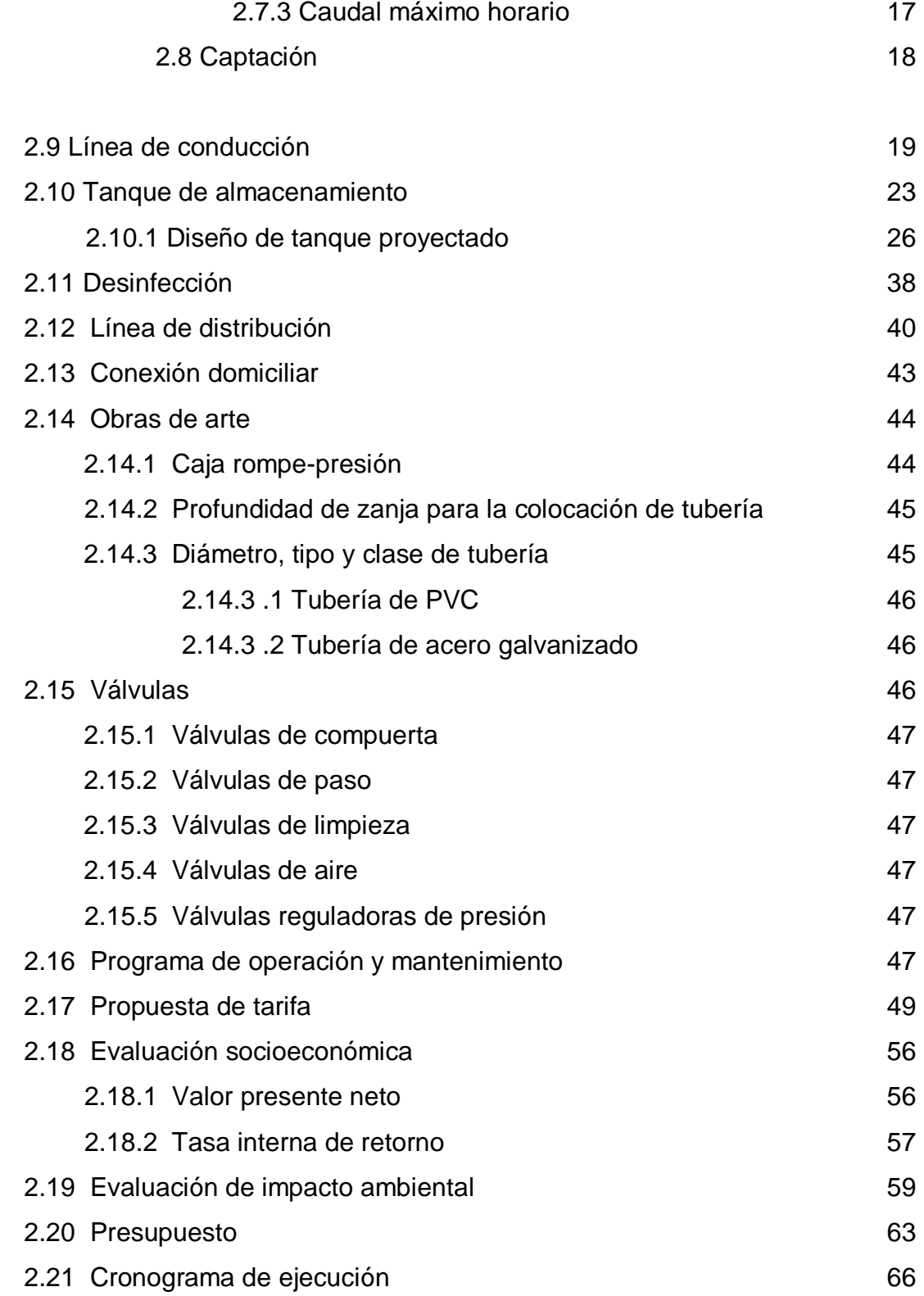

# **3. DISEÑO DE LA ESCUELA RURAL MIXTA DE DOS NIVELES PARA LA ALDEA CHACALTÉ, MUNICIPIO DE TACTIC, ALTA VERAPAZ**

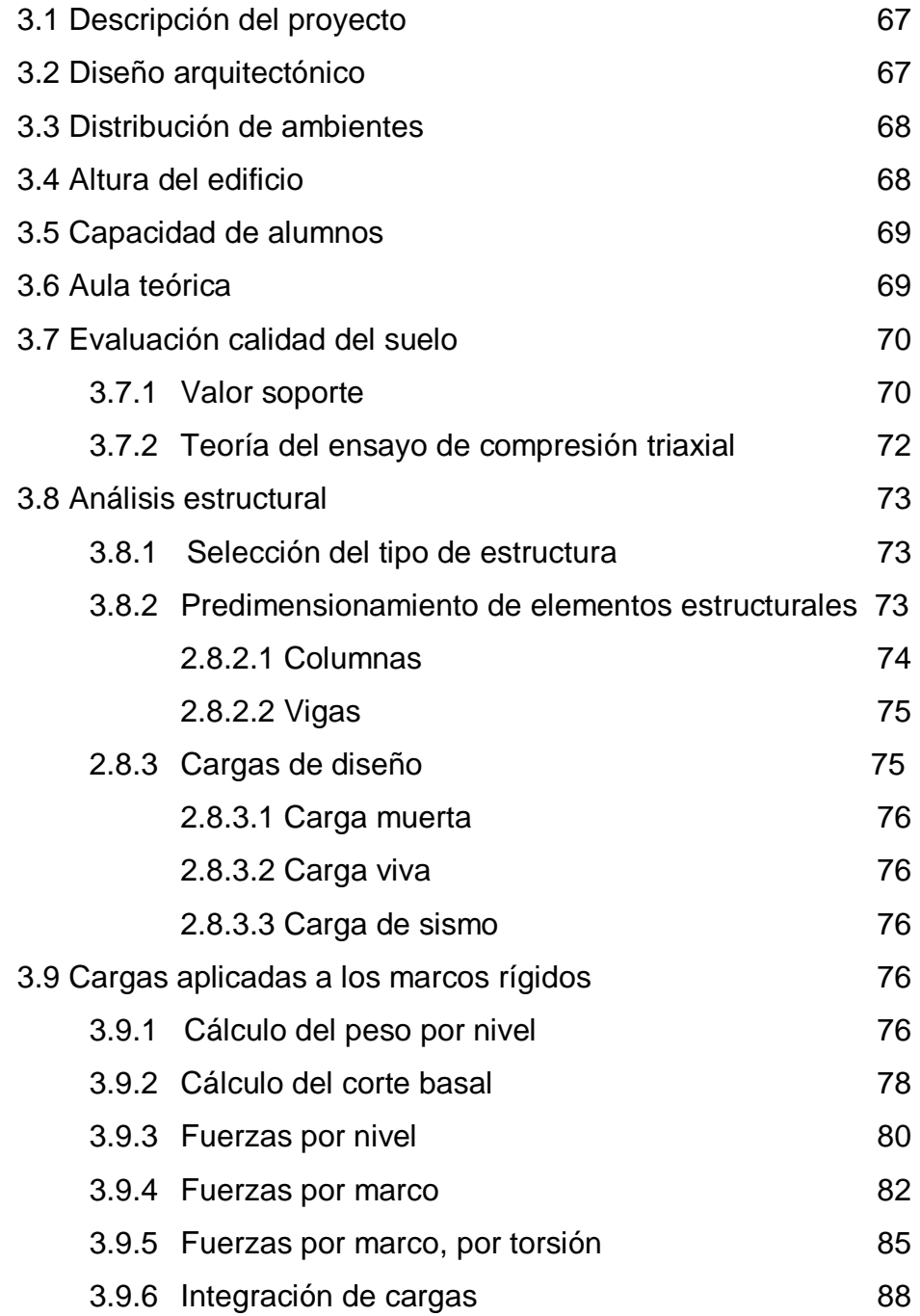

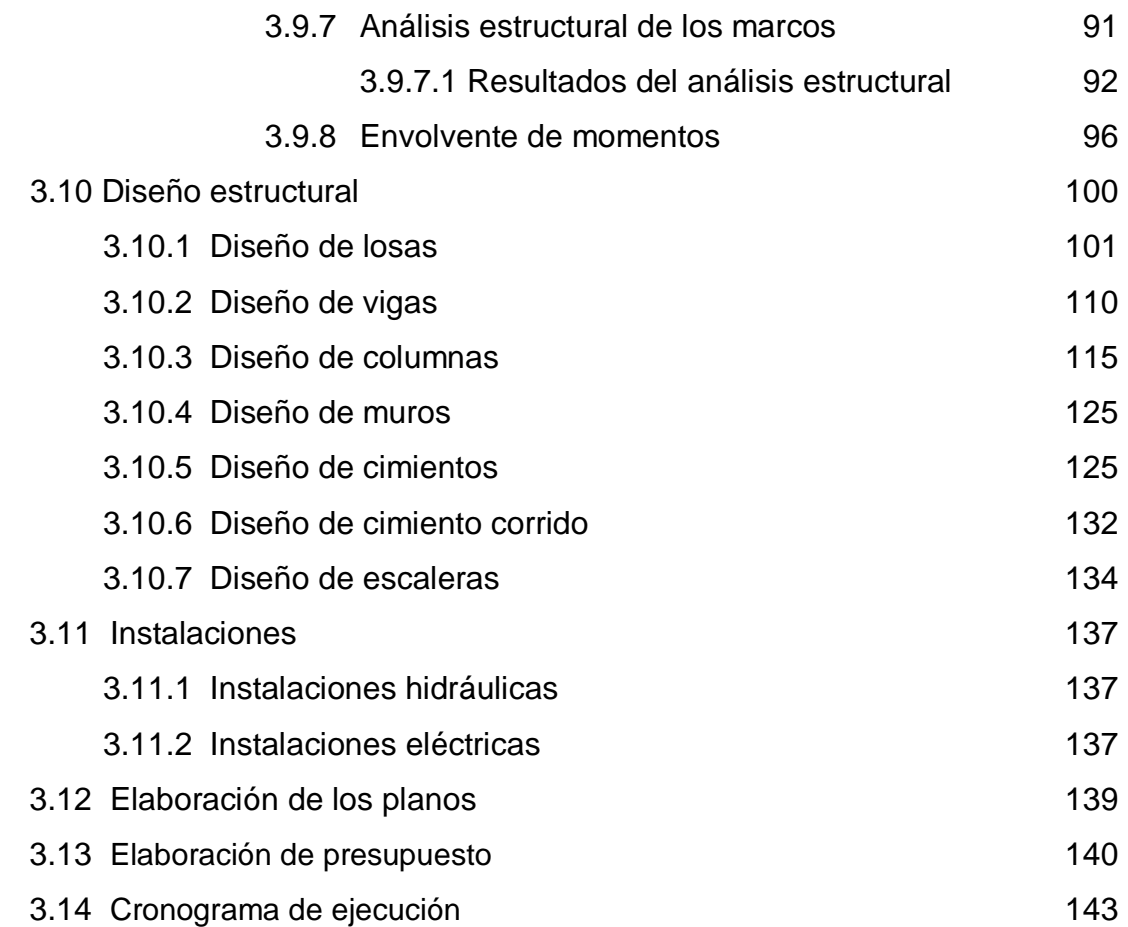

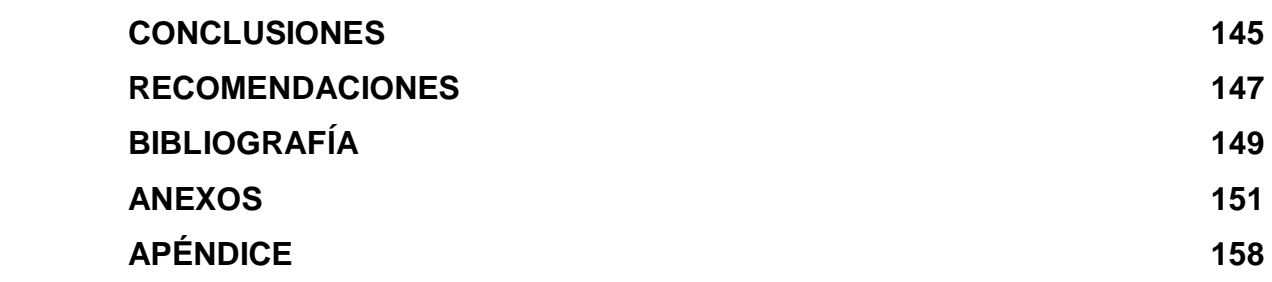

# **ÍNDICE DE ILUSTRACIONES FIGURAS**

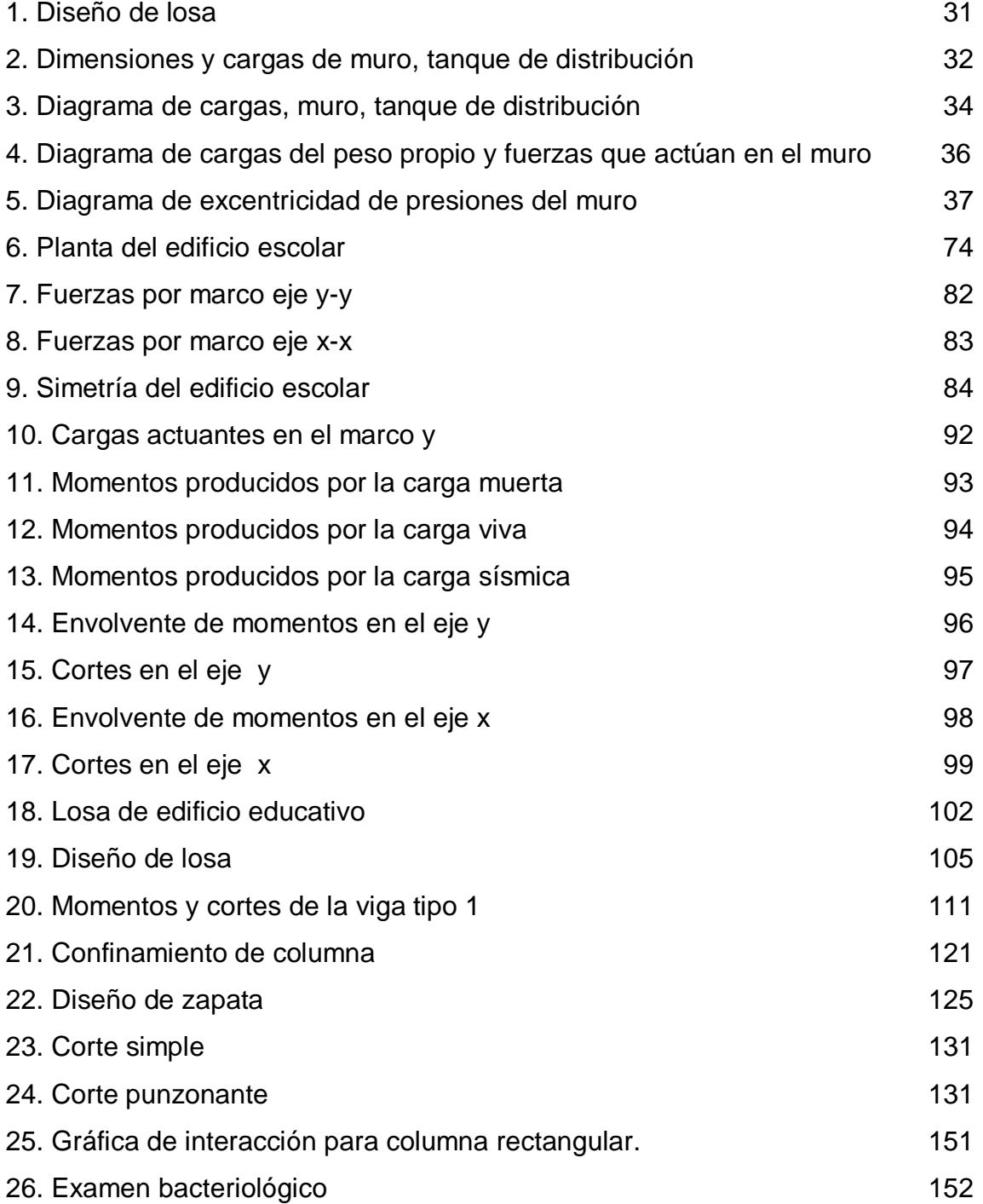

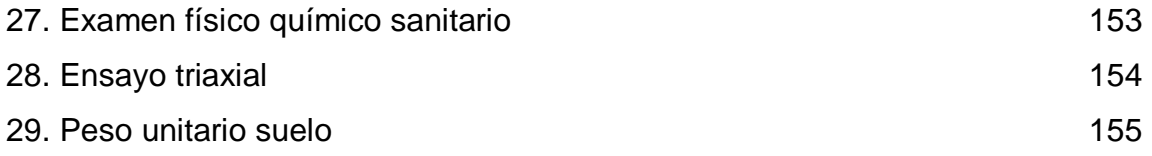

## **TABLAS**

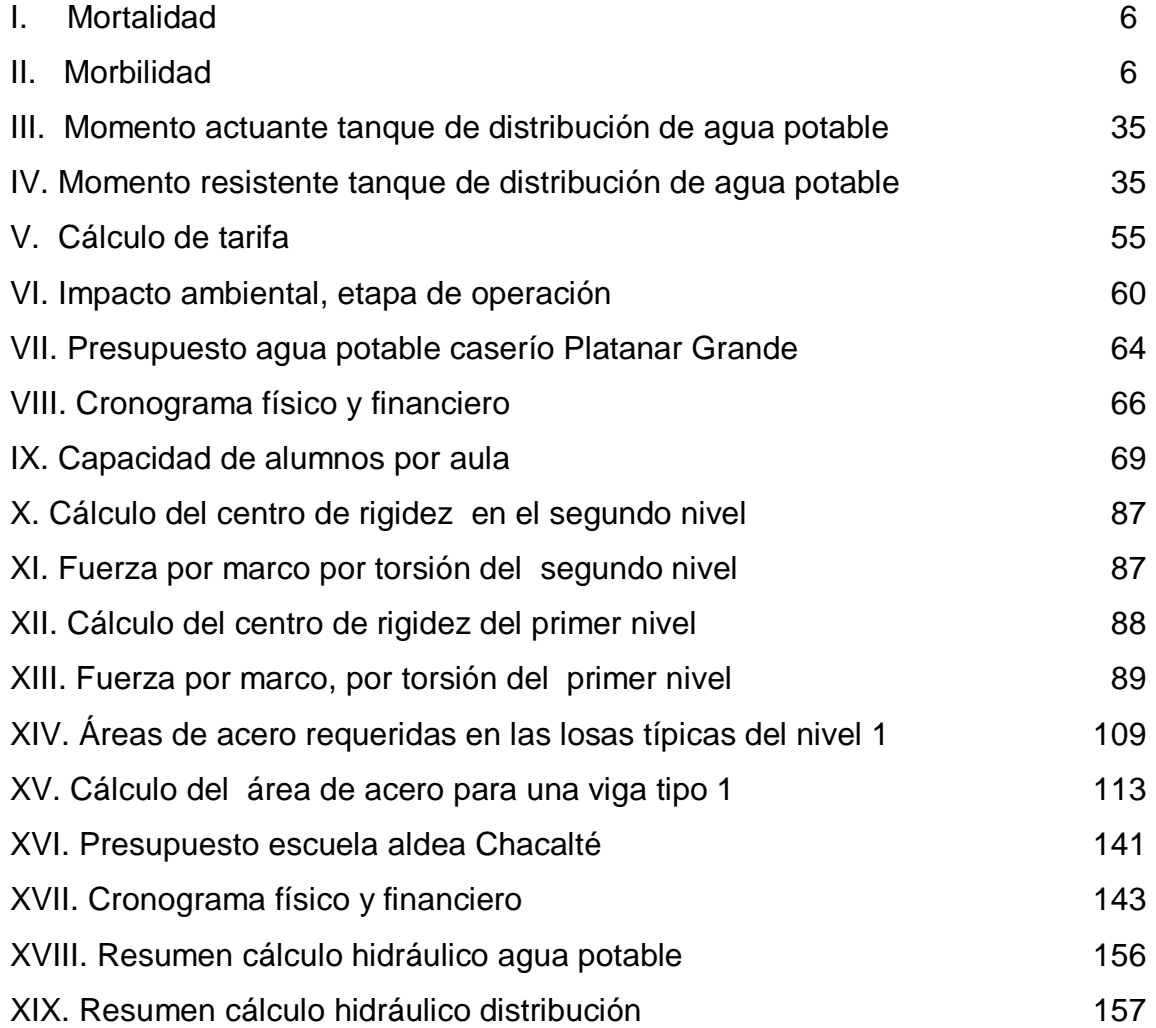

# **LISTA DE SÍMBOLOS**

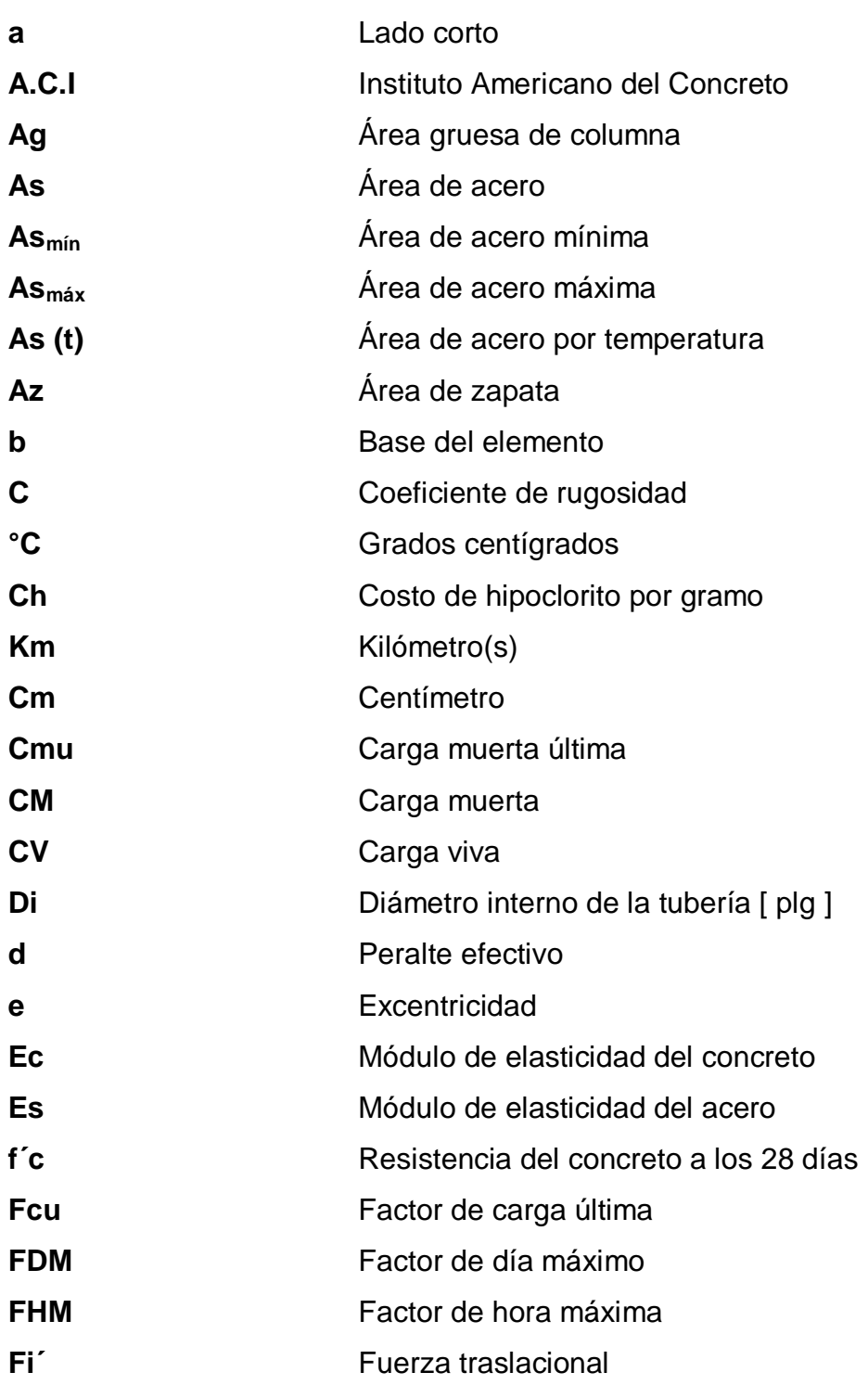

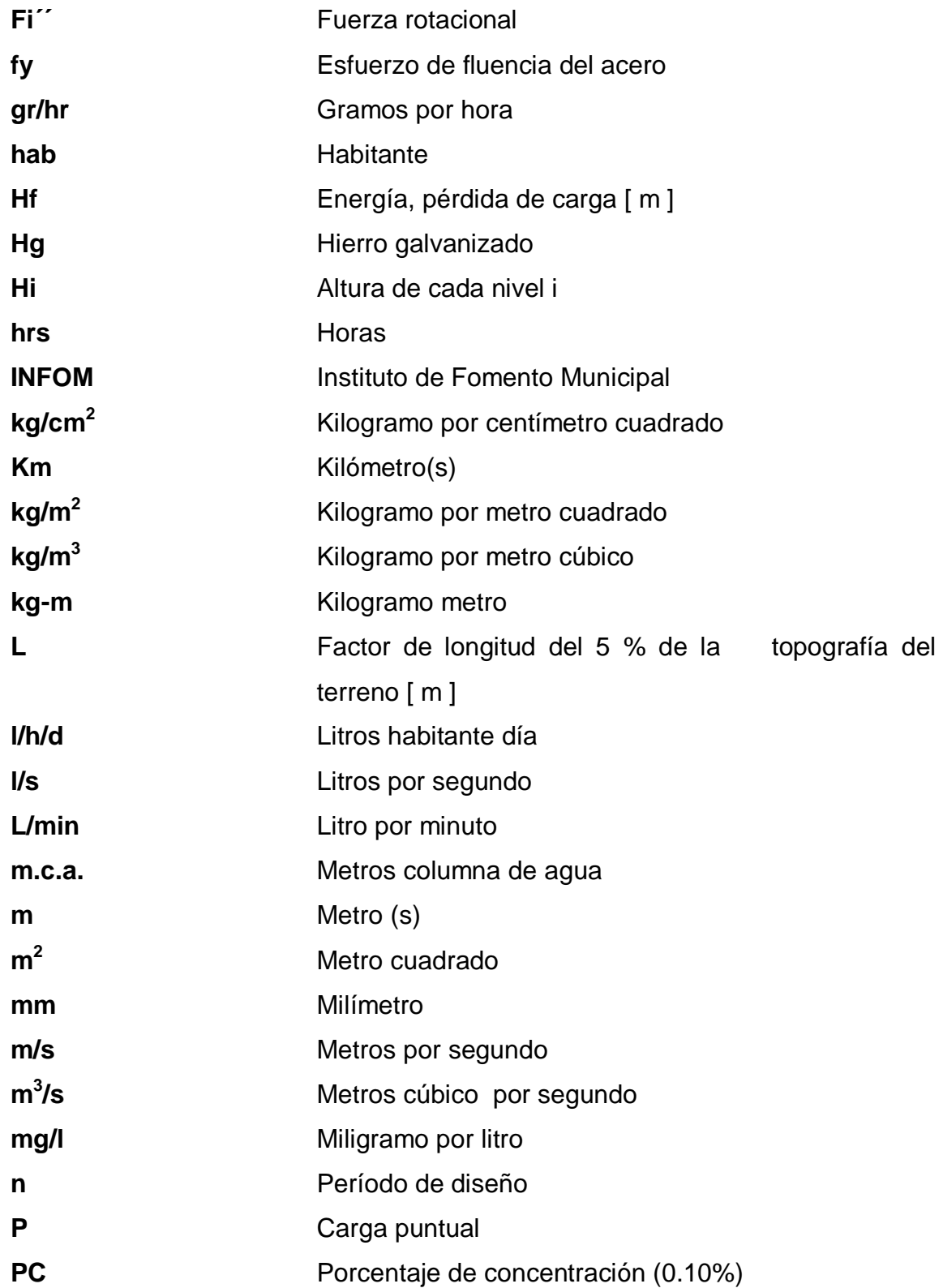

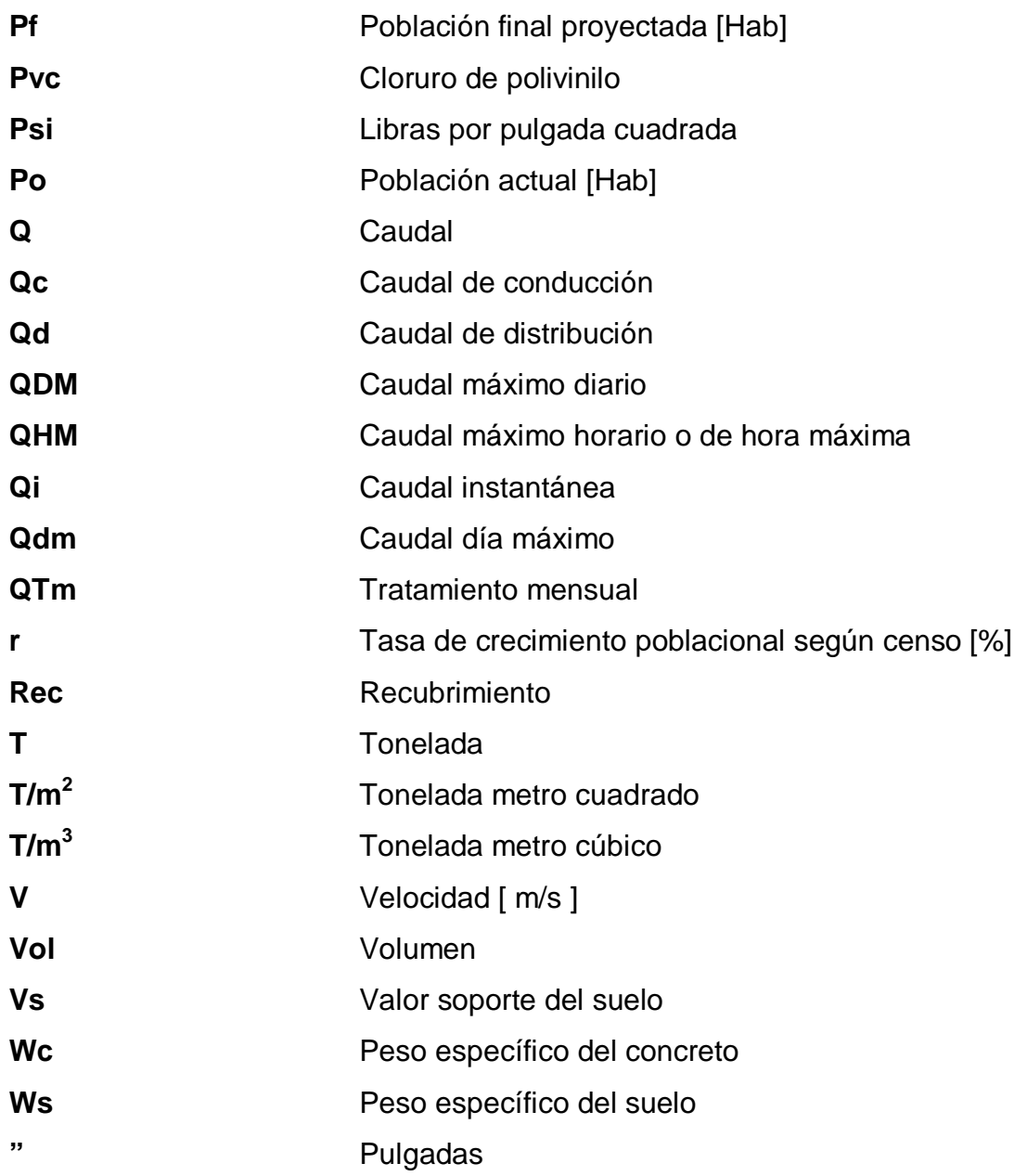

#### **GLOSARIO**

- **Acueducto** Conjunto de conductos por medio de los cuales se transporta agua hacia una o varias poblaciones.
- **Aforo** Operación que consiste en medir un caudal de agua; es la producción de una fuente.
- **Agua potable** Agua que es sanitariamente segura, además de ser inodora, insípida, incolora y agradable a los sentidos.
- **Bases de diseño** Son las bases técnicas adaptadas para el diseño del proyecto.
- **Caudal** Volumen de agua que pasa por unidad de tiempo; su simbología es litros por segundo, metros cúbicos por segundo, galones por minuto.
- **Consumo** Es la cantidad de agua, que realmente es usada por una persona.
- **Cota de terreno** Es la altura de un punto del terreno, referido a un nivel determinado.
- **Dotación** Es la cantidad de agua que se asigna a una persona por día.
- Estribo **Elemento de una estructura, elaborado de acero** y su función es resistir el esfuerzo de corte.
- **Excentricidad** Distancia comprendida entre el centro de masa y el centro de rigidez de una estructura.
- **Hipoclorador** Es una bomba dosificadora de químicos, que alimenta una solución de hipoclorito de calcio a un sistema de agua potable. La solución es una concentración conocida y la dosificación es ajustada para lograr la dosis deseada.
- **Manto freático** Acumulación de agua subterránea.
- **Momento** Esfuerzo al que está sometido un cuerpo, resultando de la aplicación de una fuerza a distancia de su centro de masa.
- **Período de diseño** Tiempo durante el cual, la obra diseñada presentará un servicio satisfactorio.
- **Punzonamiento** Efecto producido por una fuerza que insiste sobre una superficie pequeña, obligando a ésta, a penetrar en el interior del elemento o pieza a que pertenece.
- **Rigidez** Flexibilidad de una barra, su poca flexibilidad nos da un valor máximo de esfuerzo aplicado a la barra.
- **Solera** Elemento estructural horizontal de concreto, que tiene como función conectar monolíticamente los elementos

estructurales, para dar mayor estabilidad a las estructuras y refuerzo de muros de mampostería.

- **Topografía** Es la ciencia que determina las dimensiones y el contorno (o características tridimensionales) de la superficie de la tierra a través de la medición de distancias, direcciones y elevaciones.
- **Viga** Miembro horizontal usado, principalmente, para soportar cargas verticales.
- **Vulnerabilidad** La susceptibilidad de que un elemento o conjunto de elementos sea dañado o afectado por la ocurrencia de un desastre.
- **Zapata** Tipo de cimentación superficial, cuando el terreno tiene propiedades de soporte, adecuados.

XIV

#### **RESUMEN**

El presente trabajo de graduación es el resultado del Ejercicio Profesional Supervisado (EPS), desarrollado en Tactic, Alta Verapaz. Éste, describe la planificación y el procedimiento seguido para diseñar el sistema de agua potable, con el fin de proporcionar este servicio a los habitantes del caserío Platanar Grande y la segunda requiere de un edificio escolar de dos niveles para la aldea Chacalté, para poder atender las necesidades de los maestros y alumnos de la escuela.

Entre las actividades necesarias para realizar el diseño de agua potable estuvieron visitas preliminares de campo, levantamiento topográfico, aforo de la fuente de agua, análisis de laboratorio de agua, etc. Con las actividades mencionadas se determinó que el abastecimiento de agua para los habitantes de la comunidad se realizará por medio de gravedad. Debido a las condiciones topográficas se contempló el uso de un tanque de distribución, así como las obras de arte necesarias para garantizar el funcionamiento del sistema, que será por medio de ramales abiertos debido a la dispersión de las viviendas. También se incluirán planos y presupuesto para la realización del proyecto.

El sistema estructural propuesto es de marcos rígidos, que localizará seis aulas, dirección, cocina, salón de reunión y una batería de baños, ubicados en un terreno perteneciente a la comunidad. Las cargas consideradas son: viva, muerta y sísmica; la primera depende del uso de la estructura, la segunda del material y método constructivo; y, la tercera de las dos anteriores. En el análisis estructural se realizaron diferentes combinaciones de carga y con las más críticas se diseñaron los elementos estructurales.

XV

XVI

### **OBJETIVOS**

#### **General**

Elaborar el diseño de la red de agua potable, y, un edificio de dos niveles, para contribuir con el desarrollo socioeconómico y educativo del municipio de Tactic, Alta Verapaz.

### **Específicos**

- 1. Desarrollar una investigación de tipo monográfica y diagnosticar sobre las necesidades de servicios básicos e infraestructura de los habitantes del Caserío Platanar Grande y la aldea Chacalté, municipio de Tactic, Alta Verapaz.
- 2. Diseñar la infraestructura necesaria para el funcionamiento del edificio escolar, en un terreno localizado en la aldea Chacalté.
- 3. Proveer los planos, presupuesto y cronograma de ejecución necesarios para la construcción del edificio escolar de la aldea Chacalté y el sistema de agua potable en el caserío Platanar Grande.

#### **INTRODUCCIÓN**

La salud y la educación son dos aspectos fundamentales para el desarrollo de una comunidad. La escasez de los servicios más elementales es un hecho usual en las comunidades del país, y, es un problema con consecuencias sociales, políticas, sanitarias, ambientales, económicas, etc. Debido a ello, es de suma importancia satisfacer dichas necesidades para poder mejorar el nivel y calidad de vida de los habitantes de una comunidad.

Por esta razón, el presente trabajo de graduación está orientado a plantear soluciones factibles a problemas de servicios básicos e infraestructura del municipio de Tactic, Alta Verapaz, como son: diseño del sistema de agua potable para el caserío Platanar Grande y la edificación escolar para la aldea Chacalté, proyectos que son de vital importancia para estas comunidades.

Para el diseño del edificio escolar de dos niveles, se realizó el estudio de suelos respectivo para conocer la capacidad soporte del suelo donde se construirá. Se utilizó el sistema estructural por marcos rígidos, haciendo el análisis estructural por medio del programa SAP 2000, así como el diseño de los elementos estructurales que lo componen: losas, vigas, columnas y zapatas. Posterior al diseño, se presenta el presupuesto del proyecto, en el cual se refleja el valor económico de la obra.

Para el diseño del sistema de agua potable se empezó por conocer la comunidad y el número de habitantes a beneficiar. Siguiendo con el análisis de calidad de la fuente a utilizar y el estudio topográfico correspondiente. Se diseñó la estructura de captación, línea de conducción, tanque de distribución y línea de distribución. Posteriormente, se realizó el presupuesto que refleja el

XIX

costo total del proyecto, programa de operación y mantenimiento, propuesta de tarifa, análisis económico-financiero y estudio de impacto ambiental.

### **1. MONOGRAFÍA DEL MUNICIPIO DE TACTIC, ALTA VERAPAZ**

#### **1.1. Generalidades**

#### **1.1.1 Límites y localización**

El municipio de Tactic limita al norte con el municipio de Cobán, al sur con el municipio de San Miguel Chicaj Baja Verapaz, al oriente con los municipios de Tamahú Alta Verapaz y Purulhá Baja Verapaz, al poniente con el municipio de Santa Cruz Verapaz.

### **1.1.2 Vías de comunicación**

El municipio es atravesado de oriente a poniente por la ruta nacional asfaltada CA-14 que conduce de la ciudad de Guatemala a la ciudad de Cobán, cabecera del departamento de Alta Verapaz. En el lugar denominado San Julián entronca la ruta 7-E que conduce al municipio de El Estor del departamento de Izabal.

La totalidad de comunidades rurales del municipio están comunicadas por carreteras de terracería transitables en todo tiempo y muy pocas por camino de herradura.

En el apéndice se muestra el mapa donde se localizan las comunidades que conforman el municipio de Tactic, Alta Verapaz.

#### **1.1.3 Extensión territorial**

Posee una extensión territorial de 85 kilómetros cuadrados.

### **1.1.4 Topografía**

La mayor parte del terreno del municipio es quebrado (70%), con alguna ligera planicie (30%), es catalogado como un valle, ya que constituye una planicie en la parte central, rodeada por una cadena de montañas.

### **1.1.5 Aspectos climáticos**

El clima es templado; mientras el verano se establece por los meses de febrero a junio, el resto, corresponde al invierno. El ciclo de lluvia es abundante aún, con tendencia a aminorar, como consecuencia de la deforestación de la región. La estación meteorológica más cercana es la de Cobán, ubicada en la pista de aterrizaje de Cobán, Alta Verapaz.

#### **1.1.6 Características geofísicas**

### **1.1.6.1 Vientos**

El promedio es de 5.60 km/hora entre los meses de enero a junio y un promedio de 4.13 km/hora entre julio y diciembre. Generando un promedio anual de 4.90 km/hora.

#### **1.1.6.2 Temperatura**

- Temperatura media 19.5° C
- **Temperatura máxima media anual es de 25.1 ° C**
- **Temperatura mínima media es de 13.6° C**
- Temperatura máxima absoluta es de 32.6° C
- **Temperatura mínima absoluta es de 2.5° C**

#### **1.1.6.3 Precipitación pluvial**

En la región de Tactic los meses más lluviosos son julio y octubre cuando se reportan lluvias que alcanzan los 561.10 mm y 577.90 mm, mientras que la precipitación anual promedio es de 2842.70 mm.

#### **1.1.6.4 Soleamiento**

Es un elemento fundamental para definir el clima de un territorio o parcela, pero además, es un factor con una enorme influencia en los otros elementos del clima y, sobre todo, del microclima, pues, modifica la temperatura y humedad, brisas, vegetación, etc., del lugar.

El promedio anual de exposición solar es de 174.1 horas, el promedio entre los meses de enero a marzo 170.90 horas y en épocas lluviosas el promedio es de 175 horas.

#### **1.1.2 Actividades socioeconómicas**

#### **1.1.7.1 Producción agrícola**

Se cultiva en la región: fríjol, maíz, café, caña, tomate, papa, aguacates, pacayas, zanahorias, remolachas, rábano, coliflor, acelga, lechuga, arbeja, haba.

El repollo, el ajote y el brócoli se cultivan en escala que cubre gran parte de la demanda nacional. Se cultivan también frutas de muy buena calidad, naranjas, limas, limones, mandarinas, duraznos, peras, granada, granadillas,
guineo de diferentes variedades, etc. Entre las especies silvestres se encuentran moras, nísperos, guayabas, injertos, manzana-rosas y cujes.

Es importante destacar que Tactic, en la última década se ha convertido en uno de los municipios más productivos a nivel nacional en el cultivo de papa y tomate, asimismo, el chile pimiento, frijol y brócoli. La fórmula del progreso en la producción de papa se atribuye a los agricultores del municipio de Palencia, quienes, prácticamente, han invadido estas tierras proporcionando enseñanza y trabajo a cientos de jornaleros tactiqueños, estos cultivos han venido a desplazar a la siembra tradicional de maíz y fríjol, debido a su máxima rentabilidad.

### **1.1.7.2 Producción artesanal**

La elaboración del güipil constituye para la indígena pocomchí tactiquense, una labor en la que pone todo el corazón, lo que se refleja en la belleza del trabajo y matiz de los colores que utilizan, esta actividad que se transmite de madres a hijas por generaciones, la cual realizan en momentos de calma y paz. Ninguna mujer se dedica, exclusivamente, a esta tarea, ya que la dejan para realizarla durante momentos libres.

#### **1.1.7.3 Ganadería**

Hay una empresa procesadora de lácteos VERALAC (Privada) anualmente, hay comercio de ganado durante la feria.

4

#### **1.1.2 Idioma**

En oriente, centro y occidente del municipio se habla el idioma Pocomchí, las comunidades del norte hablan el idioma Q´eqchí y en el sur se habla el Achí.

#### **1.1.2 Servicios públicos**

La cabecera municipal, (Tactic) cuenta con los servicios de: agua potable, energía eléctrica, servicios de telefonía, dos agencias bancarias (BANRURAL Y AGROMERCANTIL), centro de salud tipo B, escuelas oficiales, mercado municipal, servicio de taxis rotativos, líneas de transporte, tanto para el interior del departamento, como para la ciudad capital, así como para las comunidades; en el área rural se cuenta con un 90% de edificios escolares y en algunas localidades, con centros de convergencia; el 75% de la población dispone de energía eléctrica.

### **1.1.2 Salud**

La cabecera municipal de Tactic cuenta con un Centro de Salud tipo B, también existen puestos de salud en Pasmolón, Chiacal y Chacalté.

## **1.1.2 Condiciones sanitarias**

El área urbana cuenta con red de alcantarillado sanitario de agua negras, mas no de agua pluvial. Ciertas comunidades del área rural poseen letrinas; algunas cuentan con su red de drenaje de aguas negras y otras no, por lo que las mismas corren a flor de tierra.

## **1.1.2 Natalidad**

El índice de natalidad, es de 32.28% y está basado, según datos estadísticos proporcionados por el Centro de Salud de Tactic.

## **1.1.2 Mortalidad**

El índice de mortalidad en el municipio de Tactic, según datos estadísticos proporcionados por el Centro de Salud es:

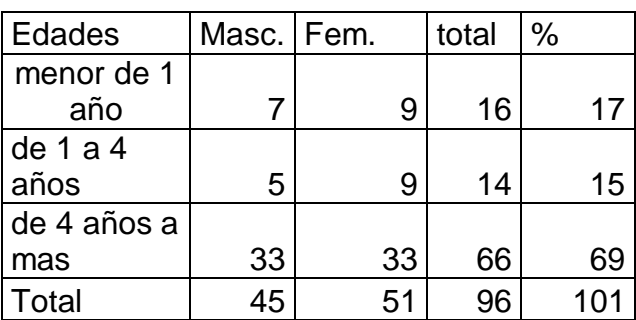

Tabla I. **Mortalidad**

Fuente: Centro de Salud Tactic.

## **1.1.2 Morbilidad**

Las causas de la morbilidad son las siguientes:

## Tabla II. **Morbilidad**

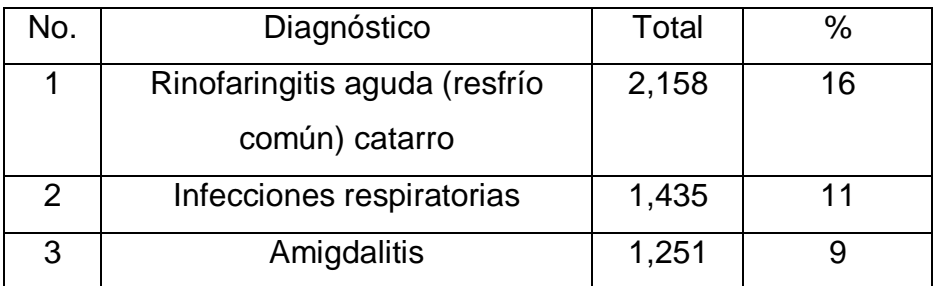

continúa

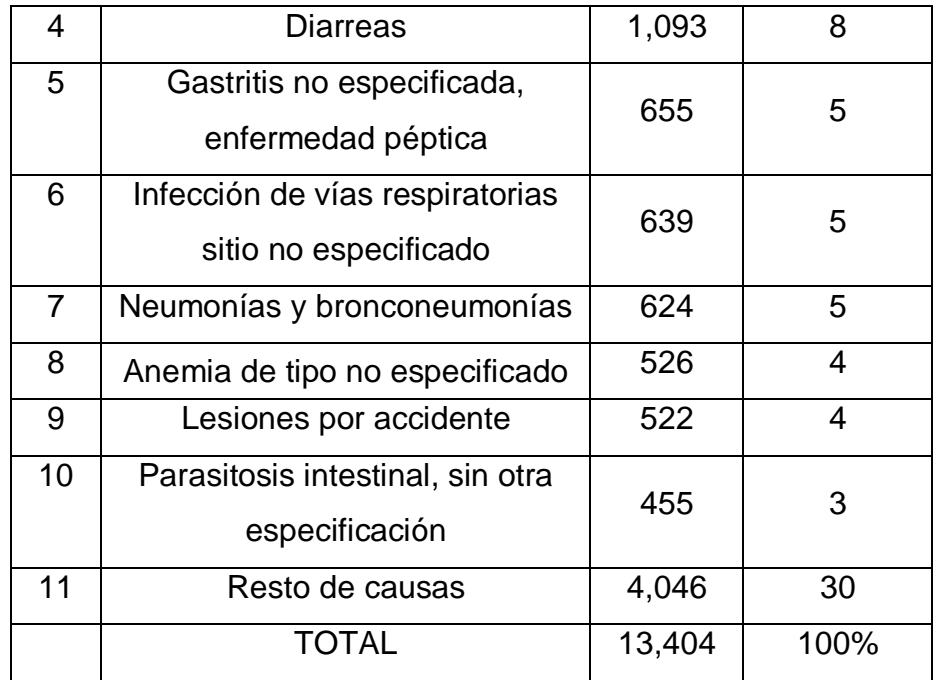

Fuente: Centro de Salud Tactic.

## **1.1.2 Población**

Según proyección poblacional del INE, para el año 2009, en el municipio de Tactic fue de 32,434 habitantes, de los cuales un 53% son mujeres y 47% son hombres, el 87% son indígenas y pertenecen a las etnias Poqomchi', Q'eqchi' y Achi', un 76.5% de la población habita en el área rural y 23.5% en el área urbana.

El cálculo de la densidad refleja la cantidad de personas por km², de acuerdo a información del Instituto Nacional de Estadística -INE- proyectada para el año 2009, el municipio de Tactic registra, aproximadamente, 381 habitantes por kilómetro cuadrado.

#### **1.2 Principales necesidades del municipio**

#### **1.2.1 Diseño del sistema de agua potable del caserío Platanar Grande**

En la actualidad la comunidad no cuenta con un sistema de agua potable y el diseño del mismo beneficiaría a la población del caserío Platanar Grande, porque ya no tendrían que acarrear agua o llenar cántaros de agua de lluvia para abastecerse del vital líquido, con el cual se pretende dotar de un servicio básico que contribuya a mejorar las condiciones de salud e higiene de los habitantes, asimismo, mejorar la calidad de vida de la población.

Con la planificación de este proyecto el gobierno municipal y sus instancias, serán las encargadas de ejecutarlo, beneficiando de esta manera al caserío Platanar Grande del municipio de Tactic del departamento de Alta Verapaz.

Con este proyecto se está iniciando la planificación del desarrollo integral en otros sectores, tales como producción (agricultura que es el fuerte de esta población a través de hortalizas, árboles frutales, silvicultura y otros).

Por aspectos geográficos del municipio de Tactic, Alta Verapaz, se encuentra dividida en cinco regiones. En este trabajo el campo de estudio abarca la región II utilizando los recursos hídricos y con la ejecución de esta obra se estarán implementando políticas adecuadas de aprovechamiento técnico.

8

# **1.2.2 Diseño de escuela rural mixta de dos niveles para la aldea Chacalté, municipio de Tactic, Alta Verapaz**

Actualmente, la aldea Chacalté cuenta con una infraestructura antigua pero debido a que las autoridades y padres de familia no han contribuido a la preservación del edificio educativo, éste se encuentra en un total abandono, el cual no reúne las condiciones necesarias para el desarrollo integral de los niños y adolescentes que asisten, regularmente, al centro educativo.

Debido al crecimiento de la población estudiantil, se hace necesaria la construcción de nuevas aulas, que reúnan condiciones adecuadas dejando atrás el edificio antiguo y obsoleto, aprovechando el espacio para hacerlo más funcional de acuerdo a las necesidades actuales y futuras.

## **2 DISEÑO DEL SISTEMA DE AGUA POTABLE DEL CASERÍO PLATANAR GRANDE**

### **2.1 Descripción del proyecto**

El diseño del sistema de agua potable servirá para satisfacer las demandas de la comunidad de una forma adecuada y eficaz, ésta evitará que los habitantes carezcan del vital líquido y contraigan enfermedades, estableciéndose un ambiente higiénico aceptable.

El proyecto consiste en diseñar el sistema de agua potable para el caserío Platanar Grande, cuenta con 4,498.47 metros lineales para línea de conducción, con un sistema de distribución por gravedad beneficiando a 41 vivienda, con conexiones prediales.

#### **2.2 Levantamiento topográfico**

La topografía para un proyecto de agua potable define el diseño del Sistema, ya que tiene por objeto medir las extensiones de terreno, determinar la posición y elevación de puntos situados sobre y bajo la superficie del terreno.

Las notas realizadas en la libreta de campo deben ser lo más claras posibles, especificando los problemas que se puedan suscitar en el trayecto de la tubería. Es necesario realizar inspecciones preliminares para formarse un criterio sobre los elementos que serán determinantes en el diseño hidráulico del Sistema.

Para el levantamiento topográfico se utilizó el método taquimétrico, obteniendo los resultados mostrados en los planos que se presentan en el apéndice.

#### **2.3 Fuente de agua**

Las fuentes de agua pueden ser de origen subterráneo o superficial. Entre las fuentes de origen subterráneo se encuentran: nacimientos, manantiales, galerías de infiltración y pozos. Entre las de origen superficial figuran: ríos, lagos, el agua de lluvia y el agua de condensación.

Para el caserío Platanar Grande la fuente de agua utilizada será un nacimiento de brote definido en ladera, se ubica en la estación E-0. Ver plano No. 1/17.

#### **2.4 Aforo de la fuente**

En el aforo se determina el caudal de una fuente. Para este caso se utilizó el método volumétrico, el cual consiste en definir el tiempo en que se llena un recipiente con un volumen conocido.

En el nacimiento del caserío Platanar Grande se aforó por el método volumétrico, obteniendo un caudal de 0.60 l/s.

## **2.5 Análisis de la calidad del agua**

El agua debe llenar ciertas condiciones, tales como:

- 1. Incolora en pequeñas cantidades o ligeramente azulada en grandes masas.
- 2. Inodora, insípida y fresca.
- 3. Aireada, sin substancias en disolución y, sobre todo, sin materia orgánica.
- 4. Libre de microorganismos que puedan ocasionar enfermedades.

Para el análisis del agua es indispensable realizar los siguientes exámenes:

- Examen bacteriológico
- Examen físico-químico

## **2.5.1 Examen bacteriológico**

El examen bacteriológico se hace con el fin de establecer la probabilidad de contaminación del agua con organismos patógenos, porque éstos pueden transmitir enfermedades. Este examen se apoya en métodos estadísticos, los cuales determinan el número más probable de bacterias presentes. Dicho examen es útil como control de calidad, para verificación de alguna eventual contaminación.

Los resultados del examen bacteriológico se enmarcan en la clasificación:

I. Calidad bacteriológica que no exige más que un simple tratamiento de desinfección.

12

#### **2.5.2 Examen físico-químico**

Este análisis determina las características físicas y químicas del agua tales como: el aspecto, el color, el olor, el sabor, su pH y su dureza. Específicamente, para este proyecto, desde el punto de vista físico-químico, el agua es apta para consumo humano de acuerdo con los resultados de los exámenes de calidad del agua que se presentan en el anexo.

## **2.6 Criterios de diseño**

Para el diseño de este sistema de agua potable se debe tomar en cuenta que el área es rural con clima templado, debiendo tomar una dotación de 60 a 90 l/h/d.

#### **2.6.1 Período de diseño**

Se denomina así, al período durante el cual un sistema funcionará eficientemente, para poder atender la demanda.

El período de diseño que recomiendan instituciones como Organización Mundial de la Salud (OMS) y la Unidad Ejecutora del Programa de Acueductos Rurales (UNEPAR) es de 20 años, esto no significa que dentro de 20 años el sistema deje de funcionar, éste seguirá funcionando pero empezarán a dar problemas de eficiencia, dependiendo de la tendencia de crecimiento de la población, del cuidado y mantenimiento que se le proporcione. También se

debe tomar en cuenta el tiempo que se lleva en realizar el diseño, gestión y ejecución de la obra.

Los aspectos principales que intervienen en el período de diseño son:

- Cobertura
- Vida útil
- Posibilidad de ampliación
- Crecimiento de población
- Costos, tasa de interés y factibilidad de obtención de financiamiento
- Capacidad de las fuentes
- Otros

### **2.6.2 Tasa de crecimiento poblacional**

El crecimiento de la población está determinado por factores de tipo socioeconómico: crece por nacimientos, decrece por muertes, crece o decrece por migración y aumenta por anexión. La institución que proporciona datos oficiales de población es el Instituto Nacional de Estadística (INE).

Para el cálculo de población futura se utilizó el método de crecimiento geométrico, el cual consiste en calcular el cambio promedio de la tasa de población para el área en estudio por cada década en el pasado y, así, proyectar su tasa promedio o porcentaje de cambio hacia el futuro.

Se utilizo el método geométrico, con una tasa de crecimiento de 3.0%.

### **2.6.3 Estimación de población de diseño**

La fórmula empleada para este método es:

$$
P_f = P_O \left( 1 + \frac{r}{100} \right)^n
$$

donde:

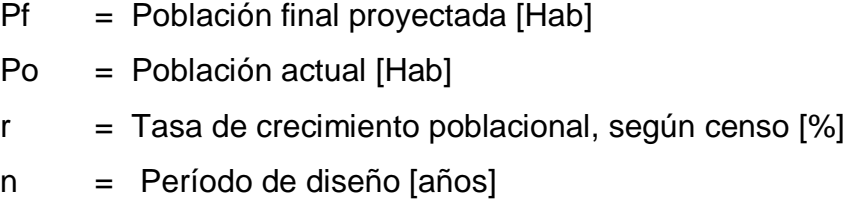

teniendo para el diseño:

Po = 205 habitantes  $r = 3%$  $n = 20$  años

 $P_f = 250(1+0.03)^{20}$ 

P<sub>f</sub> = 370 habitantes

### **2.6.4 Dotación**

Es la cantidad de agua que se asigna a una persona, en litros/habitantes/día; depende del clima, capacidad de la fuente y de la ubicación de la población, si es en el área urbana o rural, de las actividades comerciales o industriales. Para este proyecto se adoptó una dotación de 70 litros/habitantes/día, tomando en cuenta que la capacidad de la fuente es poca.

Los factores que influyen en la determinación de la dotación son: clima, nivel de vida, actividad productiva, número de habitantes, costumbres, existencia de abastecimientos privados, alcantarillado y contadores, presiones en la red y capacidad administrativa de la municipalidad.

La dotación está formada por: caudal doméstico, caudal industrial, caudal comercial y caudal público. A estos consumos se deberá agregar un porcentaje de pérdidas por fugas y mal uso del agua.

## **2.7 Determinación de caudales**

## **2.7.1 Caudal medio diario**

Es el caudal que consume a diario una población; generalmente, se obtiene del promedio de consumos de un año. Para el caserío Platanar Grande no existen datos de consumo, por lo que el caudal medio se obtiene a partir de la dotación de 70 l/h/d.

Sustituyendo datos:  
\n
$$
Ontación \times P_f
$$
\n
$$
Qm = \frac{70 \frac{1}{h/d} \times 307 \text{ hab}}{86400 \text{ s}}
$$
\n
$$
Qm = 0.30 \frac{1}{s}
$$

## **2.7.2 Caudal máximo diario**

Es el día de máximo consumo de una serie de registros obtenidos en un año, regularmente cuando hay actividades en las cuales participa la mayor parte de la población, el valor que se obtiene es utilizado en el diseño de la fuente, captación, línea de conducción y la planta de tratamiento.

A falta de registro, el consumo máximo diario (CMD) será el producto de multiplicar el consumo medio diario por un factor de día máximo (FDM) que oscile entre 1.2 y 1.5; 1.5 para poblaciones futuras menores de 1,000 habitantes y 1.2 para poblaciones futuras mayores de 1,000 habitantes.

Al tomar en cuenta el clima, el nivel socioeconómico y la cantidad de habitantes, se determina que, para este estudio, el factor de día máximo (FDM) es de 1.50 con lo cual se tiene:

#### $QDM = Qmd \times FDM$

donde:

QDM = Caudal de día máximo o máximo diario FDM = Factor de día máximo  $Qmd =$  Caudal medio diario

 $QDM = Qmd \times FDM$  $QDM = 0.30$   $1/s \times 1.50$  $QDM = 0.45$   $1/s$ 

### **2.7.3 Caudal máximo horario**

Conocido también como caudal de distribución, debido a que es el utilizado para diseñar la línea y red de distribución. Es la hora de máximo consumo del día; el valor obtenido se usará para el diseño de la línea de distribución y la red de distribución.

Para determinar este caudal se debe multiplicar el consumo medio diario por el coeficiente o factor de hora máximo (FHM) cuyo valor es de 2.0 a 3.0; 3.0

para poblaciones futuras menores de 1,000 habitantes y 2.0 para poblaciones futuras mayores de 1,000 habitantes.

La selección del factor es función inversa al tamaño de la población a servir, por lo que para el presente estudio, el factor de hora máxima tendrá un valor de 2.0.

El caudal máximo horario se determina mediante la siguiente ecuación:

 $OHM = Omd \times FHM$ 

 $QHM = 2.00 \times 0.30$  I/s

 $OHM = 0.60$   $I/s$ 

donde:

QHM = caudal máximo horario o de hora máxima

 $FHM =$  factor de hora máxima

Qmd= caudal medio diario

#### **2.8 Captación**

Es la obra civil que recolecta el agua proveniente de uno o varios nacimientos de brotes definidos o difusos, en el caso de este proyecto, el agua se recolectará de un nacimiento tipo acuífero de brote definido en ladera. La estructura de esta obra se compone de un filtro que será construido de piedra bola y grava, rebalse, desagüe para limpieza, pichacha y tapadera con sello sanitario para la inspección. El tanque será de mampostería de piedra bola y deberá protegerse con una cuneta para evitar el ingreso de corrientes pluviales;

finalmente, con un cerco perimetral para evitar el ingreso de personas y animales.

Los componentes del tanque de captación son, básicamente:

- cuneta
- filtro de grava y arena
- entrada de agua
- tapadera
- rebalse
- válvula de pila
- tanque de captación
- caja de válvula
- llave de compuerta
- $\bullet$  salida de agua, tubo PVC de diámetro = 2"

## **2.9 Línea de conducción**

Es la tubería que sale desde la captación o de una caja reunidora de caudales hacia el tanque de distribución. Para el diseño de nuestra línea se va considerar que todo el proyecto funcionará por gravedad; la tubería para conducción será de tubo PVC diámetro indicado (ver planos en apéndice).

Una línea de conducción debe aprovechar al máximo la energía disponible para conducir el caudal deseado, por lo cual, en la mayoría de los casos, conducirá el diámetro económico que satisfaga las razones técnicas que permitan soportar presiones menores que no dañen el material de conducción que se esté utilizando.

Para el diseño de la línea de conducción se utilizó la fórmula de Hazen-Williams, la cual es:

$$
Hf = \frac{1743.811141 \times L \times Q_d^{1.85}}{Di^{4.87} \times C^{1.85}}
$$

$$
V = \frac{1.973525241 \times Qd}{Di^{2}}
$$

donde:

- $Hf =$  Energía, pérdida de carga  $[m]$
- $V = Velocidad [m/s]$
- L= Longitud de la tubería más un factor de longitud del 5 % de la topografía del terreno [ m ]
- $\text{Qd}$  = Caudal de hora máximo, o, caudal de distribución  $\left[\right]$  l/s  $\left[\right]$
- Di = Diámetro interno de la tubería [ plg ]
- C= Coeficiente de rugosidad [ para PVC se usará 150 y HG se usará 100 ]

En cuanto a las velocidades en la red, se recomienda mantener, como mínimo, 0.60 m/s y, como máximo, 3.00 m/s.

Para una línea de conducción por gravedad deben tomarse en cuenta los siguientes criterios:

- carga disponible o diferencia de altura entre la captación y el tanque de distribución;
- capacidad para transportar el caudal día máximo (Qdm);
- tipo de tubería capaz de soportar las presiones hidrostáticas;
- considerar obras necesarias en el trayecto de la línea de conducción;
- considerar diámetros económicos para la economía del proyecto.

Ejemplo de diseño: se diseñara el tramo entre las estaciones 0-74.

Datos: E-0 a E-74 E-0, Cota 1000.00 E-74, Cota 916.45 Longitud =  $3330.28 \text{ m}$  Caudal (Qc) =  $0.45 \text{ l/s}$  $C = 150$  Hf = 83.85

Aplicando la fórmula de Hazen-Williams, para obtener el diámetro teórico y, seguidamente, sustituir valores, se obtiene el resultado siguiente:

Sustituyendo:

$$
Di = {}^{4.87} \sqrt{\frac{1743.811141 \times 1.05 \times 3330.28 \times 0.45^{1.85}}{83.85 \times 150^{1.85}}}
$$
  
Di = 1.10"  
D<sub>1</sub> = 1.00"  
D<sub>2</sub> = 2.00"

Determinando las pérdidas con diámetros encontrados:

$$
Hf = \frac{1743.811141 \times L \times Q_d^{1.85}}{Di^{4.87} \times C^{1.85}}
$$
  
\n
$$
Hf_{2.0} = \frac{1743.811141 \times 1.05 \times 3330.28 \times 0.45^{1.85}}{2^{4.87} \times 150^{1.85}}
$$

 $Hf_{2.0} = 4.48 \text{ m}$ 

$$
Hf_{1.0} = \frac{1743.811141 \times 1.05 \times 3330.28 \times 0.45^{1.85}}{1^{4.87} \times 150^{1.85}}
$$

 $Hf_{1.0} = 131.15 \text{ m}$ 

 $\mathbb{Z}^2$ 

Determinando las longitudes de tuberías:

$$
L_2 = \frac{L(H - H_1)}{H_2 - H_1}
$$
  
\n
$$
L_2 = \frac{1.05 \times 3330.28(83.55 - 4.48)}{4.48 - 131.15}
$$
  
\n
$$
L_2 = 1314.00 \text{ m}
$$
  
\n
$$
L_1 = 1.05 \times 3330.28 - 1314.00
$$
  
\n
$$
L_1 = 2182.00 \text{ m}
$$

Determinando las pérdidas reales en la línea de conducción:

 $4.87$   $\sqrt{4.50^{1.85}}$ 1.85  $2^{4.87} \times 150$  $Hf_{2,0} = \frac{1743.811141 \times 1314.00 \times 0.45}{94.87 \times 150^{1.85}}$  $Hf_{2.0} = 1.69$  m.c.a.

$$
Hf_{1.0} = \frac{1743.811141 \times 2182.00 \times 0.45^{1.85}}{1^{4.87} \times 150^{1.85}}
$$

 $Hf_{1.0} = 81.86$  m.c.a.

Pérdidas reales = 81.86 m.c.a. + 1.69 m.c.a.

Pérdidas reales = 83.55 m.c.a.

NOTA. Los cálculos para toda la línea de conducción, se hicieron por medio de hoja electrónica, se tomaron diámetros comerciales.

#### **2.10 Tanque de almacenamiento**

Es un depósito de almacenamiento de agua, cuyas funciones principales son:

- 1. suplir las demandas máximas horarias esperadas en la línea de distribución;
- 2. almacenar las demandas máximas horarias esperadas en la línea de distribución;
- 3. almacenar cierta cantidad de agua para combatir incendios;
- 4. regular presiones en la red de distribución;
- 5. reserva suficiente por eventual interrupción en la fuente de abastecimiento.

Se podría suprimir el tanque de almacenamiento, sólo cuando la fuente asegure un caudal superior a 3 veces el consumo medio diario de la población, en cualquier época del año.

En cuanto a la estructura que se va a utilizar, esto dependerá de varios factores: cuando haya niveles topográficos aprovechables, en las cercanías de la localidad, que permiten obtener presiones aceptables con diámetros económicos, se emplearán tanques de concreto armado sobre el terreno o semienterrados (se prefieren los primeros, por el poco mantenimiento que requieren durante su vida útil).

Todos los tanques deberán tener los dispositivos que se describen:

1. Cubierta hermética que impida la penetración de agua, polvo, aves, etc., del exterior, con su respectiva escotilla de visita para inspección y limpieza;

- 2. Tubo de ventilación que saque el aire durante el llenado, en diámetro no menor de 2", con abertura exterior hacia abajo y provista de rejilla, que impida la entrada de vectores;
- 3. Válvula de flote y cierre automático, cuando el depósito se ha llenado (si lo cree necesario el diseñador);
- 4. Tubería de entrada al tanque, la cual estará situada cerca del acceso, para facilitar el aforo en cualquier momento;
- 5. Diámetro mínimo de la tubería de rebalse, que será igual al de la tubería de entrada al tanque;
- 6. En tanques no elevados, se colocará el tubo de salida, al lado opuesto respecto al de entrada, de tal forma que haya circulación de agua en el tanque y se reduzca a un mínimo la posibilidad de un corto circuito;
- 7. Escaleras interiores y exteriores, en caso de que las dimensiones excedan de 1.20 m. de alto;
- 8. El fondo del tanque debe estar siempre por encima del nivel freático;
- 9. Las paredes de los tanques enterrados deben sobresalir, no menos de 30 cm. de la superficie del terreno; el techo deberá tener una pendiente, que permita drenar hacia fuera, para evitar la entrada de aguas superficiales o de lluvia;
- 10.El tubo de desagüe con su correspondiente llave de compuerta y de diámetro mínimo de 4", que permita vaciar el tanque en 2 ó 4 horas. Para facilitar la operación de las llaves y válvulas, éstas deben ubicarse, en lo posible, en una caja común o cámara seca;
- 11.Los extremos de las tuberías de rebalse y desagüe deben protegerse con cedazo y tela metálica, para impedir el paso de vectores y otros animales, y, no se conectarán directamente al sistema de alcantarillado; deberán tener una descarga libre de 15 centímetros, como mínimo.

El volumen de los tanques de almacenamiento o distribución, se calculará de acuerdo con la demanda real de las comunidades. Cuando no se tengan estudios de dichas demandas, el Instituto de Fomento Municipal (INFOM) y UNEPAR recomienda utilizar en sistemas por gravedad 25 a 40% del consumo medio diario estimado y en sistemas por bombeo de 40 a 65%. Entonces en este caso se construirá un tanque de almacenamiento con muros y cimiento de piedra y una losa en dos sentidos simplemente apoyada, que sea capaz de almacenar el 40% del consumo medio diario estimado en este proyecto.

En poblaciones menores de 1,000 habitantes, del 25% al 35% del consumo medio diario de la población, sin considerar reserva por eventualidades. Si la población está entre 1,000 y 5,000 habitantes, 35% del consumo diario, más un 10% por eventualidades. Para poblaciones mayores de 5,000 habitantes, el 45 % del consumo medio diario, más un 10% para eventualidades. Para sistemas por bombeo, la reserva mínima deberá ser del 40% al 65% de un día de consumo medio, salvo en los casos en que se necesite proveer una capacidad adicional para contingencias o incendios.

El volumen de almacenamiento se calcula por la expresión:

$$
Vol = \frac{40\% \times Qm \times 86400}{1000}
$$
  
Vol = 
$$
\frac{40\% \times 0.30 \times 86400}{1000}
$$
  
Vol = 10.40 m<sup>3</sup>

Volumen de almacenamiento= 11.00 m $^3$ 

#### **2.10.1 Diseño del tanque proyectado**

El tanque posee muros construidos de concreto ciclópeo, lo cual significa que están hechos de piedra bola y las medidas de la roca varían desde dos hasta seis pulgadas de diámetro, las cuales son unidas entre sí con mezcla de cemento o sabieta, utilizando una proporción de 1:2:3.

Los muros del tanque están sometidos a fuerzas del agua y del suelo, por lo cual se procederá a realizar su diseño, tomando en cuenta las dimensiones propuestas.

### **a) Diseño de losa**

Las dimensiones de la losa serán de 2.90 m \* 2.90 m., se utilizará un concreto de 210 kg/m<sup>2</sup>, y acero grado 40, empleándose el método 3 de la *American Concrete Institute (ACI).*

$$
m = \frac{2.90}{2.90} = 1 > 0.50
$$
losa en dos sentidos  

$$
t = \frac{11.6}{180} = 0.06
$$
m

 $t = 10.00$  cm

El espesor mínimo recomendado por la ACI es de 9 cm., pero para su construcción se empleará un espesor de 10 cm.

#### **b) Integración de cargas:**

#### **Carga muerta (CM)**

W propio de losa = 2,400 kg/m<sup>3</sup> \* 0.10 m. = 240 kg/m<sup>2</sup> Sobre cargas  $90 \text{ kg/m}^2$  Total carga muerta  $330 \text{ kg/m}^2$ 

Carga muerta última (Cmu) =  $1.4 * 330.00 = 462.00$  kg/m<sup>2</sup>

## **Carga viva (CV)**

Son cargas que soportará la losa en ocasiones eventuales, por ser solo de cubierta, se asumirá una carga viva (CV) = 100.00 kg/m $^2\!$ .

Carga viva última =  $1.7*100.00 = 170.00$  kg/m<sup>2</sup>

**Carga última (CU)**

 $CU = 1.4^*(CM) + 1.7^*(CV) = 462.00 + 170.00 = kg/m^2$ .  $CU = 632.00$  kg/m<sup>2</sup>

**c) Cálculo de momentos (caso 1)**

$$
M_{a(+)} = a^{2} (Ca_{(+)} \times CMu + Ca_{(+)} \times CVu)
$$
  
\n
$$
M_{a(.)} = a^{2} \times (Ca_{(.)} \times Cu_{T})
$$
  
\n
$$
M_{a(.)} = C_{a(.)} \times C_{UT} \times a^{2}
$$
  
\n
$$
M_{b(.)} = 0 \times 632 \times (2.90)^{2}
$$
  
\n
$$
M_{b(.)} = 0 \times 632 \times (2.90)^{2}
$$
  
\n
$$
M_{b(.)} = 0 \times 632 \times (2.90)^{2}
$$
  
\n
$$
M_{a(.)} = 0 \text{ kg} - m
$$

Como la losa es cuadrada el momento es el mismo para el lado b

$$
M_{b(+)} = C_{a(+)} \times CVu \times a^{2} + C_{a(+)} \times CMu \times a^{2}
$$
  
\n
$$
M_{b(+)} = 0.036 \times 170 \times (2.90)^{2} + 0.036 \times 462 \times (2.90)^{2}
$$
  
\n
$$
M_{b(+)} = 191.34 \text{ kg} \cdot m
$$
  
\n
$$
M_{a(+)} = 191.34 \text{ kg} \cdot m
$$

## **d) Momentos en los apoyos**

$$
M_{(.)} = \frac{M_{a(+)}}{3}
$$

$$
M_{(2)} = \frac{191.35 \text{ kg} \cdot \text{m}}{3}
$$

$$
M_{(2)} = 63.78 \text{ kg} \cdot \text{m}
$$

**e) Cálculo de área de acero**

$$
M = \Theta \times A_s \times f y \left( d - \frac{A_s \times f y}{1.7 \times f c \times b} \right)
$$

 $\theta = 0.90$  (elementos sometidos a flexiÓn)

$$
d = t - rec - \theta/2
$$
  
\n
$$
d = 10 - 2 - 0.5
$$
  
\n
$$
d = 7.5 cm.
$$
  
\n
$$
b = 100 cm
$$
  
\n
$$
f'c = 210 kg/cm2
$$
  
\n
$$
fy = 2810 kg/cm2
$$

## **Área de acero**

 $As(+)$ 

$$
191.34 = 0.90 \times A_s \times 2810 \left(7.5 - \frac{A_s \times 2810}{1.7 \times 210 \times 100}\right)
$$

As(+) = 1.02 cm<sup>2</sup> As(-)

$$
63.77 = 0.90 \times A_s \times 2810 \left(7.5 - \frac{A_s \times 2810}{1.7 \times 210 \times 100}\right)
$$

 $As(-) = 0.34$  cm<sup>2</sup>

## **Peralte efectivo**

$$
d = t - rec - \theta/2
$$

$$
d = 10 - 2 - 0.5
$$

### **Acero mínimo**

As<sub>(MIN)</sub> = 0.40 x 
$$
\frac{14.1}{fy}
$$
 x b x d  
As<sub>(MIN)</sub> = 0.40 x  $\frac{14.1}{2810}$  x 100 x 7.50  
As<sub>(MIN)</sub> = 1.51 cm<sup>2</sup>

 $\text{As} < \text{As}_{(MIN)}$ 

## **Espaciamiento**

Usando refuerzo No. 3

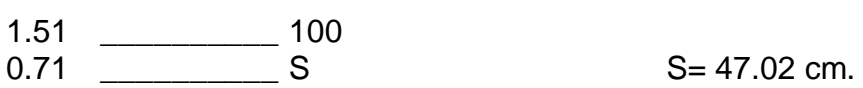

Nota:

Tomando en cuenta que el espaciamiento máximo entre varillas es de  $S_{max} = 3t$ 

 $S_{\text{max}} = 3(10)$ 

 $S_{max} = 30$  cm

Entonces usar No.3 @ 30 cm.

## **Calculando el acero mínimo para esta separación**

As<sub>(min)</sub> \_\_\_\_\_\_\_\_\_\_\_ 100 0.71  $_{\text{As}_{\text{(min)}}}$  = 2.37 cm<sup>2</sup>

## **Momento resistente al acero mínimo**

 $\text{MAS}_{\text{min}} = \varnothing \left[ \text{AS}_{\text{min}} \times \text{fy} \times \left( \text{d} - \frac{\text{AS}_{\text{min}} \times \text{fy}}{1.7 \times \text{f} \times \text{b}} \right) \right]$ 

$$
\text{MAs}_{\text{min}} = 0.90 \left[ 2.37 \times 2810 \times \left( 7.5 - \frac{2.37 \times 2810}{1.7 \times 210 \times 100} \right) \right]
$$

 $MAs_{min} = 4.38.35$  kg-m.

Como no hay ningún momento que sea mayor que éste, se utiliza el área de acero mínima.

El refuerzo será colocar acero No. 3 @ 30 cm. En ambos sentidos.

Se utilizará un espaciamiento de S = 30 cm.

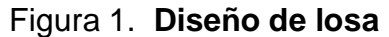

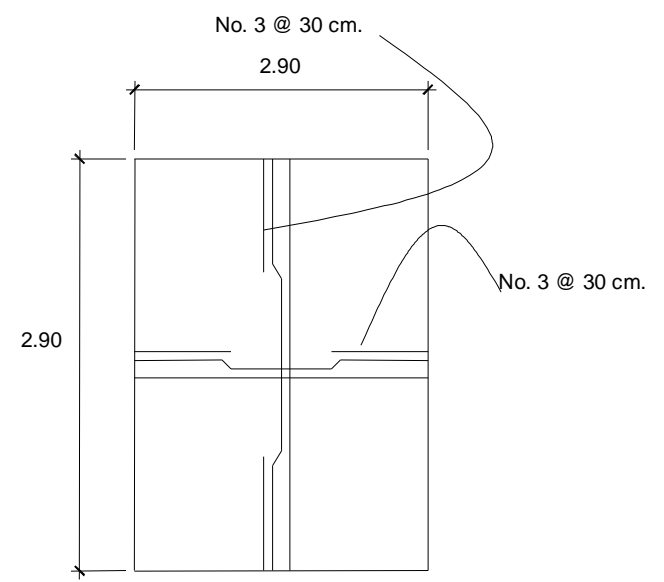

## **Diseño de las paredes del tanque**

Altura de muro

 $(2.75 \times 2.75)$ m<sup>2</sup> 3 2.75×2.75 m 11.00 m Altura = Altura =  $1.45$  m

Altura =  $1.50$  m

Datos:

Peso específico del suelo = 1,400 kg/m<sup>3</sup>. Densidad del agua = 1,000 kg/m<sup>3</sup>. Peso específico del concreto = 2,400 kg/m<sup>3</sup>. Peso específico del concreto ciclópeo = 2,500 kg/m<sup>3</sup>. Ángulo de fricción =  $28^\circ$ Valor soporte del suelo = 16 T/m<sup>2</sup> (ver anexos)

Figura 2. **Dimensiones y cargas de muro tanque de distribución** 

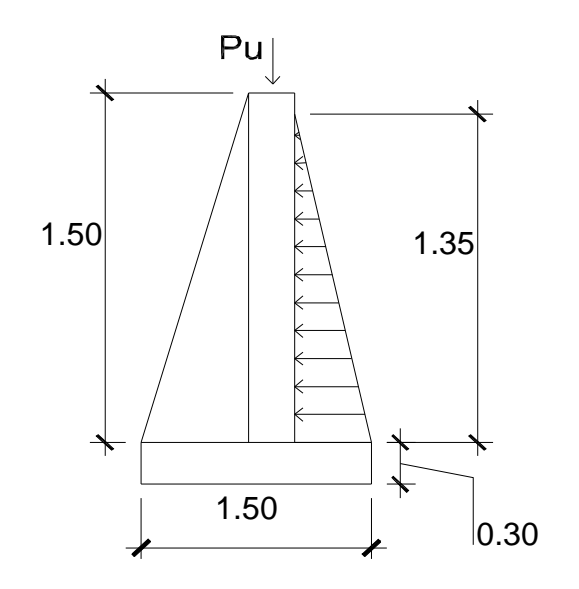

# **Integración de cargas muertas tanque de distribución de agua potable**

## **Carga losa**

$$
W_{\text{LOSA}} = 2.40 \frac{T}{m^3} \times \frac{2.60 \times 2.60}{4}
$$
  
 $W_{\text{LOSA}} = 4.056 \frac{T}{m}$ 

## **Carga de la viga**

$$
W_{\text{VIGA}} = \gamma_{\text{CONCRETO}} \times b \times h
$$

 $W_{VIGA} = 2.40 \times 0.20 \times 0.15$  $W_{VIGA} = 0.072 \frac{V}{m}$  $W_{\text{total}} = 4.056 + 0.072$  $W_{\text{TOTAL}} = 4.128 \text{ T/m}$ 

# **Cálculo de factores de empuje activo y pasivo**

## **Factor de empuje pasivo**

$$
K_p = \frac{1 + \text{sen}\theta}{1 - \text{sen}\theta}
$$

$$
K_p = \frac{1 + \text{sen}\theta}{1 - \text{sen}\theta}
$$

$$
K_p = 2.76
$$

# **Factor de empuje activo**

$$
K_{a} = \frac{1 \cdot \text{sen}\theta}{1 + \text{sen}\theta}
$$

$$
K_{a} = 0.4903
$$

## **Cálculo de presiones horizontales**

$$
P_{\text{passiva}} = K_{\text{p}} \times \gamma_{\text{suelo}} \times H_{\text{passiva}}
$$
\n
$$
P_{\text{passiva}} = 2.76 \times 1.60 \times 0.60
$$
\n
$$
P_{\text{passiva}} = 2.6497 \text{ T/m}^2
$$
\n
$$
P_{\text{activa}} = K_{\text{p}} \times \gamma_{\text{suelo}} \times H_{\text{activa}}
$$
\n
$$
P_{\text{activa}} = 0.4903 \times 1.60 \times 0.30
$$
\n
$$
P_{\text{activa}} = 0.2353 \text{ T/m}^2
$$

$$
P_{\text{agua}} = \text{ancho} \times H_{\text{agua}}
$$

 $P_{\text{agua}} = 1.00 \times 1.50$ 

 $P_{\text{agua}} = 1.50 \text{ T/m}^2$ 

## **Cálculo de presiones horizontales en el punto de aplicación**

Figura 3. **Diagrama de cargas muro tanque de distribución** 

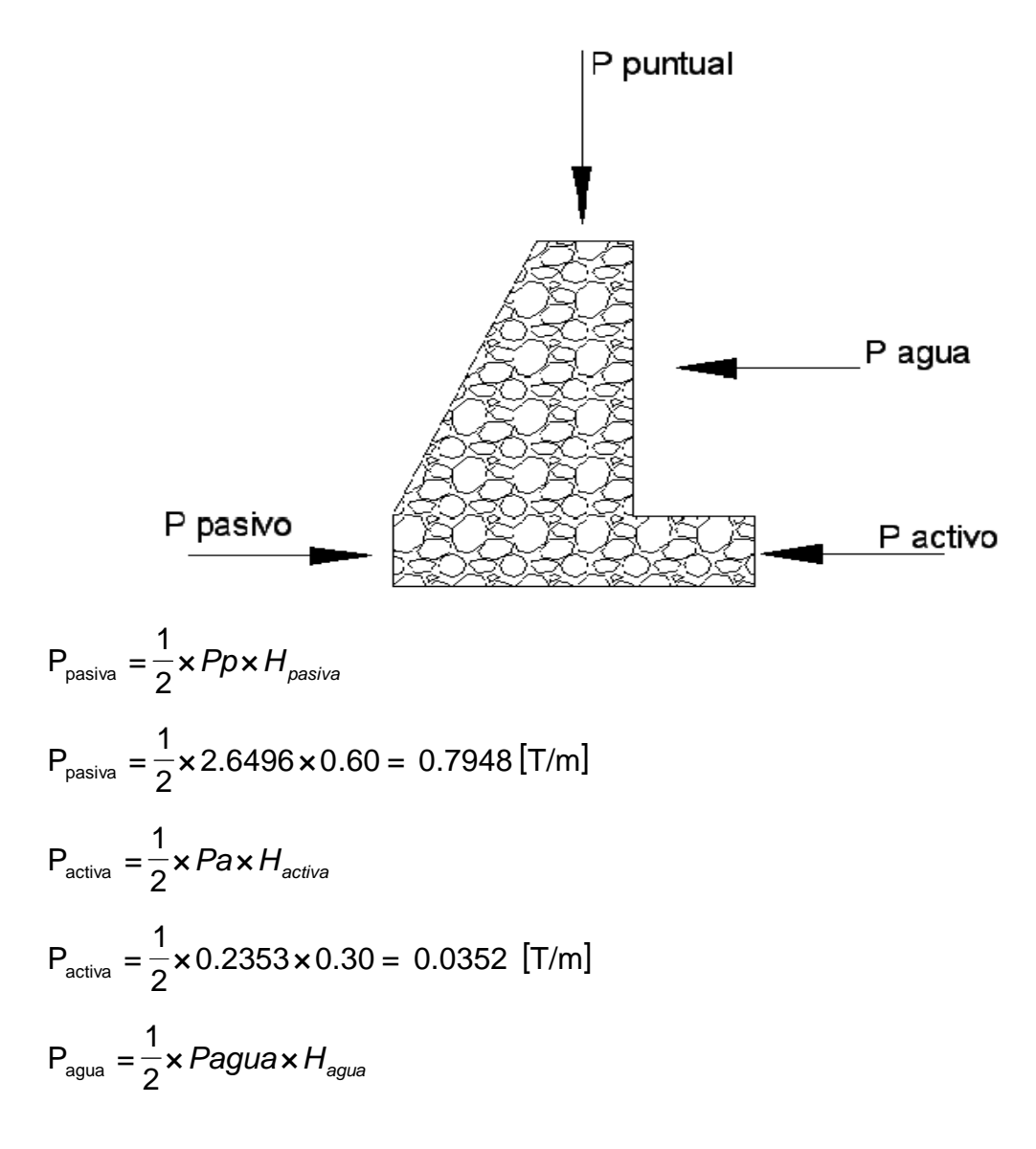

$$
P_{\text{agua}} = \frac{1}{2} \times 1.50 \times 1.50 = 1.125 \, [\text{T/m}]
$$

**Cálculo de momentos al pie del muro debido a las cargas pasivas y activas (momento actuante)**

Tabla III. **Momento actuante tanque de distribución de agua potable**

|               | <b>Fuerza P</b> | <b>Brazo</b>    | Momento al pie del |               |  |
|---------------|-----------------|-----------------|--------------------|---------------|--|
|               | [T/m]           | [m]             |                    | $muro[T-m/m]$ |  |
| <b>Pasivo</b> | 0.7948          | 0.60/3          | 0.20               | 0.1590        |  |
| <b>Activo</b> | 0.0352          | 0.30/3          | 0.10               | 0.0035        |  |
| Agua          | 1.125           | $1.50/3 + 0.60$ | 1.10               | 1.2375        |  |

**Momentos ocasionados por el propio peso del muro y fuerzas que actúan a favor (momento resistente)**

Tabla IV. **Momento resistente tanque de distribución de agua potable**

|   | Area                  | Peso especifico     | W        | <b>Brazo</b> | <b>Momento</b> |
|---|-----------------------|---------------------|----------|--------------|----------------|
|   | $\text{[m}^2\text{]}$ | concreto ciclópeo   | [T/m]    | [m]          | $[T-m/m]$      |
|   |                       | [T/m <sup>3</sup> ] |          |              |                |
| 1 | $0.30*1.50 = 0.45$    | 2.50                | 1.125    | 0.85         | 0.9563         |
| 2 | $0.5*0.70*0.70 = 525$ | 2.50                | 1.3125   | 0.47         | 0.6169         |
| 3 | $1.50*0.30 = 0.45$    | 2.50                | 1.125    | 0.75         | 0.8438         |
|   |                       |                     | $Suma =$ | 2.4170       |                |
| 4 | Carga puntual         |                     | 4.056    | 0.85         | 3.4476         |

Figura 4. **Diagrama de cargas debida al peso propio y fuerzas que actúan a favor del muro tanque de distribución** 

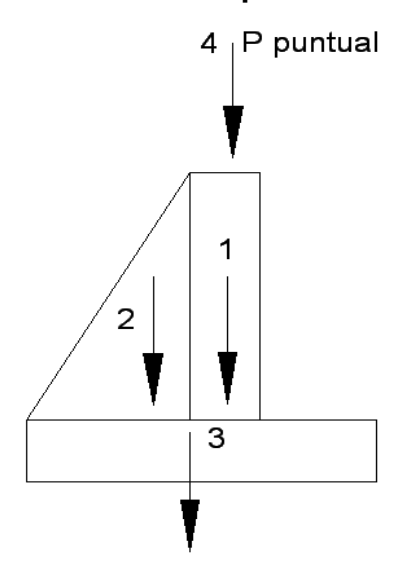

Habiendo realizado los cálculos anteriores procedemos a chequear el muro por volteo, deslizamiento y verificando también la presión máxima y la mínima bajo el muro, como se muestra a continuación:

**Chequeo por volteo**

$$
F_{sv} = \frac{\sum M_{resistente}}{\sum M_{actuante}} \qquad F_{sv} > 1.50
$$
  

$$
F_{sv} = \frac{0.1590 + 2.4170 + 3.4476}{0.0035 + 1.2375} = 4.8538 > 1.50
$$

Si cumple el chequeo por volteo.

## **Chequeo por deslizamiento**

$$
F_{SD} = \frac{\sum M_{resistente}}{\sum M_{actuante}}
$$
  $F_{SD} > 1.5$ 

$$
F_{\text{sv}} = \frac{0.7948 + 3.5625 + 4.056}{0.00352 + 1.125} = 7.25 > 1.50
$$

Si cumple el chequeo por deslizamiento.

# **Chequeo de presiones, máxima y mínima, en la base del muro**

Encontramos la excentricidad de la carga:

$$
e=\frac{L}{2}-a
$$

## Figura 5. **Diagrama de excentricidad de presiones del muro**

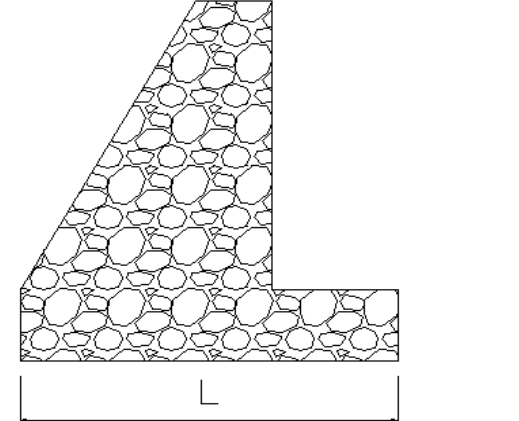

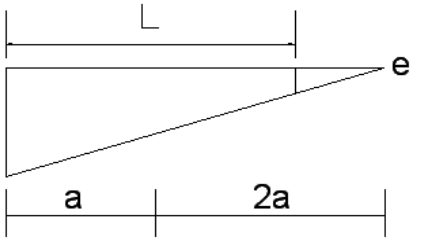

Donde la calculamos:

$$
a = \frac{M_{\text{resistente}} + M_{\text{cargapuntual}} - M_{\text{actual}}}{W_{\text{total}}}
$$
  
\n
$$
a = \frac{2.4170 + 3.4476 - 1.241}{3.5625 + 4.056} = 0.6068
$$
  
\n
$$
a = 0.6068 \text{ m}
$$
  
\n
$$
e = \frac{1.50}{2} - 0.6068
$$
  
\n
$$
e = 0.143 \text{ m}
$$

**Chequeo de presiones**

$$
q = \frac{W}{L \times b} \pm \frac{W \times e}{S}
$$

donde:

q = presiones, máxima y mínima, [T/m $^3$ ] W = Carga total del muro  $[T/m^3]$ L = Longitud de la base del muro [T/m<sup>3</sup>]  $e =$  excentricidad  $[m]$ S = módulo de sección  $[m<sup>3</sup>]$  $1/6 \times 1.5^2 \times 1$ 7.6185×0.143 ± 1.50×1 7.6185  $q = \frac{160x_0}{1.50x_0} \pm \frac{160x_0}{1.6x_0} \pm \frac{2}{3}$ 

 $q_{MAX} = 7.9842$  [T/m<sup>2</sup>]  $q_{MIN}$  = 2.1738 [T/m<sup>2</sup>]

No existen presiones negativas y no sobrepasa el valor soporte asumido, por lo tanto, el chequeo es correcto.

### **2.11 Desinfección**

Para este sistema se propone usar tabletas de hipoclorito de calcio  $Ca(CIO)_2$  con no menos del 65% de ingredientes activo y con las siguientes dimensiones para cada tableta: diámetro de 3 1/8", alto 1 ¼" y un peso de 300 gramos.

El funcionamiento deberá ser automático, sin partes móviles, sin requerir energía eléctrica, y, deberá permitir el flujo de agua a través de las tabletas de hipoclorito de calcio para formar la solución. El rango de flujo a través del clorador deberá estar entre 5 y 20 galones por minuto.

Sus dimensiones aproximadas deberán ser de 0.30 metros de diámetro y 0.90 metros de alto. Deberá instalarse en una caja a la entrada del tanque de distribución, y, graduarse el flujo para que permita que la cantidad de cloro residual en el punto más alejado de la red de distribución, esté entre 0.7 y 1.5 partes por millón.

La caja para el hipoclorador tiene como finalidad proteger al clorador y deberá tener una tapadera de registro con pasador y candado. Sus dimensiones interiores deben ser de 1.00x1.00 metros en planta y 1.00 metro de altura, para este proyecto se recomienda un hipoclorador modelo PPG 3015, usado para tratar el agua para pequeñas comunidades.

Según la norma COGUANOR 29001, como tratamiento preventivo contra las bacterias y virus, la cantidad mínima de cloro que se le debe aplicar al agua es de 2 p.p.m. (partes por millón).

Para calcular el flujo de cloro (FC) en gramos/hora se utiliza la siguiente fórmula:

$$
FC = Q \times DC \times 0.06
$$

donde:

 $Q =$  caudal de agua conducida,  $(0.45 \text{ l/s} = 27 \text{ L/min})$ 

DC = demanda de cloro, 0.2 mg/l

Por lo tanto, sustituyendo estos datos en la fórmula de FC se tiene lo siguiente:  $FC = 27$  L/min x 2 PPM x  $0.06 = 3.24$  gr/hr

$$
FC = 3.24
$$
 gr/hr.
Al plotear FC de 3.24 gr/hr. en la gráfica del clorinador modelo PPG 3015, resulta un flujo Sc = 3 L/min., luego, se procede a calcular el tiempo que se necesita para llenar un recipiente de un litro utilizando la siguiente fórmula:

$$
t=60/SC
$$

donde:

t = tiempo de llenado de un recipiente de un litro en segundos.

Sc = flujo de solución de cloro.

t= 60/3 = 20 segundos, que es el tiempo en que un recipiente de un litro debe llenarse completamente. El flujo de cloro del hipoclorador es de 3.24 gr/hr, entonces la cantidad de tabletas que consumirá en un mes son:

 $Ct = 3.24$  gr/hr x 24hr/1díax 30días/1 mes= 2,332.80 gr/mes Ct =  $2,332.80$  gr/mes x 1 tableta/300gr = 8 tabletas/mes.

 $Ct = 8$  tabletas/mes

#### **2.12 Línea de distribución**

En el diseño de la línea de distribución, se consideran los siguientes factores:

- 1. el diseño se hará para el caudal de hora máxima, con el fin de asegurar su correcto funcionamiento para el período de diseño, siempre y cuando sea mayor que el caudal simultáneo, caso contrario se utilizará este último;
- 2. la distribución de gastos debe hacerse mediante cálculo, de acuerdo con el consumo real de la localidad, durante el período de diseño;
- 3. se deberá tratar de servir, directamente, al mayor porcentaje de la población con conexiones domiciliares, aunque se podrían instalar llena cántaros, si la capacidad de la fuente no lo permite;
- 4. se deberá dotar a las redes de distribución de los accesorios y obras de arte necesarias, con el fin de asegurar su correcto funcionamiento, dentro de las normas establecidas para tal efecto, y, así, facilitar su funcionamiento.

Es necesario terminar los ramales abiertos en puntos de consumo, para evitar estancamientos indeseables; de lo contrario, se deberá proveer de una válvula de compuerta para la limpieza de esta tubería. Este método se utiliza cuando el circuito no se puede cerrar, debido a condiciones topográficas o por la economía del proyecto. Para diseñar la red de distribución, se tomaron en cuenta las consideraciones que se enumeran:

#### **a) Presión estática en la tubería**

Se produce cuando todo el líquido de la tubería y del recipiente que la alimenta está en reposo. Es igual al peso específico del agua multiplicado por la altura a que se encuentra la superficie libre del agua en el recipiente. La máxima presión estática que soportan las tuberías de 160 PSI = 90 m.c.a., teóricamente, puede soportar más, pero por efectos de seguridad, si hay presiones mayores que la presente, es necesario colocar una caja rompe presión o tubería de 250 PSI o HG.

En la línea de distribución, la máxima presión estática permitida es de 80 m.c.a., ya que, a mayores presiones fallan los empaques de válvulas y grifería, a menos que sea necesario utilizar presiones mayores por necesidad de salvar puntos altos.

#### **b) Presión dinámica en la tubería**

Cuando hay movimiento de agua, la presión estática modifica su valor, que se disminuye por la resistencia o fricción de las paredes de la tubería; lo que era altura de carga estática, ahora se convierte en altura de presión más pequeña, debido al consumo de presión, conocida como pérdida de carga. La energía consumida o pérdida de carga varía, respecto de la velocidad del agua y en proporción inversa al diámetro de la tubería. La presión en un punto A es la diferencia entre la cota piezométrica del punto A y la cota de terreno de ese punto. La menor presión dinámica que puede haber en la red de distribución es de 10 m.c.a., que es la necesaria, para que el agua pueda subir con cierta presión a las llaves de chorro. Se pueden tener presiones hasta 7 m.c.a., siempre que sea debidamente justificado. La presión máxima sugerida es de 40 m.c.a., pudiendo exceder este límite siempre y cuando se tengan razones justificadas para hacerlo.

#### **c) Línea piezométrica**

Es la forma de representar, gráficamente, los cambios de presión en la tubería. Esto indica, para cada punto de la tubería, 3 elementos: la distancia que existe entre la línea piezométrica y la presión estática en cada punto, que representa la pérdida de carga o de altura de presión que ha sufrido el líquido, a partir del recipiente de alimentación, es decir, el tanque de distribución hasta el punto de estudio, o, la distancia entre la línea piezométrica y la tubería representa el resto de presión estática, es decir, la presión que se mediría si se pone en el momento del flujo un manómetro en ese punto. Esta presión está disponible para ser gastada en el recorrido del agua dentro de la tubería. Y la pendiente de la línea piezométrica representa la cantidad de altura de presión que está consumiendo por cada unidad de longitud en metros, que recorre el

agua. Cuanto mayor sea la velocidad, mayor será el consumo de presión por metro de tubería.

#### **d) Verificación de velocidades**

En todo diseño hidráulico, es necesario revisar la velocidad del líquido, para ver si éste se encuentra entre los límites recomendados. Para diseño de sistemas de abastecimiento de agua con material en suspensión, sedimentable o erosivo, se consideran los límites de velocidad desde 0.60 m/s hasta 3.00 m/s máxima. Si se trata de agua sin material sedimentable o erosivo, no hay límite inferior y se dará lo que resulte del cálculo hidráulico. El límite superior se fijará solamente en precaución a la sobre presión, que se debe al golpe de ariete.

La fórmula que se va a utilizar es la siguiente:

$$
V = 1.974 \times Q/D^2
$$

donde:

 $V =$  Velocidad (m/s)

 $Q =$  Caudal (m<sup>3</sup>/s)

D = Diámetro del tubo (m)

#### **2.13 Conexión domiciliar**

Ésta es la última unidad de todo sistema de agua potable y tiene como finalidad, suministrar finalmente el vital líquido en condición aceptable a la población, ya sea a través de un servicio domiciliar o, bien, de un servicio tipo comunitario (llenacántaros o chorros públicos). Hoy en día, se construyen con tubería y accesorios de PVC, y, dependiendo de las condiciones del funcionamiento del sistema, pueden incluir o no aparatos de medición del caudal servido (contadores de agua). Para la misma se utilizará la tubería de PVC diámetro de ½" de 315 PSI de poca longitud, que termina en una llave de paso o en un medidor de caudal, para la instalación interna del servicio en el domicilio y termina en un grifo en los servicios públicos.

Las conexiones domiciliares estarán compuestas por los accesorios que se describen:

- Tee reductora PVC:
- Niple (tubo) PVC longitud variable;
- Adaptador macho de PVC;
- Llave de paso de bronce;
- Tubo PVC longitud variable;
- Codo PVC 90° con rosca:
- $\bullet$  Niple HG 1.50;
- Codo HG 90°;
- $\bullet$  Niple HG 0.15;
- Reducidor campana HG;
- Adaptador hembra PVC;
- Válvula de chorro.

#### **2.14 Obras de arte**

#### **2.14.1 Caja rompe-presión**

Las cajas rompe-presión son dispositivos que se utilizan para reducir la presión del agua y evitar, así, el rompimiento de la tubería. Pueden ser necesarios tanto en la conducción como en la distribución. La caja puede ser hecha de concreto armado, de block reforzado, de ladrillo tayuyo o de mampostería.

Para localizar las cajas rompe-presión en una línea de conducción, se recomienda colocarlas a menos de 90 m.c.a. (metros columna de agua) de presión estática. Y para la línea de distribución, la localización se rige por el hecho de que los empaques de las válvulas de flotador se arruinan cuando se someten a presiones altas, por lo que no deberán ser sometidas a una carga estática de 60 m.c.a. La diferencia entre ambas es que la caja de rompepresión solamente tiene válvula de flote cuando distribuye.

#### **2.14.2 Profundidad de zanja para la colocación de tubería**

La zanja deberá ser lo suficientemente amplia para permitir un acomodo correcto de la tubería. En las especificaciones técnicas para la construcción de acueductos rurales, UNEPAR establece que las zanjas deberán tener, como mínimo, un ancho de 0.40 metros y la profundidad mínima de 0.60 metros sobre la corona (nivel superior del tubo). Si los terrenos se dedican a la agricultura, la profundidad mínima será de 0.80 metros.

#### **2.14.3 Diámetro, tipo y clase de tubería**

Toda tubería tiene tres características principales, que son: diámetro, clase y tipo.

Respecto del diámetro, comercialmente, las tuberías se asignan por un diámetro nominal que difiere del diámetro interior de conducto.

La clase se refiere a la norma de fabricación, íntimamente relacionada con la presión de trabajo.

El tipo de tubería se refiere al material del que está hecha; los materiales que se emplean actualmente son el hierro fundido, el acero, el acero galvanizado y el cloruro de polivinilo.

#### **2.14.3.1 Tubería de PVC**

El cloruro de polivinilo (PVC) es el material que más se emplea actualmente. Es más liviano, fácil de instalar, durable y no se corroe, pero es frágil y se vuelve quebradizo al estar a la intemperie. Para sistemas rurales de abastecimiento de agua se utiliza la cédula 40.

#### **2.14.3.2 Tubería de acero galvanizado**

El acero galvanizado tiene su principal aplicación cuando queda a la intemperie, ya que enterrado se corroe. Generalmente, se le conoce como hierro galvanizado, cuando en realidad es acero galvanizado. La tubería se fabrica con las denominaciones cédula 30, 40 y 80.

#### **2.15 Válvulas**

Estas obras hidráulicas son importantes en una línea de conducción y distribución de agua potable, ya que por medio de éstas se puede interrumpir el paso de un fluido o se puede liberar el aire que se queda atrapado en los puntos altos de la tubería; en los puntos bajos del circuito se acumulan sólidos que se pueden extraer por medios de estos accesorios.

#### **2.15.1 Válvulas de compuerta**

Funciona mediante el descenso progresivo de una compuerta que regula el paso del agua.

#### **2.15.2 Válvulas de paso**

Funciona mediante un cono horadado que al girar permite o cierra el paso del agua; se instalan al inicio de cada conexión predial o llena cántaros, o en el lugar necesario.

#### **2.15.3 Válvulas de limpieza**

Son válvulas de compuerta que sirven para extraer los sedimentos que se pudieran depositar en las partes bajas de la tubería.

#### **2.15.4 Válvulas de aire**

Su función es permitir el escape del aire que se acumula en las tuberías.

#### **2.15.5 Válvulas reguladoras de presión**

Sirven para reducir, automáticamente, la presión. No se usan en acueductos rurales, generalmente edificios.

#### **2.16 Programa de operación y mantenimiento**

Un sistema de agua potable no es solamente la fase de construcción, se le debe dar una operación y un mantenimiento adecuado para garantizar un

buen funcionamiento. Por tal razón la municipalidad cuenta con una cuadrilla de fontaneros capaz de resolver de manera inmediata la mayoría de los problemas técnicos operativos, la cuadrilla cuenta con cuatro fontaneros que son los encargados de dar el mantenimiento a todo el sistema del casco urbano. A continuación se sugieren las siguientes actividades de operación y mantenimiento para que el sistema de agua potable sea duradero y eficiente.

- Abrir la válvula de limpieza hasta vaciar, totalmente el contenido del tanque, cerrar la válvula.
- Estas operaciones de limpieza y desinfección se deben ejecutar en un período de seis meses.
- Revisar el estado extremo de las válvulas, verificar que no hayan fugas, roturas o falta de piezas, en cuyo caso, se deberá reparar la válvula o, bien, cambiarla por otra si fuese necesario.
- Verificar el buen funcionamiento de las válvulas cerrándolas muy lentamente, para comprobar que cierran y abren fácilmente; observar si se producen fugas al maniobrarlas; en caso necesario repararlo o sustituirle; revisar ventilación y rebalse (trimestral). Estas operaciones de revisión de válvulas deberán ejecutarse cada seis meses.
- Revisar la estructura del tanque (semestral).
- Pintar y retocar con pintura anticorrosiva las válvulas y accesorios que están a la vista de la línea de conducción, esta operación debe realizarse cada 6 meses.
- Cada tres meses revisar las cajas de válvulas tales como las paredes de la caja, las tapaderas, aldabones para candados, candados, fugas, que no haya agua empozada y limpiar los candados con gas y engrasarlos.

 Cada semana revisará el hipoclorador, que no existan fugas, la dosificación del hipoclorito en el tanque de distribución, verificar el nivel de la solución en el depósito, cada tres días preparar la dosificación correspondiente, limpiar el residuo existente en el fondo del hipoclorador, verificar la concentración del cloro libre residual, la cual no deberá ser inferior a 0.30 miligramos por litro, en la parte más lejana del proyecto, cada mes verificar la existencia de cloro para todo el mes próximo de operación, verificar la concentración de cloro durante los primeros días para calibrar la cantidad de agua que debe ingresar al dispositivo, de tal manera que tenga la concertación de cloro libre residual no menor de 0.30 miligramos por litro en el punto más lejano de la red de distribución.

#### **2.17 Propuesta de tarifa**

Su objetivo es obtener los recursos económicos necesarios para brindar una operación y mantenimiento para que el proyecto sea duradero y eficiente. Dicho recurso puede obtenerse a través del pago mensual de una tarifa de usuario, la cual se calcula, con un horizonte no mayor de 5 o 10 años, debido a que en el área rural difícilmente aceptarían incrementos constantes. En la propuesta de tarifa se contemplan los gastos de mantenimiento, operación, pago del fontanero, pago del guardián y gasto de cloro.

#### **Tipo de tarifa**

Básicamente, existen tres tipos de sistema de tarifas de agua, denominados, sistema uniforme, sistema unitario y sistema diferencial.

#### **Sistema uniforme**

En el sistema uniforme, el volumen de agua consumida se cobrará, mensualmente, por cuota general a la población, debido a que no se instalarán medidores de volumen de consumo, y, el cobro mensual se calcula dividiendo el total del gasto entre el total de servicios.

#### **Sistema unitario**

En el sistema unitario, toda el agua se cobra a una tarifa uniforme y el cobro mensual se calcula multiplicando tal unidad por el número de metros cúbicos de agua consumida.

#### **Sistema diferencial**

Prevalecen dos conceptos con relación a las tarifas diferenciales de agua. El primero consiste en que la tarifa disminuya conforme el consumo de agua aumenta, sistema inverso. El segundo concepto consiste en que las tarifas aumentan conforme aumenta el consumo, sistema directo, el cual predomina en casi todos los países latinoamericanos.

#### **Gastos de operación**

Para la operación del sistema de agua es indispensable la contratación de los servicios de un fontanero, ya que será él, quien brinde una adecuada operación del sistema; se estima un día a la semana (52 días al año) para mantenimiento preventivo y correctivo con un salario de Q95.00 por día contratado por servicios personales, por lo que no se aplican prestaciones laborales, el salario anual es de Q4940.00 y el salario mensual es de Q 411.67.

#### **Gastos por mantenimiento**

Para los gastos por mantenimiento se debe considerar el mantenimiento preventivo, ya que esto servirá para cubrir gastos de reparaciones pequeñas, evitando daños mayores al sistema, debiendo adquirir materiales y accesorios en el menor tiempo posible; es importante que se tengan en bodega materiales y accesorios para cubrir fallas inmediatas en el sistema.

El mantenimiento incluye compra de herramientas y equipo necesario para realizar reparaciones al Sistema.

Para determinar el costo por mantenimiento se debe considerar el período de vida útil del sistema, ya que se ha estimado que, mensualmente, se requerirá un 0.75% del total del proyecto.

> $Qm.m = (0.0075 \times C.T.P.)/12$  $Qm.m = (0.0075 \times 516, 159.39)/12$  $Qm.m = 322.60/mes$

donde:

Qm.m = Gasto por mantenimiento mensual C.T.P. = Costo total del proyecto

#### **Gasto de tratamiento**

Consiste en el tratamiento que se le da al agua en la entrada del tanque de distribución, para que ésta sea potable al consumo humano.

Para los sistemas de agua potable se utiliza hipoclorito de calcio, la concentración de éste, depende del grado de contaminación del agua, por lo que el gasto estará en relación directa con el gasto de este químico. Este tratamiento es aplicable a los diferentes tipos de sistemas. Esta actividad la realiza un fontanero, quien le brinda servicio a todo el sistema, por lo que está incluido en los gastos de operación y mantenimiento.

El tratamiento está en función del valor actual del hipoclorito de calcio, del caudal de éste, y del caudal que entra al tanque.

Cálculo del costo de hipoclorito de calcio

 $QTm = (Caudal \times 86400 \text{ s/día}) \times (30 \text{ días}) \times (peso del hipoclorito) \times$ (Costo de un gramo de hipoclorito en polvo)

 $QTm = (Qdm \times 86.4 \text{ s/díax30 días} \times 0.02 \times Ch)/PC$  $QTm = (0.45 \times 86.4 \text{ s/díax30 días} \times 0.02 \times 15.60)/0.10$ QTm = 363.92/m

donde:

QTm = Tratamiento mensual Qdm = Caudal de día máximo  $Ch = Costo$  de hipoclorito por gramo PC = Porcentaje de concentración (0.10%)

#### **Gastos de administración**

Esta función dependerá del comité oficial local, cuyos integrantes serán los responsables de brindar una adecuada y eficiente operación y mantenimiento del Sistema.

Debe velar por un buen desarrollo de las actividades administrativas, las cuales incluyen gastos de papelería, mobiliario y equipo de oficina. Deben

realizarse pagos por concepto de viáticos, para los miembros del comité o de alguna otra persona que tenga que realizar trámites relacionados con el Sistema.

El comité será el encargado de recolectar el pago por tarifa en forma mensual, por medio de un tesorero, quien tendrá derecho por ley a una comisión del 10% de lo recaudado. Con respecto a los gastos de oficina y gastos de visitas a las oficinas de la dependencia encargada del acueducto, tendrá un gasto adicional del 5% de lo recaudado mensual lo que se calculará de la siguiente forma:

> $Qa = 15\% \times 1098.19$  $Qa = 164.72$ /mes

#### **Inflación**

La inflación será determinada por el aumento de los precios de todos los materiales, accesorios y otros elementos utilizados para darle un buen servicio al sistema. La inflación ha fluctuado un 10%; esto irá variando con el tiempo y como se analiza actualmente, se ha observado un alza desmedida de los precios por lo que se puede considerar la aplicación de un porcentaje del costo total del proyecto.

La inflación influye directamente en el cobro de la tarifa porque se debe dar una operación y mantenimiento al sistema y esto ocasiona la compra de materiales y el pago de mano de obra.

El Comité de agua tendrá que considerar cómo deberá absorber un alza fuera de los parámetros establecidos anteriormente. La reserva servirá para

sufragar los gastos de inflación hasta que el Comité actualice la tarifa nuevamente.

El cálculo de inflación se determinará de la siguiente manera:

 $Qr = 10 \% \times 1098.19$ Qr = 109.82/mes.

## Tabla V. **Cálculo de tarifa**

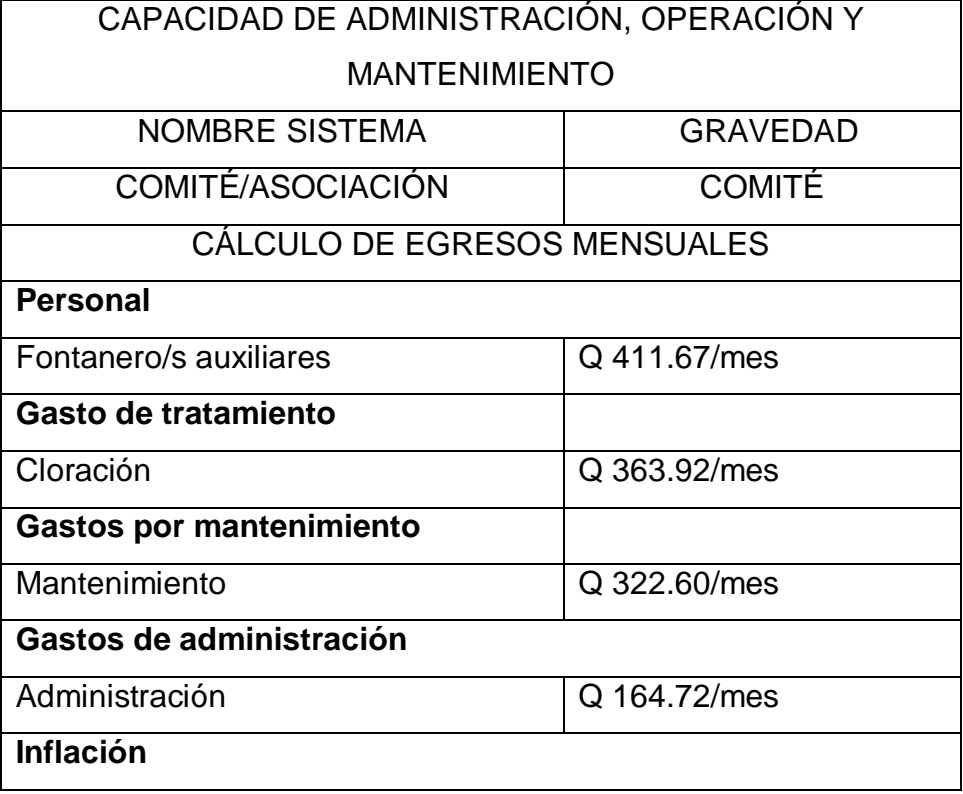

Continúa.

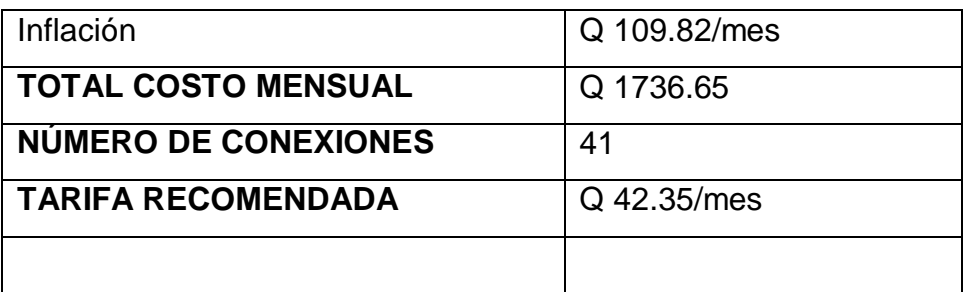

#### **Tarifa de una nueva conexión domiciliar**

Una nueva conexión al sistema de agua, producirá gastos de instalación en pagos de:

- a. Fontanero y
- b. Administración.

La cuota por una nueva instalación será de cuatrocientos quetzales Q400.00 que será recaudada por el Comité de agua; con la salvedad de que el nuevo beneficiario del sistema desarrollará los trabajos previos a la conexión en: excavación y compra de materiales desde la línea de tubería más cercana a su casa y, automáticamente, efectuará el pago de la tarifa establecida.

#### **Reinstalación del servicio**

Los beneficiarios del servicio del sistema de agua potable que no efectúen sus pagos mensuales de la tarifa durante 6 meses se les cortará el servicio; con previo aviso verbal y escrito antes del corte. Al momento de la reinstalación del servicio se pagará una cuota de trescientos cincuenta quetzales Q350.00 por concepto de corte e instalación, más los meses no pagados.

#### **2.18 Evaluación socioeconómica**

El estudio socioeconómico trata de tiempo en el cual será rembolsado el costo del proyecto, el tiempo de reembolso debe ser el menor que se pueda para que empiece a generar ganancias.

Por medio de este estudio se puede conocer la rentabilidad del proyecto, en este caso se analizó el valor presente neto y su comparación con la tasa interna de retorno.

#### **2.18.1 Valor presente neto**

El valor presente neto (VPN) es el procedimiento que nos permite calcular el valor presente (de donde surge su nombre) de una determinada suma de los flujos netos de caja, actualizados, que incluyen la inversión inicial. El proyecto de inversión, según este criterio, se acepta cuando el valor presente neto es positivo, porque agrega capital.

El método descuenta una determinada tasa o tipo de interés igual para todo el periodo considerado. La obtención del valor presente neto constituye una herramienta fundamental para la evaluación de proyectos como para la administración financiera para estudiar el ingreso futuro a la hora de realizar una inversión en algún proyecto.

Cuando el VPN es menor que cero implica que hay una pérdida a una cierta tasa de interés, mientras que, por el contrario, si el VPN es mayor que cero se presenta una ganancia, cuando el VPN es igual a cero se dice que el proyecto es indiferente.

Para el proyecto de abastecimiento de agua potable del caserío Platanar Grande, requiere la inversión inicial del costo total del proyecto siendo Q 509,666.40, teniendo, únicamente, los ingresos anuales de la forma siguiente: 41 vivienda  $\times$  Q42.35  $\times$  12 meses = Q20839.85 y con valor de rescate nulo, con tasa de interés de 5% anual para 20 años.

VPN = -inversión inicial+ costo de operación (P/A,5%,20)

VPN = -516159.39 + 20839.85(P/A,5%,20)

 $(1 - 0.05)$  $0.005 \times (1 + 0.05)$  $(1 - 0.05)^{20}$  - 1  $VPN = -516159.39 + 20839.85$   $\frac{V}{Q} = \frac{(1.005 \times 10^{-19} \text{ J})^2}{(1.005 \times 10^{-19} \text{ J})^2}$ 20

 $VPN = -516159.39 + 20839.85(12.4622) = -Q256449.01$ 

En conclusión, se tienen pérdidas para el desarrollo del proyecto, abastecimiento de agua potable del caserío Platanar Grande, al realizar el estudio del valor presente neto, pero tiene justificación al ser un proyecto de beneficio social para la comunidad.

#### **2.18.2 Tasa interna de retorno**

La tasa interna de retorno (TIR) es igual a la suma de los ingresos actualizados, como la suma de los ingresos actualizados igualando al egreso inicial, también se puede decir que es la tasa de interés que hace que el VPN del proyecto sea igual a cero, este método consiste en encontrar una tasa de interés en la cual se cumplen las condiciones buscadas en el momento de iniciar o aceptar un proyecto de inversión.

La TIR es aquélla tasa que está ganando un interés sobre el saldo no recuperado de la inversión en cualquier momento de la duración del proyecto, es el método más utilizado para comparar alternativas de inversión y se obtiene del valor presente.

Para la TIR, el proyecto es rentable cuando la TIR es mayor que la tasa de costo de capital, dado que se ganará más ejecutando el proyecto, que ejecutando el otro tipo de inversión.

Modelo matemático es el siguiente:  $(VP - VR) \times Crf + (VR \times i) + D = I$ 

donde:

 $VP =$  valor presente  $D =$  desembolsos Crf = factor de recuperación de capital  $VR =$ valor de rescate  $l =$ ingreso  $i =$ interés

El cálculo de la TIR consiste en prueba y error se comienza con una tasa tentativa de actualización y con el mismo se trata de calcular un valor actual neto, se tantea hasta que sufra un cambio de signo, el (VP). Después continúa a través de la siguiente fórmula:

> valor presente x100 resultado de la1era.prueba  $i =$ valor presente x100 resultado de la1era.prueba + trabajada ultima tasa  $i =$

$$
TIR = \frac{Tasa anterior}{trabajada} + \frac{resultado anterior}{tasa anterior - ultima tasa} \times \frac{diferencia}{tasai taba jada}
$$

Para el proyecto se tiene una inversión  $I = Q509,666.40$  y producir un beneficio anual de Q7979.40, con vida de servicio de 20 años.

$$
VP(3\%) = -509,666.40 + 7970.40(P/A,3\%,20)
$$
  
\n
$$
VP(3\%) = -509,666.40 + 7970.40(14.8775) = Q 391086.77
$$
  
\n
$$
VP(1\%) = -509,666.40 + 7970.40(P/A,1\%,20)
$$
  
\n
$$
VP(1\%) = -509,666.40 + 7970.40(18.0456) = Q 365835.75
$$

Al igual que la evaluación del valor presente neto, al final, en conclusión se tienen pérdidas para el proyecto de agua potable en caserío Platanar Grande, porque con ninguna tasa de interés se pueden tener ganancias, pero se justifica al ser un proyecto de beneficio social.

#### **2.19 Evaluación de impacto ambiental**

Para la elaboración de un diagnóstico ambiental, primero debe familiarizarse con el tema del medio-ambiente, el cual es un sistema de elementos bióticos, abióticos, socioeconómicos, culturales y estéticos que interactúan entre sí, en permanente modificación por la acción humana o natural y que afectan o influyen sobre las condiciones de vida de los organismos, incluyendo al ser humano.

Los problemas de degradación ambiental, que incluyen la alteración de los sistemas ambientales, la amenaza a la vida salvaje, la destrucción de los recursos naturales, son frecuentemente, resumidos bajo el término de crisis

ambiental, debido a que los cambios que el ambiente está sufriendo son lo suficientemente justificados para llegar al nivel de una crisis o amenaza natural.

Todo plan de manejo ambiental, como mínimo, debe contener: a) medidas de mitigación a considerar en el análisis de alternativas. b) consideraciones ambientales en el proyecto de Ingeniería de la alternativa seleccionada, c) manual de operación y mantenimiento y d) plan de seguimiento o monitoreo ambiental.

El plan de manejo ambiental contiene medidas de mitigación a considerar en el análisis de alternativas. Éstas se desarrollarán en la etapa de planificación, ejecución y operación del proyecto. A continuación se presentan las medidas para la etapa de operación.

| <b>ETAPA DE OPERACIÓN</b>                                                                                           |                                                                                                    |                                                                                                    |  |
|----------------------------------------------------------------------------------------------------|----------------------------------------------------------------------------------------------------|----------------------------------------------------------------------------------------------------|--|
| <b>ACTIVIDADES</b>                                                                                                  | <b>IMPACTOS NEGATIVOS</b>                                                                                                    | <b>MEDIDAS DE MITIGACION</b>                                                                                                    |  |
| de<br>Avance<br>la<br>frontera agrícola,<br>explotación<br>maderera, presión                                        | $\triangleright$ Disminución<br>de<br>capacidad de la fuente por<br>efecto de la deforestación y<br>por el propio consumo de la | $\triangleright$ Reforestar el área de la cuenca y vigilar<br>las actividades efectuadas en la cuenca,<br>principalmente aguas arriba de la captación.                                 |  |
| de la comunidad<br>en el área de la<br>fuente<br>por<br>demanda de leña                                             | población.<br>> Alteración del suelo y<br>cuerpos de agua por la                                                                | > Circular el área de la captación, para<br>evitar el ingreso de animales y que sirva de<br>disuasor para las personas.                                                                |  |
| o bien expansión<br>de las áreas de<br>pastoreo.                                                                    | construcción de la obra<br>pero sólo en su momento<br>además podría<br>ser<br>por                                               | > Motivar y capacitar a la población en el<br>manejo de la conservación de las fuentes de<br>agua.                                                                                     |  |
|                                                                                                    | plaguicidas, herbicidas<br>V<br>residuos de abonos.                                                                             | $\triangleright$ Incentivar la organización<br>de<br>las<br>comunidades para que vigilen que el manejo<br>integral de la cuenca y la conservación del<br>recurso hídrico sea adecuado. |  |
| Comprobación<br>de<br>caudales;<br>presiones;<br>funcionamiento de<br>tubería, obras<br>$\mathsf{v}$<br>accesorios. | Malestar de los usuarios<br>➤<br>inicio<br>de<br>al<br>la<br>planificación.                                                     | $\triangleright$ Asegurar que los caudales y presiones de<br>diseño son los que recibe la población.                                                                                   |  |

**a)** Tabla VI. **Impacto ambiental, etapa de operación.**

### Continúa…

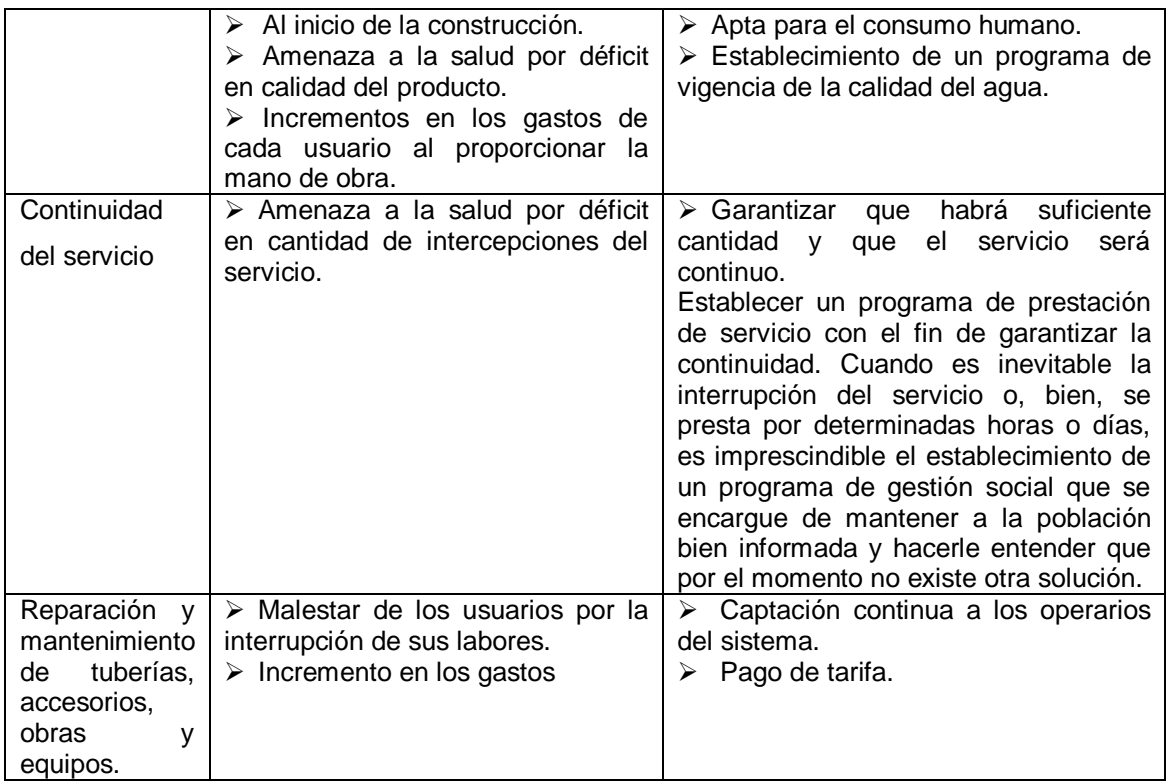

### **b) Descripción de actividades para la construcción del proyecto.**

Actividades preliminares

- > Trazo, preparación de paso y zanjeo.
- Chapeo y limpieza general.
- > Construcción de bodega para materiales temporales.

### Obra civil

- > Limpieza.
- Excavación de zanjas para tuberías.
- Armado y fundición de estructuras de concreto.
- Construcción de estructuras de concreto ciclópeo.
- > Instalación de tuberías de conducción.
- $\triangleright$  Relleno de zanjas.
- Construcción de obra de arte.
- $\triangleright$  Instalación de tubería.
- $\triangleright$  Instalación de conexiones domiciliares.
- Reforestación.
- Uso del sistema.
- Operación y mantenimiento.

#### **b.1) Identificación y valoración de los impactos**

Se hará una identificación de los impactos y su origen, sin mostrar un valor cuantitativo de ese impacto; sin embargo, por la importancia del proyecto a la comunidad hará que se beneficien no sólo en lo económico sino en la salubridad. Se mencionarán algunos elementos ambientales fundamentales, que en un proyecto de agua debe considerarse.

**1) Características físicas:** entre estas características se pueden mencionar: tierra, agua y atmósfera.

**2) Condiciones biológicas:** flora y fauna.

**3) Factores culturales:** uso del suelo, ética e interés humano.

**4) Relaciones ecológicas:** salinización de recursos hídricos, insectos y enfermedades.

**5) Factores socioeconómicos:** comercio, empleo, tránsito y vehículos.

Para evaluar el proyecto en su conjunto es necesario basarse en resultados, donde se haga un balance entre el beneficio contra el impacto que

se tendrá durante la construcción y operación del proyecto; este proyecto es imprescindible para evitar enfermedades gastrointestinales en la población.

Algunos de los elementos afectados durante la construcción, que tienen impactos negativos pero mitigables son:

- 1. características físicas: tierra y agua;
- 2. condiciones biológicas: flora;
- 3. factores culturales: uso del suelo y actividades;
- 4. relaciones ecológicas: salinización de recurso hídrico, insectos, etc.

Los factores y elementos que no se mencionan tienen impactos positivos o su impacto negativo en casi inexistente. Evaluando el proyecto en conjunto, se harán algunas mitigaciones necesarias, que permitan que el mismo tenga un impacto equilibrado y por consecuente aceptable.

#### **2.20 Presupuesto**

El presupuesto se trabajó en base a los precios unitarios, la mano de obra calculada se basó en los datos proporcionados por la municipalidad, mientras que los materiales fueron cotizados en ventas de materiales de construcción de la cabecera municipal.

# Tabla VII. **Presupuesto agua potable caserío Platanar Grande**

# **RESUMEN PRESUPUESTARIO TOTAL**

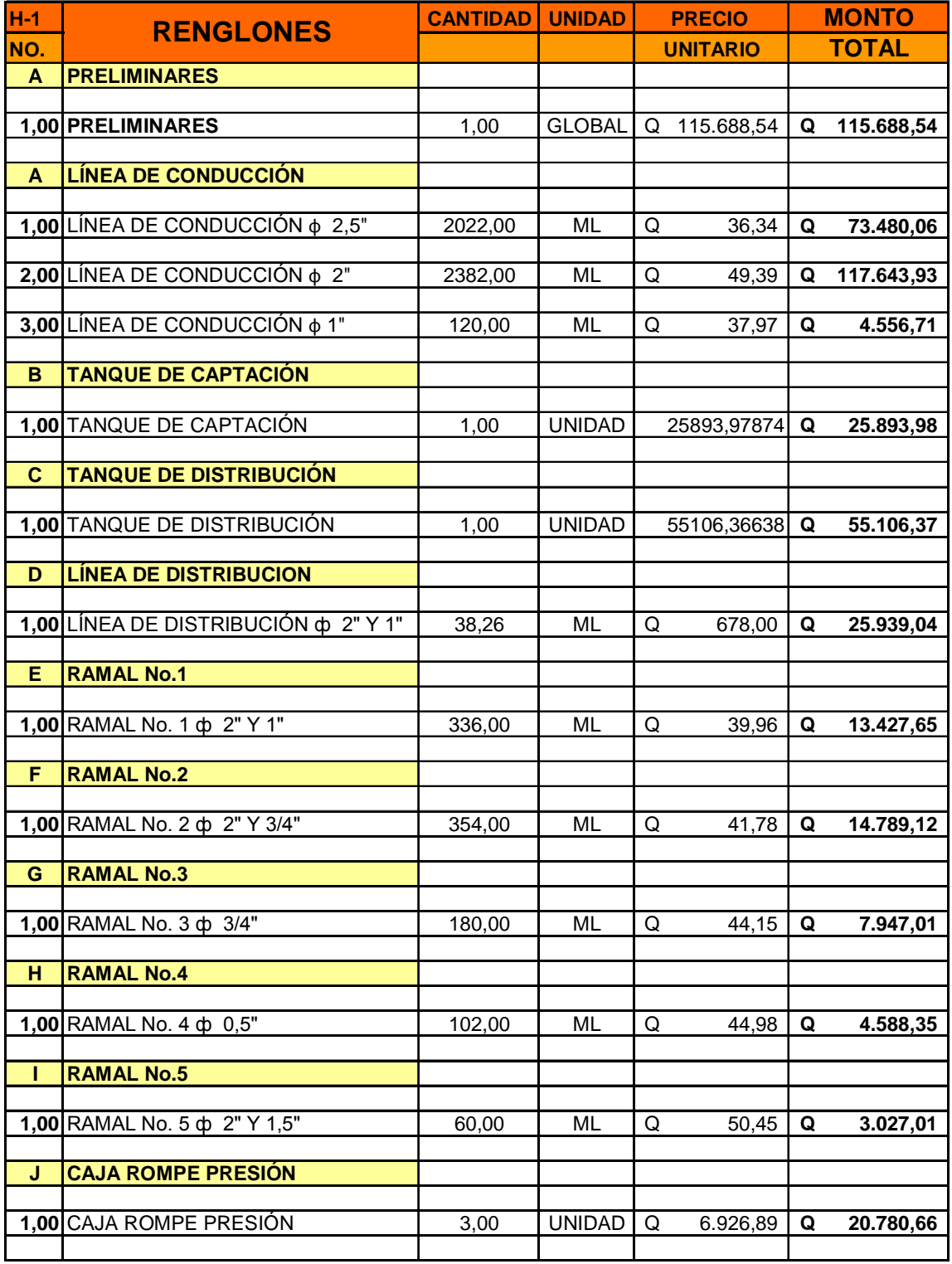

# Continúa.

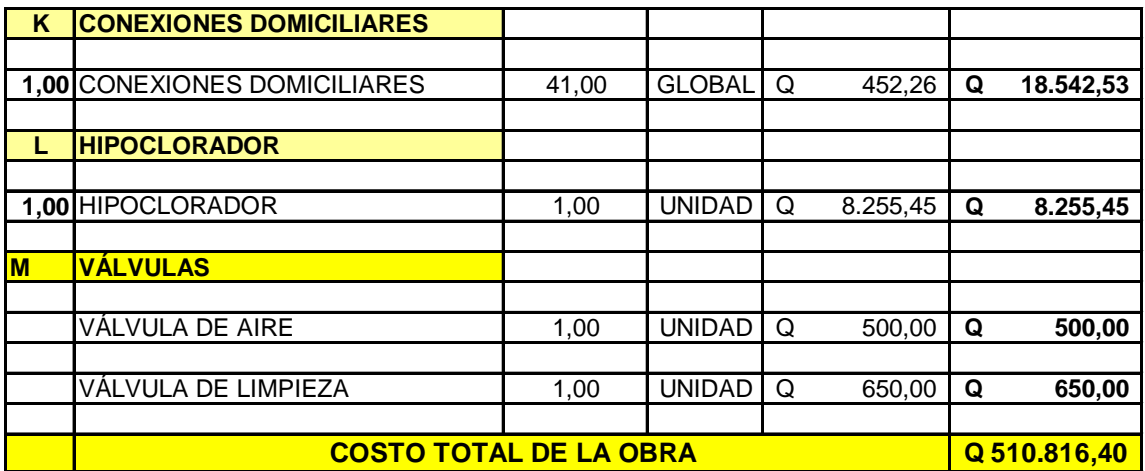

# Tabla VIII. **Cronograma físico y financiero**

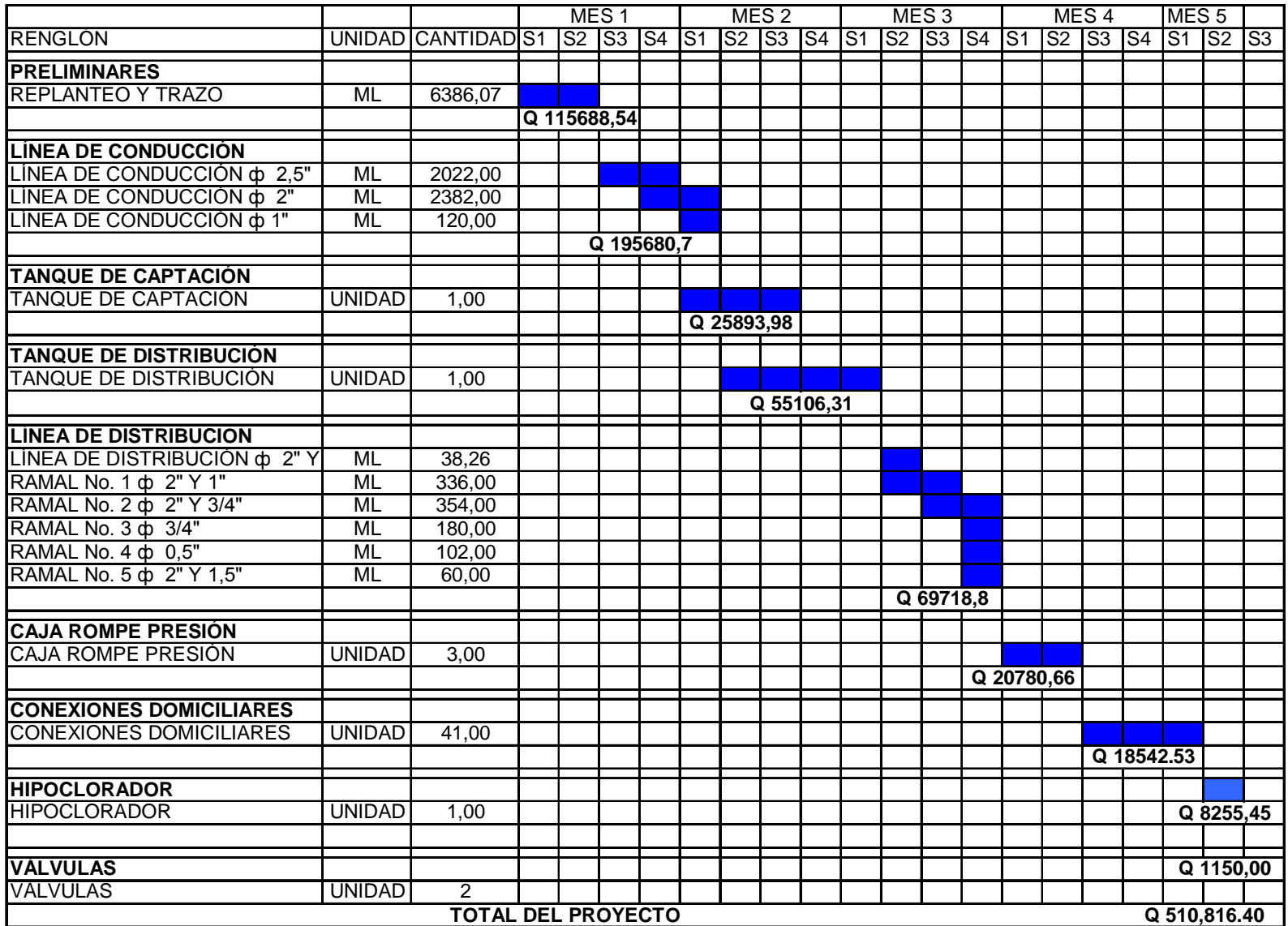

# **3. DISEÑO DE ESCUELA RURAL MIXTA DE DOS NIVELES PARA LA ALDEA CHACALTÉ, MUNICIPIO DE TACTIC, ALTA VERAPAZ**

#### **3.1 Descripción del proyecto**

El proyecto consistirá en diseñar una escuela de dos niveles para la aldea Chacalté, persiguiendo con ello el proveer de ambientes cómodos para impartir y recibir clases, el proyecto beneficiará en forma directa a una población estudiantil de 260 niños y niñas con edades entre los 6 y los 15 años.

#### **3.2 Diseño arquitectónico**

Este se refiere a la distribución adecuada de los diferentes ambientes que componen el edificio. Esto se hace con la finalidad de tener un lugar cómodo y funcional tanto para la población estudiantil, maestros, y, para las autoridades administrativas, para lograrlo se deben tomar en cuenta los diferentes criterios tales como: número aproximado de personas que utilizarán la edificación, crecimiento poblacional, dimensiones del terreno, y, financiamiento para la construcción.

Las relaciones de la edificación con su entorno (contactos auditivos y visuales) y la influencia con el medio-ambiente que repercuten alrededor de ella (sol, viento y ruido) tienen una importancia decisiva para la calidad de la edificación. Para ello, se debe prestar atención a estos elementos externos en la planificación, absorbiendo las influencias positivas y suprimiendo las negativas.

#### **3.3 Distribución de ambientes**

 La distribución de ambientes del edificio será en un módulo único, de cuatro salones de geometría cuadrada de 7.60 m por lado, uno continuo al otro en cada una de las plantas. Los cuales se distribuirán de la siguiente manera:

- **Planta baja.** La planta baja o primer nivel del edificio, contemplará 2 salones de clase, dirección administrativa con salón de reuniones y dos baterías de baños.
- **Planta alta.** La planta alta o segundo nivel del edificio, contemplará 4 salones de clase.

#### **3.4 Altura del edificio**

La edificación escolar se diseñó de dos niveles debido a las limitantes del terreno, ya que de esta forma se adecúa de mejor forma el edificio dentro del terreno y cumplir con el principio de emplazamiento propuesto por las normas del Ministerio de Educación, el cual dice que el área del conjunto arquitectónico en el terreno se logra cuando el área construida en la planta baja no exceda el 40% del área total del terreno.

La altura de cada piso será de 2.80 m, aproximadamente, por nivel dando una altura total de la edificación de 5.60 m medidos del nivel de piso a la cubierta del segundo nivel.

#### **3.5Capacidad de alumnos**

El número de alumnos recomendable para desarrollar actividades en este tipo de locales educativos, está dentro de los valores indicados en la siguiente tabla:

Tabla IX. **Capacidad de alumnos por aula**

| <b>NIVELES</b> | CAPACIDAD ÓPTIMA | <b>CAPACIDAD MAXIMA</b> |
|----------------|------------------|-------------------------|
| Primario       | 30               | 40                      |
| <b>Básicos</b> | 30               | 40                      |
| Diversificado  | 30               | 40                      |

#### **3.6 Aula teórica**

Según las normas de diseño, se sugiere  $1.35 \text{ m}^2$  por alumno, en el área rural y 1.50 m<sup>2</sup> por alumno, en él área urbana. La zona de la escuela es área rural por lo que se tomará 1.35 m $^2\,$  por alumno.

Se denomina espacio educativo al conjunto de espacios destinados al ejercicio de la acción educativa, la cual se desarrolla en forma gradual e integral por medio de actividades tendientes al desarrollo psicomotor, socio emocional de la actividad creadora y de la sensibilidad estética, atendiendo a la naturaleza de las mencionadas actividades.

Lo anterior incide en la experiencia pedagógica que ha demostrado que las aulas de dimensión cuadrada, son las que mejor se adaptan a la forma educativa de los alumnos, tanto por la flexibilidad en su distribución como la colocación de muebles, por lo que presenta cualidades aceptables en cuanto a capacidad visual y auditiva.

Las dimensiones teóricas adecuadas, tomando siempre el criterio de 40 alumnos por aula, con 1.35 m $^2$ /alumno son:

30  $*$  1.35 m<sup>2</sup> = 40.5 m<sup>2</sup>

#### **3.7 Evaluación calidad del suelo**

El suelo encontrado en esta área es arcilla limosa color café, donde la arcilla tiene la propiedad de volverse plástica a la hora de mezclarse con el agua de acuerdo con su arreglo reticular se le puede clasificar en: caolítico, montmorilonitico, ilítico. Ya sea una cohesión según su humedad es compresible a la hora de aplicársele una carga y se contrae lentamente. Mientras que el limo es un material fino de poca plasticidad, este puede ser orgánico como el que se encuentra en los ríos, o, inorgánico como el de las canteras. Los limos sueltos y saturados son totalmente inadecuados para soportar cargas en zapatas. La permeabilidad de los limos y su compresibilidad es muy baja.

#### **3.7.1 Valor soporte**

Para encontrar el valor soporte del suelo, se realizó una excavación o calicata con una profundidad de 1.00 m, de donde se obtuvo una muestra inalterada de 1 pie<sup>3</sup>, se realizó el ensayo de compresión triaxial, mediante la prueba de no consolidado y no drenado, el cual dio parámetros de corte, con un ángulo de fricción interna de Ø = 6.30° y una carga última Cu = 3.90 T/m<sup>2</sup>.

El método utilizado para el cálculo del valor soporte fue del Dr. Kart. Terzagui; se ha demostrado ser lo suficientemente aproximado para todos los casos en el campo de su aplicación práctica.

# **Cálculo**

#### **datos**

Peso específico del suelo P.U.S.= 1.17 T/m<sup>3</sup> Ángulo de fricción interna  $\varnothing$  = 6.30° = 0.11 rad Carga última =  $3.90$  T/m<sup>2</sup> Desplante =  $1 m$ 

Factor de flujo de carga (Nq)

 $Nq = e^{(\pi tan)x} \tan(45 + \varnothing/2)^2$  $Nq = e^{(\pi tan 6.30^\circ) \cdot \tan(45 + 6.30/2)^2}$  $Nq = 1.88$  T/m<sup>2</sup>

Factor de flujo de carga última (Nc)

 $Nc = \cot(\emptyset)^*(Nq-1)$  $Nc = \cot(6.3)$ <sup>\*</sup> $(1.88 - 1)$  $Nc = 7.97$  T/m<sup>2</sup>

Factor de flujo de suelo Nγ

Nγ = 2\*(Nq+1)\*tan(Ø)  $Ny = 2*(1.88 + 1)*tan(6.3)$  $N$ γ = 0.64 T/m<sup>2</sup> Valor soporte último q<sub>o</sub>

$$
q_o = 0.45^* \gamma_{\text{suelo}}^* B^* N \gamma + 1.3^* C u^* N c + \gamma_{\text{suelo}}^* D^* N q
$$
  

$$
q_o = (0.45^* 1.17^* 1.20^* 0.64) + (1.3^* 3.90^* 7.97) + (1.17^* 1^* 1.88)
$$

$$
q_0 = 43.01
$$
 T/m<sup>2</sup>

El factor de seguridad FS es un número que puede estar comprendido entre 1.5 y 3, dependiendo del tipo de suelo, para este cálculo del valor soporte del suelo se utilizará el valor 2.

Valor soporte de diseño Vs

$$
Vs = \frac{q_o}{FS}
$$
  

$$
Vs = \frac{43.01 \text{ T/m}^2}{2}
$$
  

$$
Vs = 21.51 \text{ T/m}^2
$$

#### **3.7.2 Teoría del ensayo de compresión triaxial**

Las pruebas de compresión triaxial son mucho más refinadas que las de corte directo y en la actualidad son las más usadas en cualquier laboratorio para determinar las características de esfuerzo-deformación y de resistencia de los suelos.

Teóricamente, son pruebas en que se podrían variar a voluntad las presiones actuantes en tres direcciones ortogonales sobre un espécimen del suelo, efectuando mediciones sobre sus características mecánicas en forma completa. Buscando sencillez en su realización, las pruebas que hoy se efectúan, indican que los esfuerzos en dos direcciones son iguales.

Los especimenes son usualmente cilíndricos y están sujetos a presiones laterales de un líquido, generalmente agua, del cual se protegen con una membrana impermeable. Para lograr el debido confinamiento, la muestra se coloca en el interior de una cámara cilíndrica y hermética, de lucita, con bases metálicas.

El agua de la cámara puede adquirir cualquier presión deseada por la acción de un compresor comunicado con ella. La carga axial se trasmite al espécimen por medio de un vástago que atraviesa la base superior de la cámara.

#### **3.8 Análisis estructural**

Es el proceso que se realiza para determinar respuestas de la estructura ante las acciones exteriores que puedan afectar a la misma; en otras palabras, se determinan los efectos de las cargas aplicadas a la estructura.

#### **3.8.1 Selección del tipo de estructura**

En la elección del tipo de estructura, influyen, en la toma de decisiones, factores de resistencia, economía, estética, los materiales disponibles en el lugar y la técnica para realizar la obra. El resultado debe comprender el tipo estructural, formas y dimensiones, los materiales y el proceso de ejecución.

Se ha elegido un sistema estructural del tipo de marcos rígidos de concreto reforzado, con losas planas y tabiques de mampostería de block pómez; además, todo el sistema se construirá en obra usando los métodos tradicionales.

#### **3.8.2 Predimensionamiento de elementos estructurales**

Predimensionar la estructura es dar medidas preliminares a los elementos que la componen, y que, serán utilizados para soportar las cargas aplicadas.

Para esto, se puede recurrir, a la experiencia en obras similares y utilizar métodos analíticos cortos.

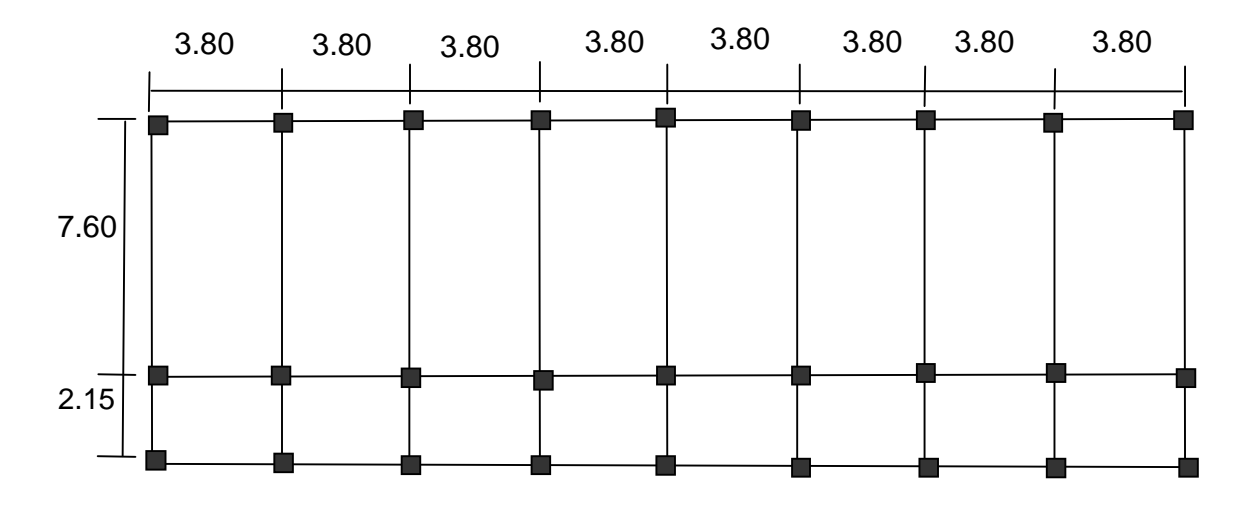

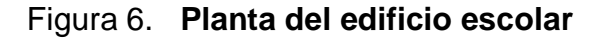

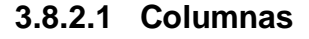

Para esto se utilizará la siguiente fórmula:

 $Pu = 0.8 (0.225 f'c Ag + Fy As)$ 

donde:

Pu = Peso último

As oscilará entre el 1 y el 6% del área gruesa de la columna y P se calculará según el área tributaria

Pu= (área tributaria)\*(peso del concreto) = (18.53 m<sup>2</sup>)\*(2400 kg/m<sup>3</sup>) = 44,505.60 kg/m

entonces:

 $44,505.60 = 0.8$  (0.225 \*210 \*Ag + 2810 (0.02) Ag)

Ag= 537.31 cm<sup>2</sup> es decir una sección de 23.20 cm  $*$  23.20 cm, por seguridad se propone una columna de 30 cm \* 30 cm.

#### **3.8.2.2 Vigas**

Para dimensionar vigas se tomará el criterio de ocho centímetros de peralte por cada metro de luz, es decir 0.08\*7.60 = 0.61 metros; por lo que se proponen 60 cm. La base se toma igual a la mitad de la sección de la columna, es decir 0.30 m, por lo que la sección de viga queda de 0.30\*0.60 metros.

#### **3.8.3 Cargas de diseño**

La estimación precisa de las cargas que puedan aplicarse a una estructura durante su período de vida útil, es tal vez la tarea más importante y difícil en el diseño estructural, no pueden dejar de considerarse cargas que puedan presentarse con cierta probabilidad razonable. Una vez estimadas las cargas, el siguiente problema consiste en determinar cuál será la peor o más desfavorable combinación de éstas que pueda presentarse en un momento dado.

Por lo general, las cargas son modeladas como cargas puntuales concentradas, cargas lineales o cargas superficiales. Una carga puntual puede, representar la acción de otro componente estructural que entra en contacto con un miembro, como el soporte de una viga en una columna o el soporte de una escalera en una viga. Las cargas lineales son expresadas en fuerza por unidad de longitud, como el peso de una pared divisoria que actúa sobre un trabe de apoyo. Las cargas superficialmente distribuidas, se dan en términos de fuerza por unidad de área y se suelen transformar a cargas lineales para el análisis de las estructuras.

Uno de los aspectos importantes es de reconocer qué cargas actúan sobre la estructura y éstas se pueden dividir en tres categorías: cargas muertas, cargas vivas y cargas ambientales.
#### **3.8.3.1 Cargas muertas**

Las cargas muertas son las que están integradas por el peso propio de los diferentes elementos que conforman la estructura, tales como peso del concreto, acabados, piso y mezclon, muros, vigas, losas, etc.

### **3.8.3.2 Carga viva**

Esta es la que soporta el edificio de manera transitoria, se aplica por varias horas o por años, la magnitud es variable y va a depender del uso de la edificación. Entre lo que se considera como carga viva se incluyen; peso de los ocupantes, muebles, vehículos, etc.

### **3.8.3.3 Carga de sismo**

Esta se debe a las vibraciones de la corteza terrestre provocadas por fallas en el suelo. Estos ocurren diariamente en diversos lugares del planeta, aunque son pocos los que alcanzan una magnitud para producir daños significativos en los edificios.

### **3.9 Cargas aplicadas a los marcos rígidos**

### **3.9.1 Cálculo del peso por nivel**

#### **Cargas muertas**

Peso del concreto =  $2400 \text{ kg/m}^3$ Peso de acabados = 60 kg/m<sup>2</sup> Peso de muros =  $250 \text{ kg/m}^2$ Peso piso y mezclón=  $144 \text{ kg/m}^2$  Peso vigas=  $720$  kg/m<sup>2</sup>

### **Cargas vivas**

Aulas =  $350 \text{ kg/m}^2$ Pasillos =  $400 \text{ kg/m}^2$ Según código construcción del distrito federal de México.

### **Segundo nivel**

Carga muerta: Wlosa = (30.40m\*9.75m\*0.13m\*2,400)+(296.40m<sup>2</sup>\*144 kg/m<sup>2</sup>) = 135,158.40 kg Wvigas = 0.3m\*0.6m\*2400kg/m<sup>3</sup>\*178.45m = 51,537.60 kg

Wcolumnas= (0.3m\*0.3m\*1.40m\*2400 kg/m<sup>3</sup>\*27) = 8,164.80 kg

Wacabados= (296.40m<sup>2</sup>)(60 kg/m<sup>2</sup>)=17,784.00 kg.

Total de la carga muerta = 212,644.80 kg

## **Carga viva:**

CV= Losa con acceso  $CV = (350kg/m^2)(296.40 m^2) = 103,740.00 kg$ 

## **Peso del segundo nivel**

W= CM + 0.25CV

 $W = 212,644.80$  kg + 0.25(103,740.00kg) = 238,579.80 kg.

### **Primer nivel**

Carga muerta: Peso del piso =  $144 \text{ kg/m}^2$ Peso de muros =  $250 \text{ kg/m}^2$ Wlosa= (0.13m\*30.40m\*9.75m\*2,400 kg/m<sup>3</sup>) =92,476.80 kg Wvigas = 0.3m\*0.6m\*2400 kg/m<sup>3</sup>\*178.75m = 77,090.40 kg

Wcolumnas = (0.30m\*0.30m\*2.36m\*2400 kg/m<sup>3</sup>\*27) = 30,326.40 kg Wacabados = (296.40m<sup>2</sup>)\*(60 kg/m<sup>2</sup>) = 17,784.00 kg. Total de la carga muerta = 234806.40 kg **Carga viva** CV= (CV por alumnos)(área)  $CV = (350kg/m^2)(30.40m^*7.60m) + (400 kg/m^2*30.40m^*2.15m) = 107,008.00 kg$ 

## **Peso del primer nivel**

W= CM + 0.25CV

W= 234,806.40 kg + 0.25(107,008.00 kg) = 261,558.40 kg.

## **Resumen**

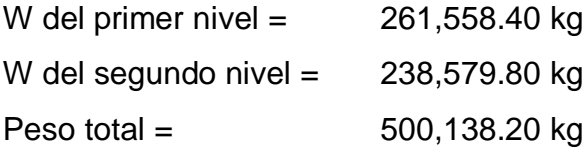

# **3.9.2 Cálculo del corte basal**

El corte basal es la fuerza sísmica que el suelo transmite al edificio en la base. Para obtener su valor se utiliza la siguiente fórmula:

V= ZIKCSW

donde:

- Z coeficiente que depende de la zona
- I coeficiente de importancia de la obra
- C coeficiente que depende del período natural de vibración
- S coeficiente que depende del tipo de suelo
- K coeficiente dependiente del sistema estructural usado
- W peso propio de la estructura, más el 25% de las cargas vivas.

El sismo no actúa en una dirección determinada con respecto al edificio. Por tal razón, se necesita evaluar el corte basal en las direcciones "x" "y"; con los valores resultantes se puede diseñar el edificio contra un sismo en cualquier dirección.

En el sentido de "x" del caso estudiado: Z=1 para la zona central de la república I=1.30 para edificios de instituciones educativas K=0.67 para marcos dúctiles

$$
C = \frac{1}{15\sqrt{T}}
$$
 donde C no puede ser mayor de 0.12 y de serlo se utiliza 0.12  

$$
T = \frac{0.0906 \times (H)}{\sqrt{B}}
$$
  
H = altura del edificio en metros

B = base del edificio en metros

entonces

$$
T = \frac{0.0906 \times (6.60)}{\sqrt{30.70}} = 0.10 \text{s}.
$$
  

$$
C = \frac{1}{15 \times \sqrt{0.10}} = 0.20 \text{ por lo que se utiliza } 0.12
$$

Se utilizara S= 1.50 ya que el Vs es relativamente bajo.

El valor del producto de CS debe ser menor a 0.14; si el producto de ambos coeficientes excede este valor, se debe tomar 0.14 el valor conjunto de CS.

 $CS = (0.12*1.5) = 0.18$  entonces se toma 0.14

V= (1\*1.30\*0.67\*0.14\*507655.00)= 60986.90 kg (sentido X)

En el otro sentido el valor que podría variar es C por lo que se calcula:

$$
T = \frac{0.0906 \times (6.60)}{\sqrt{9.75}} = 0.19 \text{s}.
$$
  

$$
C = \frac{1}{15 \times \sqrt{0.19}} = 0.15 \text{ por lo que se utiliza } 0.12
$$

 $CS = (0.12*1.5) = 0.18$ , entonces, se toma 0.14

Debido a que estos valores no varían con respecto al sentido de "x", el corte basal es el mismo para ambas direcciones.

#### **3.9.3 Fuerzas por nivel**

La fuerza total lateral V puede ser distribuida en toda la altura de la estructura de acuerdo con la fórmula dada en la sección I(E) del código SEAOC:

$$
V = Ft + \sum Fi
$$

donde:

 $V = \text{corte}$  basal Ft= fuerza en la cúspide Fi= fuerza por nivel

La fuerza concentrada en la cúspide se determina como se verá a continuación y debe cumplir con las siguientes condiciones dadas en la sección: I( E) del código SEAOC:

Si T <  $0.25$  segundos: Ft=0

Si T ≥ 0.25 segundos: Ft =  $0.07$  TV

donde:

T= período fundamental de la estructura.

Por lo tanto, el valor de la fuerza, es decir, del corte basal V, puede ser distribuido en los niveles de la estructura, según la fórmula:

$$
Fi = \left(\frac{(V - Ft) \times Wi \times Hi}{\sum Hi \times Hi}\right)
$$

donde:

Wi= peso de cada nivel i

Hi= altura de cada nivel i

Para el peso de las columnas hay que tomar en cuenta lo siguiente:

- a. el peso de las columnas del primer nivel debe tomarse desde la cimentación hasta la mitad de las columnas del segundo nivel,
- b. el peso de las columnas intermedias se debe tomar de la mitad de la columna del nivel inferior, a la mitad de la columna del nivel superior. Fuerza en la cúspide Ft=0

Fuerza por nivel

- **F2 =** (60,986.90-0)(261558.40)(6.60) = 39,986.77 kg (261558.40\*3.80)+(238579.80\*6.60)
- **F1 =** (60,986.90-0)(238579.40)(3.80) = 21,000.08kg (238579.40\*3.80)+(261558.40\*6.6)

A manera de comprobación: V= Ft + F2 + F1 = 60,986.90 kg OK.

### **3.9.4 Fuerzas por marco**

En la estructura se calculará dividiendo la fuerza por piso entre el número de marcos paralelos a esta fuerza, si los marcos espaciados están simétricamente colocados. Si los marcos espaciados son asimétricos, se tendrá que dividir la fuerza de piso Fi proporcional a la rigidez de los marcos.

# Figura 7. **Marco eje y-y**

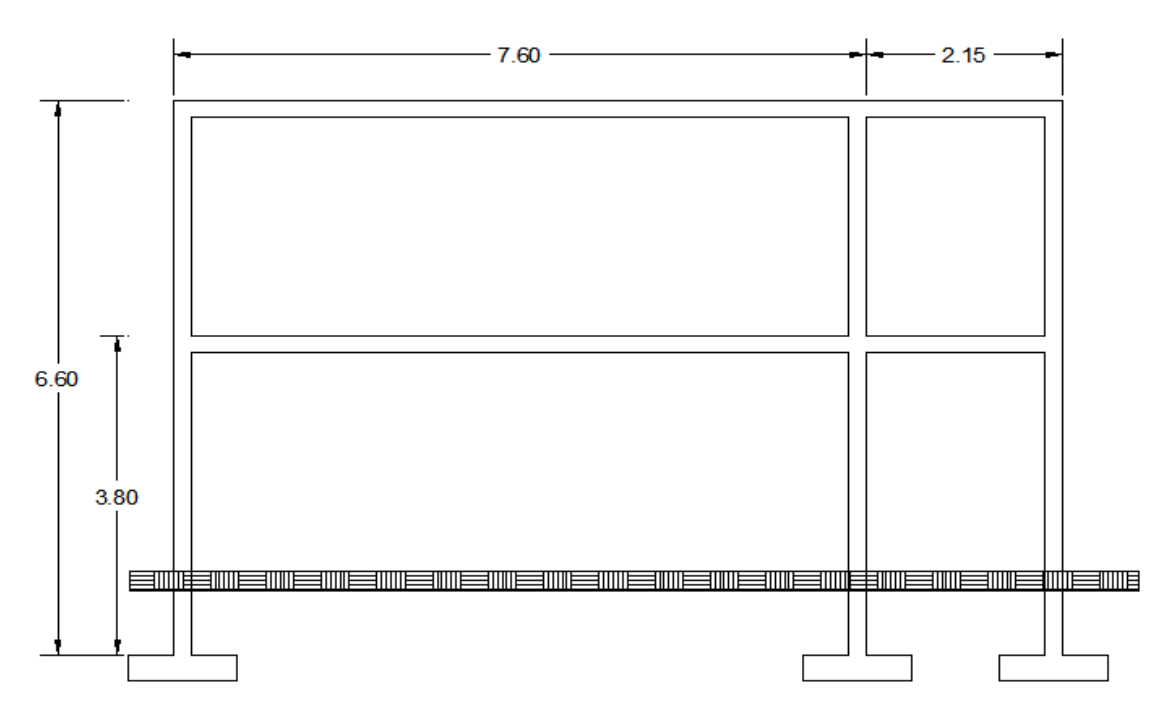

**Fuerzas por marcos y-y**

El edificio es simétrico en y, por lo que la fuerza por marcos será igual al producto de la división de la fuerza de piso entre el número de marcos en el sentido y.

## **Segundo nivel**

La fuerza del segundo nivel debe incluir Ft

$$
Fm = \underline{F2 + Ft} = \underline{39,986.77 + 0} = 4,442.97 \text{ kg}
$$
  
Número de marcos

**Primer nivel**

$$
Fm = \underline{F1} = \underline{21,000.08} = 2,333.34 \text{ kg}
$$
  
Número de marcos 9

Figura 8. **Marco eje x-x**

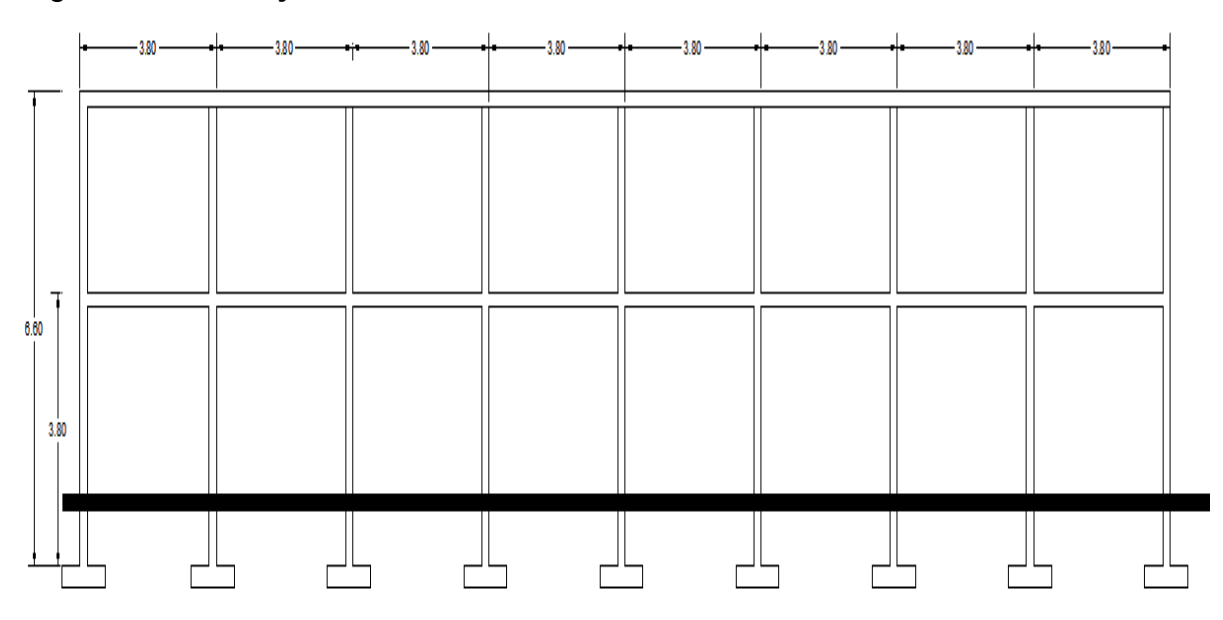

## **Fuerzas por marcos x-x**

No existe simetría en x, porque el centro de masa tiene dos marcos abajo y un marco arriba, por lo que hay torsión, esto se puede observar en la figura 8. Un método simplificado de analizar la torsión en las estructuras consiste en considerar, separadamente, los desplazamientos relativos del edificio, ocasionados por la traslación y los debidos a la rotación en cada piso; tomando

en cuenta la rigidez de cada nivel, con éstas, determinadas por las fuerzas correspondientes a un desplazamiento unitario, distribuyendo los cortantes por torsión en proporción a su rigidez.

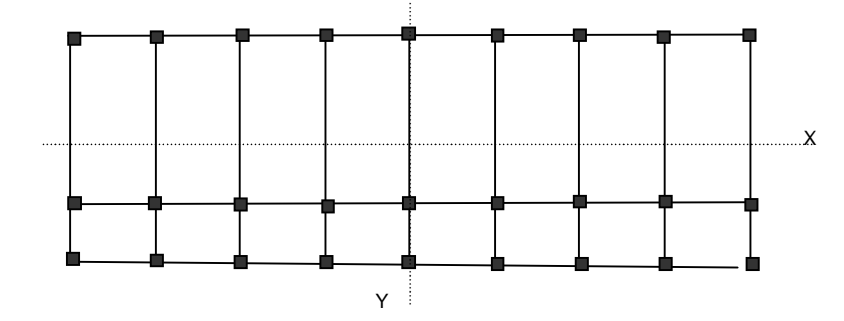

Figura 9. **Simetría del edificio escolar**

Los momentos de entrepiso se distribuyen en los diversos marcos y muros del sistema resistente a fuerzas laterales, de manera congruente con la distribución de los cortantes de entrepiso.

Según el tipo de estructura que se esté analizando, así será el tipo de apoyo y, por lo tanto, la ecuación de rigidez a usar.

Voladizo: se refiere a edificios de un nivel o a los últimos niveles de edificios multiniveles. La rigidez se calcula con la siguiente fórmula:

$$
K = \frac{1}{\frac{Ph^3}{3El} + \frac{1.2 Ph}{AG}}
$$

Doblemente empotrado: se refiere a los primeros niveles o niveles intermedios de edificios multiniveles. La rigidez se calcula con la siguiente fórmula:

$$
K=\frac{1}{\frac{Ph^3}{12El}+\frac{1.2 Ph}{AG}}
$$

donde:

 $P = \text{carga asumida}, \text{generalmente } 10,000 \text{ kg},$ 

h = altura del muro o columna analizada,

E = módulo de elasticidad del concreto (15,100√f´c),

 $I =$  inercia del elemento,

A = sección transversal del muro o columna analizada,

 $G =$  módulo de rigidez  $(0.4 \text{ E})$ 

Cuando el centro de rigidez CR no coincide con el centro de masa CM, se produce excentricidad en la estructura, esto es debido a que existe una distribución desigual y asimétrica de las masas y las rigideces en la estructura.

La excentricidad se determina por medio de la diferencia que existe entre el valor del centro de masa y el valor del centro de rigidez.

### **3.9.5 Fuerzas del marco por torsión**

El cálculo de la fuerza que llega a cada marco se realiza por medio de la suma algebraica de la fuerza por torsión Fi" (fuerza rotacional) y la fuerza directamente proporcional a la rigidez de los marcos Fi´ (fuerza traslacional).

 $Fm = Fi' \pm Fi''$ Para esto se utilizan las siguientes fórmulas:  $Fi' = Km \times Fn$  ∑Ki Fi  $\epsilon'$  = e x Fn Ei

Ei =  $\sum (Km \times di)^2$ 

Km x di

donde:

Km = rigidez del marco.

- ∑Ki = rigidez total del nivel. Es la sumatoria de las rigideces de los marcos paralelos a la carga.
- di = distancia de CR a marco considerado.

Fn = Fuerza por nivel.

Ei = relación entre rigideces y brazo de cada marco.

 $e =$  excentricidad.

# **Segundo nivel**

Rigidez de columna x-x se utiliza la fórmula de voladizo por ser el último nivel.

 $(280)$  $(30)$  $(280)$  $= 0.20$  $30\times30\times0.40\times15,100\sqrt{210}$  $10,000 \times (280)$ +  $\frac{1}{12}$ (30 1  $3\boldsymbol{\mathsf{x}}$ 15100 $\sqrt{2}$ 10  $\boldsymbol{\mathsf{x}}$  $10,000 \times (280)$ 1  $K = \frac{10000 \times (280)^3}{(10000 \times (280)^3)}$   $\frac{10000 \times (280)^3}{(1000 \times (280)^3)}$ 4 3

Como la sección de las columnas son iguales en los marcos, entonces:  $km = 9*0.20$  por tanto  $k = 1.80$ 

# Tabla X. **Cálculo del centro de rigidez en el segundo nivel**

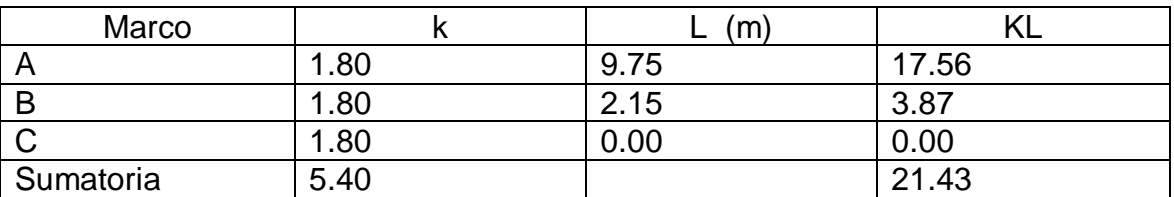

CR = centro de rigidez

$$
CR = \frac{KL}{K} = \frac{21.43}{5.40} = 3.97m
$$
  
\n
$$
CRx = \frac{KL}{K} = \frac{9.75}{2} = 4.88 m
$$
  
\n
$$
CRy = \frac{KL}{K} = \frac{30.40}{2} = 15.20 m
$$
  
\n
$$
e = CM - CR = 4.88 - 3.97 = 0.91 m
$$

Tabla XI. **Fuerza por marco por torsión del segundo nivel**

|   | Km   | Di      |         | Km <sup>*</sup> di   $(Km*di)2$ | Εi       | Fi′       | Fi''        | Fm        |
|---|------|---------|---------|---------------------------------|----------|-----------|-------------|-----------|
|   | 1.80 | 5.78    | 10.42   | 108.51                          | 16.35    | 13,328.92 | 2,222.16    | 15,551.08 |
| B | 1.80 | $-1.82$ | $-3.27$ | 10.71                           | $-52.03$ | 13,328.92 | $-698.03$   | 12,630.90 |
|   | 1.80 | $-3.97$ | $-7.14$ | 51.05                           | $-23.83$ | 13,328.92 | $-1,524.13$ | 11,804.79 |
|   | 5.40 |         |         | 170.26                          |          |           |             |           |

Si el valor Fm < que Fi´ se debe tomar Fi´ como la fuerza del marco. Si el valor Fm>Fi´´, Fm será el valor del marco analizado. Es decir que, se toman los valores críticos.

Primer nivel

La rigidez de la columna se trabaja como doblemente empotrada por ser primer nivel de un edificio multiniveles.

(380)  $(30)$ = 0.0804 30×30×0.40×15,100√210 10,000×380×1.20 +  $\frac{1}{12}$ (30 1  $3\boldsymbol{\mathsf{x}}$ 15100 $\sqrt{2}$ 10  $\boldsymbol{\mathsf{x}}$  $10,000 \times (380)$ 1  $K =$ 4 3

La rigidez del marco es  $k=Km= 9*0.0804 = 0.72$  Tabla XII. **Cálculo del centro de rigidez del primer nivel**

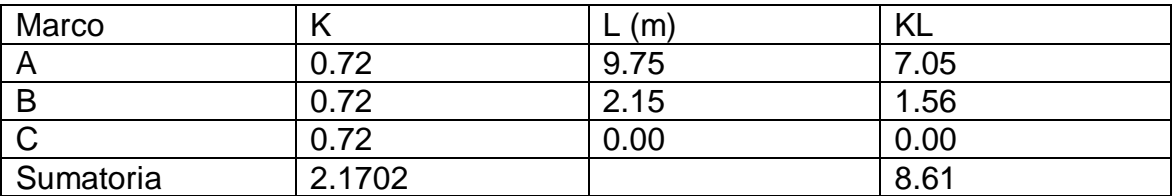

CR = centro de rigidez

$$
CR = \frac{KL}{K} = \frac{8.61}{2.17} = 3.97 \text{ m}
$$
  
\n
$$
CRx = \frac{KL}{K} = \frac{9.75}{2} = 4.88 \text{ m}
$$
  
\n
$$
CRy = \frac{KL}{K} = \frac{30.40}{2} = 15.20 \text{ m}
$$
  
\n
$$
e = CM - CR = 4.48 - 3.97 = 0.91 \text{ m}
$$

Tabla XIII. **Fuerza por marco por torsión del primer nivel**

|              | Km   | Di      | Kmdi    | $(Kmdi)^2$ | Ei       | Fi′      | Fi''        | Fm       |
|--------------|------|---------|---------|------------|----------|----------|-------------|----------|
| Α            | 0.72 | 5.78    | 4.18    | 17.50      | 6.56     | 7,000.03 | 2,905.75    | 9,905.78 |
| B            | 0.72 | $-1.82$ | $-1.31$ | 1.73       | $-20.90$ | 7,000.03 | $-912.76$   | 6,087.27 |
| $\mathsf{C}$ | 0.72 | $-3.97$ | $-2.87$ | 8.23       | $-9.57$  | 7,000.03 | $-1,993.00$ | 5,007.03 |
|              | 2.17 |         |         | 27.46      |          |          |             |          |

# **3.9.6 Integración de cargas**

$$
Lossa = (2400 \text{ kg/m}^3)(0.13 \text{m}) = 312 \text{ kg/m}^2
$$
  
Acabados = 60 kg/m<sup>2</sup>

Muros divisorios y tabiques = 150 kg/m<sup>2</sup> Peso propio de la viga = 288 kg/m

Áreas tributarias

$$
A_1 = \frac{7.60 + 3.80}{2} \times 1.75 = 9.98 \text{ m}^2
$$
  
\n
$$
A_2 = 1.75 \times 1.75 = 3.06 \text{ m}^2
$$
  
\n
$$
A_3 = \frac{3.5 + 1.75}{2} \times 0.925 = 2.43 \text{ m}^2
$$
  
\n
$$
A_4 = 0.925 \times 0.925 = 0.86 \text{ m}^2
$$

### **Cálculo de cargas sobre el marco x-x (ver figura 8).**

**Segundo nivel:** Aquí no se incluye el peso de los muros y tabiques.

 $\frac{111}{3.80 \text{ m}}$  + 288 kg/m 312 kg/m<sup>2</sup> × 2.43 m + 3.80 m 312 kg/m<sup>2</sup> × 3.06 m  $CM =$  $^{2}$   $\sqrt{2}$   $\sqrt{6}$   $m^{2}$   $\sqrt{2}$   $\sqrt{2}$   $\sqrt{2}$   $\sqrt{2}$   $\sqrt{2}$   $\sqrt{2}$   $m^{2}$  $CM = 825.50$  kg/m 3.80 m 350 kg/m<sup>2</sup> × 2.43 m  $+$ 3.80 m 350 kg/m<sup>2</sup> ×3.06 m  $CV =$  $2.206m^2$  250 kg/m<sup>2</sup>  $2.2m^2$  $CV = 505.72$  kg/m

**Primer nivel:** tomando en cuenta los muros y tabiques

 $\frac{111}{3.80 \text{ m}}$  + 288 kg/m 522 kg/m<sup>2</sup> × 2.43 m + 3.80 m 522 kg/m<sup>2</sup> × 3.06 m  $CM =$  $^{2}$   $\sqrt{2}$   $\Omega$  m<sup>2</sup>  $=$  522 kg/m<sup>2</sup>  $\sqrt{2}$  12 m<sup>2</sup> CM =1042.24 kg/m

$$
CV = \frac{350 \text{ kg/m}^2 \times 3.06 \text{ m}^2}{3.80 \text{ m}} + \frac{350 \text{ kg/m}^2 \times 2.43 \text{ m}^2}{3.80 \text{ m}}
$$

CV = 505.72 kg/m

# **Cálculo de cargas sobre el marco y-y (ver figura 7).**

Segundo nivel

Tramo A-B

$$
CM = \frac{372 \text{ kg/m}^2 \times 9.98 \text{ m}^2}{7.60 \text{ m}} + \frac{372 \text{ k/m}^2 \times 9.98 \text{ m}^2}{7.60 \text{ m}} + 288 \text{ kg/m}
$$
  
CM = 1264.50 kg/m

$$
CV = \frac{350 \text{ kg/m}^2 \times 9.98 \text{ m}^2}{7.60 \text{ m}} + \frac{350 \text{ kg/m}^2 \times 9.98 \text{ m}^2}{7.60 \text{ m}}
$$

CV = 918.75 kg/m

Tramo B-C

 $\frac{111 \times 0.000 \times 11}{2.15 \text{ m}}$  + 288 kg/m  $372$  k/m $^2$   $\times$  0.86 m + 2.15 m 372 kg/m<sup>2</sup> × 0.86 m  $CM =$  $^{2}$   $\times$  0.96 m<sup>2</sup> 272  $\times$  m<sup>2</sup>  $\times$  0.96 m<sup>2</sup>

CM = 584.09 kg/m

$$
CV = \frac{350 \text{ kg/m}^2 \times 0.86 \text{ m}^2}{2.15 \text{ m}} + \frac{350 \text{ kg/m}^2 \times 0.86 \text{ m}^2}{2.15 \text{ m}}
$$

CV = 278.58 kg/m

# **Primer nivel**

Tramo A-B  
\nCM=
$$
\frac{522 \text{ kg/m}^2 \times 9.98 \text{ m}^2}{7.60 \text{ m}} + \frac{522 \text{ k/m}^2 \times 9.98 \text{ m}^2}{7.60 \text{ m}} + 288 \text{ kg/m}
$$
\nCM = 1658.25 kg/m  
\nCV = 
$$
\frac{350 \text{ kg/m}^2 \times 9.98 \text{ m}^2}{7.60 \text{ m}} + \frac{350 \text{ kg/m}^2 \times 9.98 \text{ m}^2}{7.60 \text{ m}}
$$
\nCV = 918.75 kg/m

Tramo B-C

$$
CM = \frac{522 \text{ kg/m}^2 \times 0.86 \text{ m}^2}{2.15 \text{ m}} + \frac{522 \text{ k/m}^2 \times 0.86 \text{ m}^2}{2.15 \text{ m}} + 288 \text{ kg/m}
$$
  
CM = 703.48 kg/m  
CV = 
$$
\frac{350 \text{ kg/m}^2 \times 0.86 \text{ m}^2}{2.15 \text{ m}} + \frac{350 \text{ kg/m}^2 \times 0.86 \text{ m}^2}{2.15 \text{ m}}
$$
  
CV = 278.58 kg/m

# **3.9.7 Análisis estructural de los marcos**

El análisis estructural se realizó por medio del programa electrónico SAP 2000 educacional.

## **3.9.7.1 Resultados del análisis estructural**

## Figura 10. **Cargas actuantes en el marco y**

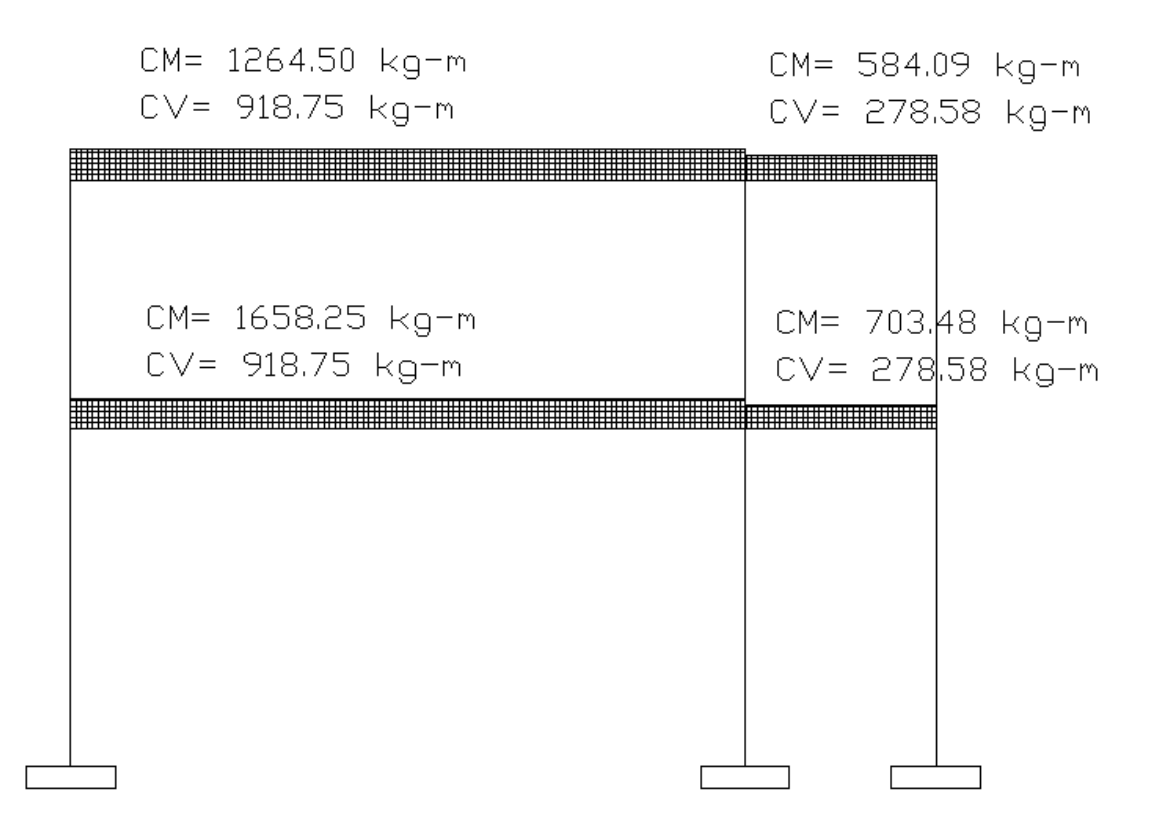

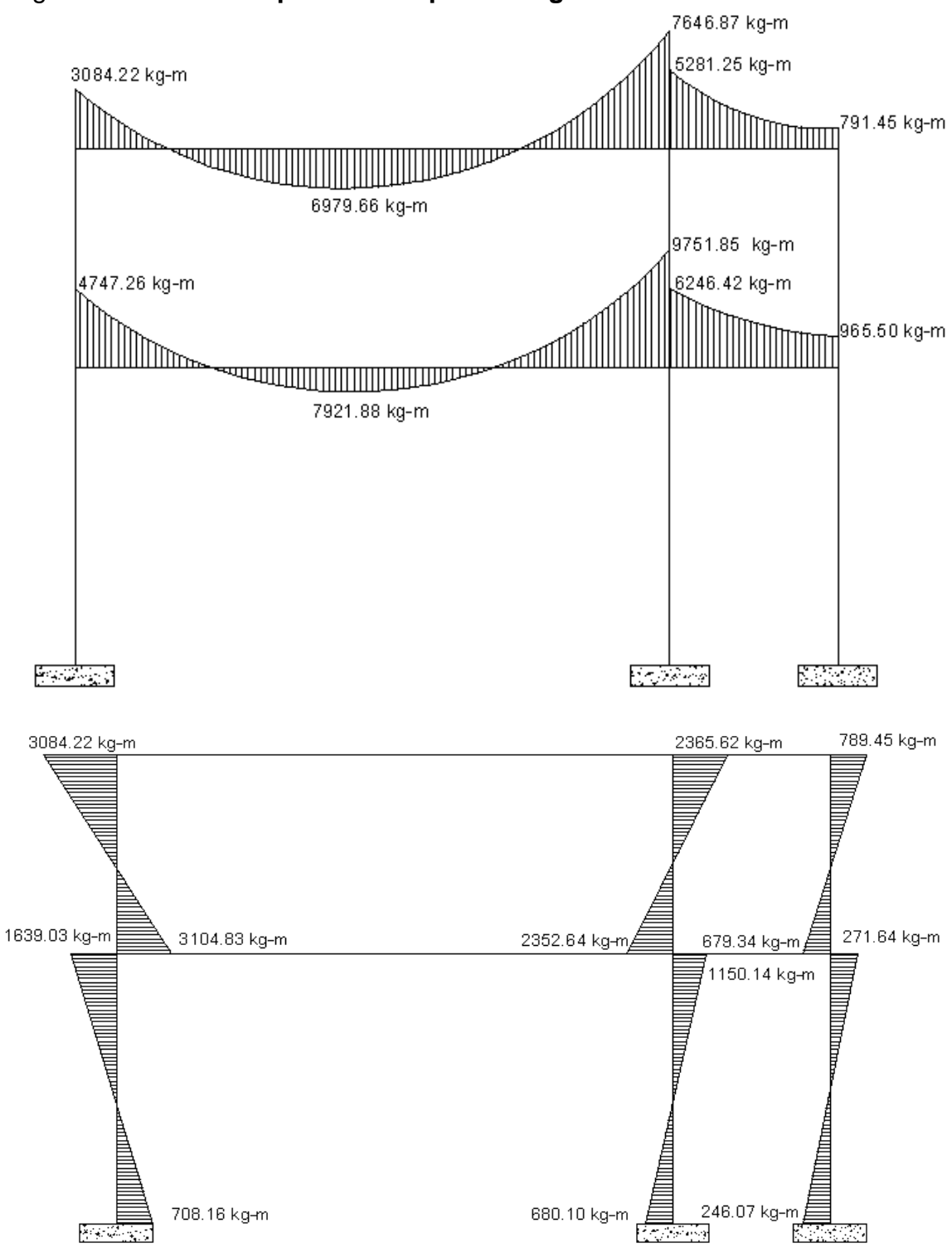

Figura 11. **Momentos producidos por la carga muerta** 

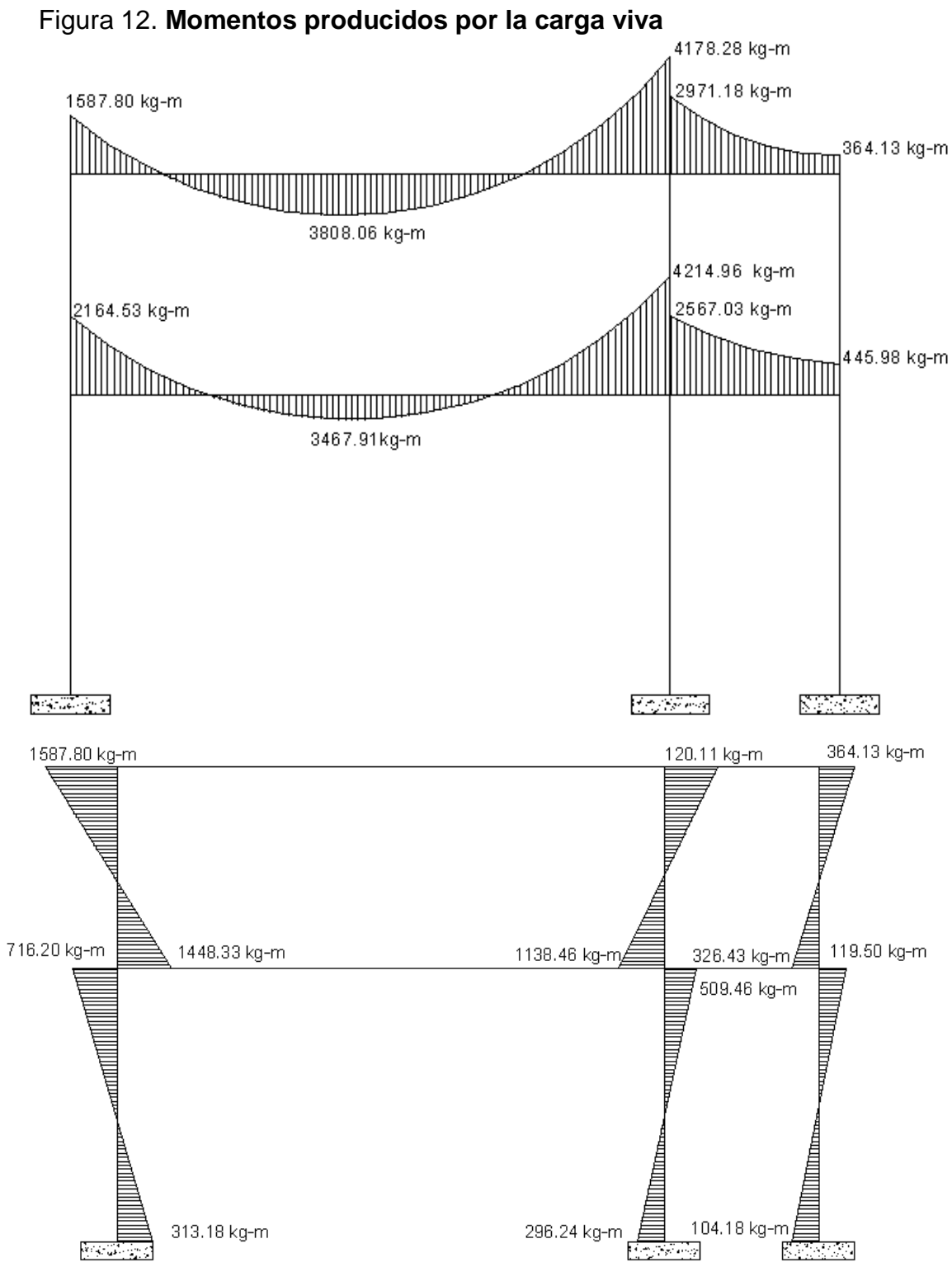

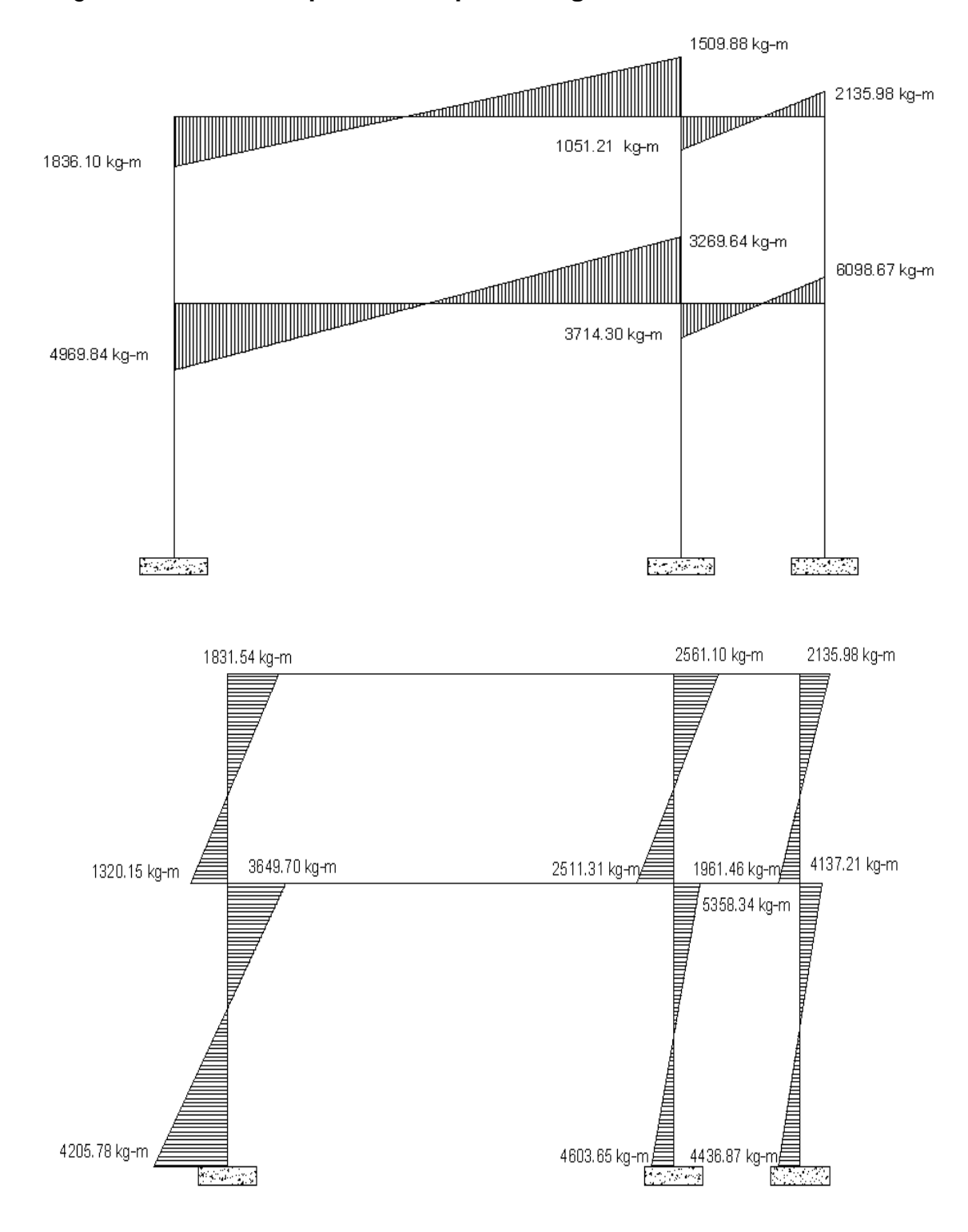

Figura 13. **Momentos producidos por la carga sísmica**

### **3.9.8 Envolvente de momentos**

La envolvente de momentos es la representación de los esfuerzos máximos, que pueden ocurrir al superponer los efectos de la carga muerta, carga viva y la carga de SISMO, tanto en columnas como en vigas.

Para considerar la superposición de efectos, el código A.C.I. propone las siguientes combinaciones:

- 1.4 CM + 1.7 CV
- 1.05 CM + 1.28 CV  $\pm$  1.40 S
- $\bullet$  0.9 CM  $\pm$  1.43 S

## Figura 14. **Envolvente de momentos en el eje y**

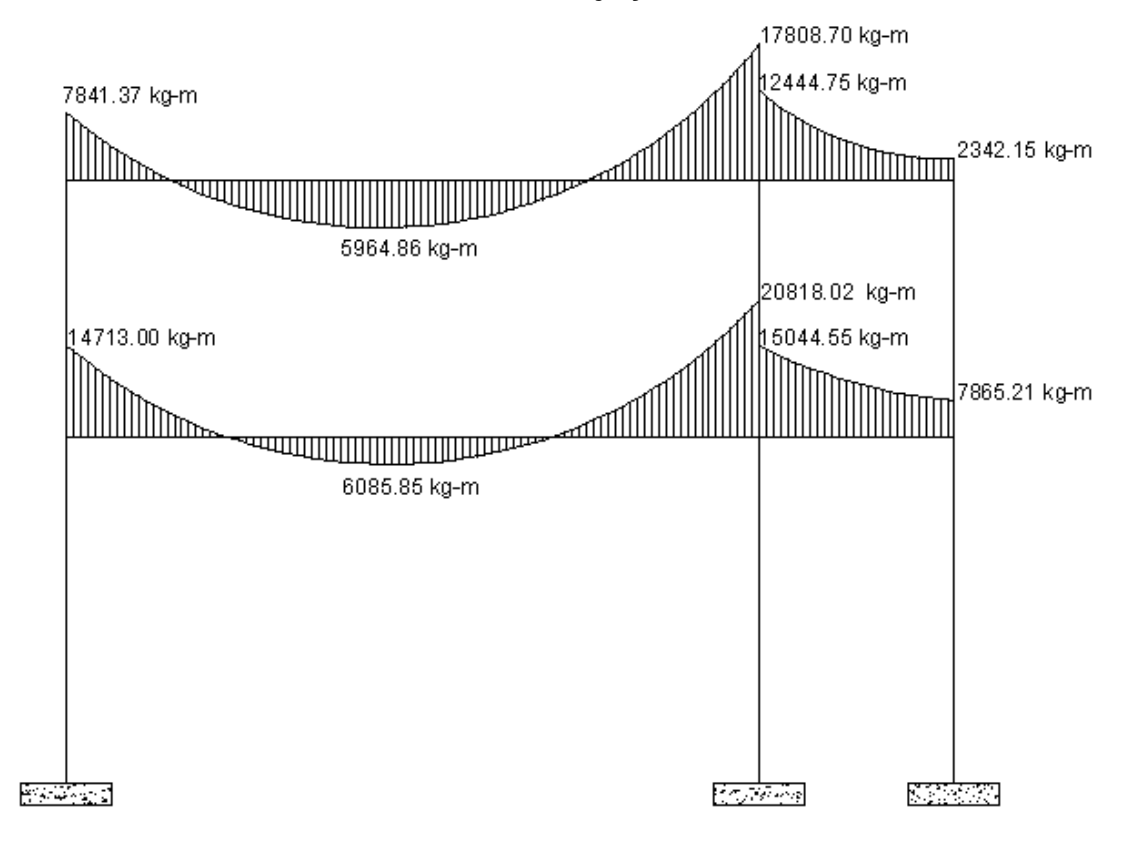

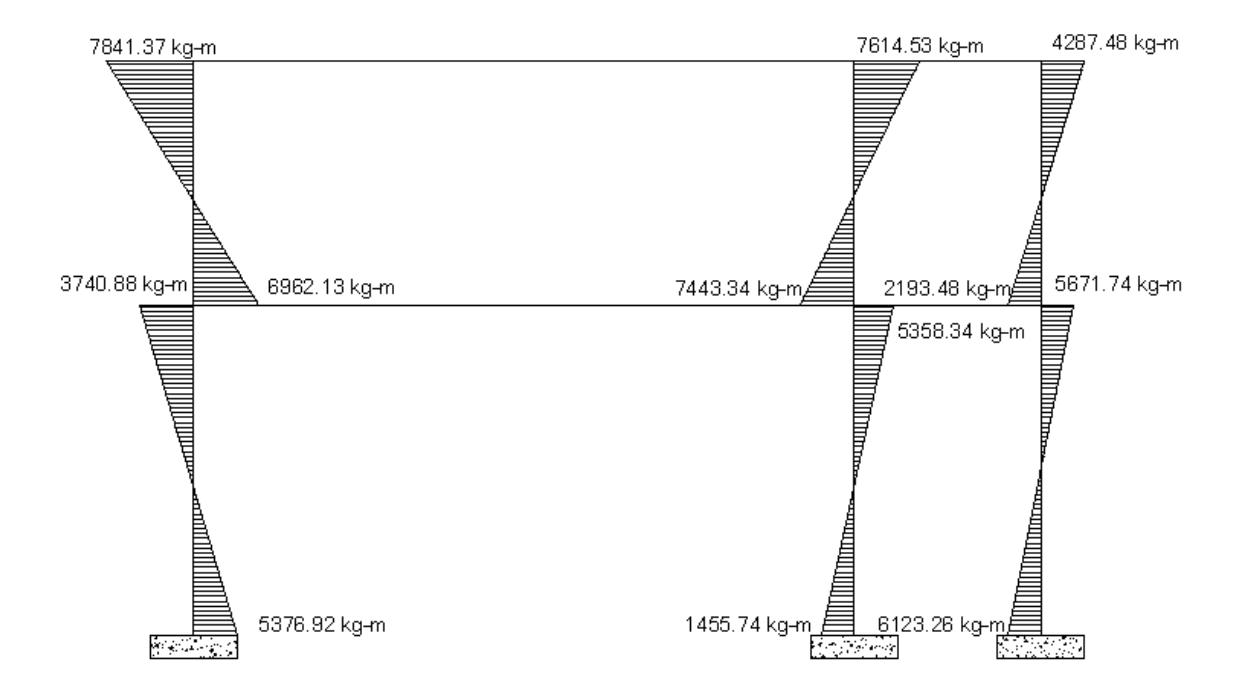

Figura 15. **Corte en el eje y**

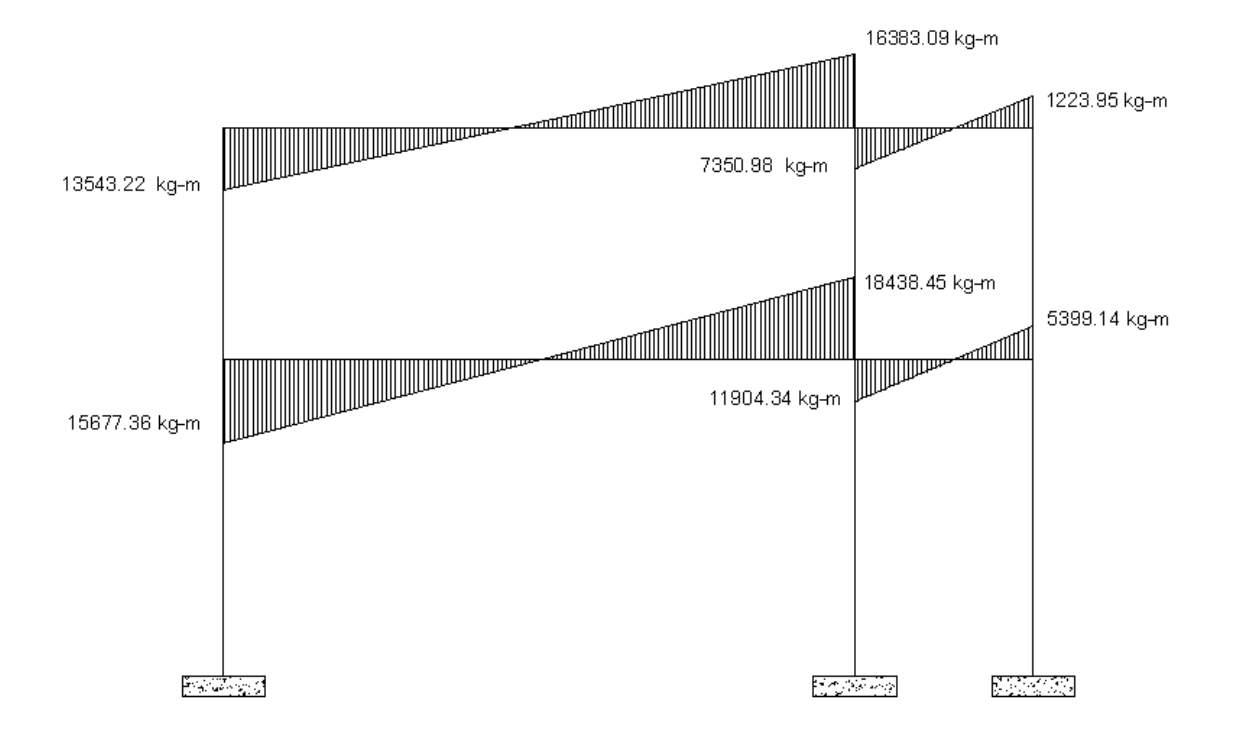

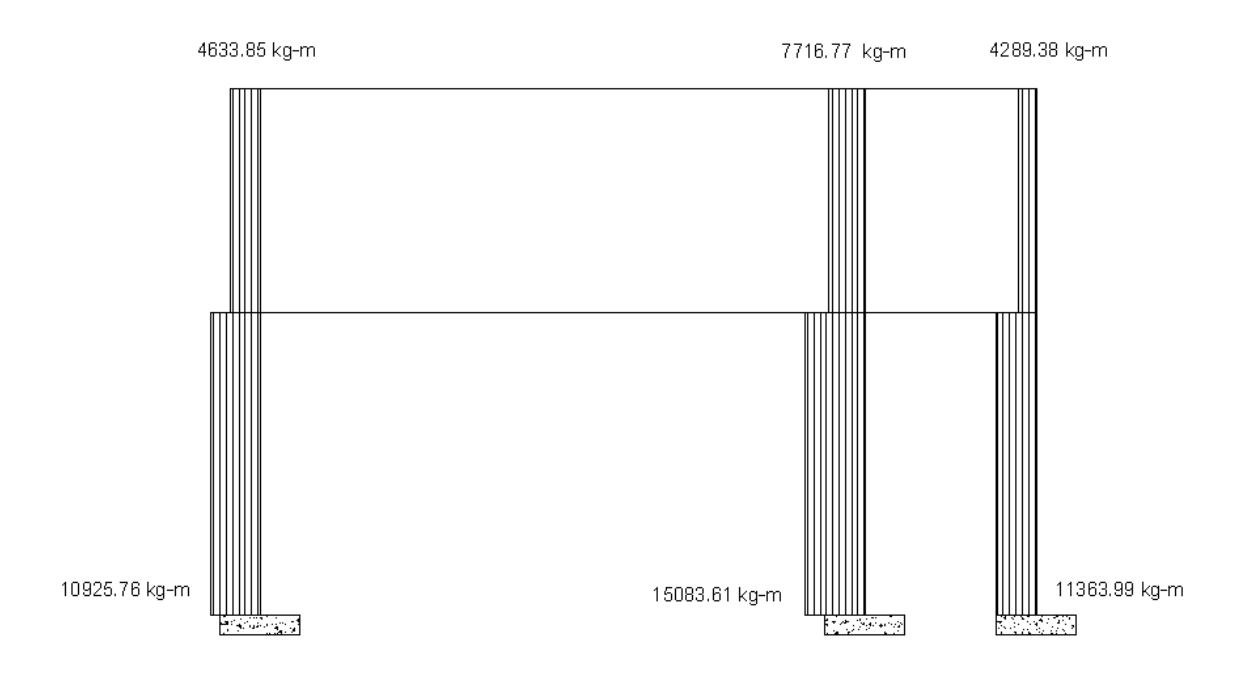

Figura 16. **Envolvente de momentos en el eje x**

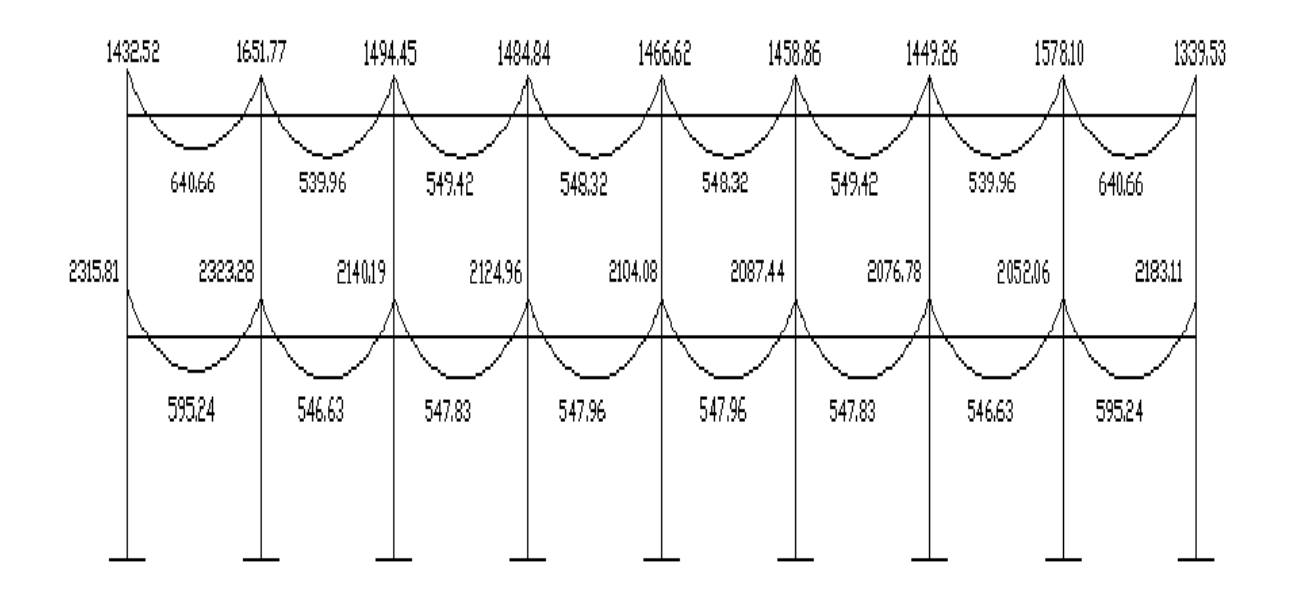

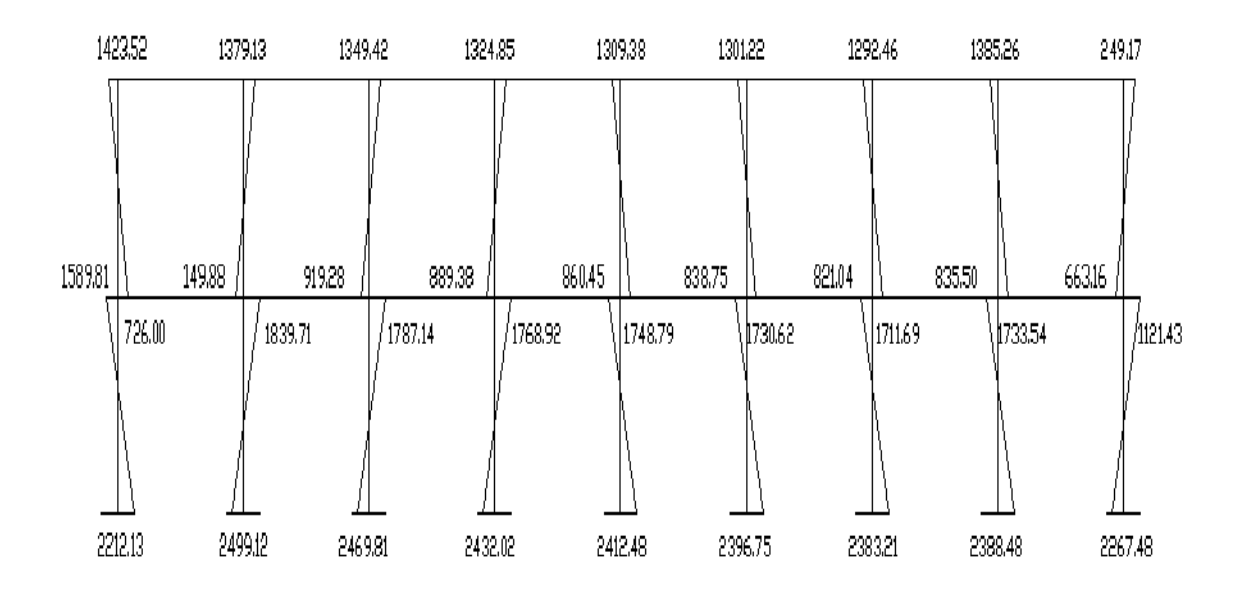

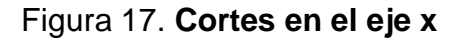

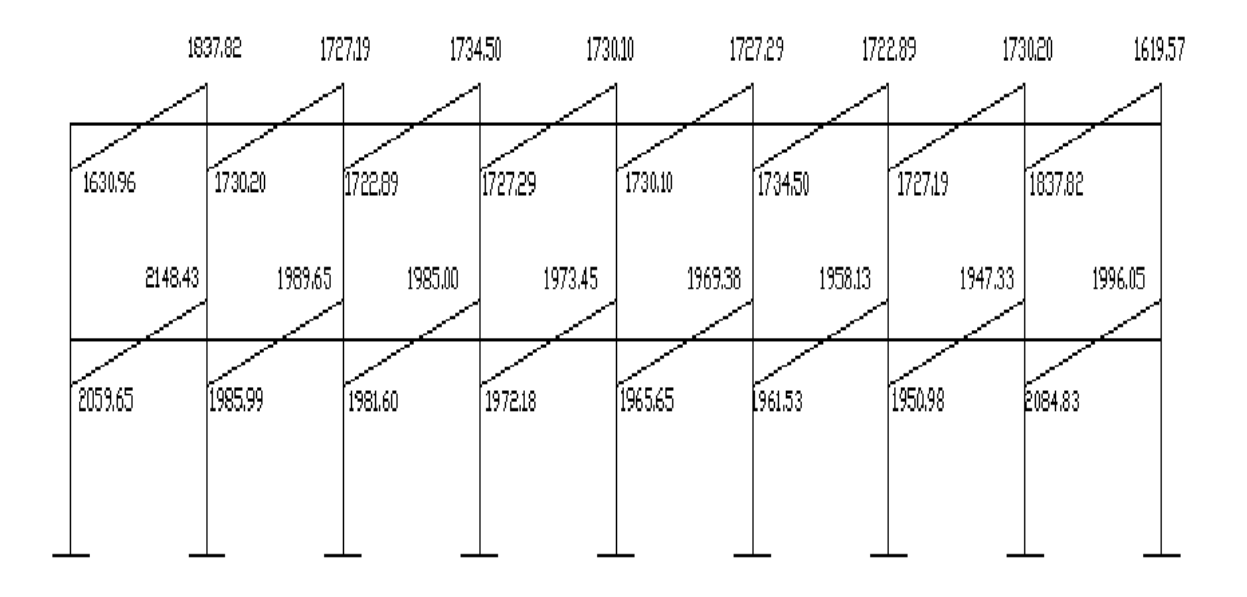

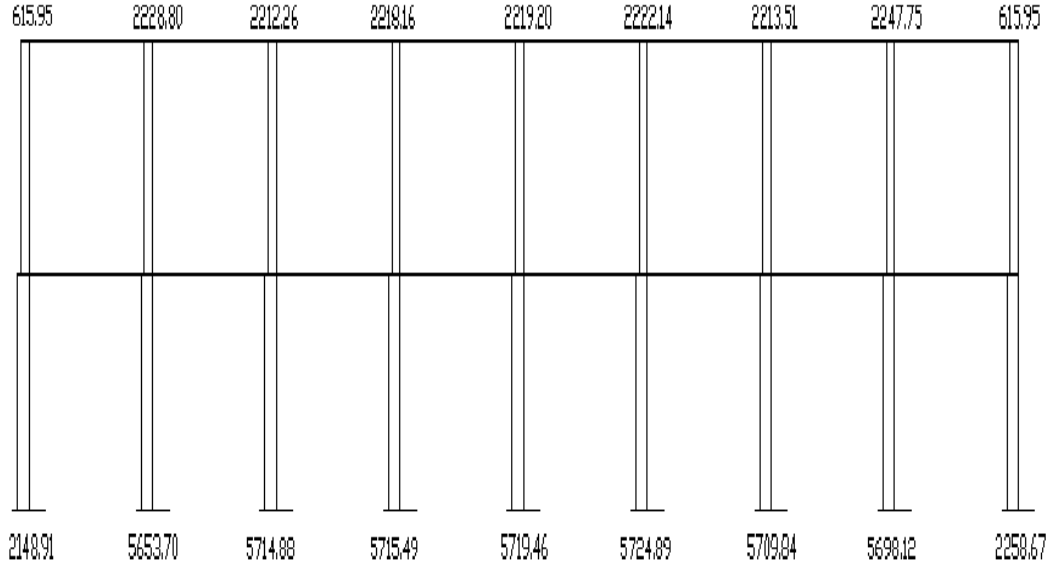

## **3.10 Diseño estructural**

El diseño estructural es la actividad que se realiza, por medio de una serie de cálculos, con el fin de definir las características detalladas de los distintos elementos que componen una estructura; es ésta la parte de la edificación que se destina para soportar las cargas que se presentarán en su vida útil.

Para el diseño estructural de este edificio, se usan los siguientes datos generales:

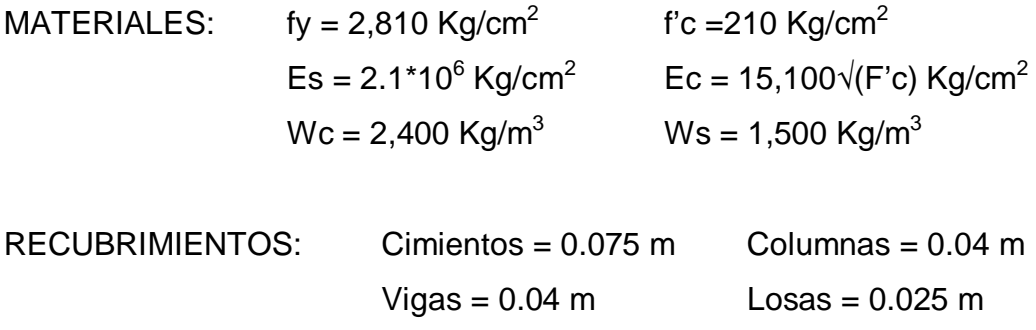

OTROS: Valor soporte del suelo  $Vs = 15,000$  Kg/m<sup>2</sup>.

### **3.10.1 Diseño de losas**

Son elementos estructurales que sirven como cubiertas para proteger de la intemperie, de las cuales tenemos las de entrepiso para transmitir cargas verticales, o, las de tipo diafragma para transmitir cargas horizontales.

En la construcción de concreto reforzado las losas se utilizan para proporcionar superficies planas. Una losa de concreto reforzado es una placa generalmente horizontal. Pueden estar apoyadas en vigas de concreto reforzado, en muros de mampostería, en elementos de acero estructural, en forma directa en columnas o en el terreno en forma continua.

Las losas se pueden apoyar sobre un lado (llamada losa en voladizo) o, en dos lados opuestos, las cuales están armadas en un solo sentido. También es posible que existan apoyos en los cuatro lados de modo que se obtiene una acción de la losa en dos direcciones. El acero de refuerzo de las losas se coloca, principalmente, en dirección paralela a las superficies de la losa. Frecuentemente se utilizan barras de refuerzo rectas aunque para losas continuas las barras inferiores se doblan hacia arriba para reforzar el momento negativo sobre los apoyos.

Por su espesor, pueden dividirse en: cascarones ( $t \le 0.09$ ), (0.09  $\le t \le 12$ ) planas y nervuradas (t ≥ 12). Para diseñarlas existen varios métodos, en este caso se utiliza el método 3 del A.C.I.

Para conocer si trabajan en uno o dos sentidos se divide el lado corto entre el lado largo, si este valor es mayor o igual a 0.5 trabajan en dos sentidos de lo contrario trabajará en uno.

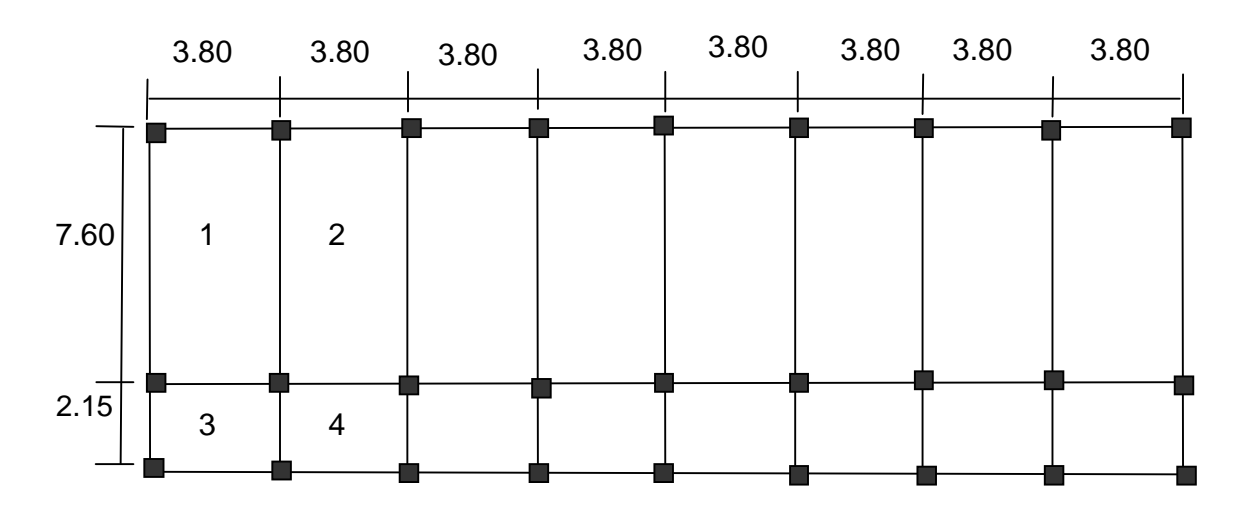

Figura 18. **Losa de edificio educativo.**

## **Losas nivel 1 (procedimiento detallado)**

En esta sección, se detalla el procedimiento seguido para el diseño de las losas del edificio de aulas, aplicado a las losas del nivel 1; el procedimiento es el siguiente:

## **a) Datos**

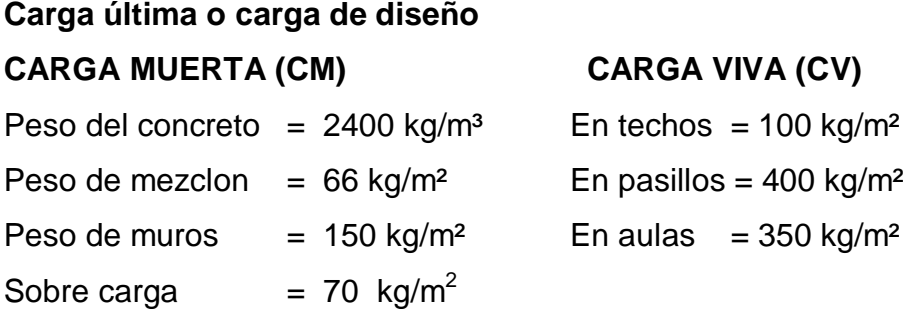

**b) Espesor de la losa (t)**

**Determinar cómo trabaja cada losa** 

 $\uparrow$  $m = a$  = lado corto si m  $\geq 0.5$   $\rightarrow$  doble sentido b lado largo  $m < 0.5$   $\longrightarrow$  un sentido

Losa: 1,2

$$
m = \frac{3.8}{7.6} = 0.50
$$

Losa: 3,4

$$
m = \frac{2.15}{3.80} = 0.57
$$

# **Determinar el espesor de la losa**

$$
t = \frac{\text{Perímetro}}{180} = \frac{P}{180}
$$

$$
t_1 = t_2 = \frac{2(7.6) + 2(3.80)}{180} = 0.13 \text{ m}
$$
  
180  

$$
t_3 = t_4 = \frac{2(2.15) + 2(3.8)}{180} = 0.066 \text{ m}
$$
  
180

Tomamos el espesor mayor  $t = 0.13$  m

# **c) Carga última o carga de diseño**

 $CU = 1.40$  (carga muerta) + 1.70 (carga viva)

## **Carga última aulas**

CU=I.4((2400kg/m<sup>3</sup>\*0.13)+66kg/m<sup>2</sup>+150kg/m<sup>2</sup>+70)+1.7(350) = 1,432.20 Kg/m<sup>2</sup> **Carga última pasillos** CU=I.4((2400kg/m<sup>3</sup>\*0.13)+66kg/m<sup>2</sup>+150kg/m<sup>2</sup>+70)+1.7(400) = 1,517.20 Kg/m<sup>2</sup>

## **d) Momentos actuantes**

Para el cálculo de momentos se utiliza el método tres del A.C.I. por lo que se utilizan las siguientes fórmulas:

Fórmulas:  $M(-) = Ca^{-*}Cut^*a^2$  $\mathsf{M}(\mathsf{+})$ = Ca $^*\mathsf{C}\mathsf{V}$ u $^*\mathsf{a}^2$  + Ca $^*\mathsf{C}\mathsf{M}$ u $^*\mathsf{a}^2$  $M(-) = Cb^{-*}Cut^*b^2$  $M(+)= Cb^{+*}CVu^*b^2 + Cb^{+*}CMu^*b^2$ 

donde:

 $Cut = Carga$  última total

CVu = Carga vida última

CMu = Carga muerta última

Ca = Coeficientes para los momentos

 $Cb = Coeficientes para los momentos$ 

a = Lado corto

 $b =$  Lado largo

Solución: Losa 1:

$$
m = \frac{3.8}{7.6} = 0.5
$$

Figura 19. **Diseño de losa**

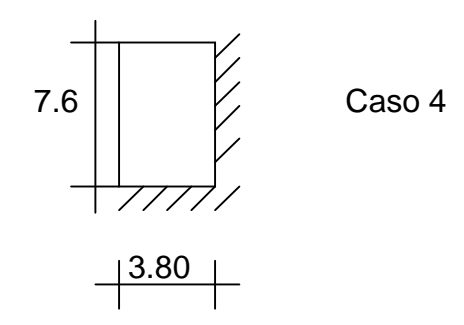

Losa 1 (caso 4)

 $M_{(-)} = 0.094 \times 1,432.20 \times 3.80^2 = 1,944.01$  kg-m  $M_{(-)} = 0.006 \times 1,432.20 \times 7.6^2 = 574.52$  kg-m  $M_{(+)} = 0.077 \times 595.00 \times 3.80^2 + 0.059 \times 837.20 \times 3.8^2 = 1,374.83$  kg-m  $M_{(+)y}=0.005x 595.00 x 7.6^2 + 0.004 x 837.20 x 7.6^2 = 365.26 kg-m$ 

Losa 2 (caso 8)  $M_{(-)} = 0.089 \times 1,432.20 \times 3.80^2 = 1,849.61$  kg-m  $M_{(2)y} = 0.010 \times 1,432.20 \times 7.6^2 = 827.24$  kg-m  $M_{(+)} = 0.076 \times 595.00 \times 3.80^2 + 0.056 \times 837.20 \times 3.80^2 = 1329.97$  kg-m  $M_{(+)} = 0.005 \times 595.00 \times 7.6^2 + 0.004 \times 837.20 \times 7.6^2 = 365.26 \text{ kg-m}$ 

Losa 3 (caso 4)  $M_{(-)} = 0.092 \times 1,517.20 \times 2.15^2 = 645.22$  kg-m  $M_{(-)} = 0.008 \times 1,517.20 \times 3.80^2 = 175.27$  kg-m  $M_{(+)} = 0.072 \times 680.00 \times 2.15^2 + 0.056 \times 837.20 \times 2.15^2 = 443.03$  kg-m  $M_{(+)}=0.007 \times 680.00 \times 3.80^{2} + 0.005 \times 837.20 \times 3.80^{2} = 129.18$  kg-m

Losa 4 (caso 8)  $M_{(-)} = 0.085 \times 1,517.20 \times 2.15^2 = 596.13$  kg-m  $M_{(\cdot)} = 0.014 \times 1,517.20 \times 3.80^2 = 306.72$  kg-m

 $M_{(+)} = 0.070 \times 680.00 \times 2.15^2 + 0.052 \times 837.20 \times 2.15^2 = 421.27$  kg-m  $M_{(+)y}=0.007 \times 680.00 \times 3.80^2 + 0.005 \times 837.20 \times 3.80^2 = 129.18$  kg-m

Siguiendo el procedimiento anterior, se calculan los momentos en todas las losas.

#### **e) Balanceo de momentos**

Cuando dos losas están unidas en un lado y tienen momentos diferentes en ese lado, se deben balancear los momentos antes de diseñar el refuerzo. Para este caso, el método elegido es el siguiente:

 $Si 0.8*M_{\text{MAXOR}} \leq M_{\text{MENOR}} \rightarrow M_B = (M_{\text{MAXOR}} + M_{\text{MENOR}})/2$ Si 0.8\* $M_{\text{MAXOR}} > M_{\text{MENOR}} \rightarrow$  se balancean proporcionalmente a su rigidez

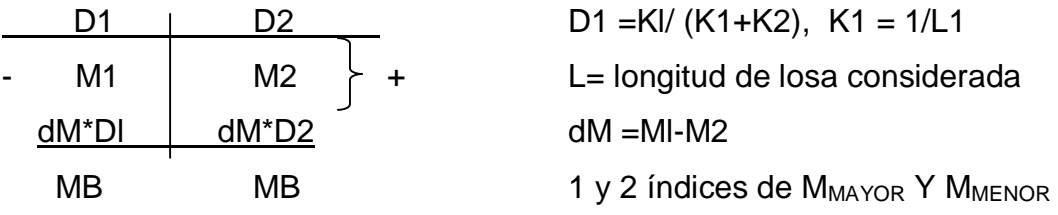

Balanceo de momentos entre la losa 1 y la losa 2:

0.8\*1944. 01= 1555.21 kg-m 1555.21 kg-m <1840.61 kg-m por lo que

=**1892.31 kg - m** 2 1944.01+1840.61 Mb =  $\frac{324 + 184 + 164}{9}$  = 1892.31 kg - m

Balanceo de momentos entre la losa 1 y la losa 3:  $0.8*645.22 = 516.18$  kg-m

516.18 kg-m > 496.34 kg-m por lo que se deben balancear los momentos por su rigidez.

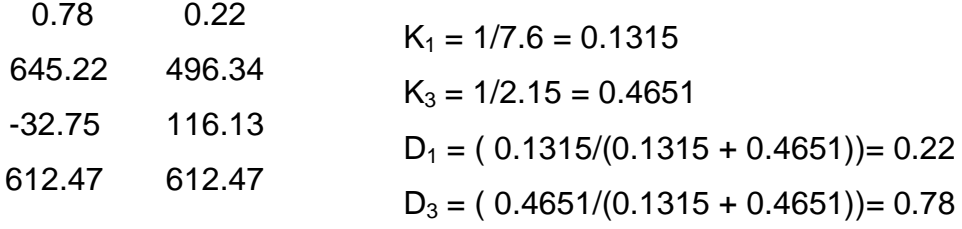

Balanceo de momentos entre la losa 2 y la losa 4:

 $0.8*827.24 = 661.79$  kg-m

661.79 kg-m > 306.72 kg-m por lo que se deben balancear los momentos por su rigidez.

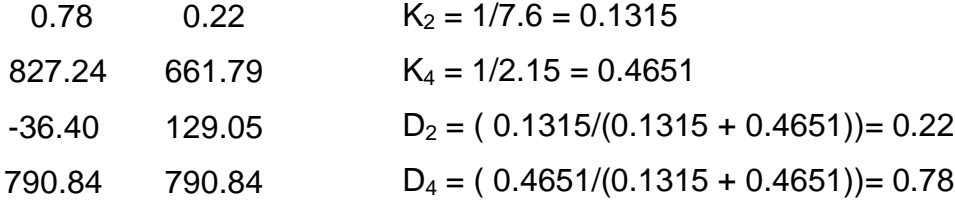

Balanceo de momentos entre la losa 3 y la losa 4:

 $0.8*306.72 = 245.37$  kg-m

245.37 kg-m > 175.27 kg-m por lo que se deben balancear los momentos por su rigidez.

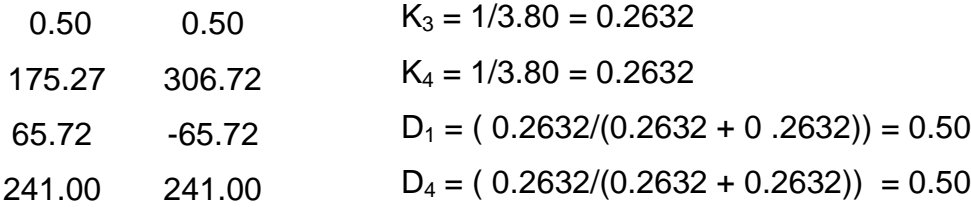

Con estos datos se calcula el acero de refuerzo necesario en las losas.

## **f) Diseño del acero de refuerzo**

El refuerzo en las losas se calcula como si fuera una viga, usando el ancho unitario de 1.00 m. El procedimiento seguido es el siguiente:

Peralte =  $d = t -$  recubrimiento = 13 cm – 2.5 cm = 10.5 cm

Cálculo del área de acero mínimo

$$
As_{\min} = \frac{0.40 \times 14.1}{fy} \times dxb
$$

$$
As_{\min} = \frac{0.40 \times 14.1}{2810} \times 100 \times 10.5 = 2.11 \text{ cm}^2
$$

Cálculo del espaciamiento

(Área de la varilla)(100)/As<sub>min</sub> = 33.65 cm

Acero propuesto para área de acero mínimo: No. 3 @ 30 cm

 $Smax = 3t = 3(10.5) = 31.5$  cm

Área de acero requerido

Con este acero mínimo el momento que se cubre es

$$
M_{\text{ASMM}}\text{=0.90}\left(A_\text{S}\text{xfy}\times\left(d-\frac{A_\text{s}\times\text{fy}}{1.7(\text{f}^\prime\text{C}\times\text{b})}\right)\right) = 551.43\text{ kg}\text{-m}
$$

### Tabla XIV. **Cálculo de las áreas de acero para la losa del primer nivel**

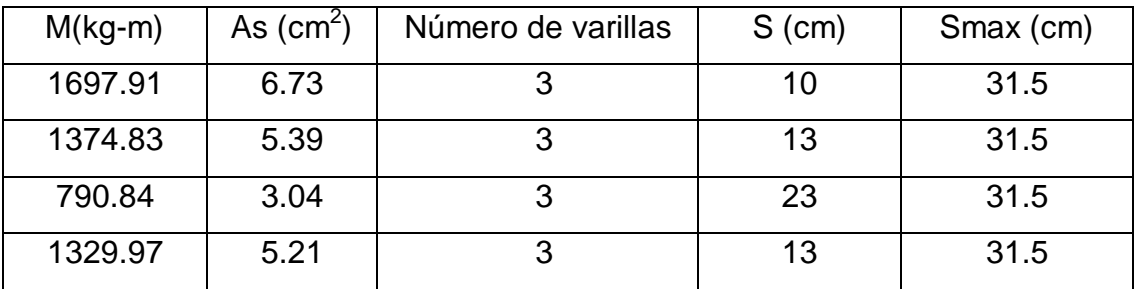

**g) Cálculo del corte máximo actuante** Todas las losas están sometidas a esfuerzos de corte, las cuales deben ser resistidas por los materiales de la misma. En este caso, por el tipo de losa que se utiliza, dichos esfuerzos deben resistirse, únicamente, por el concreto; por esa razón, se debe revisar si el espesor de la losa es el adecuado. El procedimiento es el siguiente:

### **Cálculo del corte máximo actuante**

$$
Vmax = \frac{CuxL}{2} = \frac{1432.20 \times 7.60}{2} = 5442.36 \text{ kg}
$$

donde:

L = Lado corto, de los lados cortos de las losas se toma el mayor. Cu = Carga última total.

### **Cálculo del corte máximo resistente**

$$
V_R = 45 \times \sqrt{t'c} \times t = 45 \times \sqrt{210 \times 13} = 8,466.45 \text{ kg}
$$

## **•** Comparar V<sub>R</sub> con V<sub>MAX</sub>

Si  $V_R \geq V_{MAX}$  el espesor es el adecuado; en caso contrario aumentar t Como  $V_R$  >  $V_{MAX}$ , el espesor es el adecuado

#### **3.10.1.1 Diseño de la losa del segundo nivel**

El procedimiento es similar al anterior, variando en el cálculo de la carga muerta porque no se incluye el peso provocado por los muros; siendo así, sólo se muestran los resultados en los planos.

#### **3.10.2 Diseño de vigas**

Son elementos estructurales sometidos a esfuerzos de compresión, tensión y corte. Las de concreto simple son eficientes como elementos sometidos a flexión, debido a que la resistencia a la tensión en flexión es una fracción de la resistencia a la compresión. Las vigas fallan en el lado sometido a la tensión a cargas bajas, mucho antes de que se desarrolle la resistencia completa del concreto en el lado de la compresión. Por esta razón se colocan barras de acero de refuerzo en el lado sometido a la tensión, conservando en una protección adecuada contra el fuego y la corrosión.

En una viga de concreto reforzada, el acero de refuerzo resiste la tensión causada por los momentos flectores, mientras que el concreto, usualmente, es capaz de resistir sólo a compresión.

Esta acción conjunta de los dos materiales impide el desplazamiento, lo que se logra con la utilización de barras corrugadas por la adherencia del concreto; pero, si es necesario hay que añadir anclajes especiales en los extremos de las barras.

Los datos necesarios para el diseño son: momentos últimos y cortes últimos actuantes que se toman del análisis estructural.

110

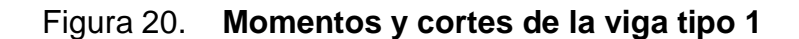

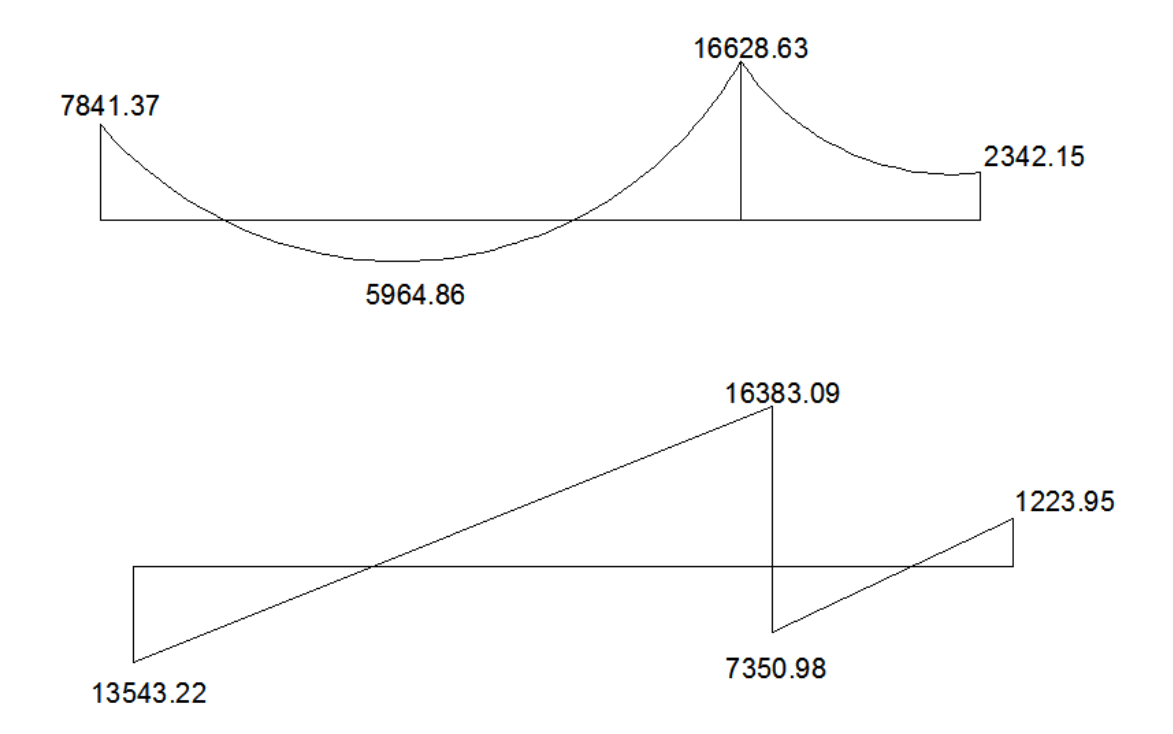

## **Límites de acero**

Sección 0.30x0.60 m Peralte efectivo d = h – Recubrimiento – Estribo - Ø/2  $d = 60 - 4 - 0.95 - 2.2/2 = 53.95$  cm

# **Área de acero mínima**

As<sub>min</sub> = 
$$
\frac{14.1}{fy} \times d \times b
$$
  
As<sub>min</sub> =  $\frac{14.1}{2810} \times 30 \times 53.95 = 8.12$  cm<sup>2</sup>
#### **Área de acero, máxima**

As <sub>max</sub> =Φ×ρ<sub>bal</sub>×b×d  $\frac{1000}{2810 + 6090} = 0.036$ 6090  $\frac{2810}{x}$ 0.85×0.85×210  $\frac{1}{(4 + 6090)}$  = 6090  $\frac{1}{\sqrt{1+\frac{1}{2}}}\times$ 0.85×βi× f`c  $\rho_{\rm b} =$  $\mathsf{As}_{_{\sf max}}=$  0.5(0.85(0.036)(0.6843)×0.85)×30×53.95 = 14.40 cm<sup>2</sup>

Una vez determinados los límites del área de acero, procederemos a determinar el área de acero a flexión, la cual debe estar dentro de estos intervalos establecidos, para garantizar que la viga trabaje, óptimamente, buscando una falla dúctil del elemento:

Si As < As<sub>mín</sub> ← Utilizar el As<sub>mín</sub> Si  $As<sub>min</sub> < As < As<sub>max</sub>  $\leftarrow$  Utilizar el As$ Si As >  $As_{max} \leftarrow$  Reforzar la viga a compresión

**Acero longitudinal**

$$
As = (b * d - \sqrt{(b * d)^2 - \frac{M * b}{0.003825 * f'c}}) \cdot \frac{0.85 * f'c}{Fy}
$$
  
As =  $\left(30 \times 53.95 - \sqrt{(30 \times 53.95)^2 - \frac{16628.63 \times 30}{0.003825 \times 210}}\right) \times 0.85 \times \frac{210}{2810} = 13.01$  cm<sup>2</sup>

Tabla XV. **Cálculo del área de acero para una viga tipo 1**

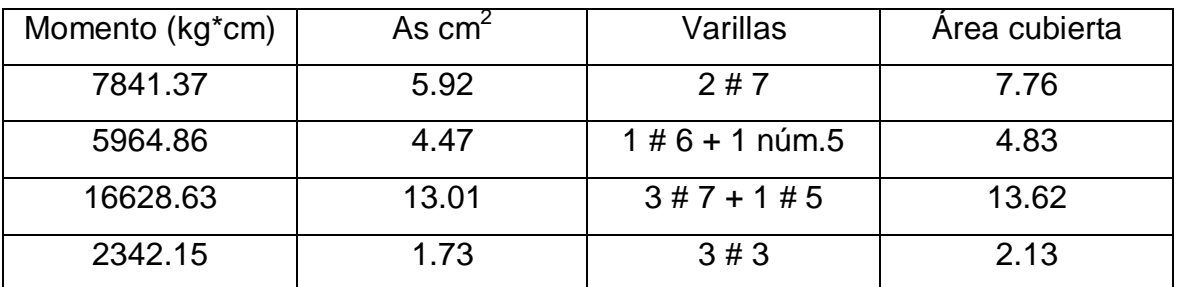

#### **Revisión sísmica**

Los criterios que a continuación se delimitan, están estipulados para garantizar un comportamiento dúctil de la viga.

**Cama superior al centro de la viga** Se deben colocar, como mínimo, dos varillas o más de acero corridas tomando el mayor de los siguientes valores: Asmín o el 33%, As calculada para el momento negativo.

- 1.  $A_{\text{cmin}} = 8.12 \text{ cm}^2$   $\rightarrow \text{Usar 3 No. 6 corridas}$
- 2.  $0.33 * A_{s(1)} = 0.33 * 13.01 = 4.29$  cm<sup>2</sup>

**Cama inferior en apoyos de la viga** Se deben colocar como mínimo, dos varillas o más de acero corridas, tomando el mayor de los valores: As<sub>mín</sub>, 50% del As del M+ ó el 50% As del M-. El resto del acero, en ambas camas, se coloca como bastones y rieles.

1. As<sub>min</sub> =  $8.12$  cm<sup>2</sup> 2. 0.50 As<sub>(⋅)</sub> = 0.50 \* 13.01= 6.51 cm<sup>2</sup> → **Usar 2 No. 7 corridas** 3. 0.50 As<sub>(-)</sub> = 0.50  $*$  4.47 = 2.24 cm<sup>2</sup>

El área de acero faltante en la cama superior e inferior, se coloca como bastón, se calcula por medio de la siguiente fórmula:

As (bastón) = As requerido –  $As<sub>min</sub>$  corrido

En este caso, el área de acero del bastón para cubrir el momento negativo en la cama superior es:

 $As_{(bastón)} = 13.1 - 8.12 = 4.98$  cm<sup>2</sup>  $As_{(bastón)} = 1$  No. 8

## **Diseño de estribos para viga**

También se le llama refuerzo en el alma, en general éste se suministra en forma de estribos espaciados a intervalos variables a lo largo del eje de la viga, según lo requerido. El diseño por cortante es importante en las estructuras de concreto, debido a que la resistencia al concreto es baja a la flexión. El objetivo de colocar el acero trasversal es: por armado, para mantener el refuerzo longitudinal en la posición deseada y para contrarrestar los esfuerzos de corte.

## **Corte que resiste el concreto**

 $Vr = 0.85 \times 0.53 \times \sqrt{f'c} \times b \times d$ 

 $Vr = 0.85 \times 0.53 \times \sqrt{210} \times 30 \times 53.95 = 10,566.16$  kg

Este valor se compara con el corte actuante

10566.16 kg > 16383.09 kg ok

Si Vr > Vu  $\rightarrow$  estribos sólo por armado.

Si Vr < Vu  $\rightarrow$  diseño de estribos por corte según fórmula.

$$
S = \frac{2 \times Av \times fy}{(na - ncu) \times b}
$$

### **Esfuerzo corte actuante (na)**

 $\frac{1888889}{30 \times 53.95} = 10.12 \text{ kg/cm}^2$ 16383.09 = b×d Va na =

## **Esfuerzo de corte que resiste el concreto (ncu)**

$$
ncu = 0.85 \times 0.53 \times \sqrt{f/c}
$$

ncu = 0.85 $\boldsymbol{\times}$ 0.53 $\boldsymbol{\times}\sqrt{210}$  = 6.53 kg/cm $^2$ 

**Espaciamiento de estribos acero propuesto No. 3** 

 $\frac{24.041 \times 20.09}{(10.12 \cdot 6.53) \times 30} = 37.04 \text{ cm}$  $S = \frac{2 \times 0.71 \times 2810}{(4.0.42 \times 5.7) \times 2810}$ 

Smax=  $d/2 = 53.95/2 = 26.97$  cm.

Se colocan estribos No. 3 @ 25 cm. (Ver detalle en apéndice)

#### **3.10.3 Diseño de columnas**

Las columnas son elementos estructurales que están sometidas a carga axial y momentos flexionantes. Para el diseño, la carga axial es el valor de todas las cargas últimas verticales que soporta la columna; esta carga se determina por áreas tributarias. Los momentos flexionantes son tomados del análisis estructural, y, se selecciona, para diseñar la columna, el mayor de los momentos actuantes en los extremos de la columna.

Para este caso, se diseña la columna crítica, es decir, la que está sometida a mayores esfuerzos. El diseño resultante para cada columna es aplicado a todas las columnas del nivel respectivo.

#### **Columna típica nivel 2**

El procedimiento que debe seguirse para el diseño de las columnas, es el siguiente:

**Datos**: éstos son obtenidos del análisis estructural Sección de columna = 0.30 m\*0.30 m Espesor de losa =  $0.13$  m

Área tributaria =  $18.53 \text{ m}^2$ Longitud de columna = 2.80 m Mx =2647.88 Kg.m Viene de diagrama de momentos últimos sentido "x" My =4474.93 Kg.m Viene de diagrama de momentos últimos sentido "y"

#### **Determinación de carga axial**

**Cálculo de la carga última: CU = 1.4CM + 1.7CV**

 $CU = 1.4((0.13*2,400)) + 1.7(350) = 1031.80$  Kg/m<sup>2</sup>

### **Cálculo del factor de carga última**

 $\frac{150 + 150}{350 + 312} = 1.56$ 1031.80 = CM+ CV Cu Fcu =

### **Cálculo de la carga axial**

Pu =(ALOSAS CU) + (Pvigas\*Fcu)  $A<sub>LOSAS</sub> = 18.53 m<sup>2</sup>$  tomado por áreas tributarias. Pu =(18.53\*1031.80) + (0.3\*0.60\*7.6\*2,400\*1.46) = 24,241.05 Kg =24.24 T

**Clasificar la columna por su esbeltez (E)** Una columna es esbelta cuando los diámetros de su sección transversal son pequeños en relación con su longitud.

 Por el valor de su esbeltez, las columnas se clasifican en cortas (E < 22), intermedias (22  $\leq$  E  $\leq$ 100) y largas (E>100). El objetivo de clasificar las columnas es para ubicarlas en un rango; si son cortas, se diseñan con los datos originales del análisis estructural; si son intermedias, se deben magnificar los momentos actuantes, y, si son largas, no se construyen.

La esbeltez de la columna en el sentido "x" se calcula con el procedimiento siguiente:

 Cálculo de coeficientes que miden el grado de empotramiento a la rotación en las columnas  $(\Psi)$ :

## **SENTIDO X**

EXTREMO SUPERIOR  $\Psi_{A} = ( \Sigma E_M I/2 )/(\Sigma E_M I/2)$ donde:

 $E_M$  (como todo el marco es del mismo material) = 1

I = Las inercias se toman del análisis estructural

## EXTREMO SUPERIOR

$$
\Psi_{ax} = \frac{\frac{1 \times 67500}{2.2} + \frac{1 \times 67500}{3.20}}{1 \times 540000} = 0.1821
$$
  

$$
\frac{1 \times 67500}{3.80} + \frac{1 \times 67500}{3.80}
$$
  

$$
\Psi_{ay} = \frac{\frac{1 \times 67500}{2.2} + \frac{1 \times 67500}{3.20}}{7.60} = 0.1606
$$

Extremo inferior de la columna:

 $\Psi_{\text{bx}} = \Psi_{\text{by}} = 0$ 

PROMEDIO:

 $\Psi_{\text{xp}} = (\Psi_{\text{ax}} + 0)/2 = (0.1821 + 0)/2 = 0.09$  $\Psi_{yp} = (\Psi_{ay} + 0)/2 = (0.1606 + 0)/2 = 0.08$ 

## **Cálculo de coeficiente K**

$$
K = \frac{20 - \Psi_{\text{promedio}}}{20} \times (1 + \Psi_{\text{promedio}})^{1/2} \rightarrow \text{Para un } \Psi_{\text{promedio}} < 2
$$
  
\n
$$
K = 0.90(1 + \Psi_{\text{promedio}})^{1/2} \rightarrow \text{Para un } \Psi_{\text{promedio}} \ge 2
$$
  
\n
$$
K_x = \frac{20 - 0.09}{20} \times (1 + 0.09)^{1/2} = 1.04
$$
  
\n
$$
K_y = \frac{20 - 0.08}{20} \times (1 + 0.08)^{1/2} = 1.03
$$

### **Cálculo de la esbeltez de la columna**

$$
E = \frac{K \times Lu}{\sigma}
$$

donde:

 $E =$  esbeltez de la columna

Lu= longitud de la columna

## $\sigma = 0.30$  x lado menor de la columna para columnas rectangulares

$$
E_x = \frac{1.04 \times 3.20}{0.30 \times 0.30} = 36.98
$$

$$
E_y = \frac{1.03 \times 3.20}{0.30 \times 0.30} = 36.62
$$

Por los valores obtenidos en E, podemos decir que la columna se clasifica dentro de las del tipo intermedio. Por consiguiente, se deben magnificar los momentos.

### **Magnificación de momentos**

Cuando se hace un análisis estructural de segundo orden, en el cual se toman en cuenta las rigideces reales, los efectos de las deflexiones, los efectos de la duración de la carga y cuyo factor principal a incluir es el momento debido a las deflexiones laterales de los miembros, se pueden diseñar las columnas utilizando directamente los momentos calculados.

Por otro lado, si se hace un análisis estructural convencional de primer orden, como en este caso, en el cual se usan las rigideces relativas aproximadas y se ignora el efecto de los desplazamientos laterales de los miembros, es necesario modificar los valores calculados con el objetivo de obtener valores que tomen en cuenta los efectos del desplazamiento. Para este caso, esa modificación se logra utilizando en método ACI de magnificación de momentos descrito a continuación.

## **SENTIDO "x":**

**Cálculo del factor de flujo plástico del concreto:**

$$
\beta d = \frac{CMU}{CU} = \frac{436.80}{1031.80} = 0.42
$$

**Cálculo de EI total del material**

Ec = 15,100 x 
$$
\sqrt{1}
$$
'c  
\nIg =  $\frac{1}{12}$  x b x h<sup>3</sup>  
\nEI =  $\frac{(15,100 \times \sqrt{210})(30)^4}{12 \times 2.50 \times (1 + 0.42)}$  = **4.16 x 10<sup>9</sup> kg-cm<sup>2</sup>**

**Cálculo de la carga crítica de pandeo de Euler**

$$
P_{CR} = \frac{\pi^2 \times EI}{\left(K \times Lu\right)^2} = \frac{\pi^2 \times 416.06}{\left(1.04 \times 3.20\right)^2} = 370.76 \text{ T}
$$

**Cálculo del magnificador de momento**

$$
\delta > 1 \qquad y \qquad \phi = 0.70 \text{ si se usan estribos}
$$

$$
\delta = \frac{1}{1 - \frac{Pu}{\Phi \times P_{CR}}} = \frac{1}{1 - \frac{24.24}{0.70 \times 370.75}} = 1.10
$$

 **Cálculo de momentos de diseño en X**  $Mdx = \delta^* Mu$ 

 $Mdx = 1.10(1049.88) = 1158.04$  Kg.m

 **Cálculo de momentos de diseño en Y**  $Mdy = \delta^* Mu$ 

 $Mdy = 1.10(6962.13) = 7679.38$  Kg.m

### **Cálculo del acero longitudinal por el método de BRESLER**

Este método consiste en una aproximación del perfil de superficie de la falla, además, es uno de los métodos mas utilizados, porque su procedimiento es tan sencillo y produce resultados satisfactorios.

La idea fundamental del método Bresler es aproximar el valor 1/P'u. este valor aproxima por un punto del plano determinado por los tres valores: carga axial pura (P'o), la carga de falla para una excentricidad ex (P'ux) y la carga de falla para una excentricidad ey (P'uy).

$$
\frac{1}{P'u} = \frac{1}{P'ux} + \frac{1}{P'uy} + \frac{1}{P'o}
$$

Datos:

Pu = 24,241.05 kg

 $Mdx = 1158.04$  kg – m  $Mdy = 7679.38$  kg – m  $F'c = 210 \text{ kg/cm}^2$  $Fy = 2810 \text{ Kg/cm}^2$  $Rec = 0.03$  m

> **Cálculo de límites de acero.** Según el ACI el área de acero en una columna debe estar dentro de los siguientes limites: 1% Ag ≤ As ≤ 6% Ag, áreas sísmicas.

 $As_{MIN} = 0.01(30*30) = 9 cm<sup>2</sup>$  $As_{MAX} = 0.08(30*30) = 72$  cm<sup>2</sup>

• Se propone un armado. Se aconseja iniciar con un valor cerca de As<sub>MIN</sub>, utilizando un 3% Ag = 0.03 x 30 x 30 = 27 cm<sup>2</sup> utilizar 6 No. 8 área cubierta 30.42 cm $^2$ .

Para este método se usan los diagramas de interacción para diseño de columnas. Los valores a utilizar en los diagramas son:

**Valor de la gráfica** véase la gráfica en el apéndice

$$
y = x = \frac{d}{h} = \frac{0.27}{0.30} = 0.90
$$

**Valor de curva**

$$
\rho_{\rm tu} = \frac{\text{As} \times \text{fy}}{\text{Ag} \times 0.85 \times \text{f/c}} = \frac{30.42 \times 2810}{900 \times 0.85 \times 210} = 0.53
$$

**Cálculo de excentricidades**

$$
ex = \frac{Mdx}{Pu} = \frac{1158.04}{24241.05} = 0.047
$$

$$
ey = \frac{Mdy}{Pu} = \frac{7679.38}{24241.05} = 0.3167
$$

 **Conociendo las excentricidades, se calcula el valor de las diagonales**

$$
\frac{ex}{hx} = \frac{0.047}{0.30} = 0.16
$$
  

$$
\frac{ey}{hy} = \frac{0.3167}{0.30} = 1.06
$$

Con los datos obtenidos en los últimos cuatro pasos, se buscan los valores de los coeficientes K'x y K'y, los cuales son: K'x =0.92 y K'y= 0.35; por último, se calculan las cargas.

**Carga de resistencia de la columna a una excentricidad ex**

 $P'ux = K'xx\Phi x f'cxbxd$ 

 $P'ux = 0.92 \times 0.70 \times 210 \times 30 \times 30 = 121,716.00$  kg

**Carga de resistencia de la columna a una excentricidad ey**

P´u y = K´y×Φ× f´c×b×d

 $P'ux = 0.35 \times 0.70 \times 210 \times 30 \times 30 = 46,305.00$  kg

**Carga axial de resistencia de la columna**

 $P'o = \Phi(0.85 \times f'c \times (Ag \text{ As}) + As \times fy)$ 

 $P'$ o = 0.70 × (0.85 × 210 × (900 - 30.42) + 30.42 × 2810) = 168,490.20 kg

#### **Carga de resistencia de la columna**

$$
P'u = \frac{1}{\frac{1}{P'ux} + \frac{1}{P'uy} + \frac{1}{P'o}}
$$
  
P'u = 
$$
\frac{1}{\frac{1}{121,716} + \frac{1}{46,305} + \frac{1}{168,490.20}} = 27,974.50 \text{ kg} > Pu = 24,241.05 \text{ kg}
$$

Como P'u > Pu, el armado propuesto sí resiste las fuerzas aplicadas; si esto no fuera así, se debe aumentar el área de acero hasta que cumpla.

#### **Acero transversal (estribos)**

Después de calcular el acero longitudinal de las columnas, es necesario proveer refuerzo transversal por medio de estribos y/o zunchos, para resistir los esfuerzos de corte y/o por armado.

Por otro lado, en zonas sísmicas, como en Guatemala, se debe proveer suficiente ductilidad a las columnas; esto se logra por medio del confinamiento del refuerzo transversal en los extremos de la misma. El resultado del confinamiento es un aumento en el esfuerzo de ruptura del concreto, y, además, permite una deformación unitaria mayor del elemento.

El procedimiento para proveer refuerzo transversal a las columnas se describe a continuación

## **Refuerzo por corte**

Se calcula el corte resistente:

$$
V_R = 0.85 \times \Phi \times \sqrt{f'c \times b \times d} = 0.85 \times 0.53 \times \sqrt{210 \times 30 \times 27} = 5,287.98 \text{ kg}
$$

Comparar  $V_R$  con Vu, usando los siguientes criterios:

Si  $V_R$  > Vu se colocan estribos a S =  $d/2$ 

Si  $V_R$  ≤ Vu se diseñan los estribos por corte

Para ambas opciones, se considera que la varilla mínima permitida es la No.3

En este caso  $V_R$  > Vu, se colocan estribos a S =  $d/2$  = 27/2 = 13.5 cm

## **Confinamiento**

Para la longitud de confinamiento (Lo), debe tomarse el mayor de los siguientes criterios:

 $L/6 = 3.80/6 = 0.63$  m Lo = Lado mayor de la columna =  $0.30$  m; Usar  $Lo = 0.45$  m

## Figura 21. **Confinamiento de columna**

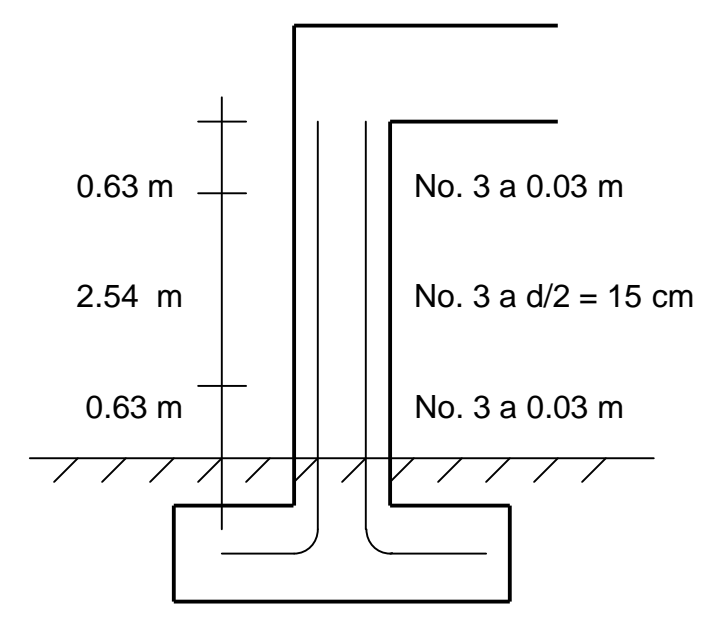

Luego se calcula la relación volumétrica:

$$
\rho_s = 0.45 \times \left(\frac{Ag}{Ach} - 1\right) \left(0.85 \times \frac{fc}{fy}\right);
$$
  
\n
$$
\rho_s > 0.12 \frac{fc}{fy}
$$
  
\n
$$
\rho_s = 0.45 \times \left(\frac{900}{(24)^2} - 1\right) \left(0.85 \times \frac{210}{2810}\right) = 0.01607
$$

Cálculo de espaciamiento entre estribos en zona confinada es

So = 
$$
\frac{2 \times Av}{\rho_s \times Ln} = \frac{2 \times 0.71}{0.01607 \times 24} = 3.67
$$
cm

#### **3.10.4 Diseño de muros**

Se diseñará, según las normas del Instituto de Fomento de Hipotecas Aseguradas (FHA), las cuales recomiendan la siguiente tabla para refuerzos mínimos en columnas y soleras, para el diseño de muros de mampostería confinada (ver anexo).

## **3.10.5 Diseño de cimientos**

Las zapatas se diseñan para trasmitir las cargas de la estructura hasta los estratos más sólidos del suelo, serán de forma cuadrada, pensando en un armado sencillo y económico.

Los antecedentes a tomar para el diseño de zapatas son las fuerzas y los momentos del análisis estructural y los datos del valor soporte del suelo, los datos a utilizar para el diseño de zapatas son:

Figura 22. **Diseño de zapata**

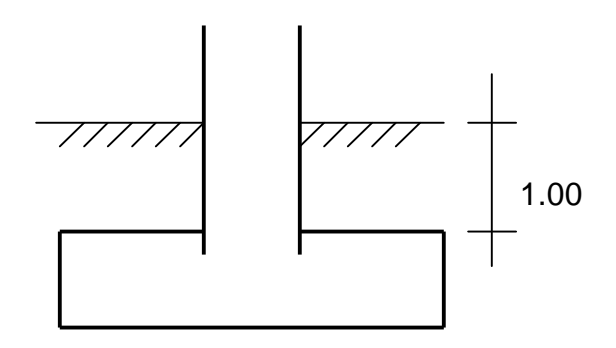

Datos:

 Mux = 2,499.12 Kg.m Muy = 6,123.26 Kg.m Pu =  $24.24$  Ton  $*$  2 =  $48.48$  Ton  $Vs = 21.51$  T/m<sup>2</sup> γsuelo= 1.17 T/m<sup>3</sup> γconcreto= 2400 kg/m<sup>3</sup>

## **Cálculo de cargas de trabajo**

$$
P' = \frac{Pu}{Fcu}
$$
  
Mt =  $\frac{Mu}{Fcu}$   
Mtx =  $\frac{Mux}{Fcu}$   
Mty =  $\frac{Muy}{Fcu}$ 

Fcu

For 
$$
U = \text{factor}
$$
 is the equation  $U = \frac{1.4 \text{ (CM)} + 1.7 \text{ (CV)}}{\text{CM} + \text{CV}}$ 

\nFor  $U = \frac{1.4(312) + 1.7(350)}{312 + 350} = 1.56$ 

\nFor  $U = \frac{48.48}{1.56} = 31.07$  T

\nAt  $X = \frac{2.50}{1.56} = 1.60$  T - m

\nAt  $Y = \frac{6.12}{1.56} = 3.93$  T - m

**Predimensionamiento del área de la zapata**

$$
Az = \frac{1.5 \times P'}{Vs}
$$
  
Az =  $\frac{1.5 \times 31.07}{21.51} = 2.17 \text{ m}^2$ 

Dando dimensiones aproximadas, se propone usar Az =1.50\*1.50= 2.25 m<sup>2</sup>

## **Chequeo de presión sobre el suelo**

La zapata transmite verticalmente al suelo las cargas aplicadas a ella, por medio de la superficie, en contacto con éste, y, ejerce una presión, cuyo valor se define por la fórmula:

$$
q = \frac{P}{Az} \pm \frac{M'x}{Sx} \pm \frac{M'y}{Sy}
$$

donde:

Sx = Sy =  $(1/6)$ bh<sup>2</sup>; además, se debe tomar en cuenta que no debe ser negativo, ni mayor que el valor soporte del suelo (Vs). Para la zapata se tiene:

$$
S = \left(\frac{1}{6}\right)bh^2 = Sx = Sy = (1/6)(1.5)(1.5)^2 = 0.5625
$$

 $P = P' + P_{\text{Columnas}} + P_{\text{suelo}} + P_{\text{ciminoto}}$ 

donde:

P = Integración total de cargas actuantes P´ = Carga de trabajo Ps= Peso del suelo del desplante = Az \* desplante \* gs Pcol= Peso de la columna Pcim= Peso de cimiento (zapata) = Az \* espesor asumido \* gc

De esto se obtiene:

Ps= 3.35 Ton Pcol= 0.41 T

Pcim= 2.70 T

 $P = 31.07 + 0.41 + 2.70 + 3.35 = 37.53$  T.

Las presiones sobre el suelo por debajo de la zapata serán

0.5625 3.93 ± 0.5625 1.60 ± 2.25 37.07  $q =$  $q_{MAX}$ = 26.51 > 21.51 No cumple  $q<sub>MIN</sub>= 6.48$ 

Como la presión máxima sobre el suelo excede el Vs, se debe aumentar el área de la zapata, o sea, hacer otro predimensionamiento, hasta que cumpla.

#### **Segundo predimensionamiento**

Área propuesta Az=1.75\*1.75= 3.06 m $^2$  $Sx = Sy = (1/6)(1.75)(1.75)^{2} = 0.89$  m<sup>3</sup> Ps= 3.58 T  $Pcol = 0.41$  T Pcim= 3.44 T

 $P = 31.07 + 0.41 + 3.44 + 3.58 = 38.5$  T. 0.89 3.93 0.89 1.60 3.06 38.50  $q = \frac{\sec 2x}{2.00} \pm \frac{\sec 2x}{2.00} \pm \frac{\sec 2x}{2.00} \pm \frac{\sec 2x}{2.00} \pm \frac{\sec 2x}{2.00} \pm \frac{\sec 2x}{2.00} \pm \frac{\sec 2x}{2.00} \pm \frac{\sec 2x}{2.00} \pm \frac{\sec 2x}{2.00} \pm \frac{\sec 2x}{2.00} \pm \frac{\sec 2x}{2.00} \pm \frac{\sec 2x}{2.00} \pm \frac{\sec 2x}{2.00} \pm \frac{\sec 2x}{2.00} \pm \frac{\sec 2x}{$ 

**qMAX = 18.79 T/m²** cumple, no excede el Vs

**qMIN = 6.36 T/m²** cumple, sólo compresiones en el suelo

#### **Presión última**

Como se observa en los cálculos anteriores, la presión está distribuida de forma variable, pero para efectos de diseño estructural, se toma una presión última usando el criterio:

$$
qu = q_{MAX} * Fcu = 18.79 (1.56) = 29.32 T/m2
$$

#### **Diseño del espesor de la zapata**

Para la determinación del peralte de la zapata, partiremos que el código ACI dice que el recubrimiento mínimo de concreto en acero expuesto al suelo

será de 0.075 m. Además, establece que el peralte efectivo mínimo será de 0.15 m. por lo que en total nos da un peralte total mínimo de, aproximadamente, 0.25 metros, por lo tanto, propondremos un peralte de zapata de 0.50 metros.

 $t_{zapata} = 0.40$  metros (asumido)

#### **Chequeo por corte simple**

La falla de las zapatas por esfuerzo cortante ocurre a una distancia igual a d (peralte efectivo) del borde de la columna; por esa razón, se debe comparar en ese límite, si el corte resistente es mayor que el actuante; esto se hace de la forma indicada a continuación:

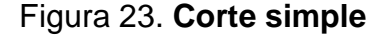

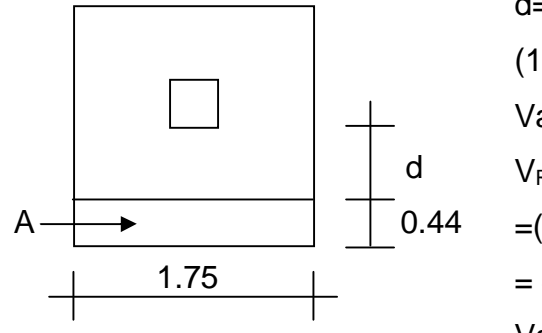

d= t - Recubrimiento - /2 = 40 -8.0- (1.90/2) = 41.05 cm Vact = A\*qu =(0.44\*2)\*22.96 = 20.21 T VR =0.85\*0.53(F'c)1/2bd =(0.85\*0.53(210)1/2\*1.75\*41.05)/1000 = 46.89 T Vact < VR si chequea

#### **Chequeo por corte punzonante**

La columna tiende a punzonar la zapata, debido a los esfuerzos de corte que se producen en ella alrededor del perímetro de la columna; el límite donde ocurre la falla se encuentra a una distancia igual a d/2 del perímetro de la columna. El chequeo que se realiza es el siguiente:

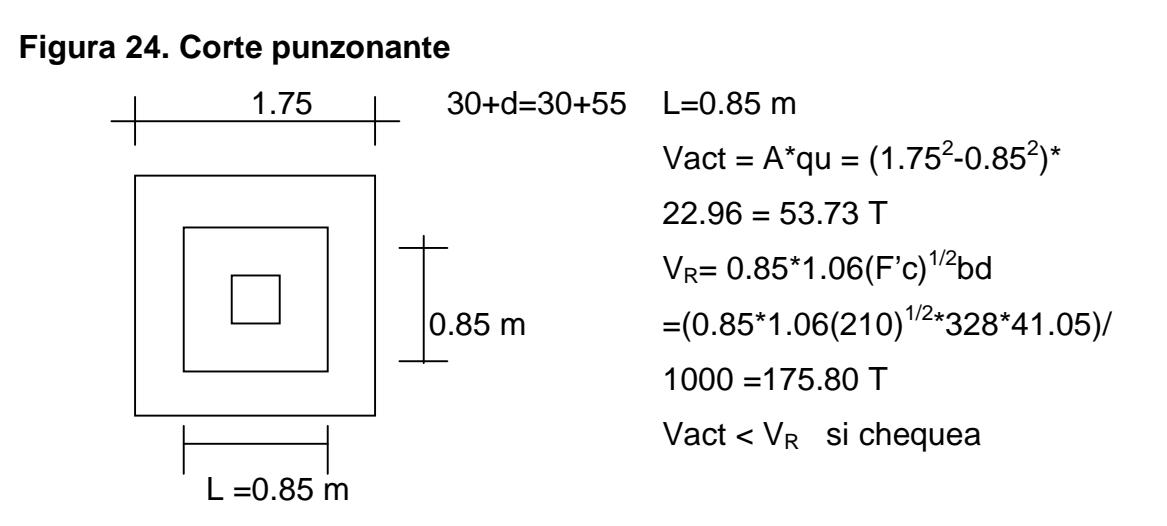

## **Diseño de refuerzo por flexión**

El empuje hacia arriba del suelo produce momento flector en la zapata; por esa razón, es necesario reforzarla con acero para soportar los esfuerzos inducidos. Esto se hace de la manera siguiente:

 **Momento último.** Éste se define tomando la losa como en voladizo, con la fórmula:

$$
Mu = \frac{q_{\text{DIS}} \times L^2}{2} = \frac{22.96 \times (1.03/2)^2}{2} = 8.30 T \cdot m
$$

donde: L es la distancia medida del rostro de columna al final de la zapata.

**Área de acero.** El área de acero se define por la fórmula:

Datos:

b = 100 cm  
\nd = 41.5 cm  
\nMu = 8.30 T.m = 8,294.30 Kg.m  
\nf'c = 210 Kg/cm<sup>2</sup>  
\nfy = 2,810 Kg/cm<sup>2</sup>  
\nAs = 8.11 cm<sup>2</sup>  
\nA<sub>smin</sub> = 
$$
\frac{14.1}{2810} \times b \times d = 0.00501(100) \times 41.05 = 20.59 cm^2
$$

Se utiliza refuerzo mínimo con una separación igual a

 $\frac{20.62 \text{ cm}}{20.59}$  = 9.62 cm 1.98×100 = As  $S = \frac{Av \times 100}{A}$ 

Reforzar las zapatas con varillas No. 5 @ 10 cm en ambos sentidos.

## **3.10.6 Diseño de cimiento corrido**

Es un tipo de cimiento de hormigón o de hormigón armado que se desarrolla linealmente, con una profundidad y anchura que depende del tipo de suelo. Se utiliza, primordialmente, para trasmitir, adecuadamente, cargas proporcionadas por estructuras de muros portantes. Se usan también para cimentar muros de cerca, muros de contención por gravedad, para cimientos de elevado peso, etc. Las cimentaciones corridas no son recomendables cuando el suelo es muy blando.

Datos:

 $Fcu = 1.56$  $Vs = 21.51$  T/m<sup>2</sup>

$$
Ps = 1.17 \text{ T/m}^3
$$

$$
Pc = 2.40 \text{ T/m}^3
$$

## **Carga última**

 $Cu = Cu<sub>muros</sub> = 3226.00 kg/m.$ 

#### **Área de cimiento**

A = 
$$
1.5 \times \frac{\text{(Cu)}}{\text{Vs}} = 1.5 \times \frac{\text{(3226.00)}}{21510} = 0.14 \text{ m}^2
$$

Usando una longitud unitaria de 1.00 m y se propone un ancho de 0.40 m.

$$
A = 0.40^*1.00 = 0.40 \, \text{m}^2
$$

## **Chequeo de presión sobre el suelo**

$$
q_{max} = \frac{P'}{A}
$$
  
\n
$$
P' = \frac{Cux1.00}{Fcu} + Psuelo + Pcimiento
$$
  
\n
$$
P' = \frac{3226 \times 1.00}{1.56} + (0.60 \times 1 \times 0.40 \times 1170) + (0.40 \times 0.20 \times 2400) = 2540.75 kg
$$
  
\n
$$
q_{max} = \frac{2540.75 kg}{0.40 m^2} = 6351.87 kg/m^2
$$
  $q_{max} < Vs$ 

## **Chequeo por corte simple**

$$
V_A = AP \times q_{max} \times Fcu
$$
  
\n
$$
V_A = (0.15 \times 1) \times 6351.87 \times 1.56 = 1486.34 \text{ kg}
$$
  
\n
$$
V_R = 0.85 \times \Phi \times \sqrt{f'c} \times bx \, d
$$

$$
V_R = 0.85 \times 0.53 \times \sqrt{210 \times 100 \times 12} = 7834.04 \text{ kg}
$$

#### **Chequeo por flexión**

 $(q_{\shortparallel} - l^2) \times Lu \quad (1.56 - 6351.87)$ =198.18 kg - m 2 1.56 - 6351.87 ×0.20 = 2 g<sub>u</sub> - l $^2$ )×Lu Mu =  $^{2}$   $\omega$   $\mu$   $^{2}$   $\sigma$   $^{2}$   $\sigma$   $^{2}$   $\sigma$   $^{2}$   $\sigma$   $^{2}$   $\sigma$   $^{2}$   $\sigma$   $^{2}$   $\sigma$   $^{2}$ u  $As = 0.66$  cm<sup>2</sup>  $\text{As}_{\text{mix}} = 0.002 \times 100 \times 20 = 4 \text{ cm}^2$ Usar No. 3 @ 20 cm.

#### **Acero en sentido longitudinal**

 $As_{\text{temperature}} = 0.002 \times 40 \times 20 = 1.6 \text{ cm}^2$ 

Usar 3 varillas No. 3 corridas

### **3.10.7 Diseño de escaleras**

El ritmo general de vida exige que las escaleras puedan ser recorridas de modo rápido y seguro con el menor gasto de energía posible. Para su ubicación se debe tomar en cuenta que la circulación en los diferentes niveles no sea problemática, además, debe tener iluminación y ventilación aceptable.

La forma y disposición que se le da a una escalera, depende, principalmente, de las dimensiones e importancia de la edificación, del espacio que el proyecto les otorgue y, finalmente, del material y tipo de construcción escogida.

El que una escalera sea cómoda y segura depende de su relación de pendiente o relación de dimensiones de los peldaños, es decir, la relación de

huella y contrahuella. Las siguientes relaciones nos pueden garantizar la comodidad de una escalera.

donde:

 $c =$  contrahuella  $y = H =$  huella

- $\cdot$  c  $\leq$  20 cm
- $H > C$
- $\bullet$  2c + H  $\leq$  64 cm (valor cercano)
- $c + H = 45$  a 48 cm
- $c^*H = 480$  a 500 cm<sup>2</sup>

Procedimiento para el diseño de las escaleras

- Número de escalones mínimo =  $h/c = 2.80/0.18 = 16$  escalones. Se tomaran 8 contrahuellas antes del descanso.
- Número de huellas = Núm. contrahuellas  $-1 = 8 1 = 7$  huellas.

Relaciones de comodidad:

- $c = 16$  cm  $\leq 20$  cm
- $H = 30 > 20$
- $2c + H = 2*16 + 30 = 62 \le 64$  cm
- $c + H = 16 + 30 = 46$  cm
- $c^*H = 16*30 = 480$  cm<sup>2</sup>

Por lo tanto, se obtienen 8 contrahuellas de 16 cm y 7 huellas de 30 cm.

## **Integración de cargas**

Carga muerta

Peso propio de la escalera = 2400 (0.10 + 0.16/2) = 432 kg/m<sup>2</sup>

Acabados =  $100 \text{ kg/m}^2$ Total =  $532$  kg/m<sup>2</sup>

Carga viva =  $500 \text{ kg/m}^2$ 

Cu = 
$$
1.40(532 \text{ kg/m}^2) + 1.70(500 \text{ kg/m}^2) = 1,594.80 \text{ kg/m}^2
$$

Cálculo de momentos

$$
M(+) = \frac{Wuxl^{2}}{9} = \frac{1594.80 \times (3.44)^{2}}{9} = 2,096.91 \text{ kg} \cdot m
$$

$$
M(-) = \frac{Wuxl^{2}}{14} = \frac{1594.80 \times (3.44)^{2}}{14} = 1,348.02 \text{ kg} \cdot m
$$

Límites para el acero:

$$
b = 100 \text{ cm}
$$
  $f'c = 210 \text{ kg/cm}^2$ 

 $d = 7.5$  cm fy = 2810 kg/cm<sup>2</sup>

As<sub>min</sub> = 
$$
\frac{14.1}{fy} \times bx \, d = \frac{14.1}{2810} \times 100 \times 7.5 = 3.76 \, cm^2
$$

 $\frac{10000}{2810 + 6090} = 0.036$ 6090 × 2810 0.85×0.85×210 = + 6090 6090 × 0.85 $\times$ ßi $\times$ f` = *fy fy βi f c ρb*

 $\text{As}_{\text{max}} = 0.5 \times \rho_{\text{b}} \times \text{b} \times \text{d} = 0.5 \times 0.036 \times 100 \times 7.5 = 13.85 \text{ cm}^2$ 

- M(+) = 2,096.91 kg m  $\rightarrow$  As = 12.76 cm<sup>2</sup>; usar 5 varillas No. 6  $@$ 0.15 m
- M(-) = 1,348.02 kg m  $\rightarrow$  As = 7.73 cm<sup>2</sup>; usar 4 varillas No. 5  $\textcircled{a}$ 0.30 m
- Acero por temperatura = Ast =  $0.002b^*t = 0.002^*100^*10= 2 \text{ cm}^2$

• Smax =  $3t = 3(10) = 30$  cm, por lo tanto se refuerza con varilla No. 3  $\omega$ 0.30 m.

### **3.11 Instalaciones**

Las instalaciones que regularmente se colocan en los edificios educativos son las hidráulicas, sanitarias y eléctricas. En su diseño y colocación se debe garantizar lo siguiente:

- Seguridad de operación,
- Capacidad adecuada para prestar el servicio,
- Servicio constante,
- Protección contra agentes nocivos, principalmente ambientales.

Cuando no existan en el lugar las instalaciones sanitarias adecuadas, se debe prestar atención especial a estas instalaciones, para ver de qué forma se eliminan las aguas servidas o se opte por la construcción de una fosa séptica.

#### **3.11.1 Instalaciones hidráulicas**

Las instalaciones de agua potable serán de tubería de ¾" de 250 psi para el circuito principal y de ½" para abasto de los artefactos, al igual que sus accesorios y cuya dotación será abastecida de la red municipal. Las instalaciones de drenajes serán de tubería pvc de 3" para aguas negras, las cuales serán conducidas al drenaje principal municipal, y, de 4" para aguas pluviales.

#### **3.11.2 Instalaciones eléctricas**

La instalación eléctrica en los establecimientos escolares cumple con dos funciones principales, la iluminación y la dotación de energía para el funcionamiento de diversos aparatos y equipos empleados como ayuda didáctica.

En el caso de iluminación, esta puede programarse como apoyo a la iluminación natural y para uso nocturno del edificio. Está diseñada para proporcionar en los diversos ambientes los niveles de iluminación que se señalan en el punto correspondiente a confort visual.

El diseño de la distribución del sistema de iluminación artificial se identificarán las líneas, tanto como bajo voltaje; localizando en el terreno los puntos en donde se encuentran las acometidas, determinando si son aéreas o subterráneas, si las líneas de distribución son aéreas, las acometidas y los bancos de transformación se aceptaran a partir del poste más cercano hasta el acceso principal de la escuela, en donde un muro construido ex profeso se localizarán los medidores y el tablero de baja tensión.

Se diseñará un sistema que provea a todos los ambientes de la iluminación necesaria para el desarrollo normal de sus actividades, empleando lámparas, desarrollando, además, un sistema de tomacorrientes suficientes para conectar cualquier carga monofásica de 120 voltios, los circuitos serán diseñados y dimensionados de tal forma que la caída de voltaje en las salidas de servicio no exceda de los porcentajes siguientes:

• Iluminación

2% en alimentadores

2% en circuitos

• Fuerza motriz

4% en alimentadores

1% en circuitos

Para iluminación directa con pantalla reflectora se usarán luminarias fluorescentes, sólo en casos especiales se usarán difusores, las lámparas fluorescentes serán de 40 vatios y emplearán balastros de arranque rápido, alto factor de potencia y efecto estroboscópico corregido.

## **3.12 Elaboración de los planos**

Los planos elaborados para el edificio escolar aparecen en el apéndice de este trabajo de tesis y son los siguientes:

- a. Distribución arquitectónica,
- b. Planta acotada,
- c. Cimentación y columnas,
- d. Vigas y losas,
- e. Drenajes y agua potable,
- f. Fuerza,
- g. Iluminación,
- h. Detalles estructurales y techos,
- i. Detalle de vigas,
- j. Planta de acabados,
- k. Secciones y elevaciones,
- l. Planta acotada, drenajes, agua potable, cimientos.

## **3.13 Elaboración de presupuesto**

El presupuesto presentado se trabajó con base en los precios unitarios; la mano de obra calculada se basó en los datos proporcionados por la municipalidad, mientras que los materiales fueron cotizados en ventas de materiales de construcción de la cabecera departamental.

# Tabla XVI. **Presupuesto escuela aldea Chacalté**

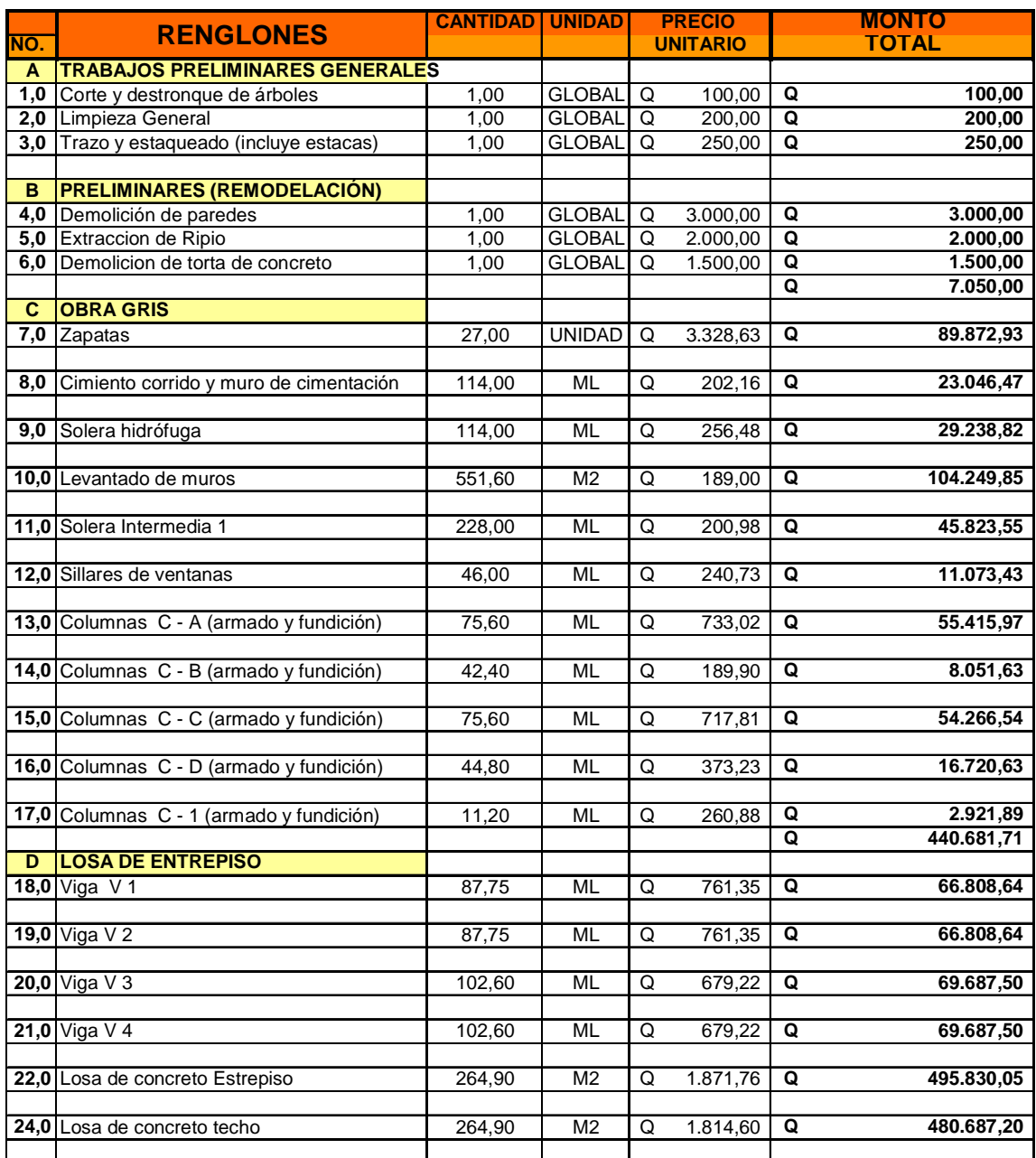

#### **RESUMEN PRESUPUESTARIO TOTAL**

## **Continúa…**

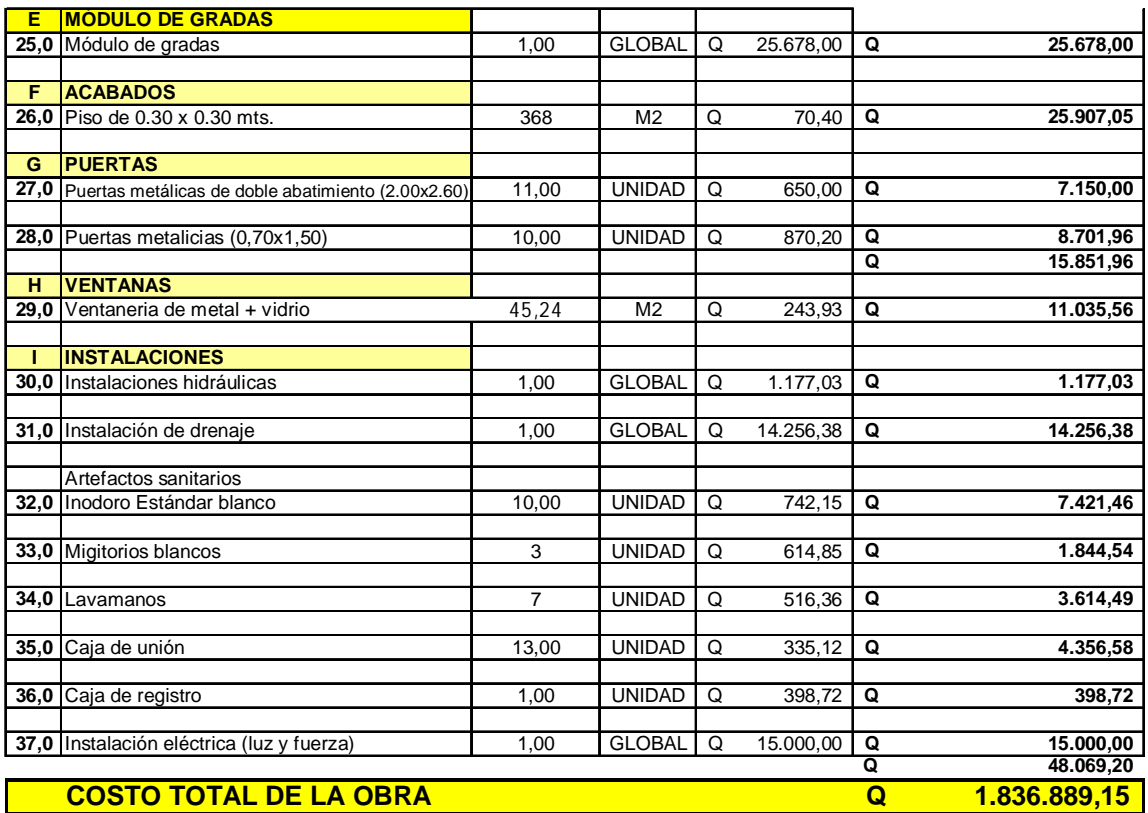

## **3.14 Cronograma físico y financiero**

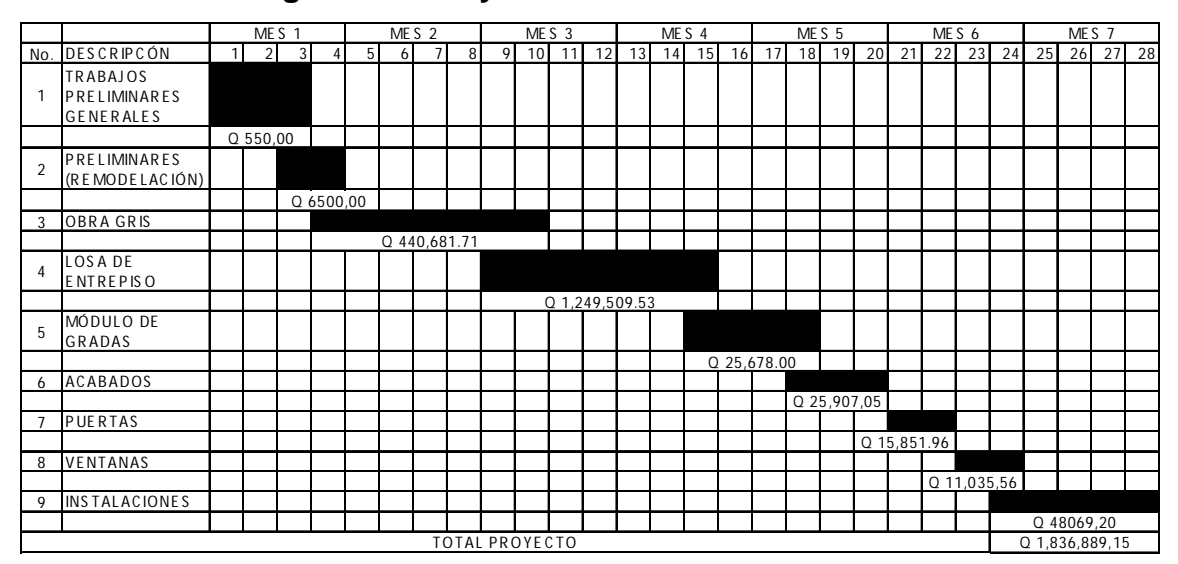

## Tabla XVII. **Cronograma físico y financiero**

## **CONCLUSIONES**

- 1. La realización del Ejercicio Profesional Supervisado contribuye a la formación del estudiante como futuro Ingeniero, ya que se adquiere criterio y experiencia, al llevar a la práctica los conocimientos teóricos adquiridos durante la carrera.
- 2. El sistema de agua potable para el caserío Platanar Grande, se diseñó por gravedad, aprovechando las ventajas topográficas, que presenta el lugar. Además, el sistema de distribución funcionará por medio de ramales abiertos, debido a la distribución de viviendas dispersas.
- 3. El diseño de la escuela en la aldea Chacalté será de gran ayuda para los habitantes de la misma y comunidades aledañas, ya que contarán con el acceso a la educación escolar, en un lugar adecuado y con estándares de diseño estructural. Para el diseño se apreciaron diversos factores como sismo y sobrecargas con base en códigos de construcción para garantizar a los usuarios que la edificación va a proveerles el máximo beneficio en cuanto a su uso.
- 4. La realización de los proyectos de abastecimiento de agua potable y edificación en el caserío Platanar Grande y la aldea Chacalté, contribuirán a mejorar las condiciones de salud, educación, economía y convivencia social de la población.
- 5. Con el buen uso y mantenimiento adecuado de los proyectos mencionados, se beneficiará a las futuras generaciones.

## **RECOMENDACIONES**

- 1. A las autoridades municipales de Tactic.
	- a) Actualizar los precios presentados en los presupuestos antes de su construcción porque están sujetos a cambios ocasionados por variaciones en la economía.
	- b) Se debe garantizar la supervisión técnica, a la hora de la ejecución de los proyectos, para que se cumpla con todas las especificaciones contenidas en los planos.
	- c) Tomar en cuenta en la construcción de los proyectos la mano de obra no calificada aportada por las comunidades, así como los materiales existentes en las mismas.
- 2. A los comités comunitarios de desarrollo de las comunidades.
	- a) Organizarse para la gestión del proyecto; esto les facilitará la adquisición de ayuda con instituciones nacionales e internacionales.
	- b) Efectuar una campaña informativa en las comunidades con el objeto de educar a la población respecto del uso adecuado del proyecto.
	- c) Prever un fondo para el mantenimiento preventivo y correctivo que sea necesario para que los proyectos se mantengan en buen estado.
### **BIBLIOGRAFÍA**

- 1. Asociación Guatemalteca de Ingeniería Estructural y Sísmica. **Bases generales de diseño y construcción.** (Colección NR-1) Guatemala: s.e., 2002. 7pp.
- 2. Hibbeler, Russel Charles. **Análisis estructural**, 3a. Ed. México: Prentice-Hall, 1997.
- 3. Instituto de Fomento Municipal (INFOM). **Guía para el diseño de abastecimiento de agua potable a zonas rurales.** Guatemala: junio de 1997.
- 4. **Mitigación de desastres en sistemas de agua potable y saneamiento.** www. Cepis.ops-oms.org. Guatemala, junio 2006.
- 5. Nilson, Artur H. Diseño de estructuras de concreto. 12ª. Macgraw Hill, S.A. Colombia: 1999. 722pp.
- 6. NOG. 29 001 Agua potable, especificaciones Coguanor. Junio 1984.
- 7. Norma del Distrito Federal.
- 8. Reglamento para la construcción de concreto reforzado ACI 318 99. Comisión de Diseño Estructural en Hormigón y Albañileria, 1999, 576 pág.
- 9. Unidad Ejecutora del Programa de Acueductos Rurales (UNEPAR). **Guía encargado de mantenimiento 1, operación y mantenimiento de acueductos rurales.** Guatemala julio de 1980.

## **ANEXOS**

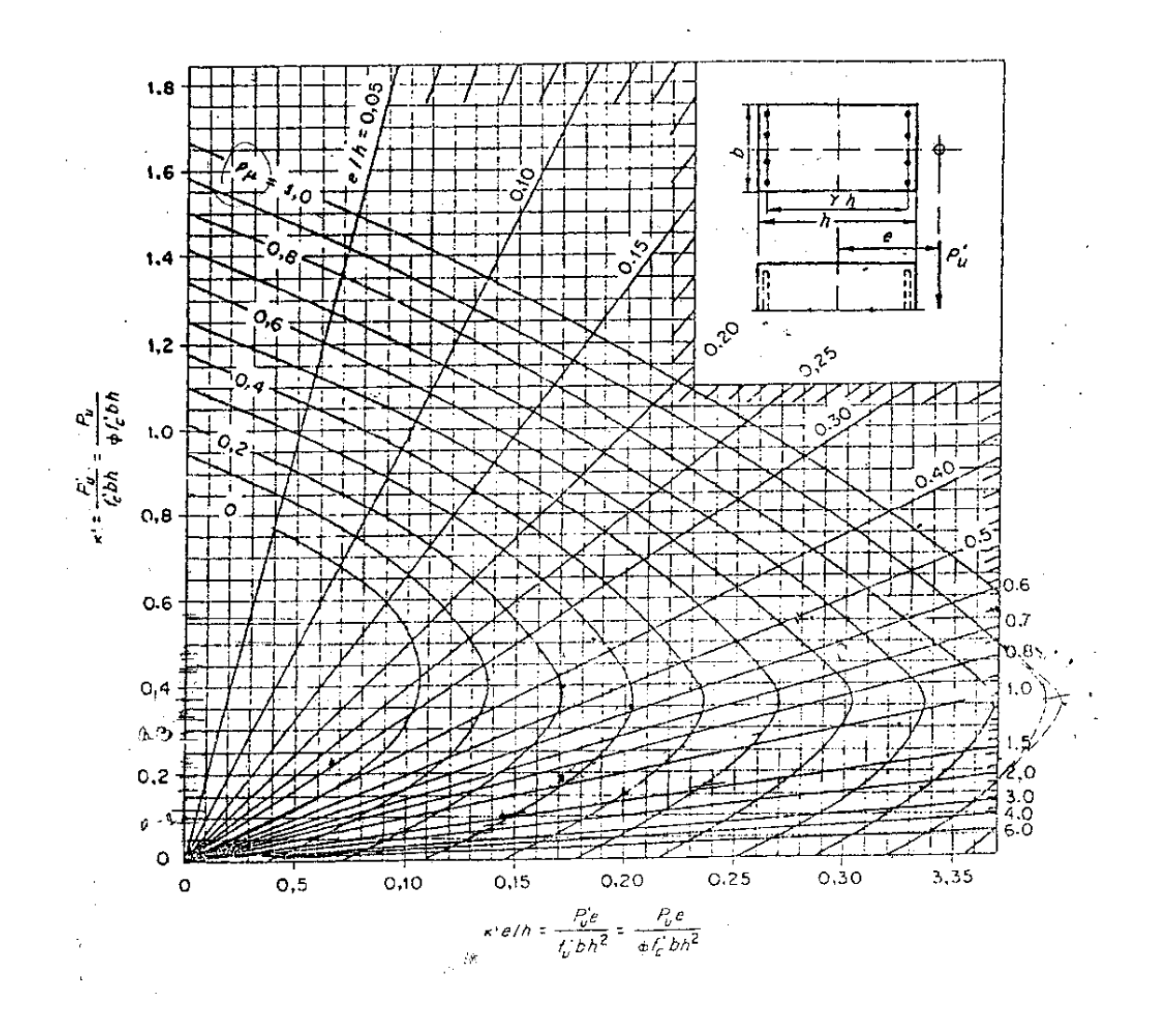

Figura 25. **Gráfica de interacción para columna rectangular.** 

Fuente: Nilson, Arthur H. **Diseño de estructuras de concreto.** Apéndice A gráfico A. 12.

## Figura 26. **Examen bacteriológico**

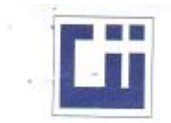

**CENTRO DE INVESTIGACIONES DE INGENIERIA<br>FACULTAD DE INGENIERIA<br>UNIVERSIDAD DE SAN CARLOS DE GUATEMALA** 

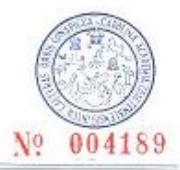

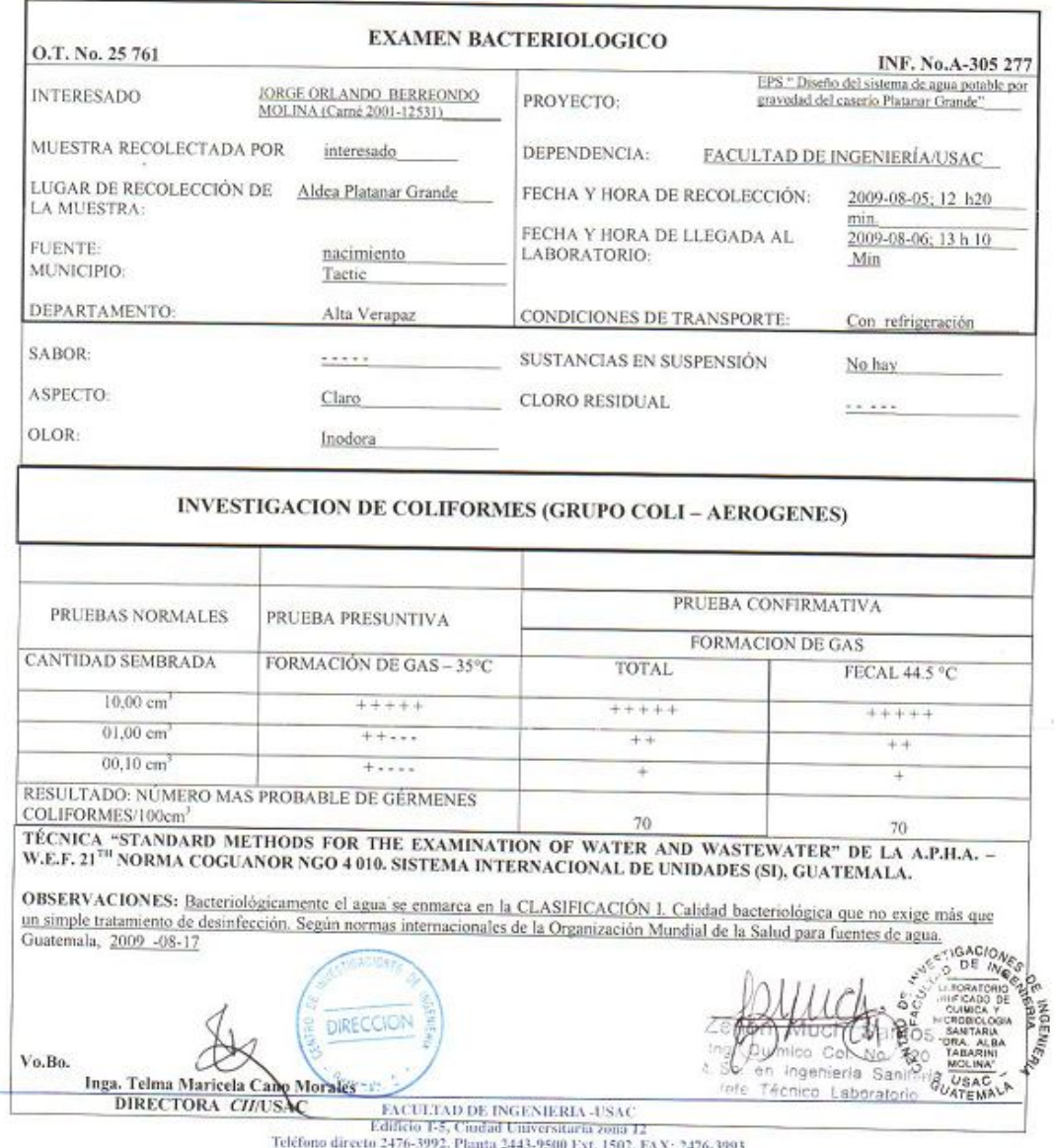

Página web: http://cii.usac.edu.gt

## Figura 27. **Examen físico químico sanitario**

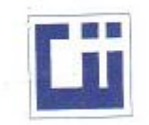

### CENTRO DE INVESTIGACIONES DE INGENIERIA FACULTAD DE INGENIERIA UNIVERSIDAD DE SAN CARLOS DE GUATEMALA

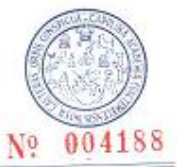

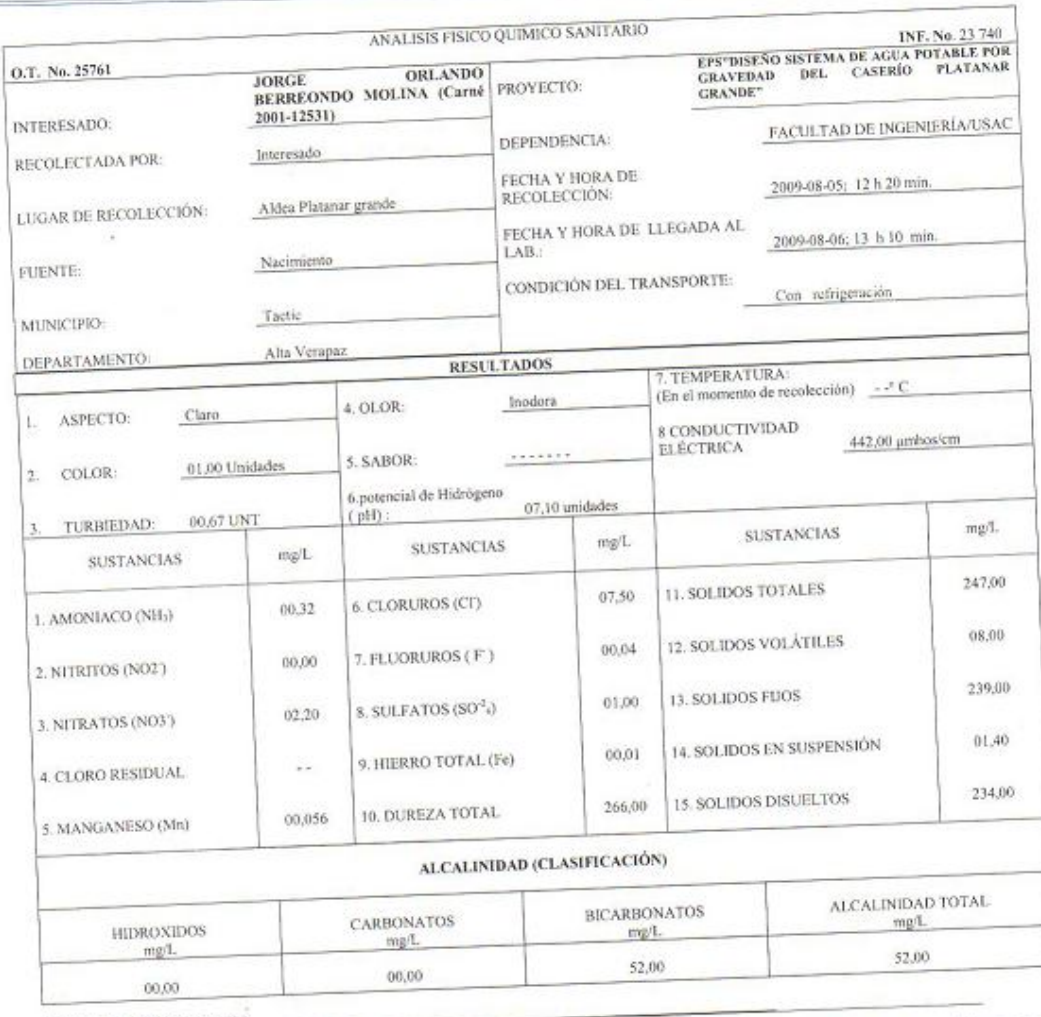

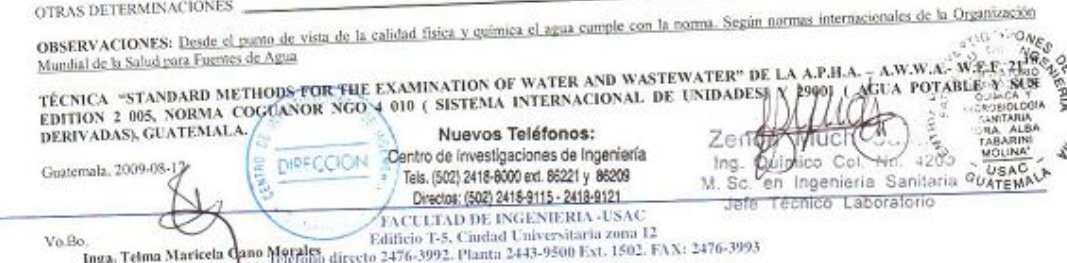

Página web: http://cii.usac.edu.gt DIRECTORA CHUSAC

OTRAS DETERMINACIONES

### Figura 28. **Ensayo triaxial**

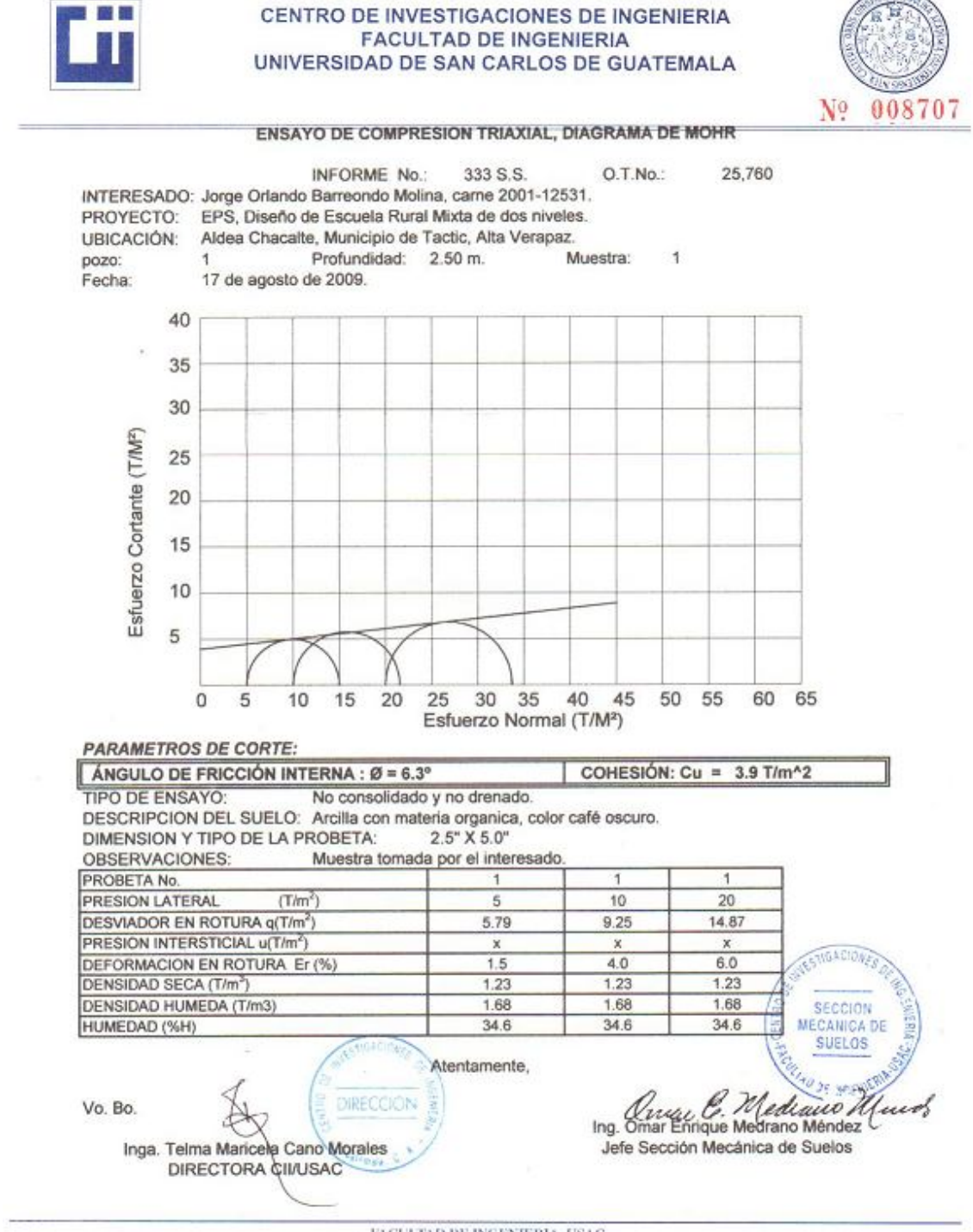

 ${\rm FACCULTAD\ DE\ INGENIERIA\text{-USAC}}$  Edificio T-5, Cludad Universitaria zona 12<br> Teléfono directo 2476-3992. Planta 2443-9500 Ext. 1502, FAX: 2476-3993 Página web: http://cii.usac.edu.gt

### Figura 29. Peso unitario suelo

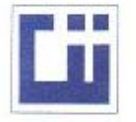

CENTRO DE INVESTIGACIONES DE INGENIERIA **FACULTAD DE INGENIERIA** UNIVERSIDAD DE SAN CARLOS DE GUATEMALA

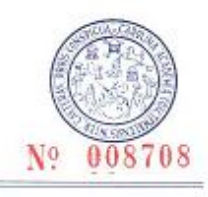

INFORME No.: 234 S.S. O.T.: 25,760

INTERESADO: Jorge Orlando Barreondo Molina, carne 2001-12531.

PROYECTO: EPS, Diseño de Escuela Rural Mixta de dos niveles.

ASUNTO: ENSAYO DE PESO UNITARIO SUELTO (P.U.S.) Norma: A.A.S.T.H.O T-19 UBICACIÓN: Aldea Chacalte, Municipio de Tactic, Alta Verapaz.

DESCRIPCIÓN DEL SUELO: Arcilla con materia organica, color café oscuro.

FECHA: 17 de agosto de 2009.

**RESULTADO DEL ENSAYO:** 

 $P.U.S.=$ 1,171.43 kg/m<sup>3</sup>

OBSERVACIONES: Muestra tomada por el interesado.

Atentamente,

Vo. Bo. Inga. Telma Mancela Cano Morales DIRECTORA CII/USAC

EtVGACIVIA SECCION MECANICA DE **SUELOS** Ing. Onlar **Ehrique** Medrano Mer Jefe Sección Mecánica de Suelos

FACULTAD DE INGENIERIA -USAC Edificio T-5, Ciudad Universitaria zona 12<br>Teléfono directo 2476-3992, Planta 2443-9500 Ext. 1502, FAX: 2476-3993 Página web: http://cii.usac.edu.gt

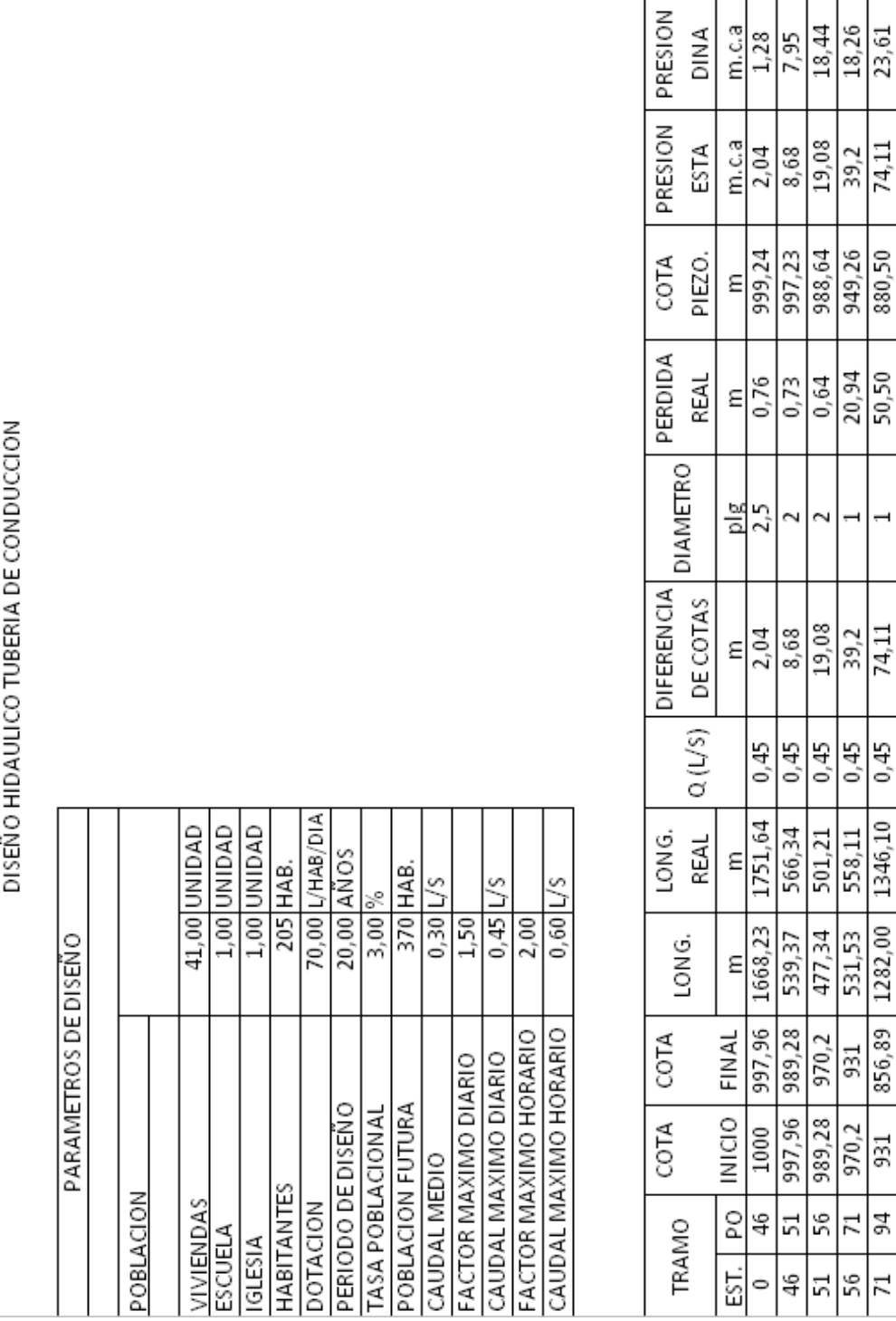

2 1  $\overline{\phantom{0}}$ 

Tabla XVIII. **Resumen cálculo hidráulico agua potable**

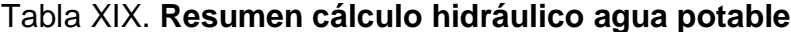

### **DISTRIBUCION**

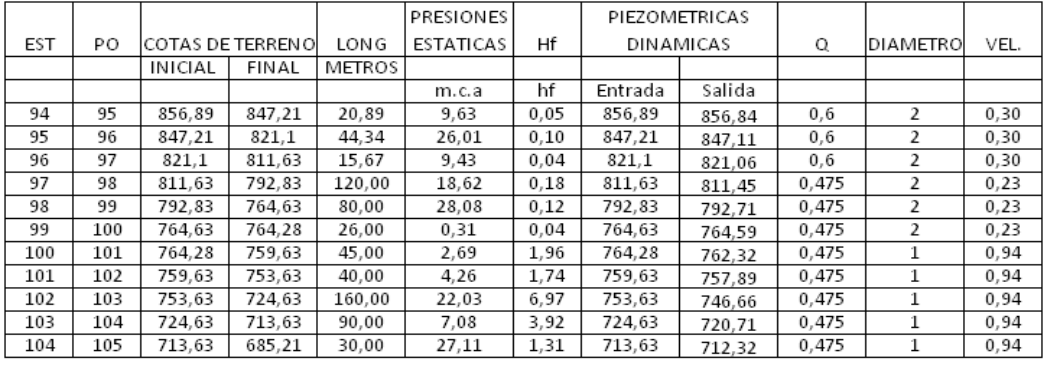

### RAMAL NO.1

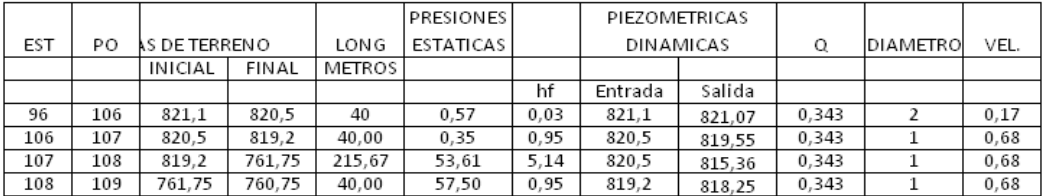

### RAMAL NO.2

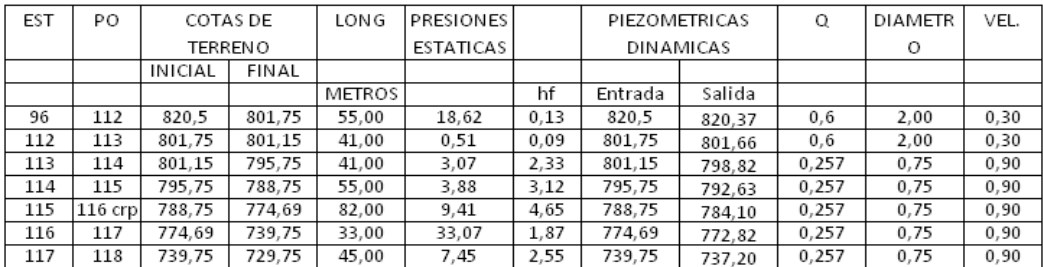

### RAMAL NO. 3

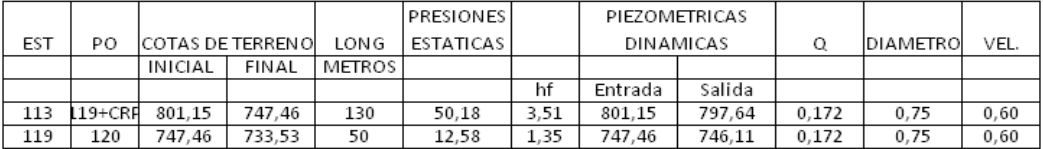

### RAMAL NO. 4

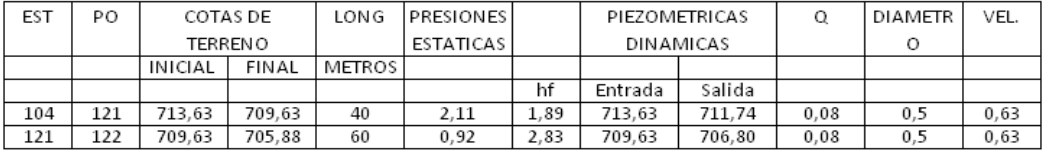

### RAMAL NO.5

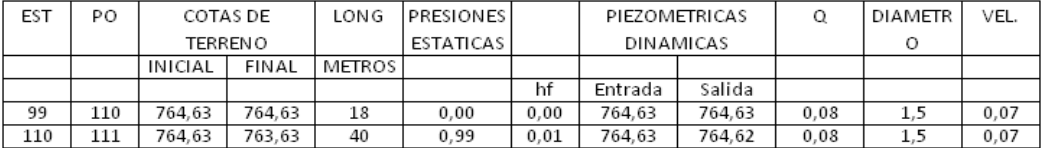

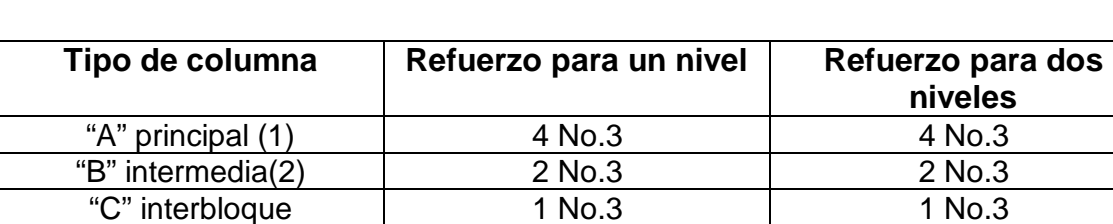

### Tabla XX. **Refuerzo mínimo para muros de mampostería**

(1) Con estribo No.2 espaciado a cada 20 cm con extremos doblados mínimos a

135 grados para que queden dentro de las zona confinada de la columna.

(2) con eslabones No.2 espaciado a cada 20 cm.

La separación máxima de columnas que refuercen paredes de mampostería deben ser las siguientes.

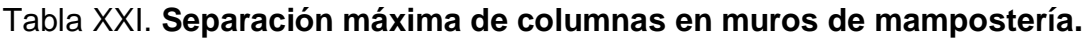

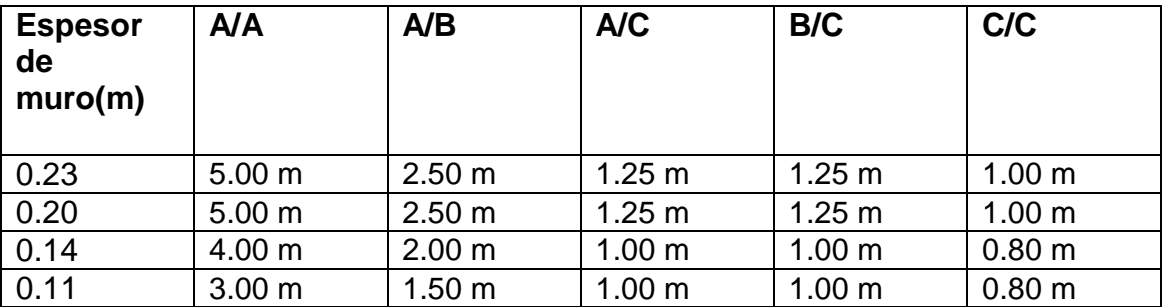

También se debe colocar el área mínima de acero alrededor de las aberturas en puertas y ventanas de 0.2 pulgadas cuadradas.

Además de las tablas anteriormente mencionadas, el refuerzo horizontal no debe estar separado a más de 1.20m, con lo anterior se procede a diseñar los muros con refuerzo mínimo ya que éstos no son muros de carga sino muros de cerramiento y no actúa ninguna carga sobre ellos más que su peso propio.

Asv = As mínimo vertical =  $0.0007d \times t$ Ash = As mínimo horizontal =  $0.0013$  d x t Ast = As mínimo total =  $0.002$  d x t.

Se analizará como muro típico el más crítico en altura y longitud, afectados por la flexión y corte.

### **Diseño a corte**

Área de acero horizontal =  $As = 0.0013$  t x h h = altura unitaria de muro  $t =$  ancho de la pared del muro = 0.15 m.  $As = 0.0013x15x100=1.95$  cm<sup>2</sup>/m

Con esta cantidad de acero por metro de altura del muro queda una distribución de 3 soleras con 4 varillas No.3 y estribos No.2 @ 0.20.

### **Diseño a flexión**

Área de acero vertical =  $As = 0.0007$  t x L  $L =$  longitud unitaria del muro = 6.65 m  $t =$  ancho de la pared del muro = 15 cm.  $\text{As} = 0.0007 \times 100 \times 15 = 1.05 \text{ cm}^2/\text{m}$ 

Con esta cantidad de acero por metro de longitud del muro, se hace la distribución de manera que se cumpla con lo especificado para refuerzo a flexión mínimo en las normas FHA para Guatemala.

### **Junta de construcción**

Las juntas de construcción son las que se originan por interrupciones previstas o no en la puesta en obra.

De acuerdo con el diseño estructural, estas juntas pueden ser:

- Juntas monolíticas: de íntima unión entre los dos bloques.
- Juntas de contracción o expansión.

En el diseño del edificio escolar se utilizaron parámetros de la sección C104.3 Tipos de perfil de suelo del libro SEAOC, que basado en "Los factores de sitio" del UBC, especifica que se deben poner juntas de construcción después de los 100 pies o 30.48 metros.

# APÉNDICE

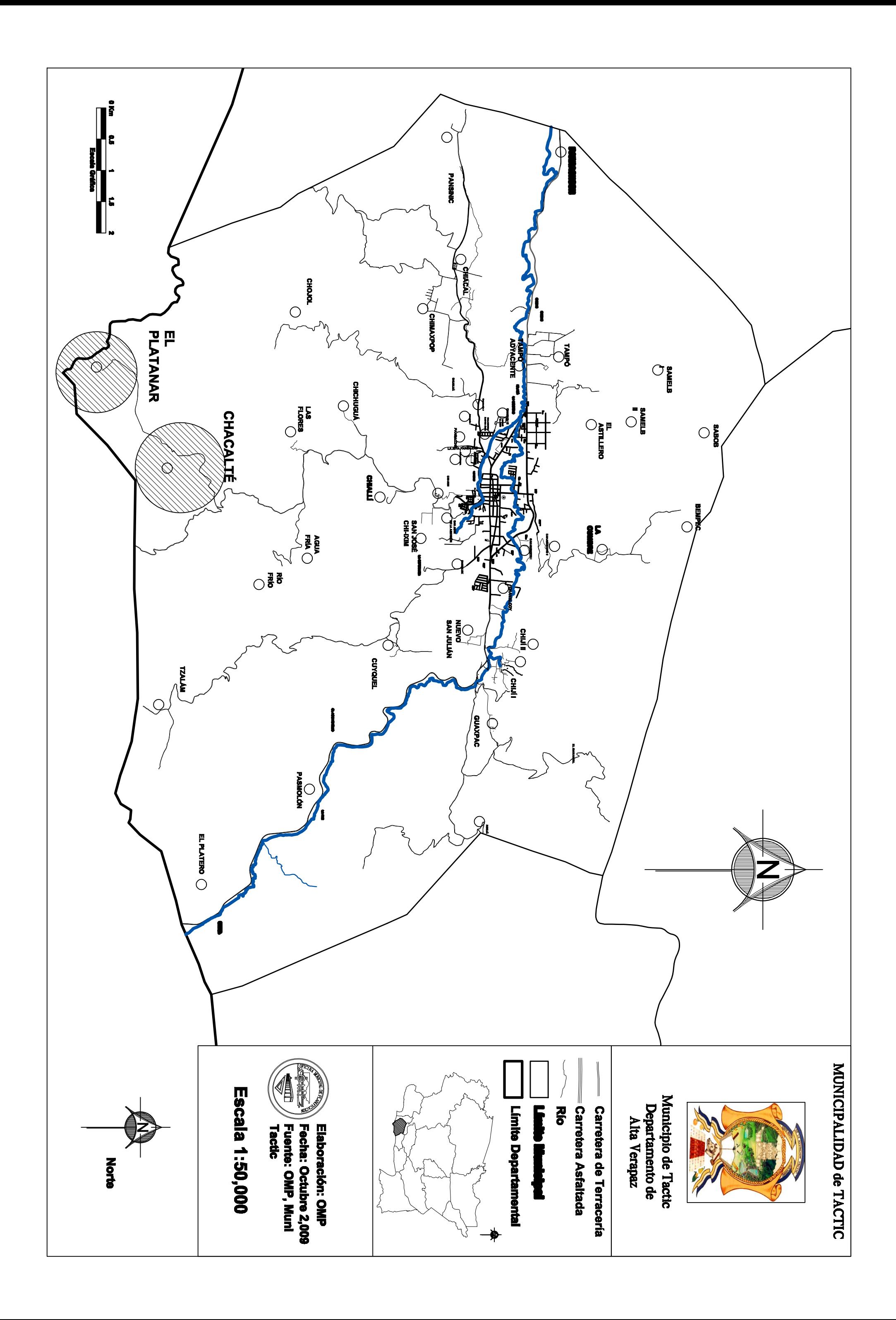

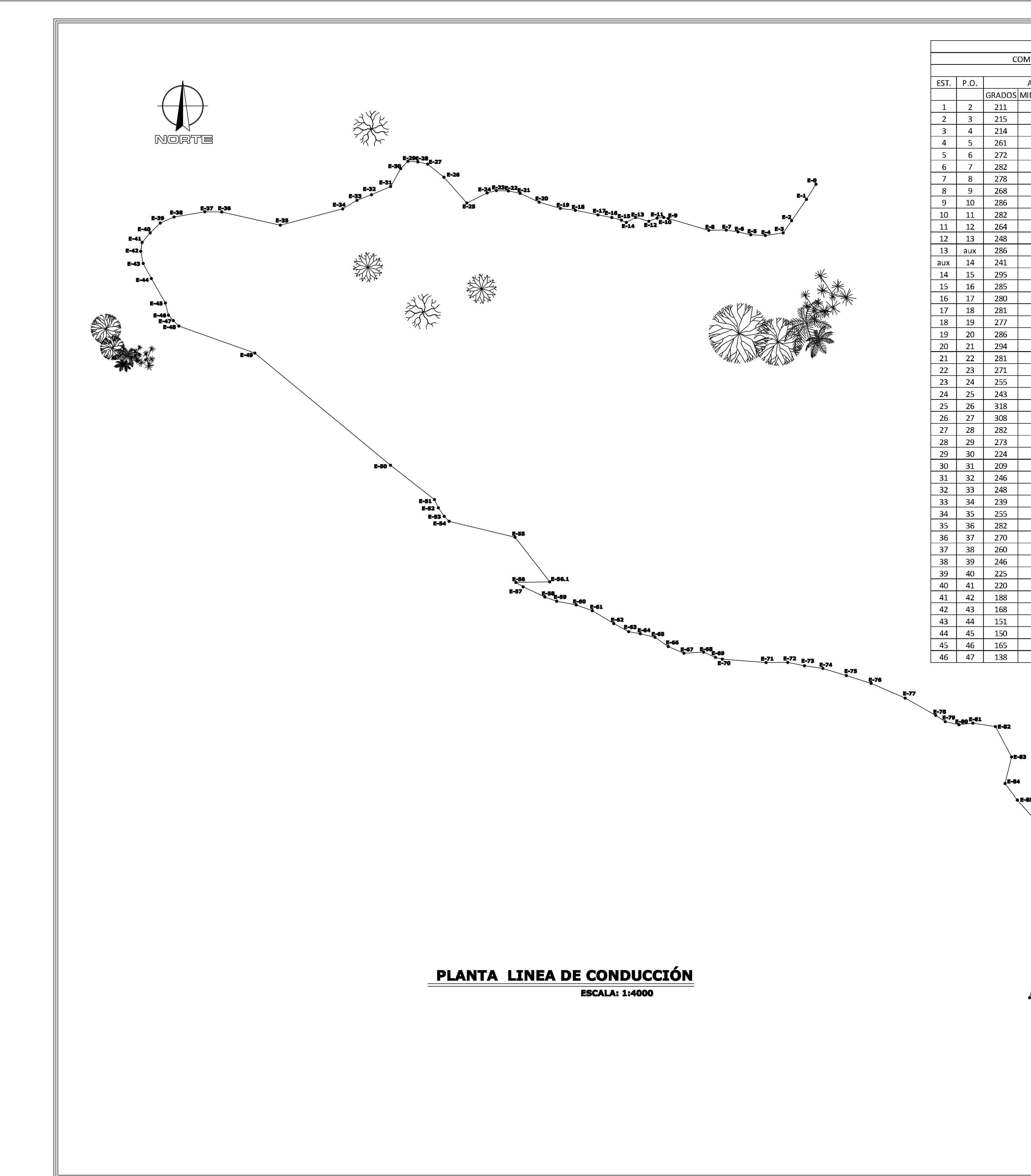

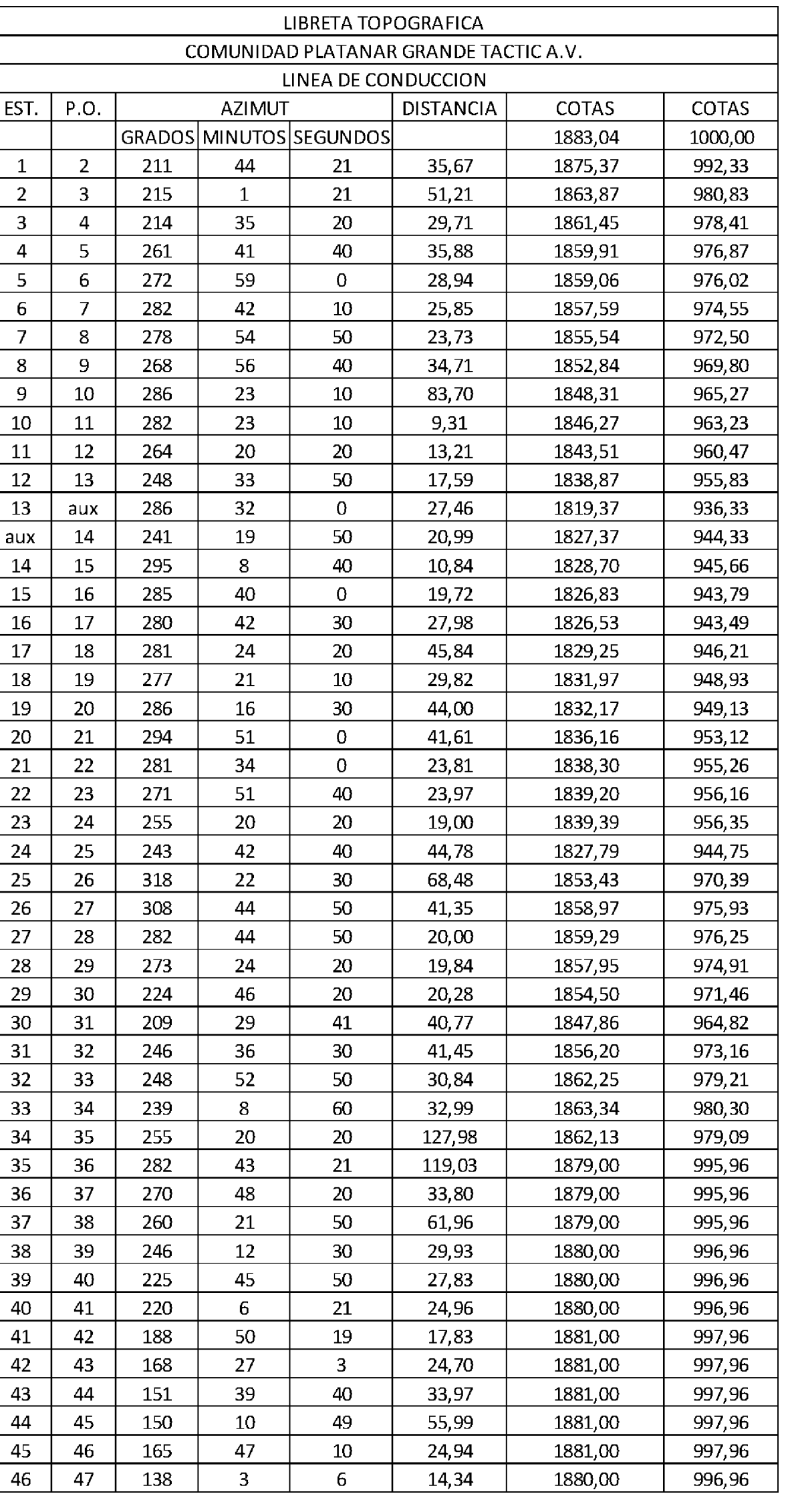

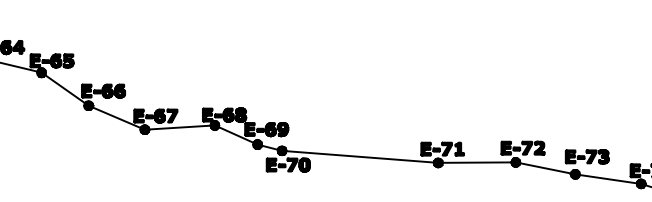

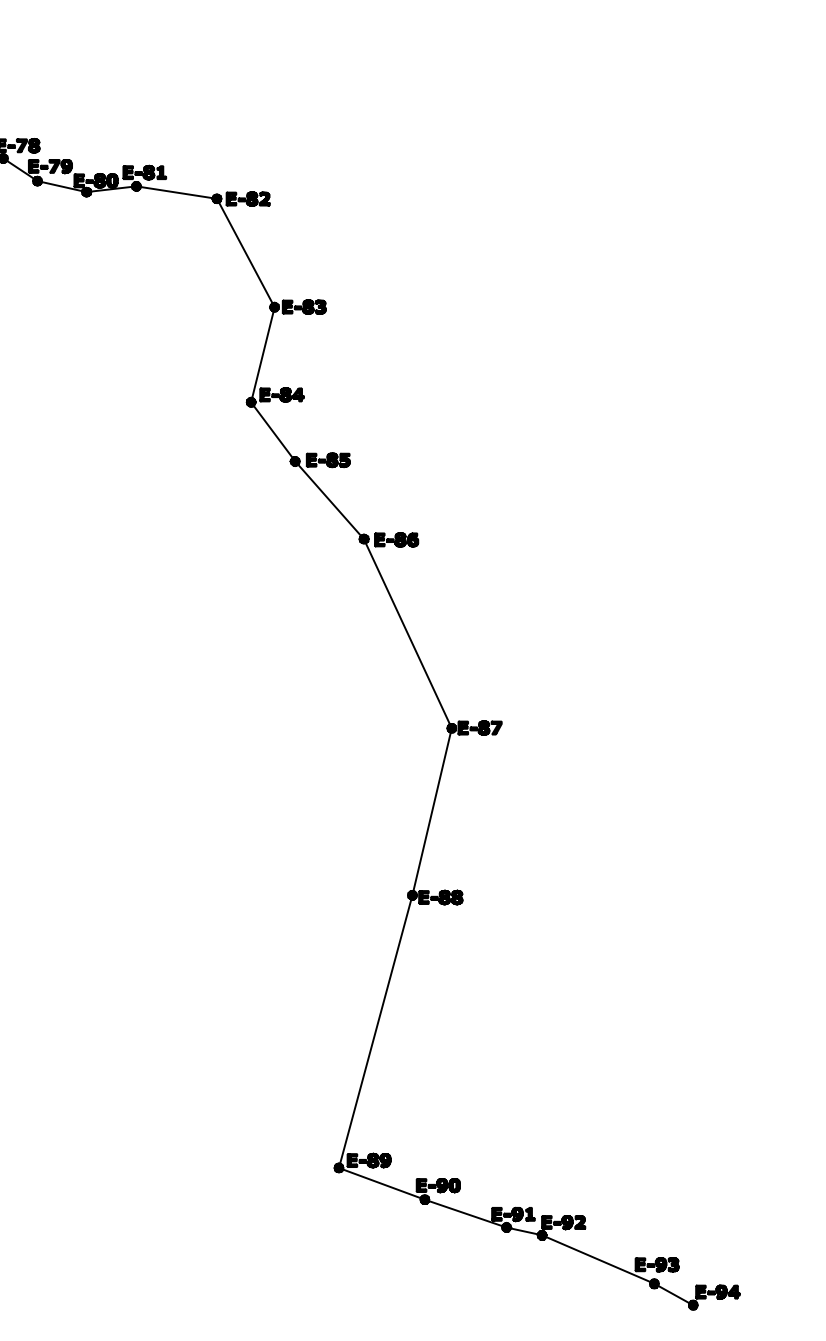

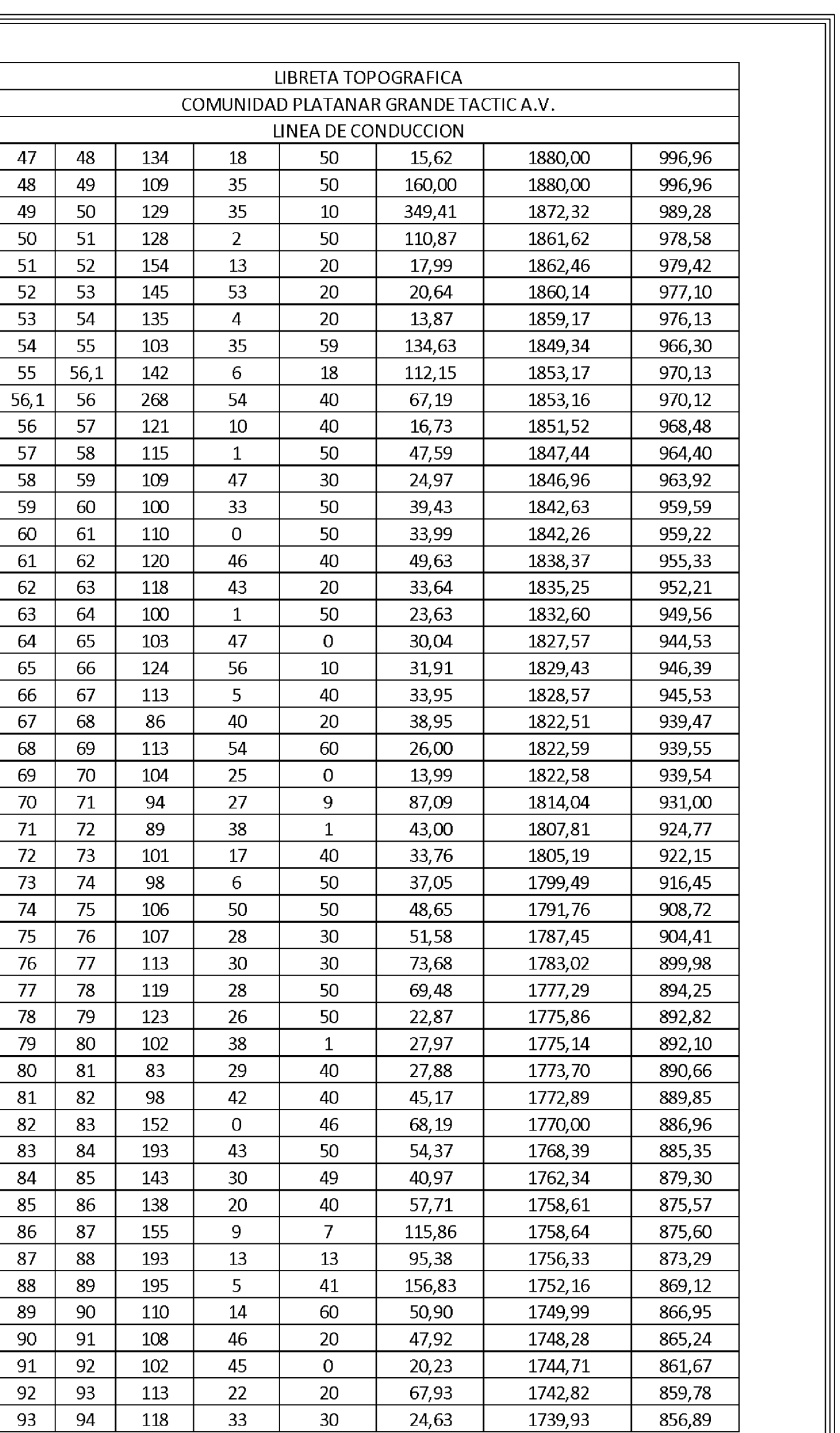

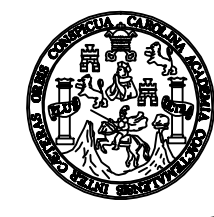

VO. BO. MUNICIPALIDAD DE TACTIC, A.V.

UNIVERSIDAD DE SAN CARLOS DE GUATEMALA<br>FACULTAD DE INGENIERIA<br>EJERCICIO PROFESIONAL SUPERVISADO

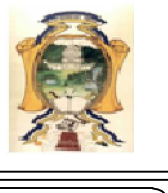

## **DISEÑO DEL SISTEMA DE AGUA POTABLE DEL CASERÍO<br>PLATANAR GRANDE, MUNICIPIO DE TACTIC, A.V.**

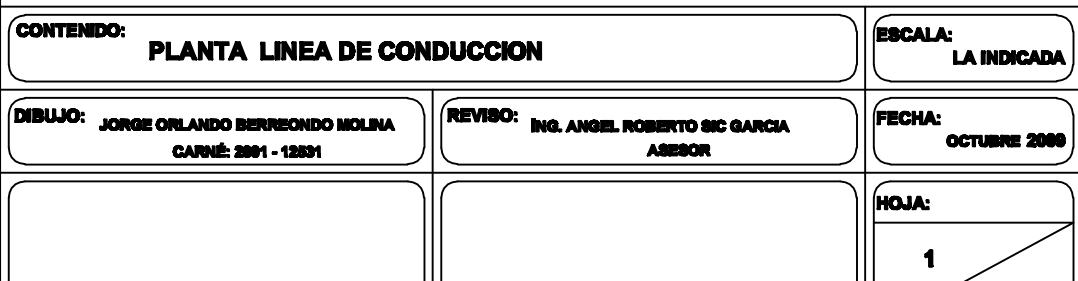

F) ING. ANGEL ROBERTO SIC GARCIA

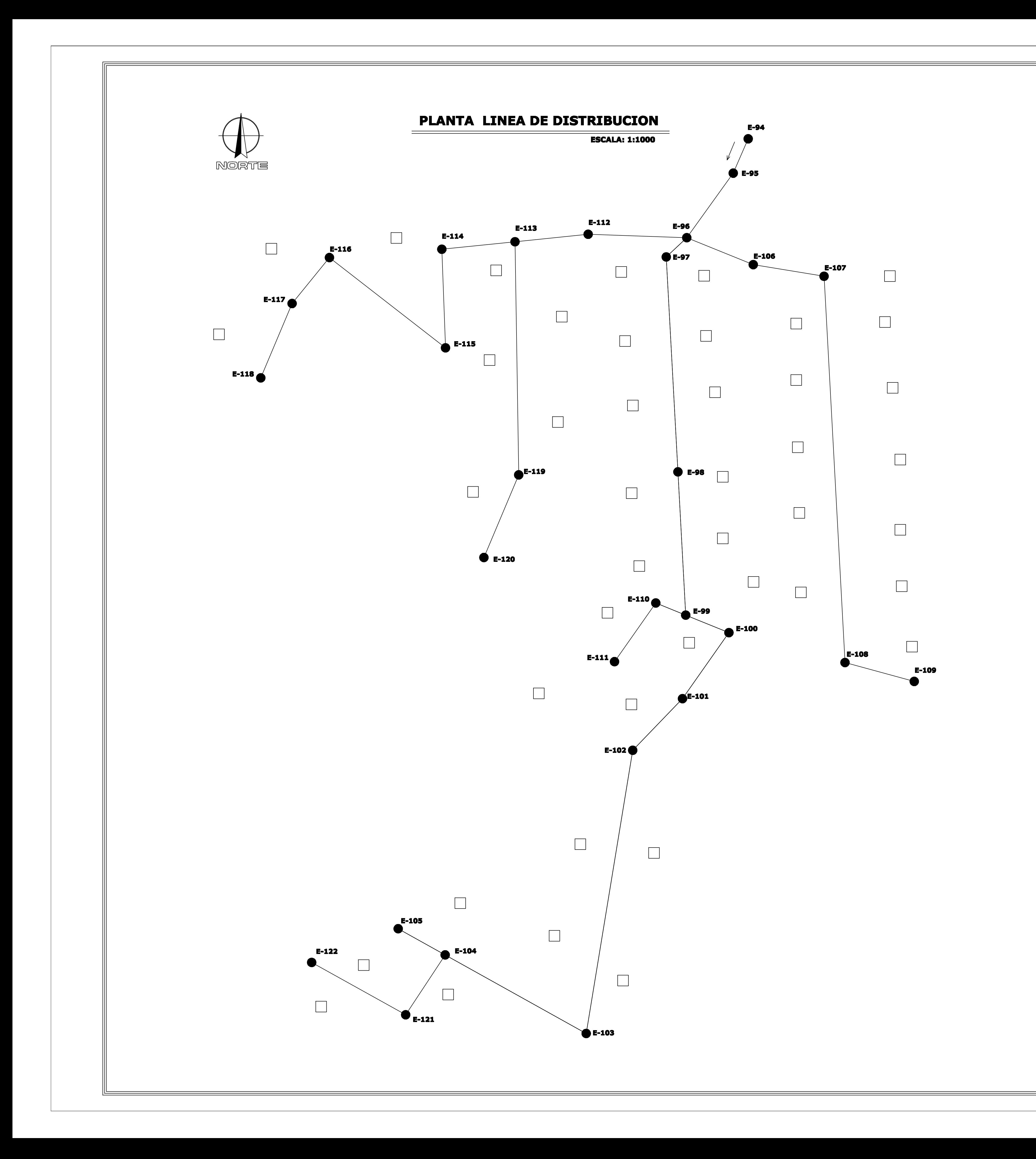

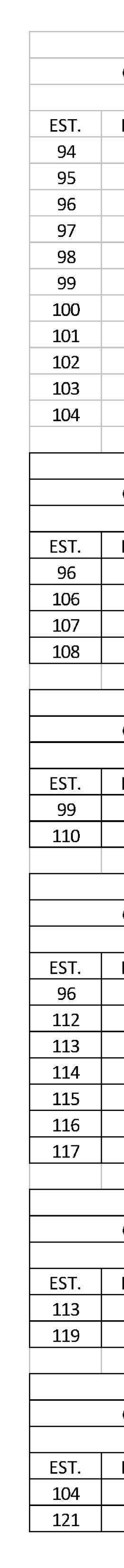

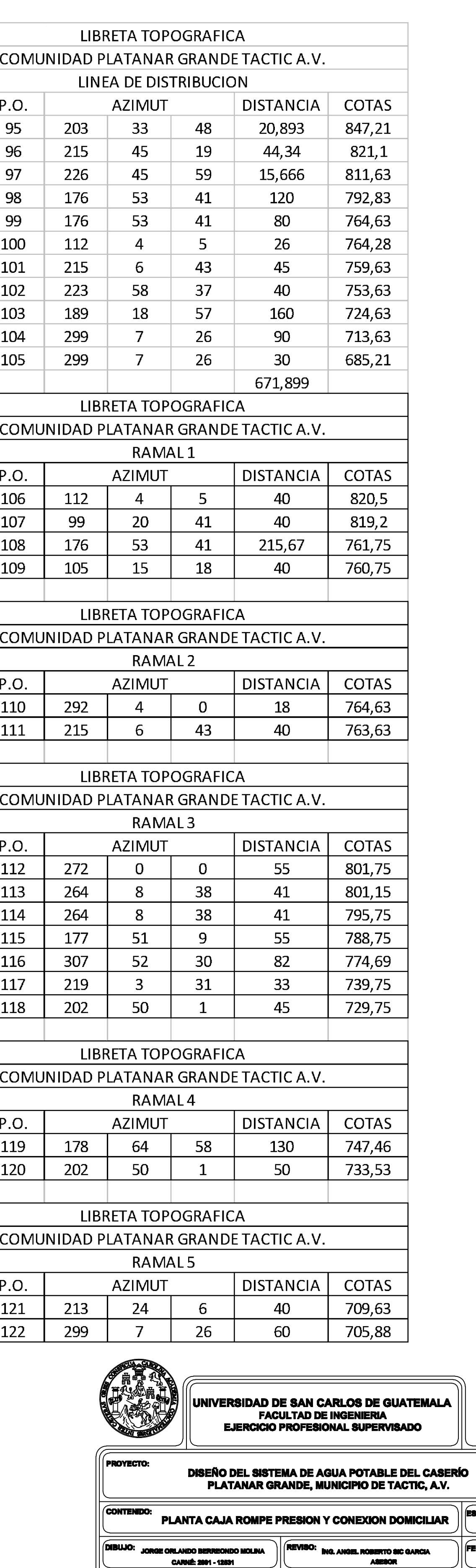

**ASERÍO<br>A.V. FECHA: OCTUBRE 20** HOJA:  $\overline{\mathbf{2}}$ F) ING. ANGEL ROBERTO SIC GARCIA  $-19$ 

興

**VO. BO. MUNICIPALIDAD DE TACTIC, A.V.** 

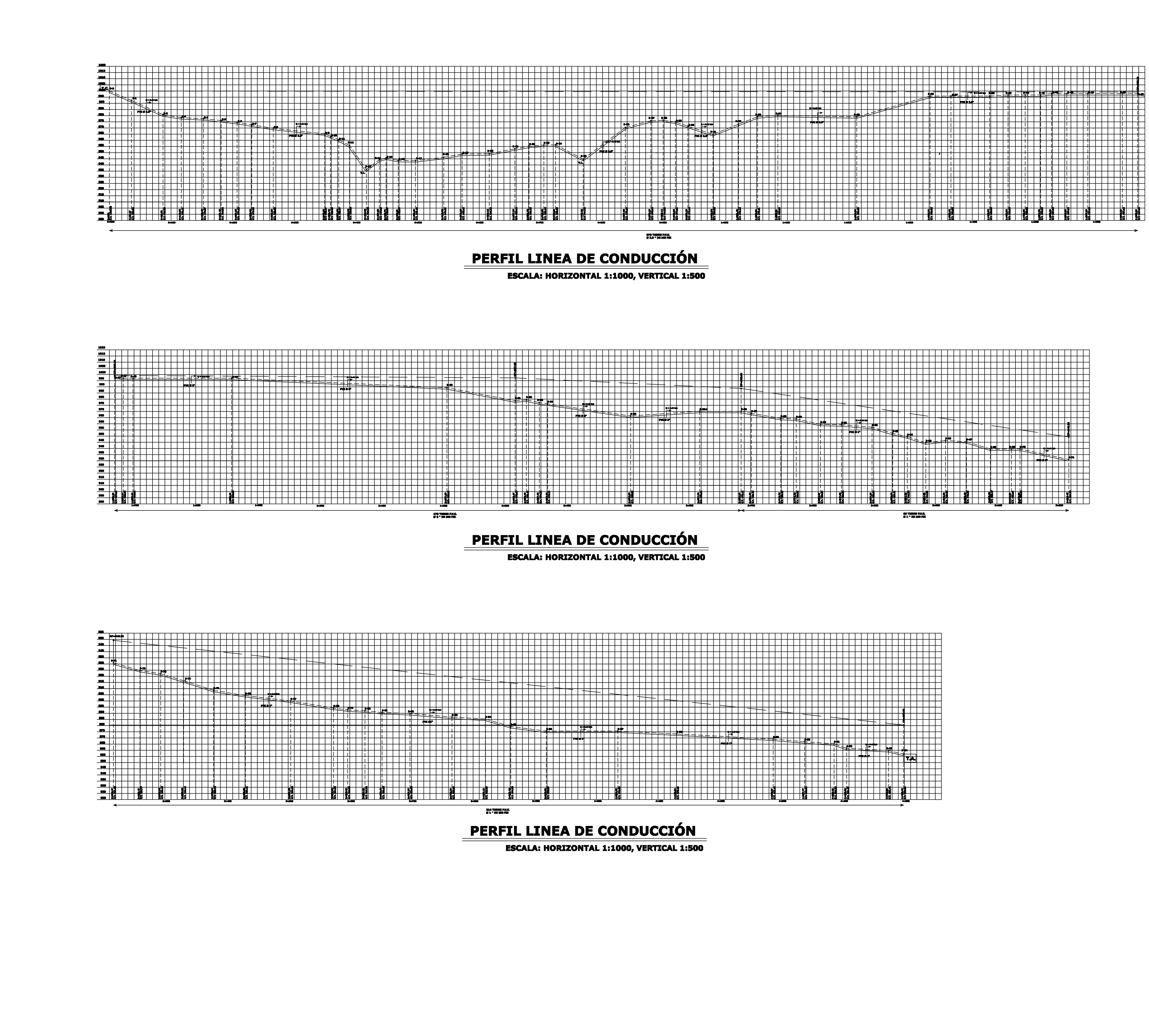

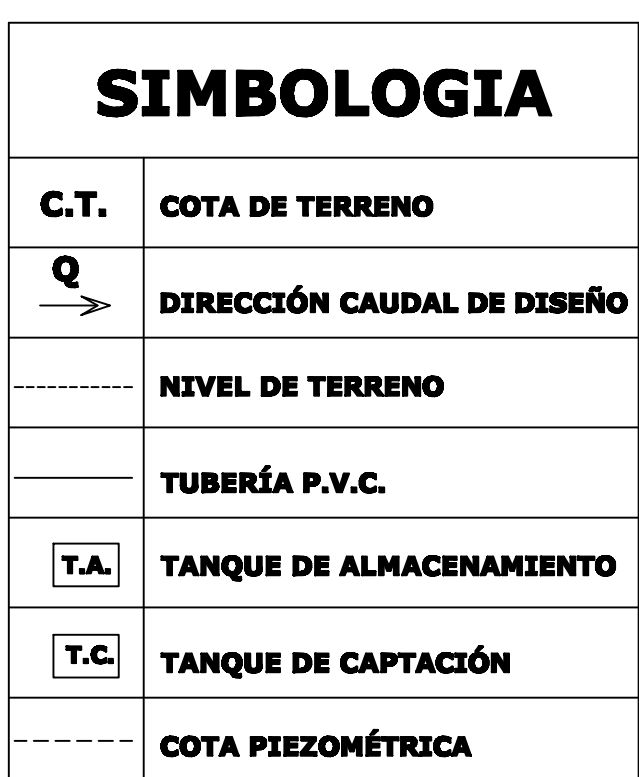

## **NOTA:**

TODAS LAS TUBERIAS P.V.C., DEBERAN ENTERRARSE A UNA PROFUNDIDAD MINIMA DE 0.60 METROS.

EL ANCHO DE LA ZANJA, DEBERÁ SER SUFICIENTE PARA LA CORRECTA INSTALCION DE LA TUBERÍA Y LOS ACCESORIOS.

**COLOCAR ANCLAJES DE CONCRETO EN TRAMOS** LARGOS DE TUBERIAS DE P.V.C., EN DONDE EXISTA CAMBIO DE DIRECCIÓN EN TUBERÍAS Y EN ACCESORIOS. (VER DETALLES DE ANCLAJES)

LOS ANCLAJES DE CONCRETO TENDRAN UNA MEDIDA DE 0.30x0.30x0.25 MTS.

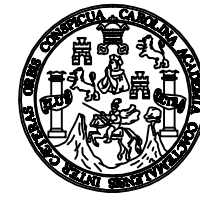

UNIVERSIDAD DE SAN CARLOS DE GUATEMALA FACULTAD DE INGENIERIA **EJERCICIO PROFESIONAL SUPERVISADO** 

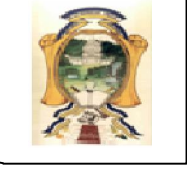

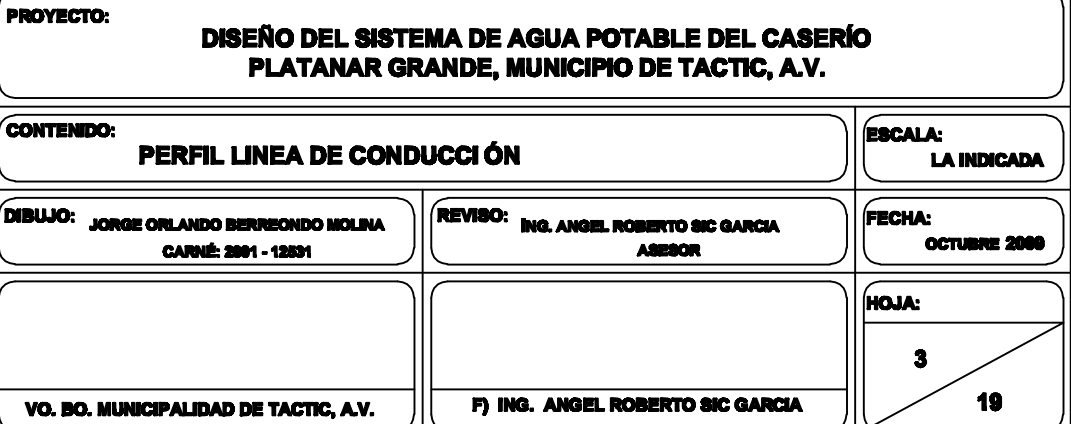

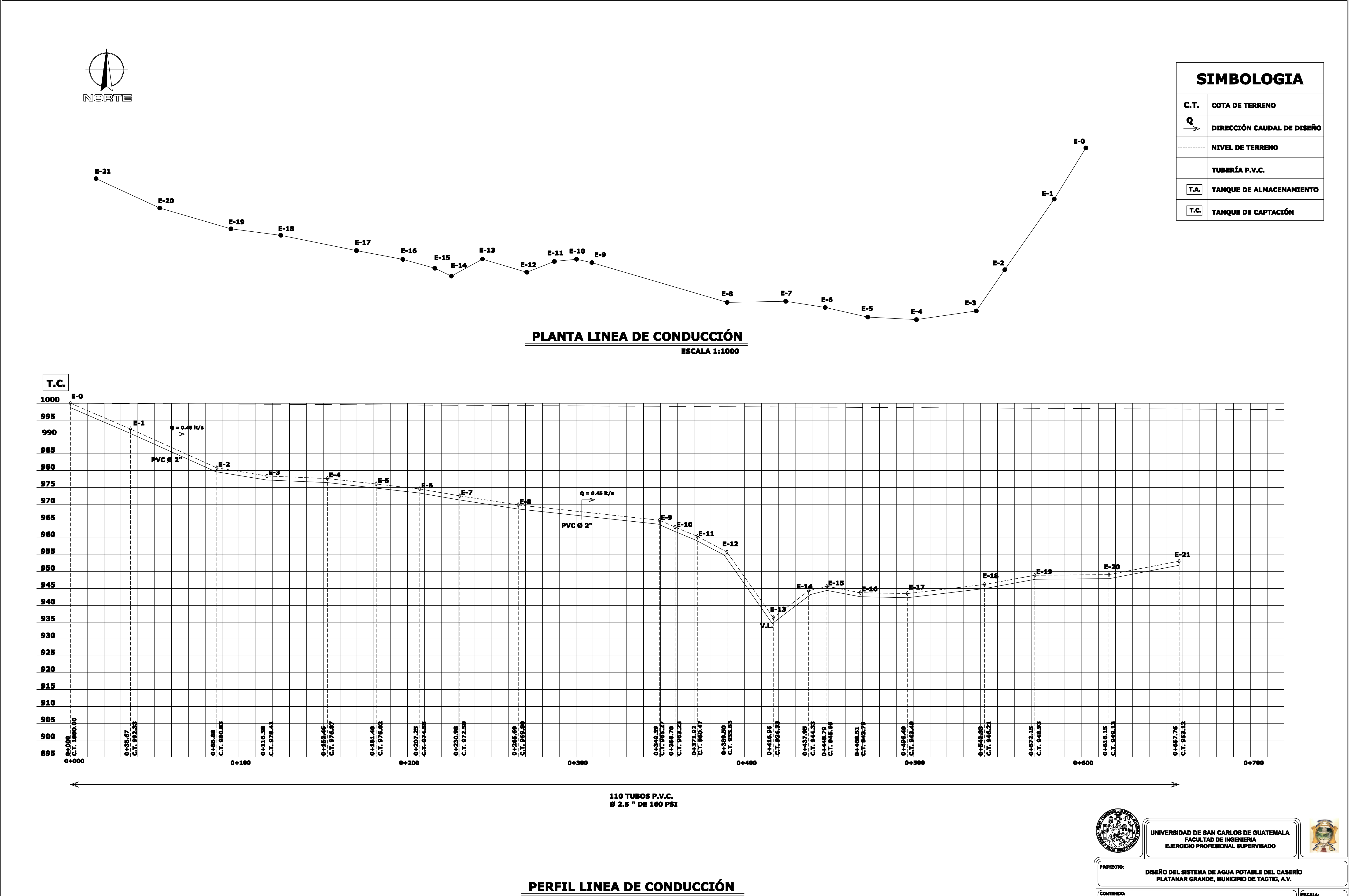

ESCALA: HORIZONTAL 1:1000, VERTICAL 1:500

![](_page_198_Figure_4.jpeg)

**ESCALA:** PLANTA Y PERFIL LINEA DE CONDUCCIÓN LA INDICADA **FECHA:** .<br>NG. ANGEL ROBERTO SIC GARCIA ORGE ORLANDO BERREONDO MOLINA **OCTUBRE 20 CARNÉ: 2001 - 12531** ASESOR HOJA:  $\overline{4}$  $19$ F) ING. ANGEL ROBERTO SIC GARCIA VO. BO. MUNICIPALIDAD DE TACTIC, A.V.

![](_page_199_Figure_0.jpeg)

**ESCALA:** PLANTA Y PERFIL LINEA CONDUCCIÓN **LA INDICADA EVISO: ING. ANGEL ROBERTO SIC GARCIA**<br>ASESOR **FECHA:** JORGE ORLANDO BERREONDO MOLINA **CARNÉ: 2001 - 12531 OCTUBRE 2009** HOJA:  $\overline{\phantom{a}}$  5  $19$ F) ING. ANGEL ROBERTO SIC GARCIA **VO. BO. MUNICIPALIDAD DE TACTIC, A.V.** 

![](_page_200_Figure_0.jpeg)

![](_page_200_Picture_119.jpeg)

## **NOTA:**

TODAS LAS TUBERIAS P.V.C., DEBERAN ENTERRARSE A UNA PROFUNDIDAD MINIMA DE 0.60 METROS.

EL ANCHO DE LA ZANJA, DEBERÁ SER SUFICIENTE PARA LA CORRECTA INSTALCION DE LA TUBERÍA Y LOS ACCESORIOS.

COLOCAR ANCLAJES DE CONCRETO EN TRAMOS LARGOS DE TUBERIAS DE P.V.C., EN DONDE EXISTA CAMBIO DE DIRECCIÓN EN TUBERÍAS Y EN ACCESORIOS. (VER DETALLES DE ANCLAJES)

LOS ANCLAJES DE CONCRETO TENDRAN UNA<br>MEDIDA DE 0.30x0.30x0.25 MTS.

![](_page_200_Picture_7.jpeg)

UNIVERSIDAD DE SAN CARLOS DE GUATEMALA<br>FACULTAD DE INGENIERIA<br>EJERCICIO PROFESIONAL SUPERVISADO

![](_page_200_Picture_9.jpeg)

![](_page_200_Picture_120.jpeg)

![](_page_201_Figure_0.jpeg)

![](_page_201_Picture_81.jpeg)

![](_page_201_Picture_4.jpeg)

食 UNIVERSIDAD DE SAN CARLOS DE GUATEMALA<br>FACULTAD DE INGENIERIA<br>EJERCICIO PROFESIONAL SUPERVISADO **DISEÑO DEL SISTEMA DE AGUA POTABLE DEL CASERÍO<br>PLATANAR GRANDE, MUNICIPIO DE TACTIC, A.V.** PLANTA Y PERFIL LINEA DE CONDUCCIÓN **REVISO: ING. ANGEL ROBERTO SIC GARCIA**<br>ASESOR

![](_page_201_Picture_82.jpeg)

![](_page_202_Figure_0.jpeg)

![](_page_202_Figure_4.jpeg)

## $||$ **FECHA:**<br>**OCTUBRE 2009** 19 F) ING. ANGEL ROBERTO SIC GARCIA **VO. BO. MUNICIPALIDAD DE TACTIC, A.V.**

![](_page_203_Figure_0.jpeg)

108 TUBOS P.V.C.<br>Ø 1 " DE 160 PSI

## PERFIL LINEA DE CONDUCCIÓN

**ESCALA: HORIZONTAL 1:1000, VERTICAL 1:500** 

![](_page_203_Picture_132.jpeg)

![](_page_203_Picture_133.jpeg)

![](_page_203_Picture_6.jpeg)

**ESCALA: PLANTA Y PERFIL LINEA CONDUCCION LA INDICADA FVISO:** ING. ANGEL ROBERTO SIC GARCIA **FECHA:** JORGE ORLANDO BERREONDO MOLINA **CARNÉ: 2001 - 12531 OCTUBRE 2009** HOJA:  $\bullet$ F) ING. ANGEL ROBERTO SIC GARCIA 19 VO. BO. MUNICIPALIDAD DE TACTIC, A.V.

![](_page_204_Picture_0.jpeg)

![](_page_204_Figure_1.jpeg)

![](_page_204_Figure_4.jpeg)

![](_page_204_Picture_111.jpeg)

F) ING. ANGEL ROBERTO SIC GARCIA VO. BO. MUNICIPALIDAD DE TACTIC, A.V.

JORGE ORLANDO BERREONDO MOLINA **CARNÉ: 2001 - 12531** 

**EVISO: ING. ANGEL ROBERTO SIC GARCIA**<br>ASESOR **OCTUBRE 2009** HOJA:  $10$  $-19$ 

**FECHA:** 

![](_page_205_Figure_0.jpeg)

## PLANTA LINEA DE DISTRIBUCION

![](_page_205_Picture_140.jpeg)

## **NOTA:**

TODAS LAS TUBERIAS P.V.C., DEBERAN<br>ENTERRARSE A UNA PROFUNDIDAD MINIMA DE<br>0.80 METROS.

EL ANCHO DE LA ZANJA, DEBERÁ SER<br>SUFICIENTE PARA LA CORRECTA INSTALCION DE LA TUBERÍA Y LOS ACCESORIOS.

COLOCAR ANCLAJES DE CONCRETO EN TRAMOS LARGOS DE TUBERIAS DE P.V.C., EN DONDE EXISTA CAMBIO DE DIRECCIÓN EN TUBERÍAS Y<br>EN ACCESORIOS.

LOS ANCLAJES DE CONCRETO TENDRAN UNA<br>MEDIDA DE 0.30x0.30x0.25 MTS.

![](_page_205_Picture_11.jpeg)

**CONTE** 

**DIBLUO:** 

UNIVERSIDAD DE SAN CARLOS DE GUATEMALA<br>FACULTAD DE INGENIERIA<br>EJERCICIO PROFESIONAL SUPERVISADO

![](_page_205_Picture_13.jpeg)

**NCADA** 

**OCTUBRE 2009** 

19

HOJA:

 $\blacksquare$ 

![](_page_205_Picture_141.jpeg)

VO. BO. MUNICIPALIDAD DE TACTIC, A.V.

**CARNÉ: 2001 - 12531** 

F) ING. ANGEL ROBERTO SIC GARCIA

**ASESOR** 

![](_page_206_Picture_0.jpeg)

![](_page_206_Figure_1.jpeg)

![](_page_206_Figure_2.jpeg)

## 61 TUBOS P.V.C.<br>Ø 1 " DE 160 PSI

## PERFIL LINEA DE DISTRIBUCIÓN

**ESCALA: HORIZONTAL 1:1000, VERTICAL 1:500** 

![](_page_206_Picture_98.jpeg)

![](_page_206_Picture_99.jpeg)

19

**VO. BO. MUNICIPALIDAD DE TACTIC, A.V.**  $||$  **F** ING. ANGEL ROBERTO SIC GARCIA

![](_page_207_Picture_0.jpeg)

**PLANTA RAMAL 1** 

**ESCALA: 1:1000** 

 $E-96$ 

![](_page_207_Figure_3.jpeg)

 $\frac{1}{\sqrt{1-\frac{1}{2}}}\left( \frac{1}{\sqrt{1-\frac{1}{2}}}\right) ^{2}$ 

![](_page_207_Figure_5.jpeg)

## PERFIL RAMAL 1

**ESCALA: HORIZONTAL 1:1000, VERTICAL 1:500** 

![](_page_207_Picture_115.jpeg)

![](_page_207_Picture_116.jpeg)

**ROYECTO** 

UNIVERSIDAD DE SAN CARLOS DE GUATEMALA<br>FACULTAD DE INGENIERIA<br>EJERCICIO PROFESIONAL SUPERVISADO

![](_page_207_Picture_12.jpeg)

## **DISEÑO DEL SISTEMA DE AGUA POTABLE DEL CASERÍO<br>PLATANAR GRANDE, MUNICIPIO DE TACTIC, A.V.**

![](_page_207_Picture_117.jpeg)

![](_page_208_Picture_0.jpeg)

![](_page_208_Figure_1.jpeg)

**PLANTA RAMAL 2**  $\equiv$ 

![](_page_208_Figure_3.jpeg)

## **PERFIL RAMAL 2**

![](_page_208_Figure_6.jpeg)

![](_page_208_Figure_7.jpeg)

**ESCALA: 1:1000** 

ESCALA: HORIZONTAL 1:1000, VERTICAL 1:500

![](_page_208_Picture_110.jpeg)

食

![](_page_209_Figure_0.jpeg)

![](_page_209_Figure_1.jpeg)

![](_page_209_Picture_2.jpeg)

 $\Box$ 

![](_page_209_Figure_3.jpeg)

![](_page_209_Figure_4.jpeg)

**PLANTA RAMAL 4** 

**ESCALA: 1:1000** 

**PLANTA RAMAL 5** 

**ESCALA: 1:1000** 

![](_page_209_Figure_9.jpeg)

![](_page_209_Figure_10.jpeg)

ESCALA: HORIZONTAL 1:1000, VERTICAL 1:500

![](_page_209_Picture_172.jpeg)

![](_page_209_Picture_173.jpeg)

 $\parallel$ UNIVERSIDAD DE SAN CARLOS DE GUATEMALA  $\parallel\parallel$ 

VO. BO. MUNICIPALIDAD DE TACTIC, A.V.

F) ING. ANGEL ROBERTO SIC GARCIA

![](_page_209_Picture_174.jpeg)

15

- 19

![](_page_210_Figure_0.jpeg)

![](_page_210_Figure_1.jpeg)

![](_page_210_Figure_2.jpeg)

![](_page_210_Figure_3.jpeg)

**DETALLE DE TAPADERA** ESCALA 1:25

![](_page_210_Picture_6.jpeg)

DETALLE ANCLAJE CRUZ PVC **PLANTA ESCALA 1:100**  - RI −fy=

## **NOTA:**

TODAS LAS TUBERIAS P.V.C., DEBERAN ENTERRARSE A UNA PROFUNDIDAD MINIMA DE 0.60 METROS.

EL ANCHO DE LA ZANJA, DEBERÁ SER<br>SUFICIENTE PARA LA CORRECTA INSTALCION DE LA TUBERÍA Y LOS ACCESORIOS.

COLOCAR ANCLAJES DE CONCRETO EN TRAMOS LARGOS DE TUBERIAS DE P.V.C., EN DONDE EXISTA CAMBIO DE DIRECCIÓN EN TUBERÍAS Y EN ACCESORIOS. (VER DETALLES DE ANCLAJES)

LOS ANCLAJES DE CONCRETO TENDRAN UNA MEDIDA DE 0.30x0.30x0.25 MTS.

## **ESPECIFICACIONES**

- CONCRETO CICLOPEO:<br>PIEDRA NO MAYOR DE 30 cm. 33%<br>MORTERO 67%<br>MORTERO A UTILIZAR SABIETA<br>PROPORCION DE MEZCLA-CEMENTO-<br>ARENA-PIEDRIN (1:2:2) - CONCRETO:<br>F`C=210 Kg/cm2 3000 Lbs/plg

- MUROS:<br>LOS MUROS DE CONCRETO CICLOPEO<br>DEBEN IMPERMEABILEZARSE POR MEDIO<br>DE UNA CAPA DE SABIETA DE PROPORCION<br>CEMENTO-ARENA (1:1) DEBIDAMENTE ALISADOS.

- LOSAS:<br>LA LOSA DE CONCRETO DEBE DARSELE UN<br>DESNIVEL DE 1% HACIA LOS LADOS Y LA SUPERFICIE<br>DEBE QUEDAR CERNIDA CON CEMENTO-ARENA EN<br>PROPORCION (1:1).

![](_page_210_Picture_186.jpeg)

![](_page_210_Picture_19.jpeg)

**VO. BO. MUNICIPALIDAD DE TACTIC, A.V.** 

**CARNÉ: 2001 - 12531** 

F) ING. ANGEL ROBERTO SIC GARCIA

**ASESOR** 

**OCTUBRE 2** 

- 19

HOJA:

16

![](_page_211_Figure_0.jpeg)

![](_page_212_Figure_0.jpeg)

![](_page_212_Picture_36.jpeg)

食

 $\equiv$ 

![](_page_213_Figure_0.jpeg)

![](_page_214_Picture_0.jpeg)

![](_page_214_Picture_1.jpeg)

![](_page_214_Picture_2.jpeg)

![](_page_214_Picture_3.jpeg)

**ESCALA, 1:75** 

ESCALA, 1:75

![](_page_214_Picture_6.jpeg)

![](_page_214_Picture_7.jpeg)

![](_page_214_Picture_125.jpeg)

 $\overline{\mathbf{12}}$ 

**ASESOR** 

負

JORGE ORLANDO BERREO ANGEL ROBERTO SIC GA

**CARNÉ: 2001-12531** 

**VO. BO. MUNICIPALIDAD DE TACTIC, A.V.** F) ING. ANGEL ROBERTO SIC GARCU

![](_page_215_Figure_0.jpeg)

![](_page_215_Figure_1.jpeg)

**VO. BO. MUNICIPALIDAD DE TACTIC, A.V.** 

 $\overline{\mathbf{12}}$ 

F) ING. ANGEL ROBERTO SIC GARCIA

![](_page_215_Figure_2.jpeg)

![](_page_215_Picture_3.jpeg)
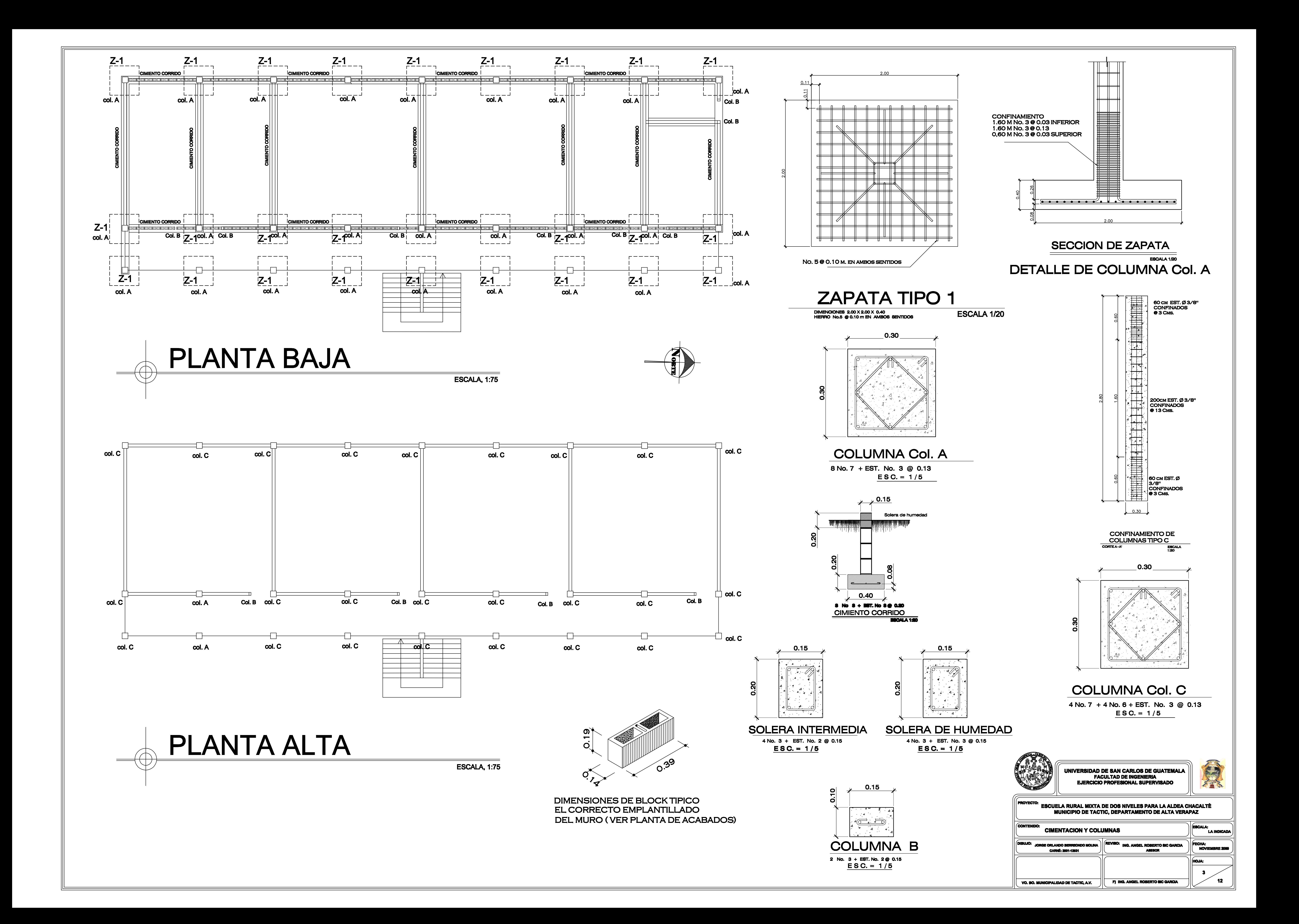

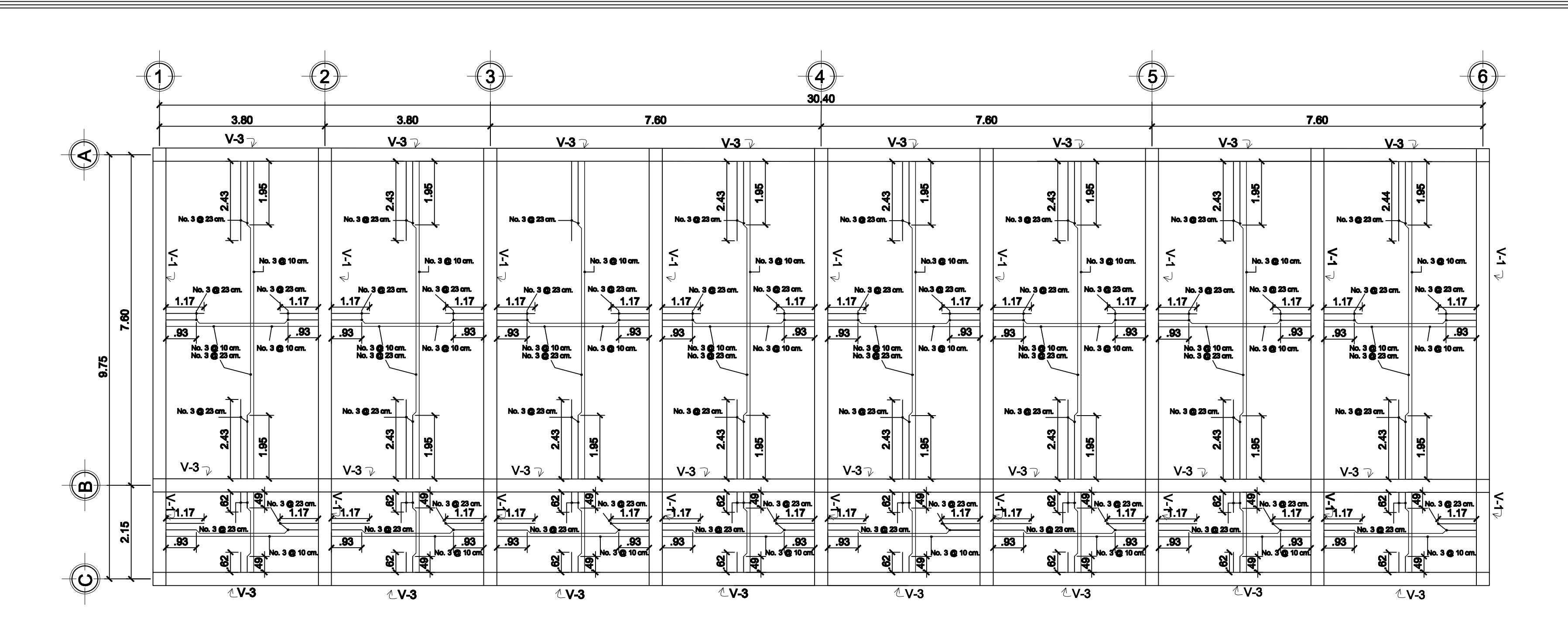

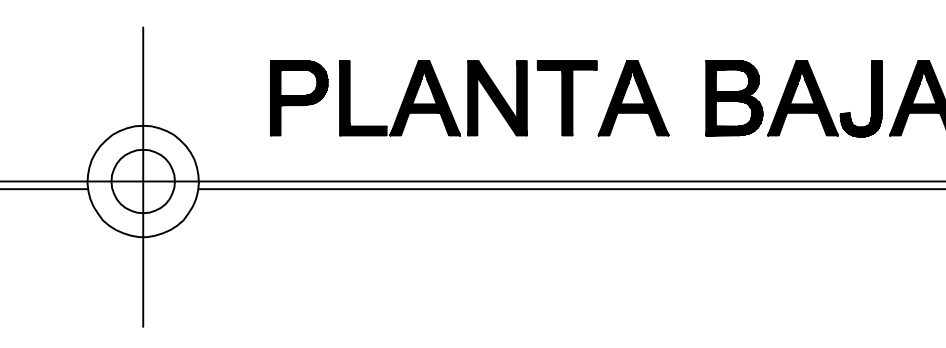

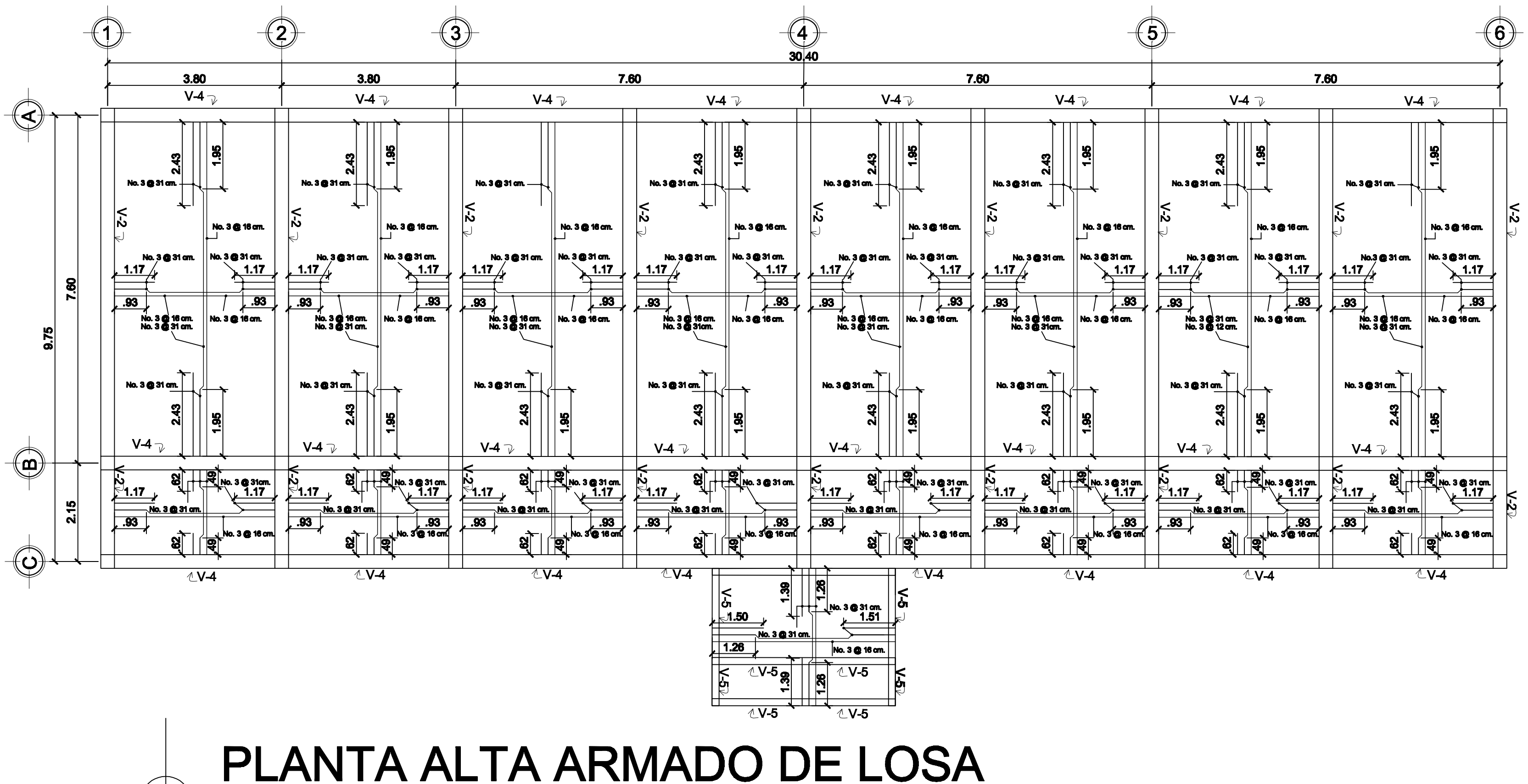

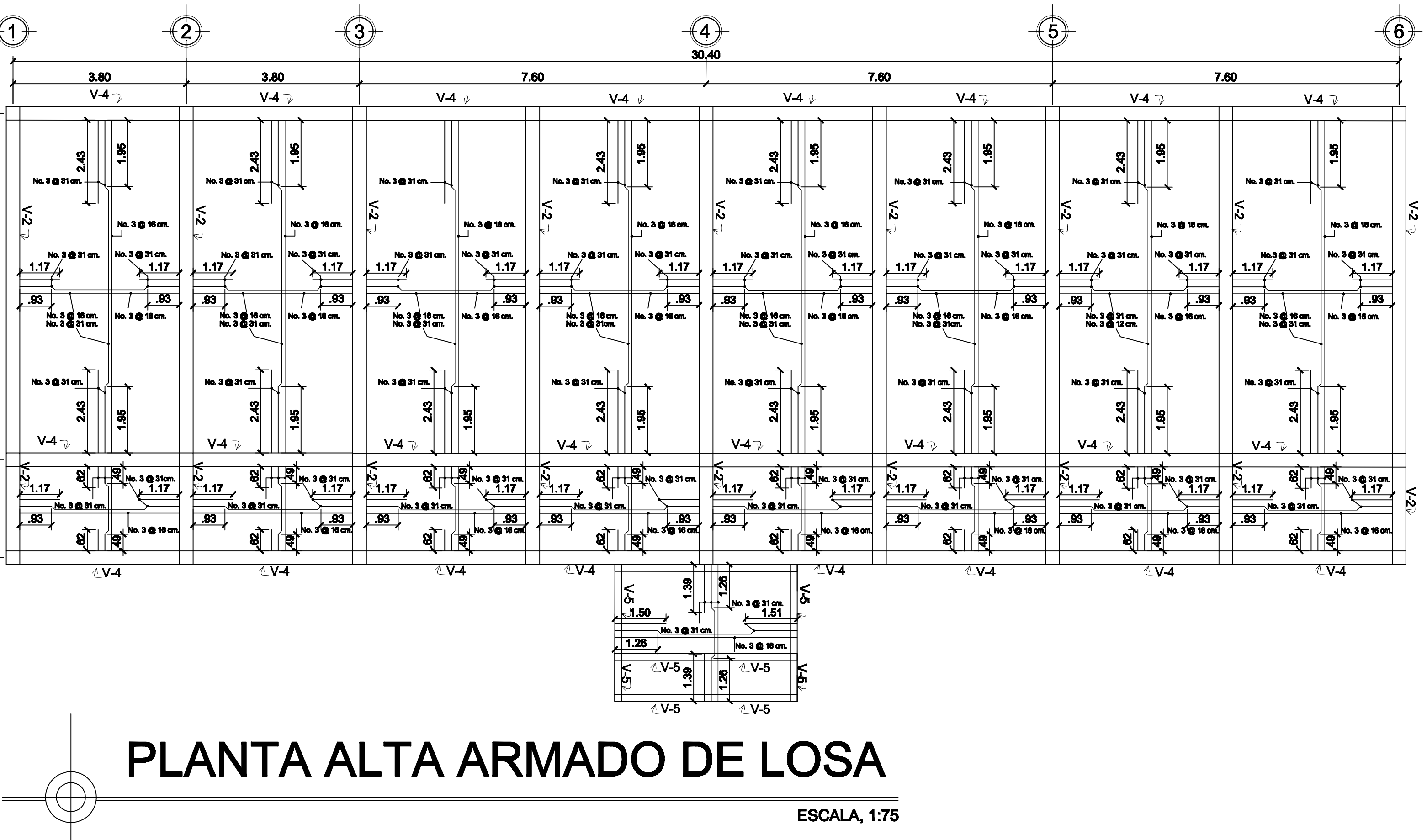

## PLANTA BAJA ARMADO DE LOSA

**ESCALA, 1:75** 

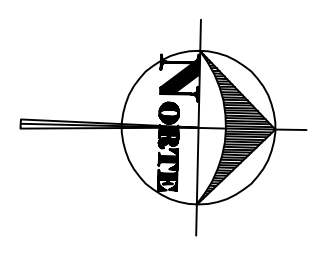

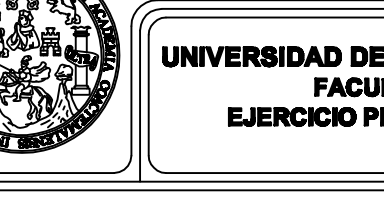

**JE SAN CARLOS DE GUATEMALA<br>ULTAD DE INGENIERIA<br>PROFESIONAL SUPERVISADO** 

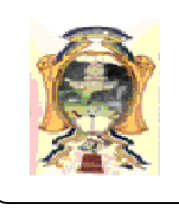

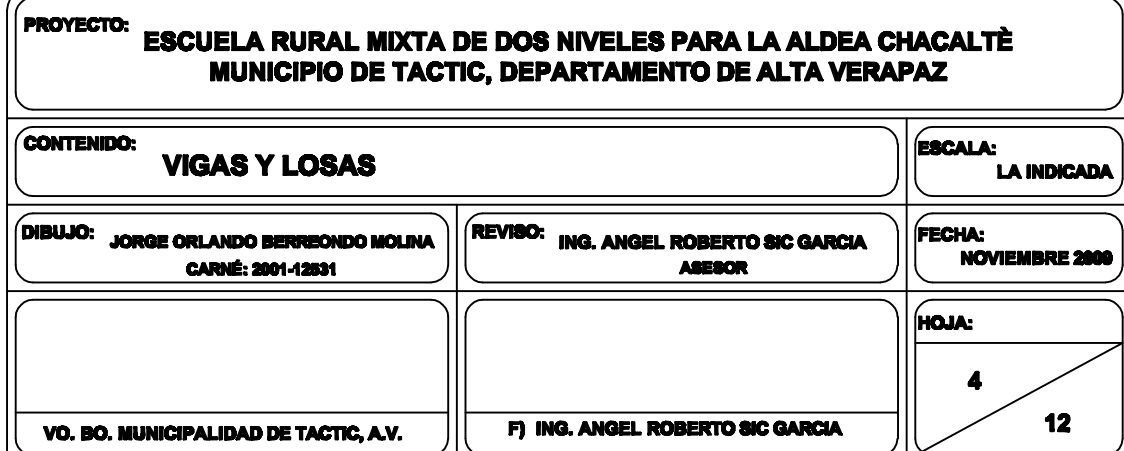

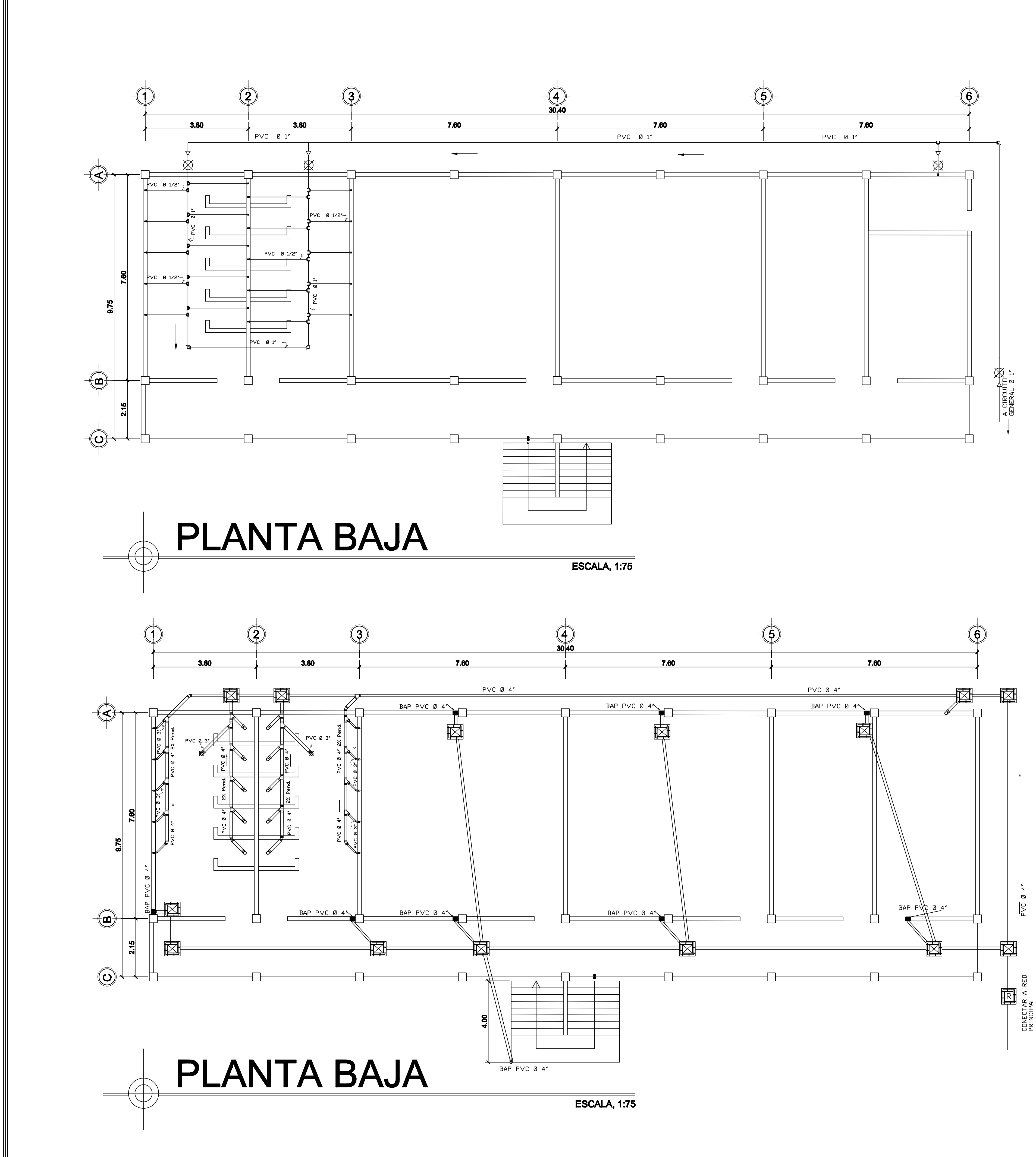

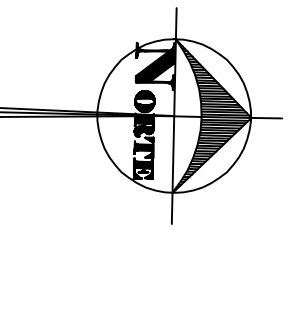

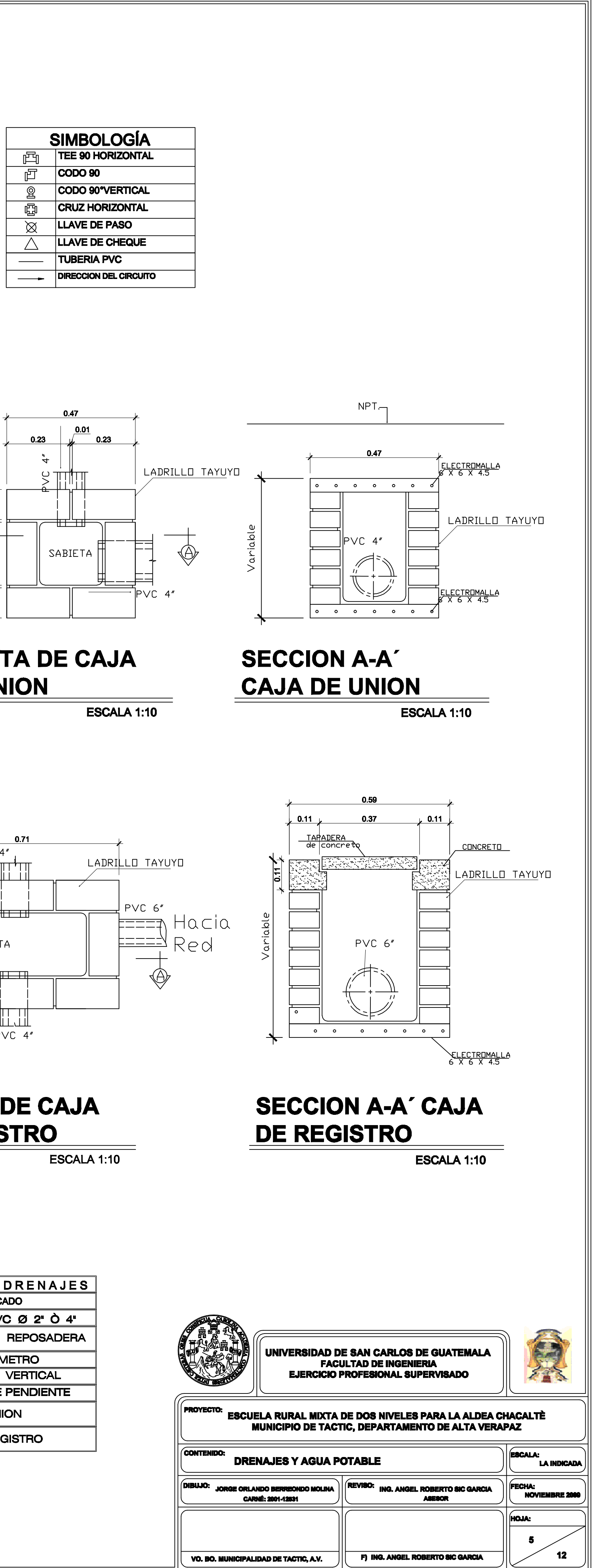

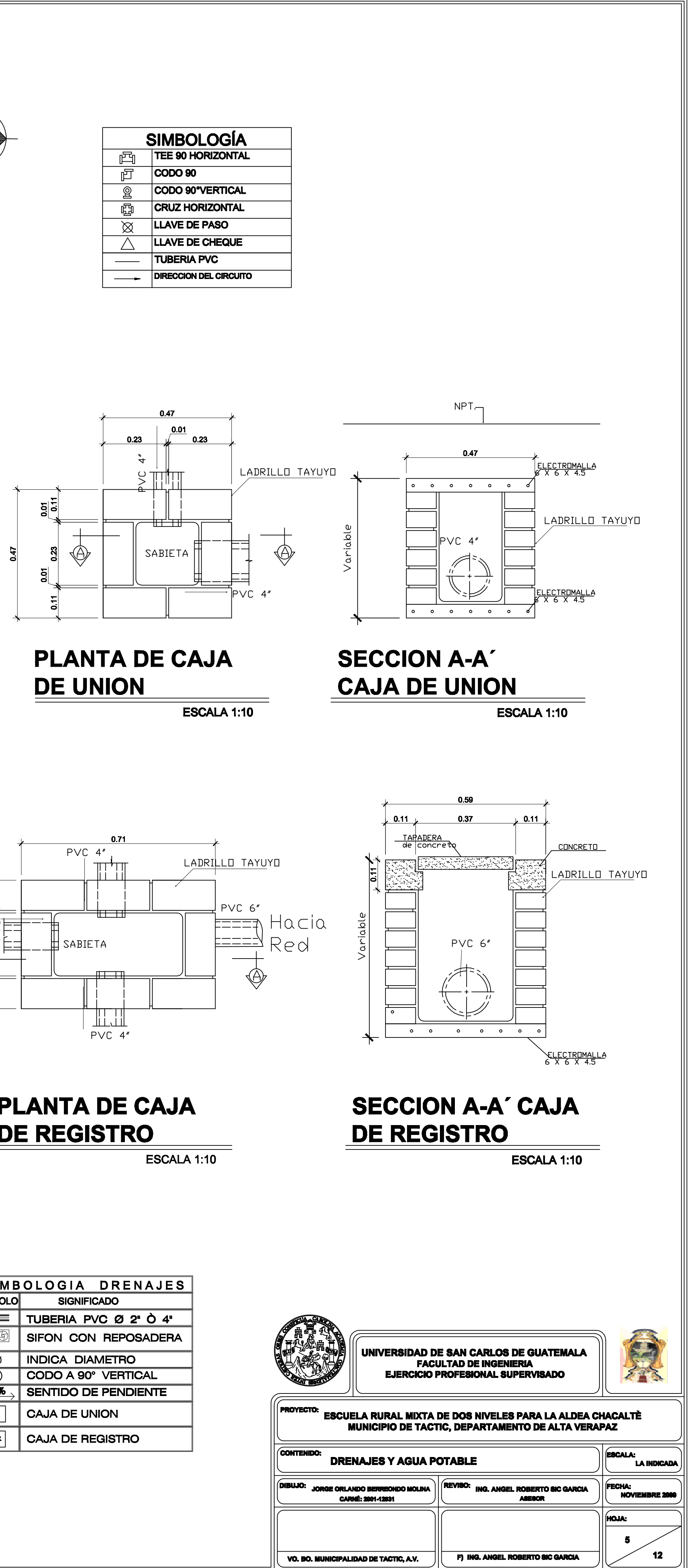

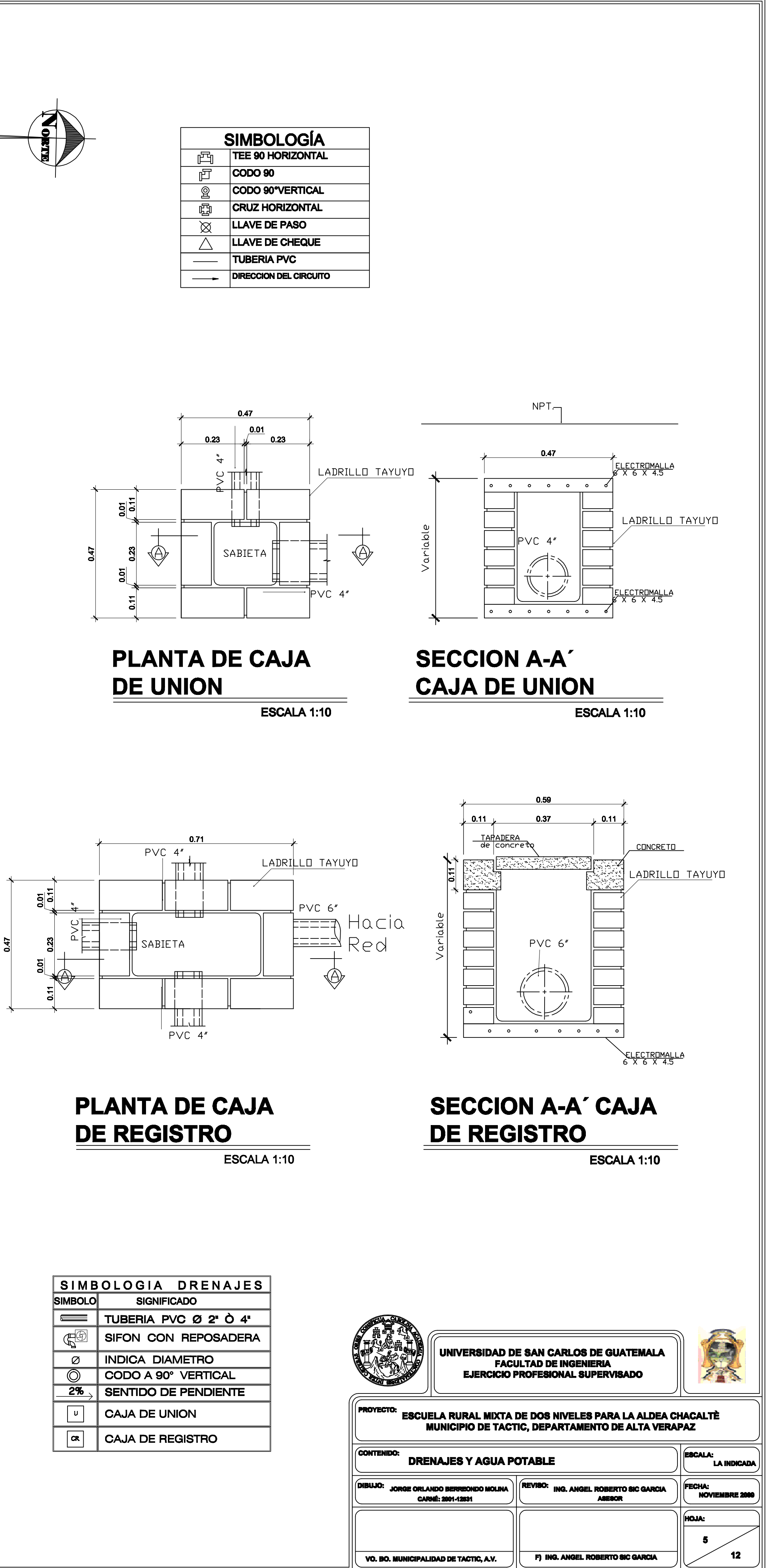

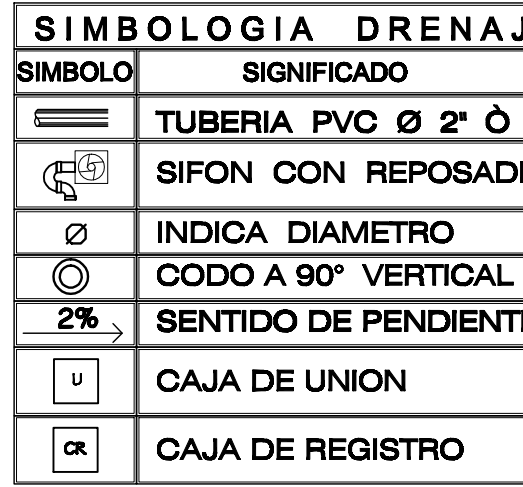

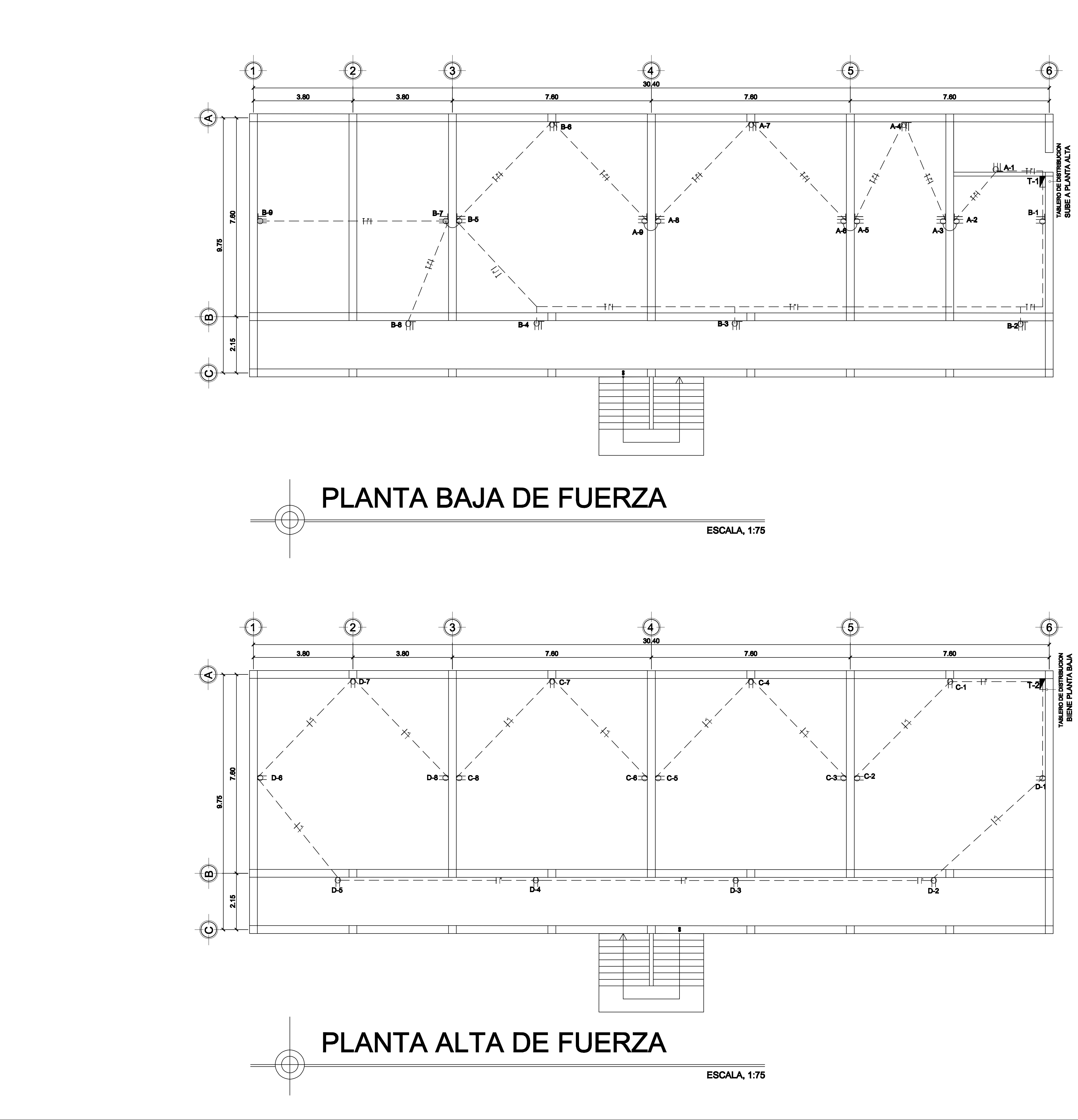

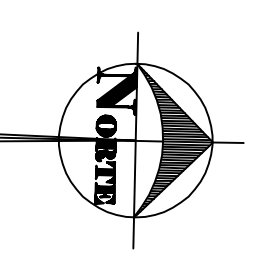

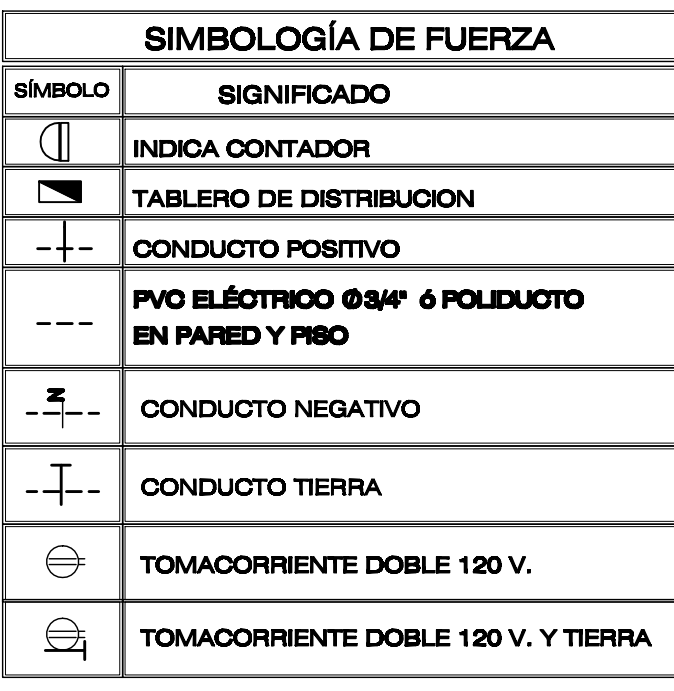

### NOTA:

T-1, T-2 6 No. circuitos

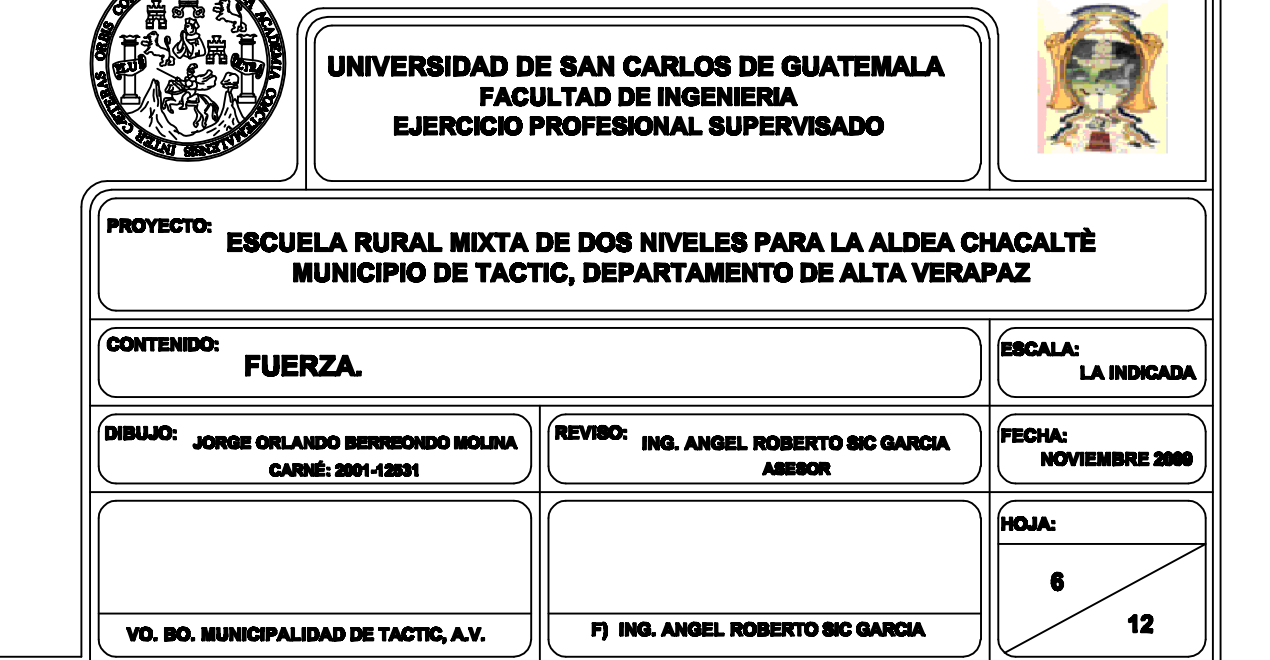

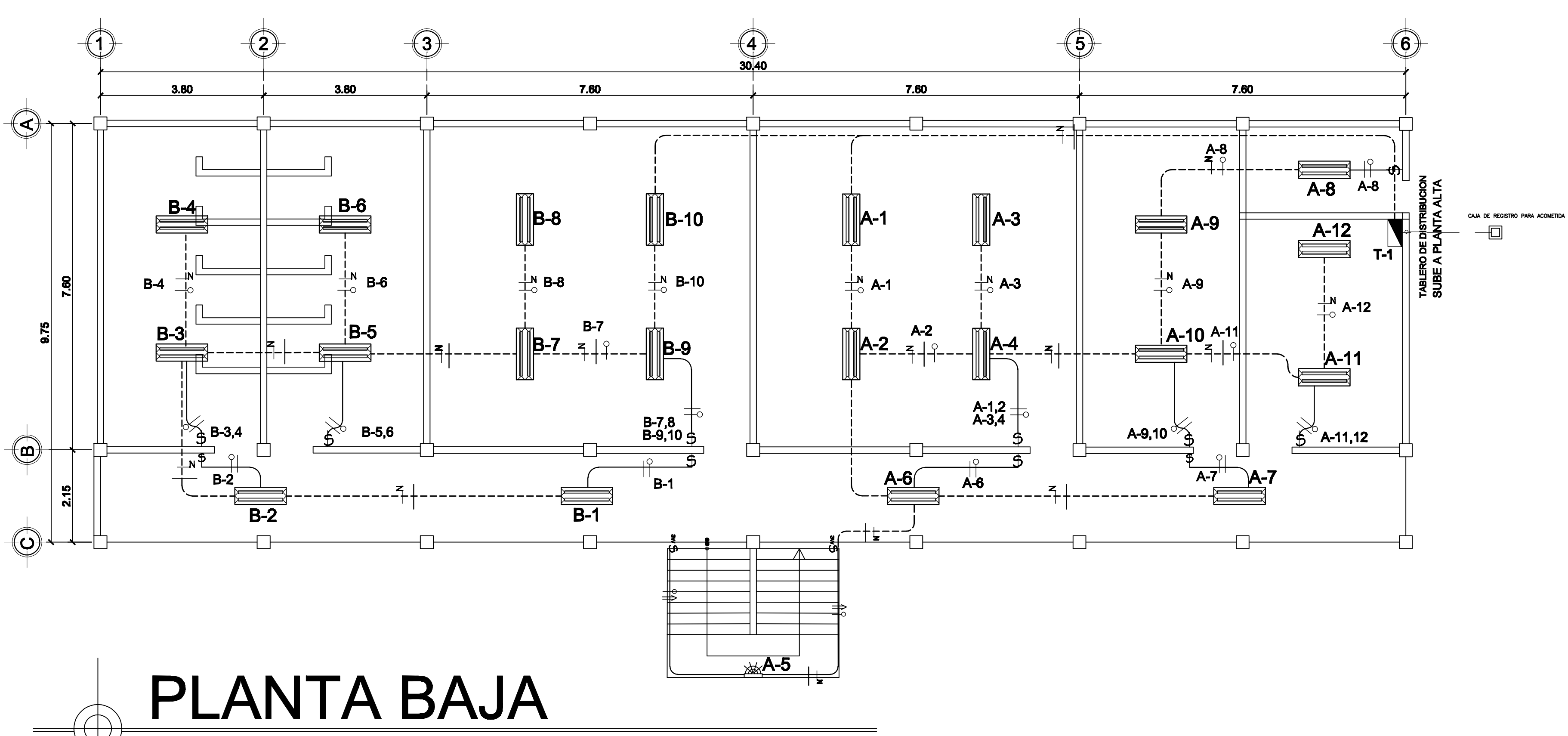

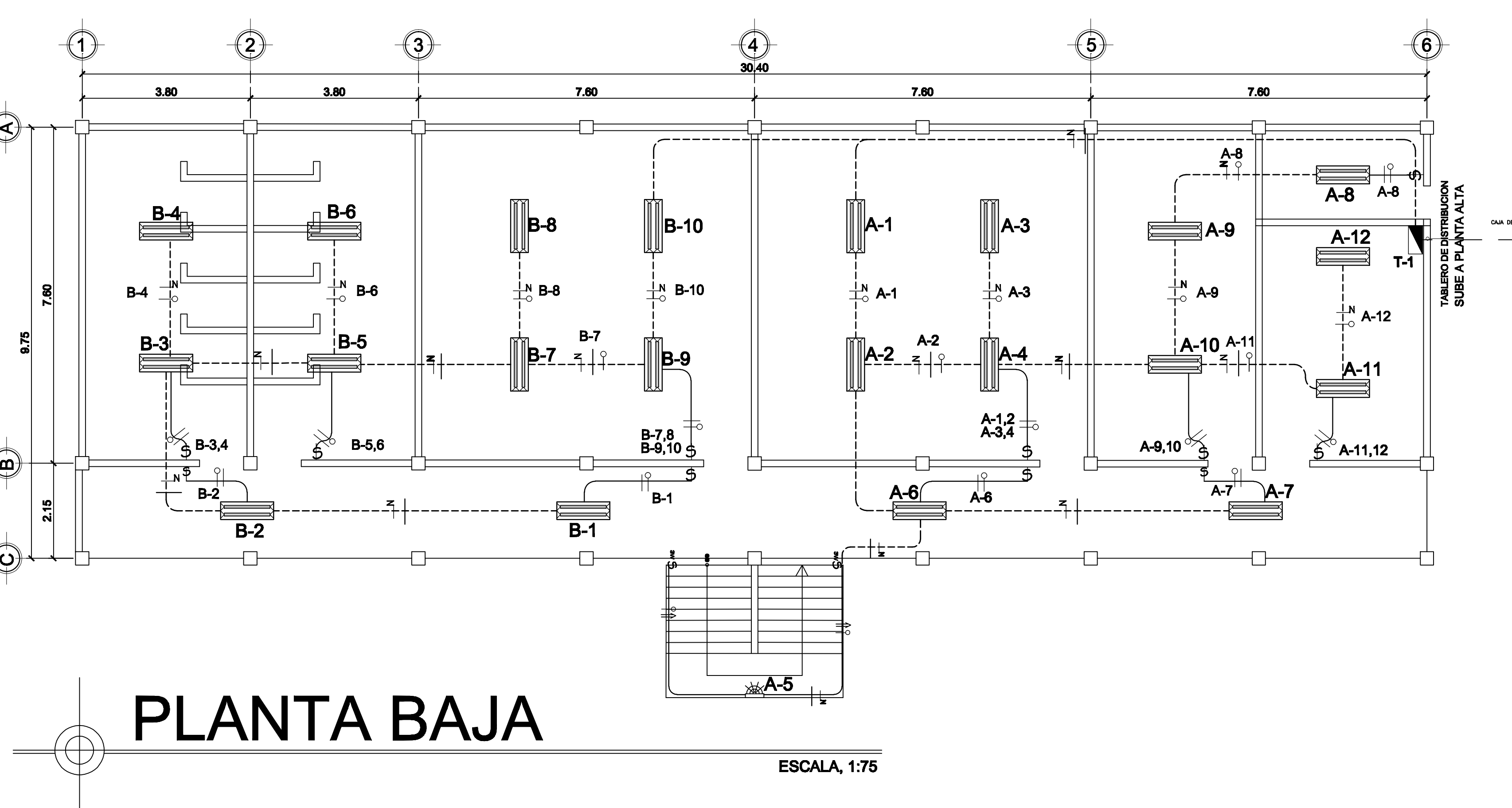

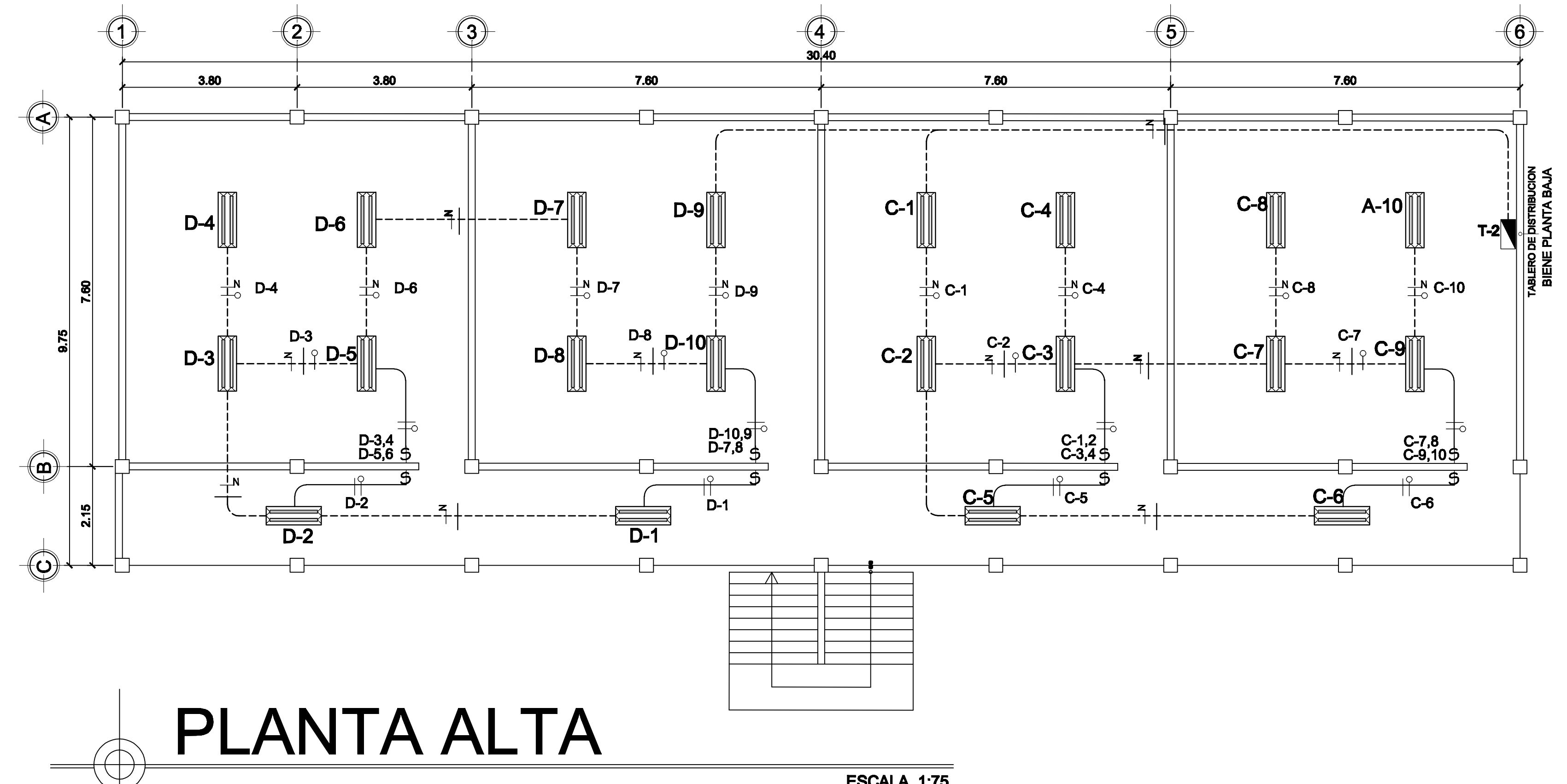

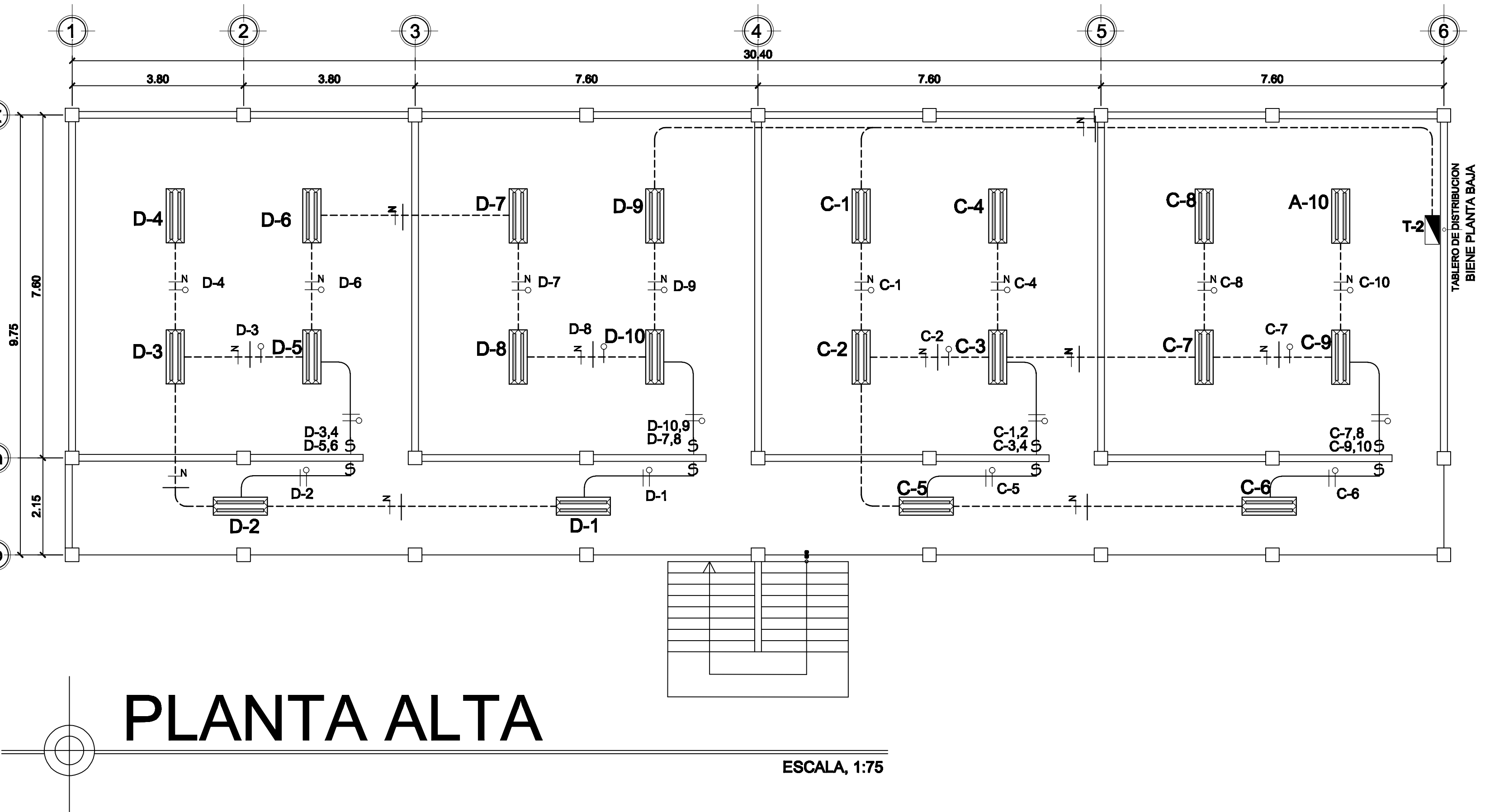

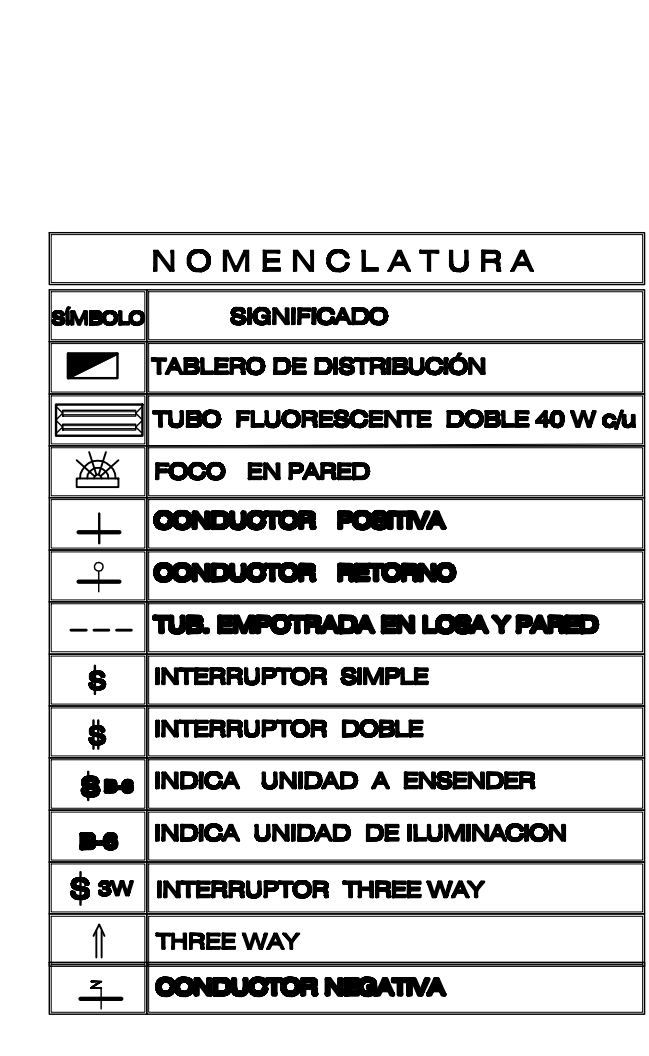

## Nota: El tablero de distribucion consistira de 4 dados para iluminacion y 4 dados para fuerza de 20 amperios cada uno

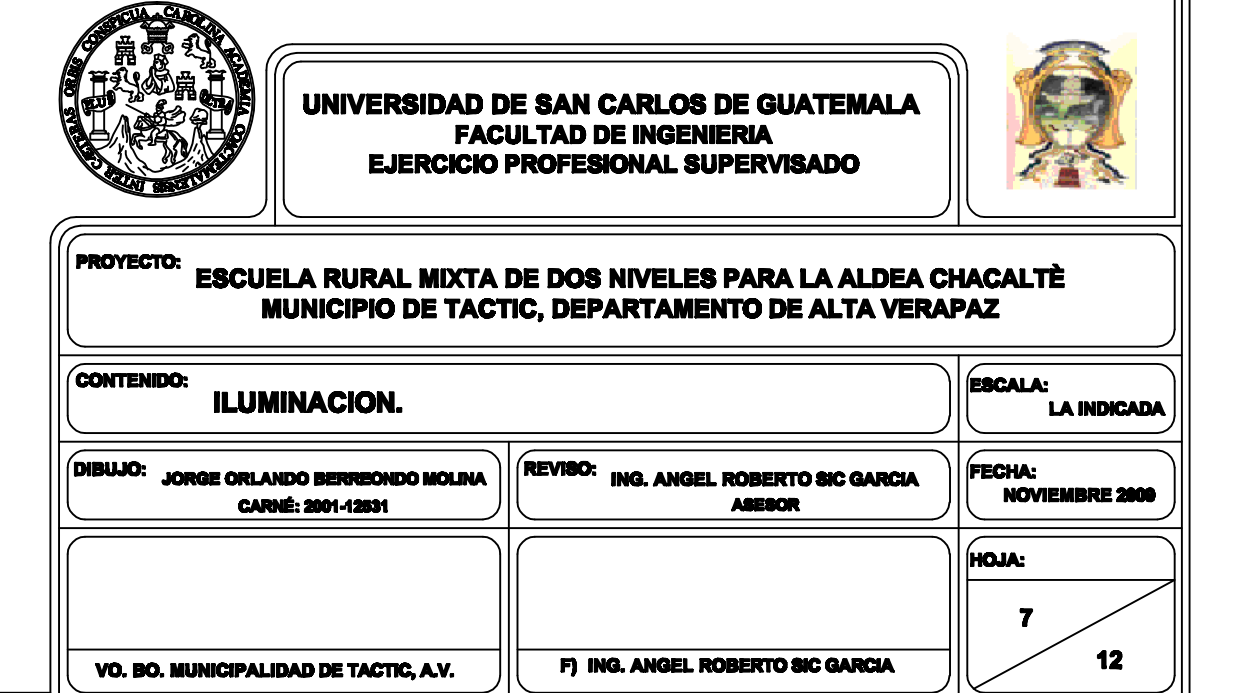

N)

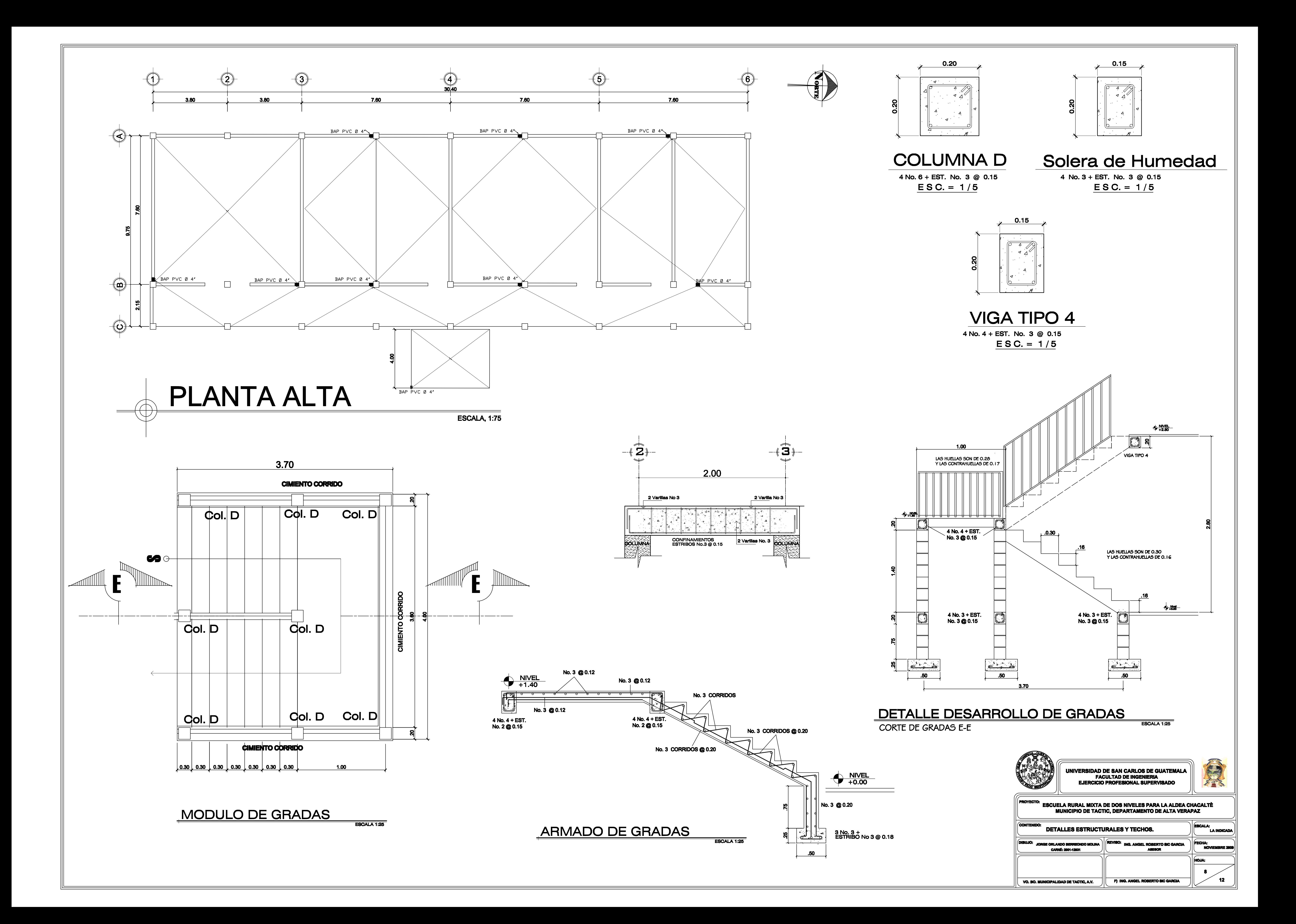

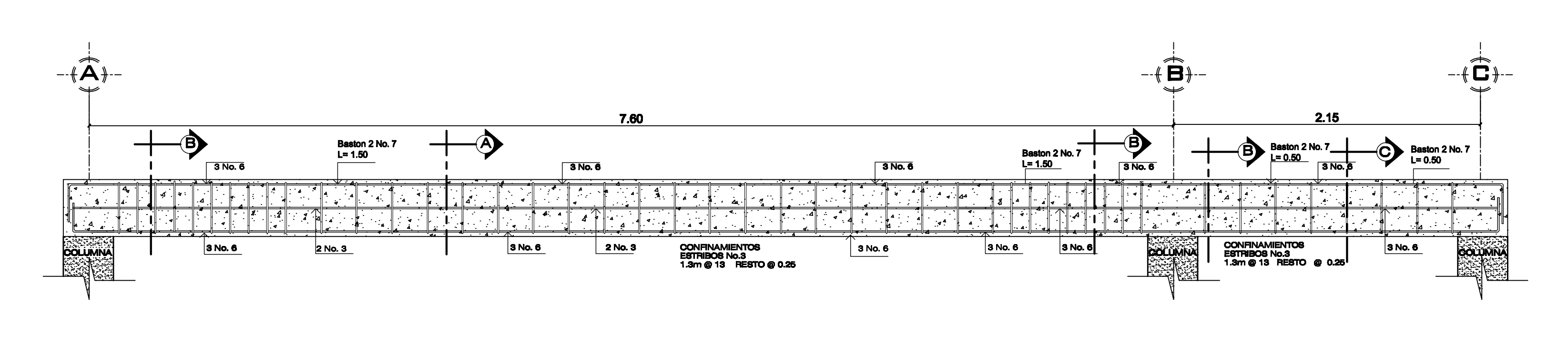

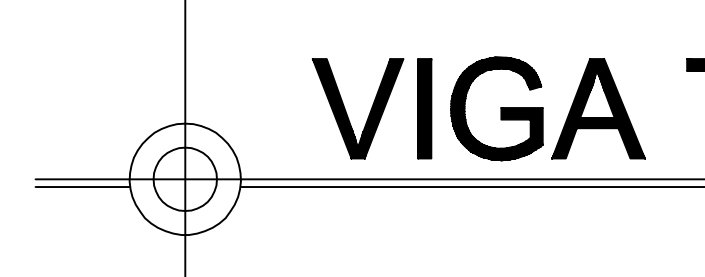

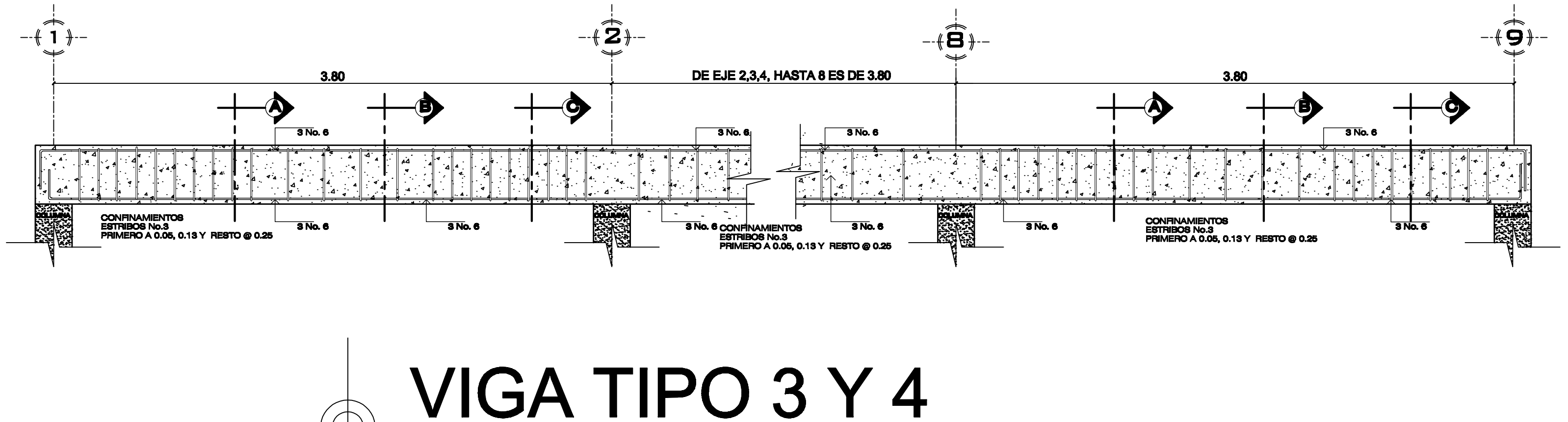

#### **ESPECIFICACIONES:**

- LA RESISTENCIA DEL CONCRETO ES:  $-F^{\prime}C = 210$  KG/CM2 - PROPORCIÓN DEL CONCRETO ARMADO 1:2:2<br>CEMENTO, ARENA Y PIEDRIN - LA RESISTENCIA DEL ACERO F 'Y = 2,810 KG/CMS2 - ACERO DE GRADO 40, LEGÍTIMO, CORRUGADO, NO<br>COMERCIAL, NI MILIMETRICO. - RECUBRIMIENTO PARA TODAS LAS VIGAS: 1. RECUBRIMIENTO INFERIOR = 5.08 CMS. (2 PULG.) 2. RECUBRIMIENTO SUPERIOR =  $2.54$  CMS. (1 PULG.)

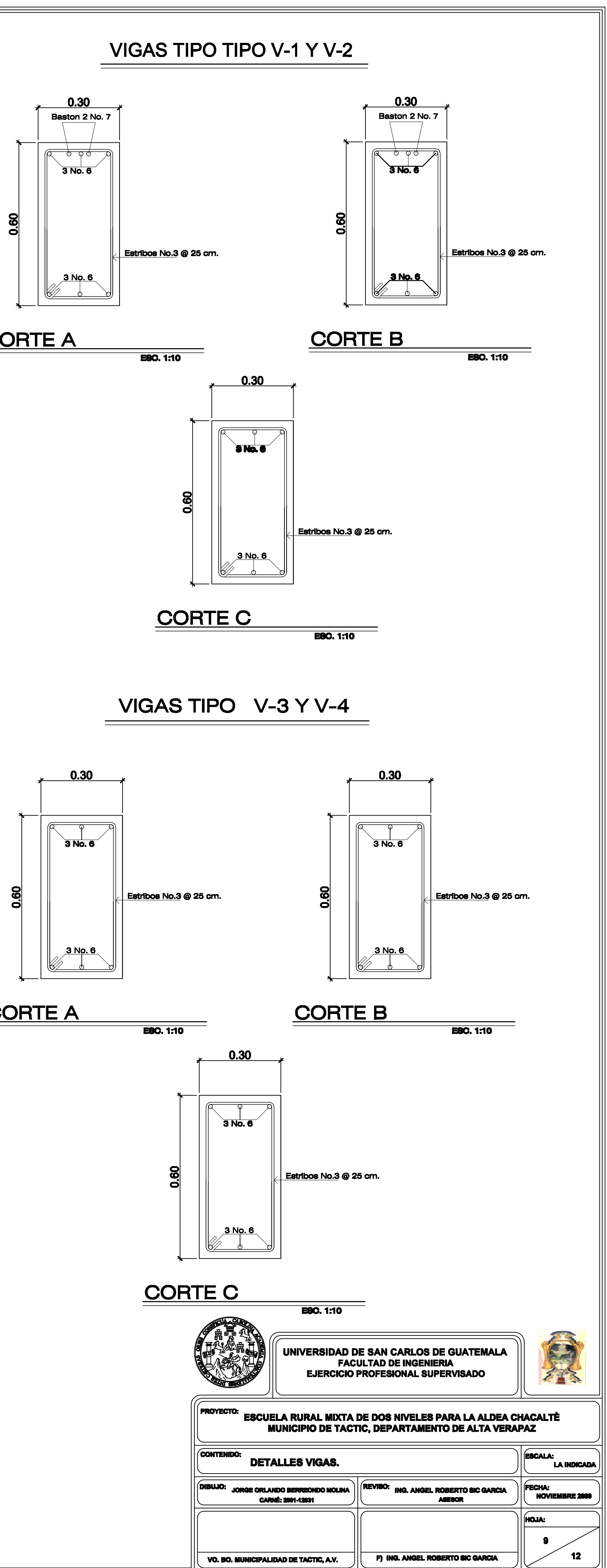

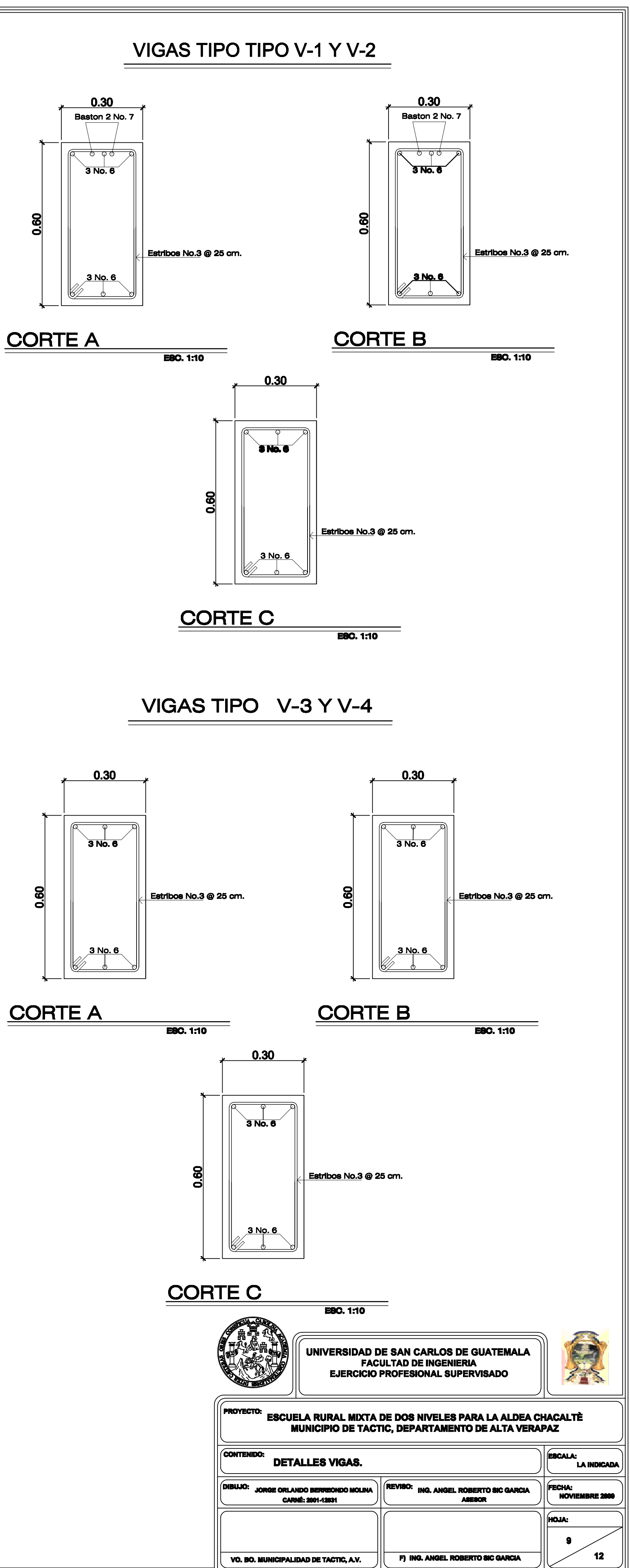

# VIGA TIPO 1 Y 2

ESCALA, 1:25

**ESCALA, 1:25** 

## **ESPECIFICACIONES DEL CONCRETO**

#### CONCRETO REFORZADO.

**Materiales** 

- 1. El cemento a usarse será Pórtland tipo 1 según requerimiento del ASTM-C-150, no podrá usarse otro tipo de cemento a menos que lo autorice el Supervisor. 2. El agua a usarse será limpia, libre de aceite, ácidos, álcalis, material orgánico u
- otra substancia que altere el comportamiento químico del concreto.
- 3. La arena a usarse será de río, lavada, tamizada en su totalidad, en tamiz de 3/8 de pulgada y del 30 % al 50 % de su volumen en tamiz No. 30, debiendo cumplir las especificaciones ASTM-C-33.
- 4. El piedrín a usarse será piedra triturada acorde a las especificaciones ASTM-C-33 con una dimensión máxima de 1 1/2 pulgadas para cimientos y 3/4 de pulgada para otros elementos estructurales. No deberá contener álcalis solubles en agua ni substancias que puedan causar expansión en el concreto debido a la relación de los álcalis del cemento. Si se usan aditivos, estos deben cumplir con las normas establecidas en la designación ASTM-C-260 y ASTM 494 y deberán ser aprobados por el Supervisor sin perjuicio de cumplir con las especificaciones establecidas.

Todos los materiales deben ser adecuadamente almacenados por el Contratista especialmente el cemento, evitando la contaminación y humedad que propicien un fraguado prematuro.

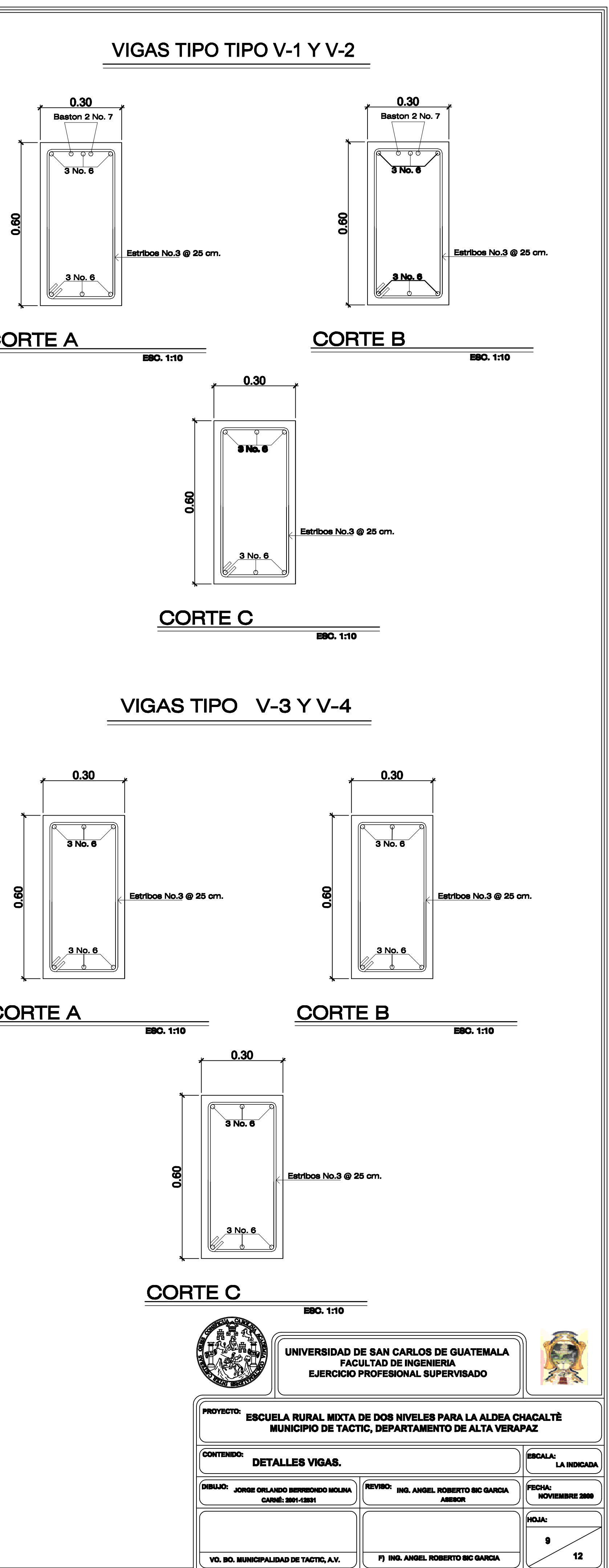

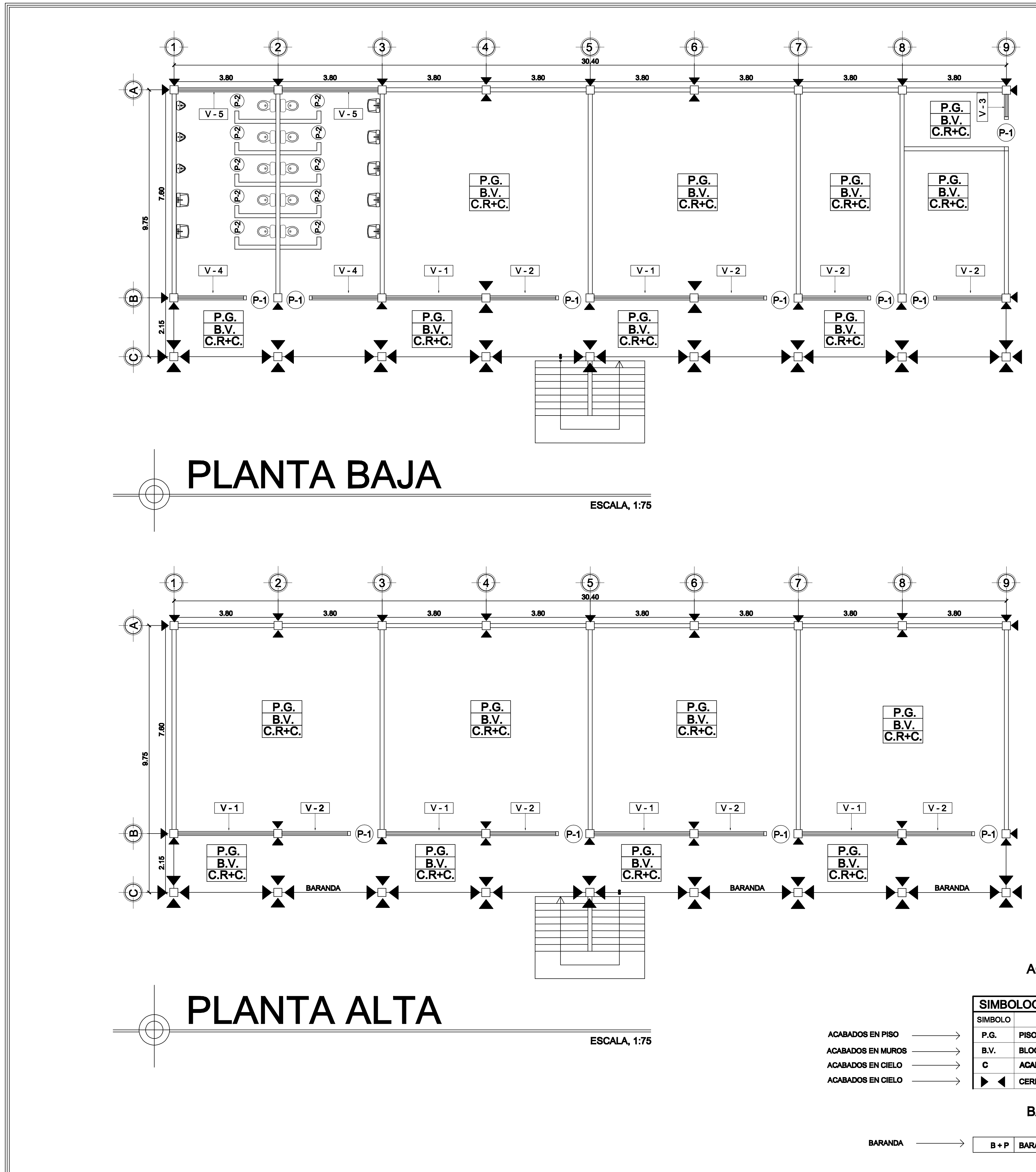

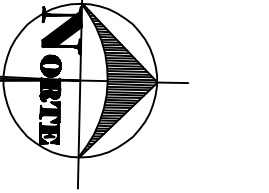

TIPO DE PUERTA-

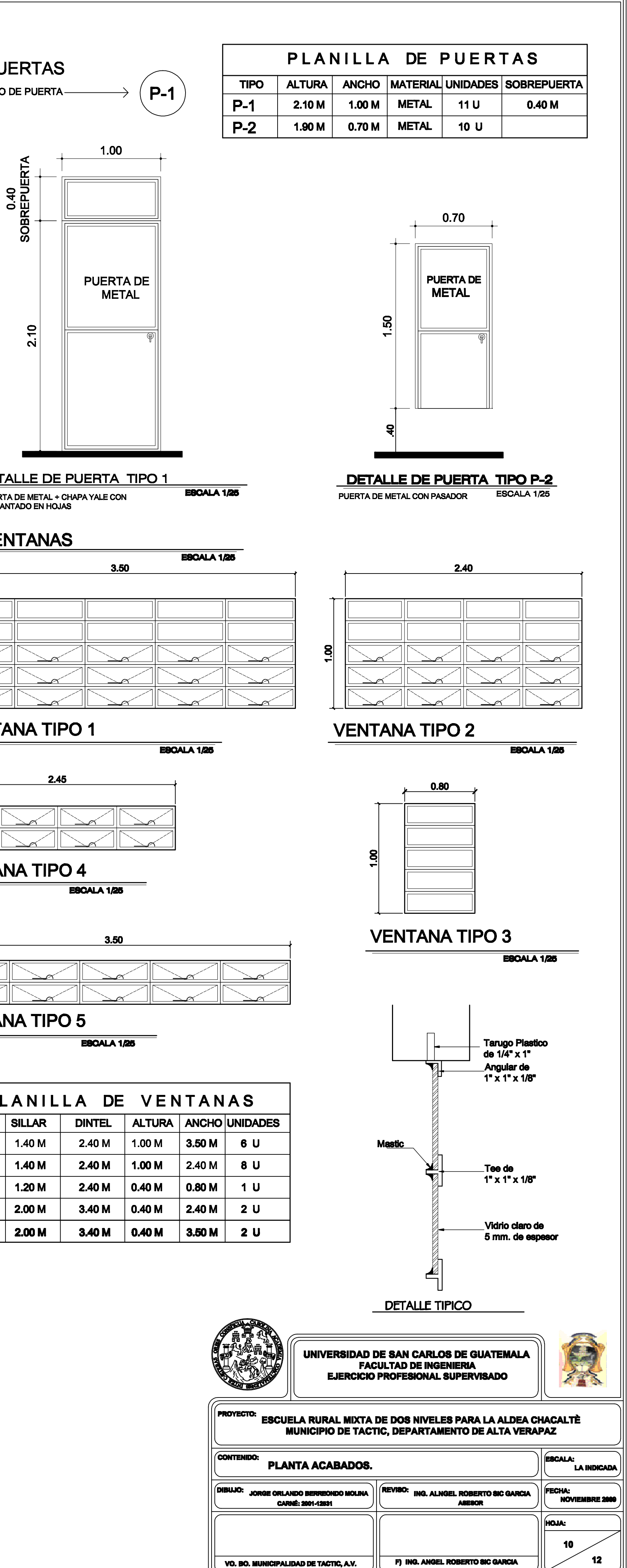

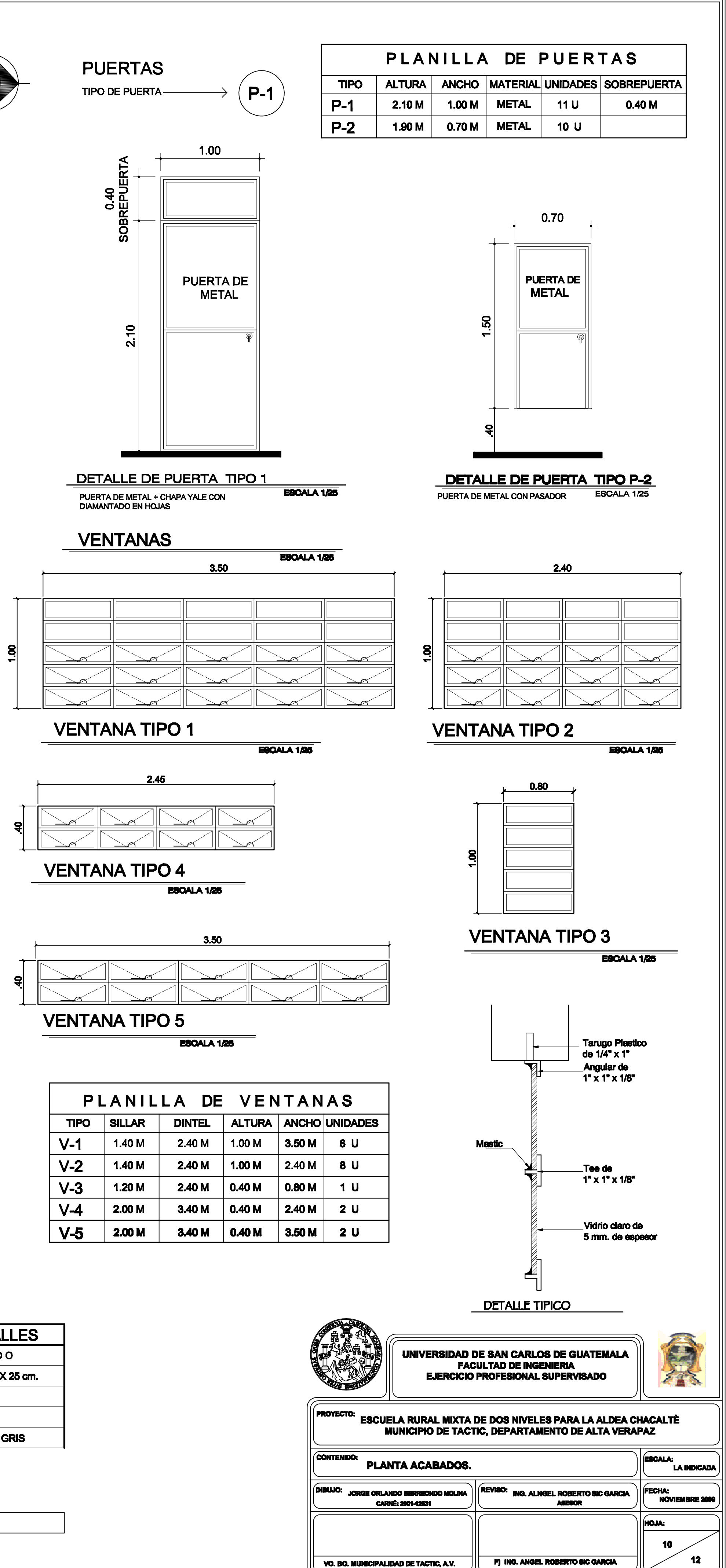

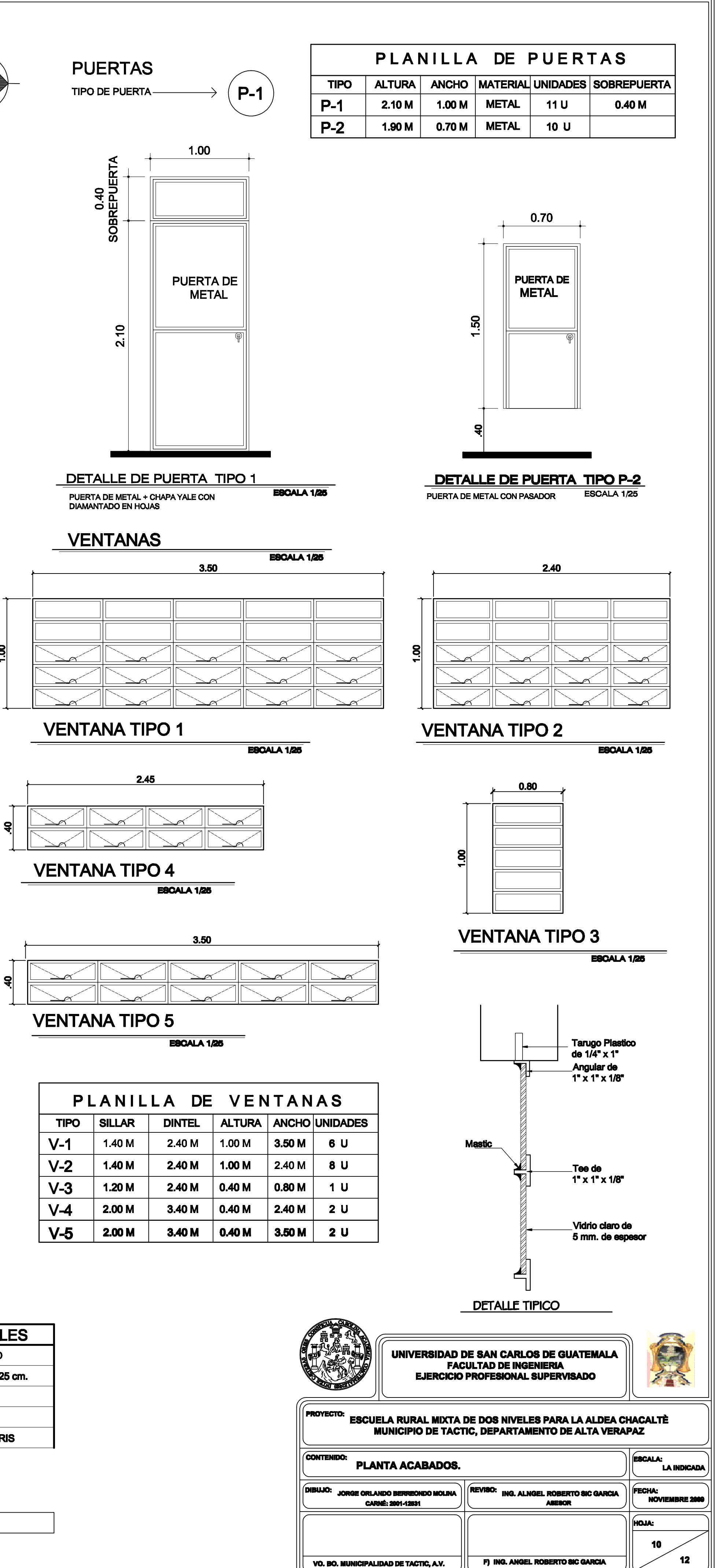

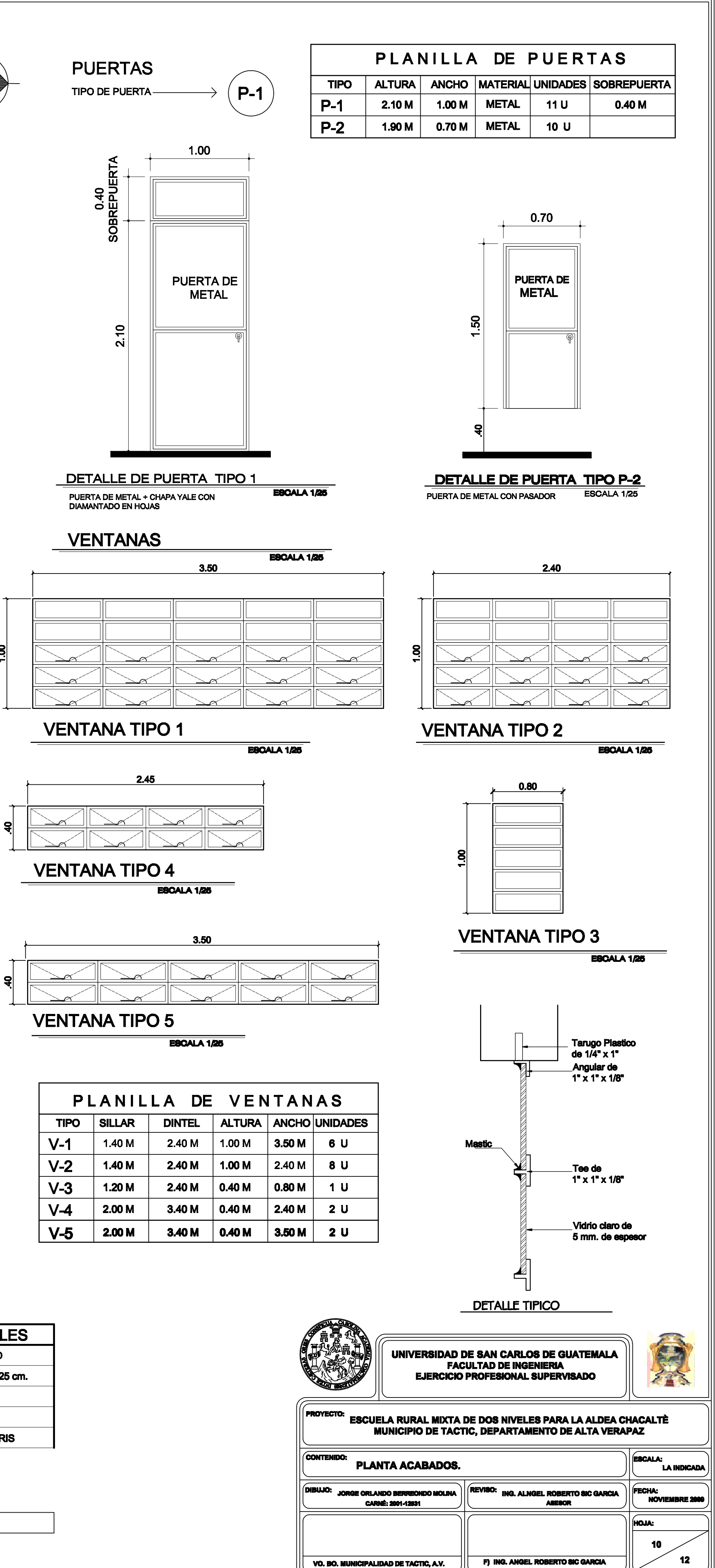

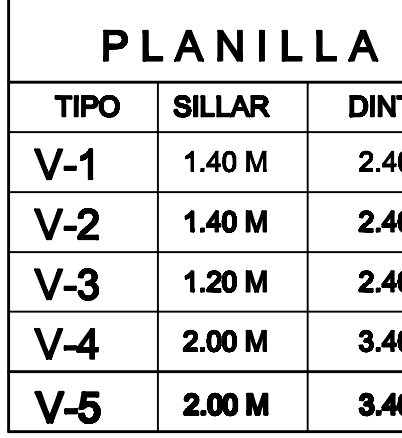

#### **ACABADOS**

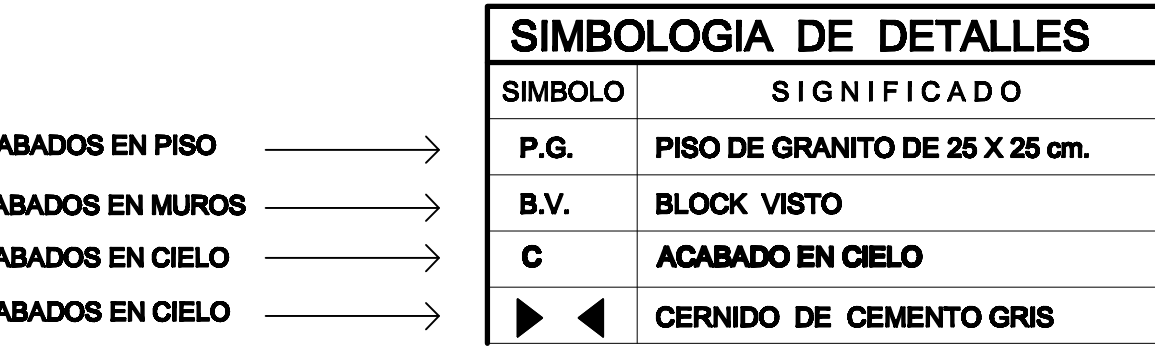

## **BARANDA**

 $B + P$  BARANDA + PINTURA

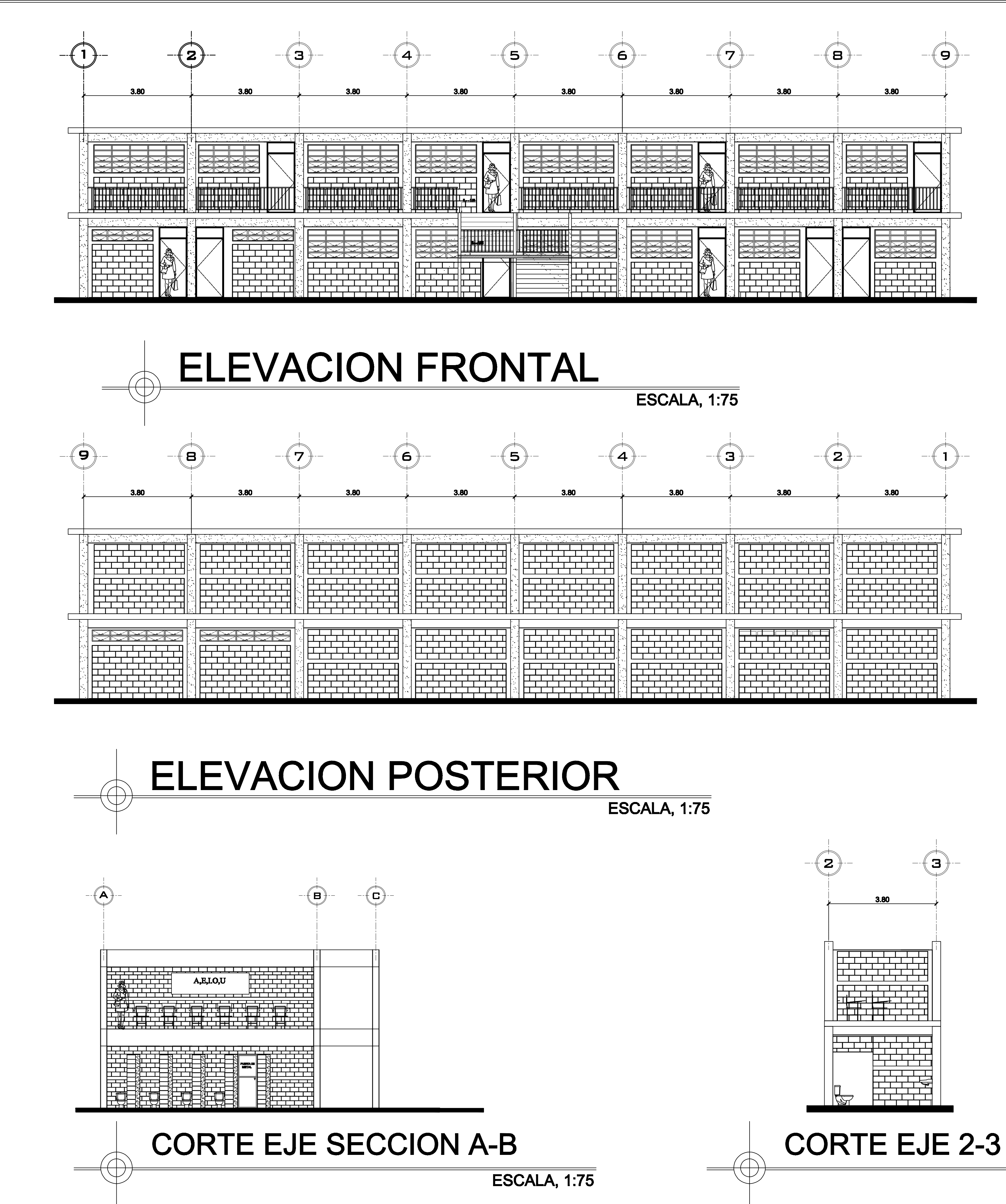

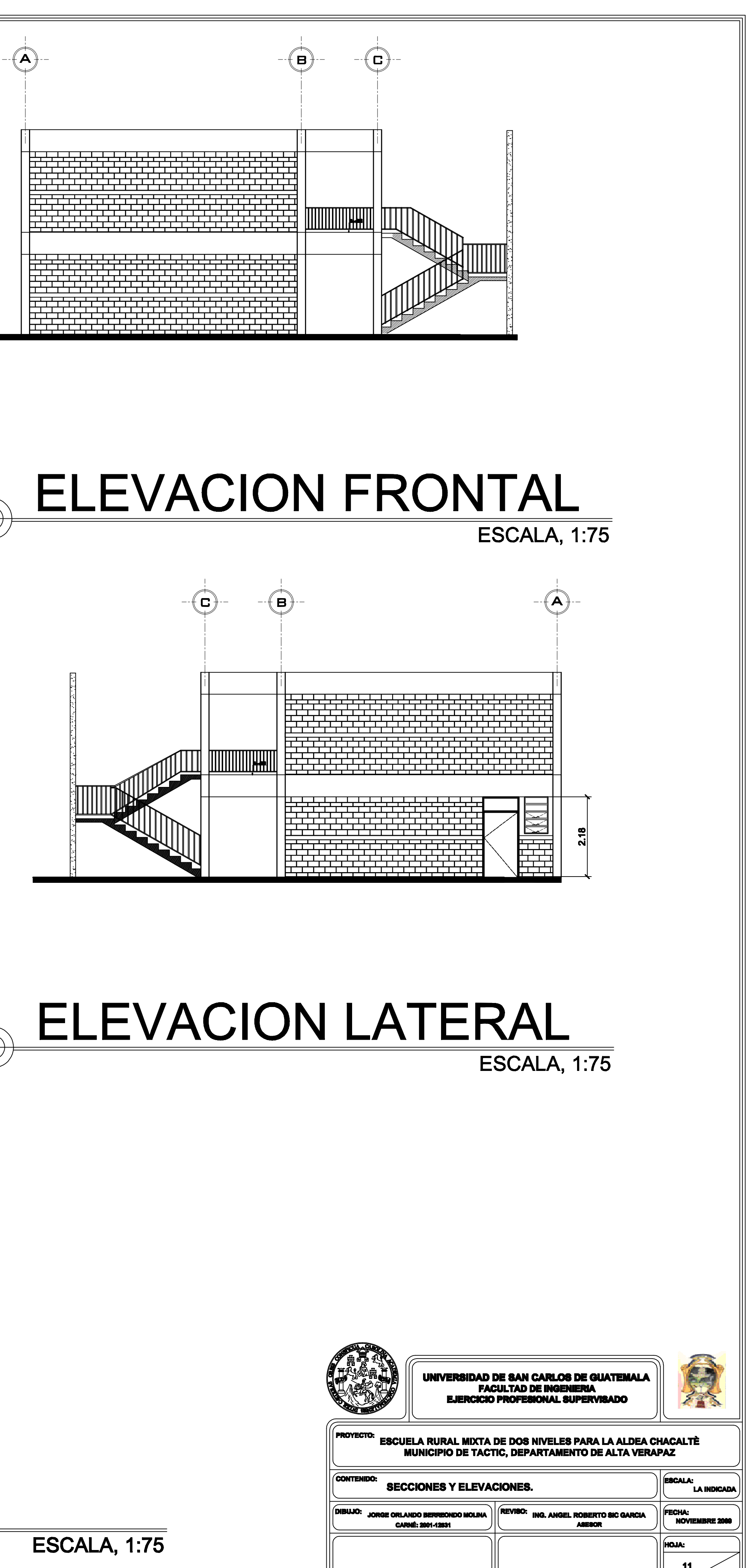

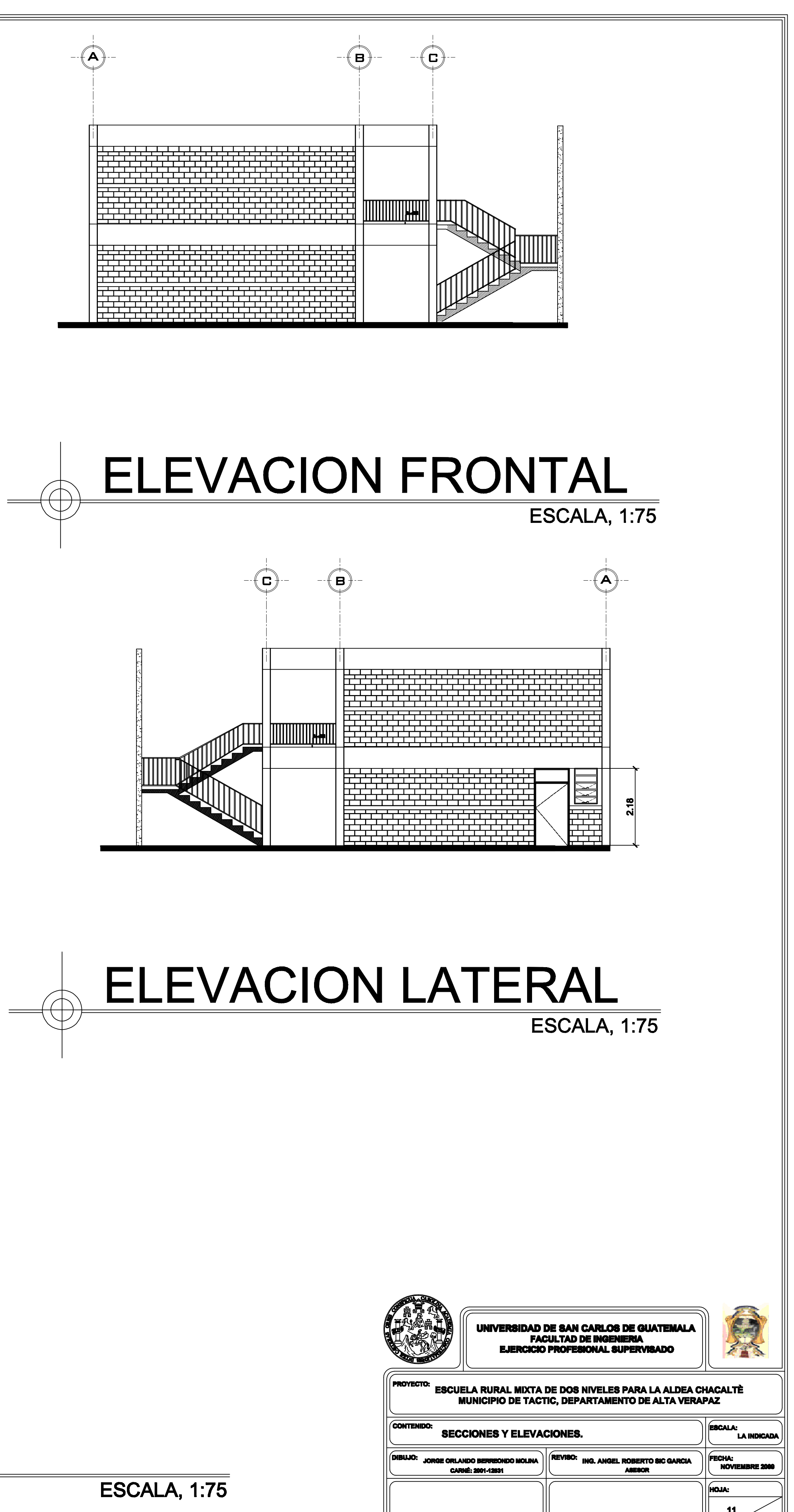

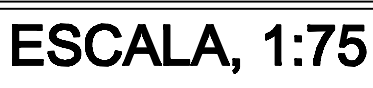

VO. BO. MUNICIPALIDAD DE TACTIC, A.V.

F) ING. ANGEL ROBERTO SIC GA

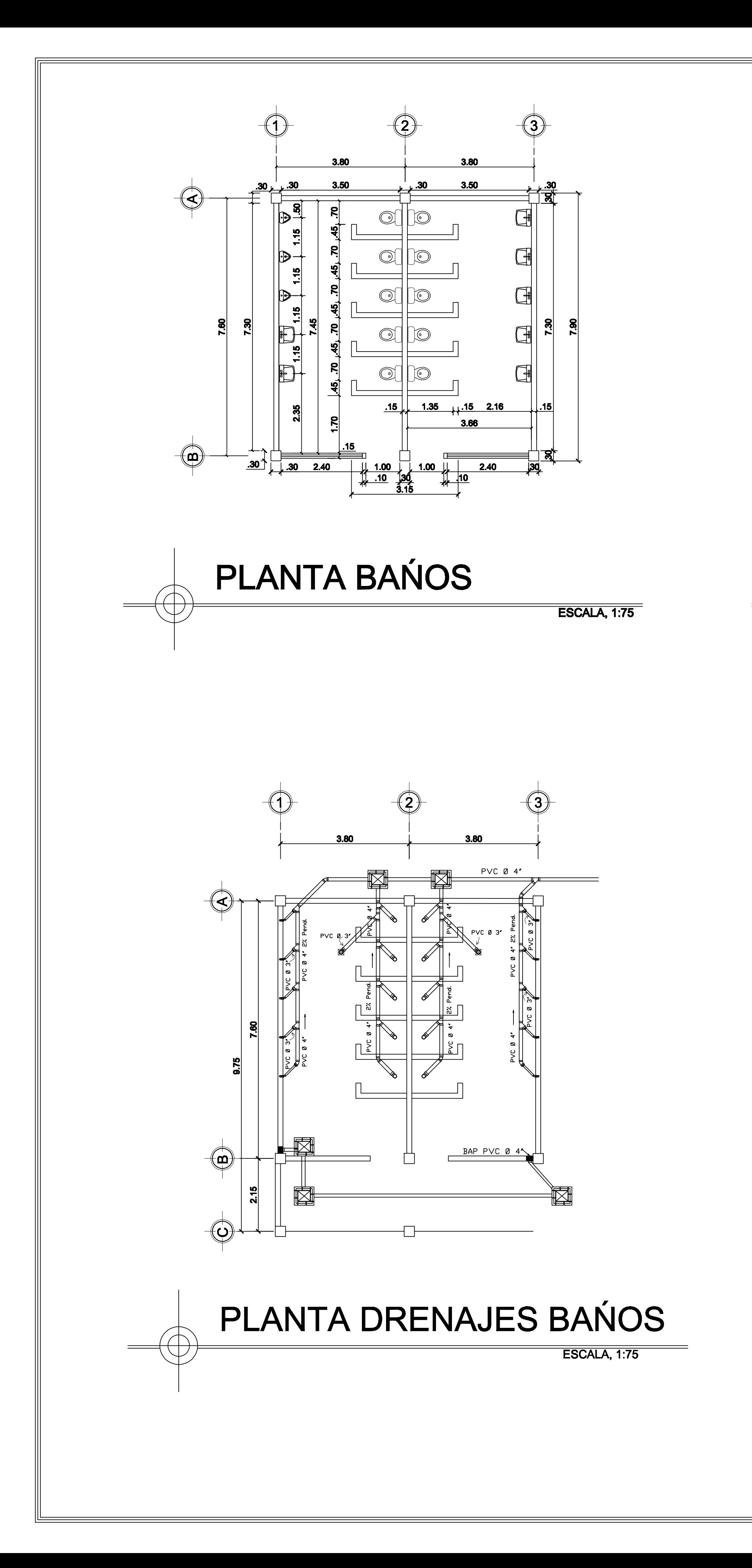

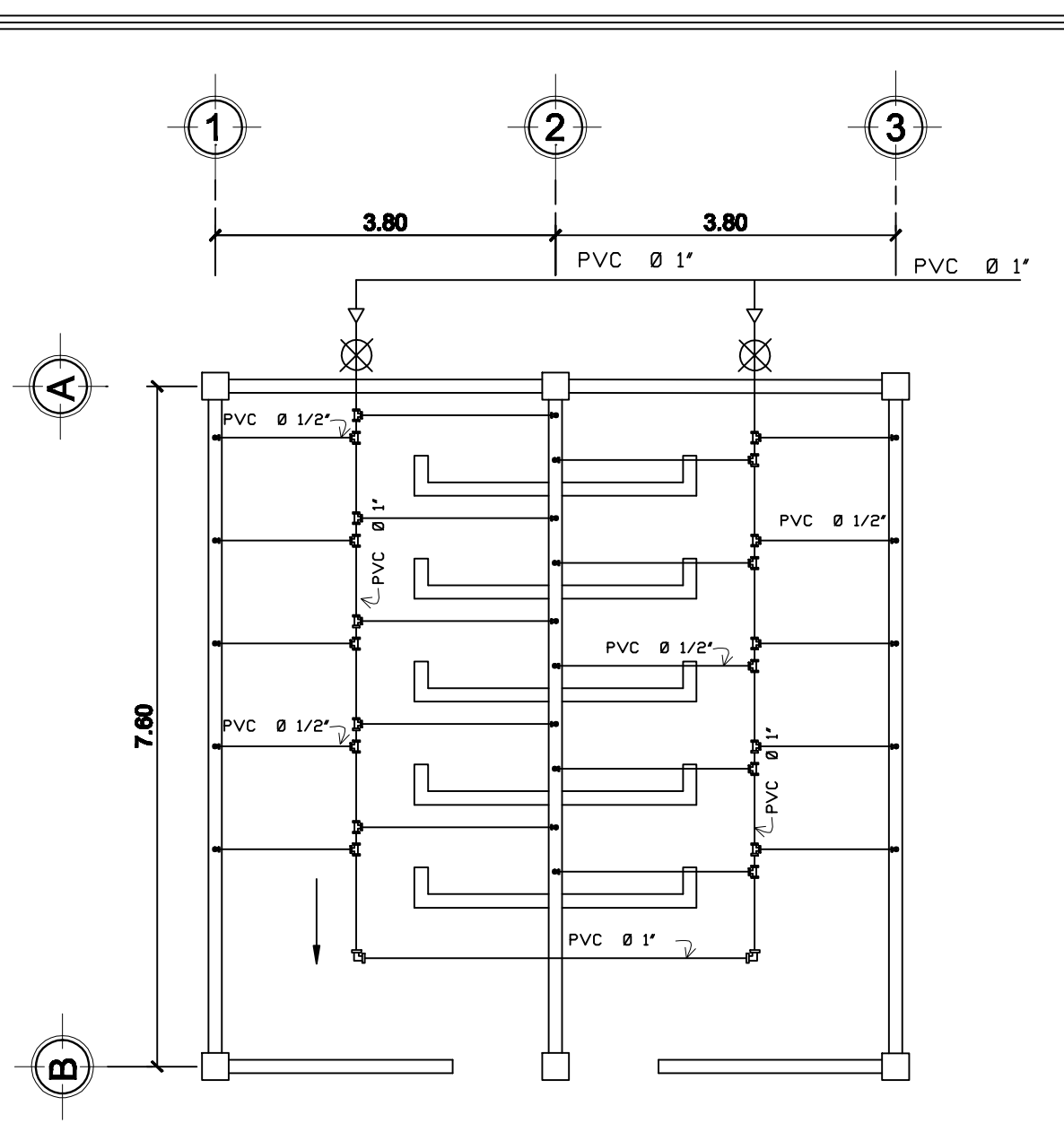

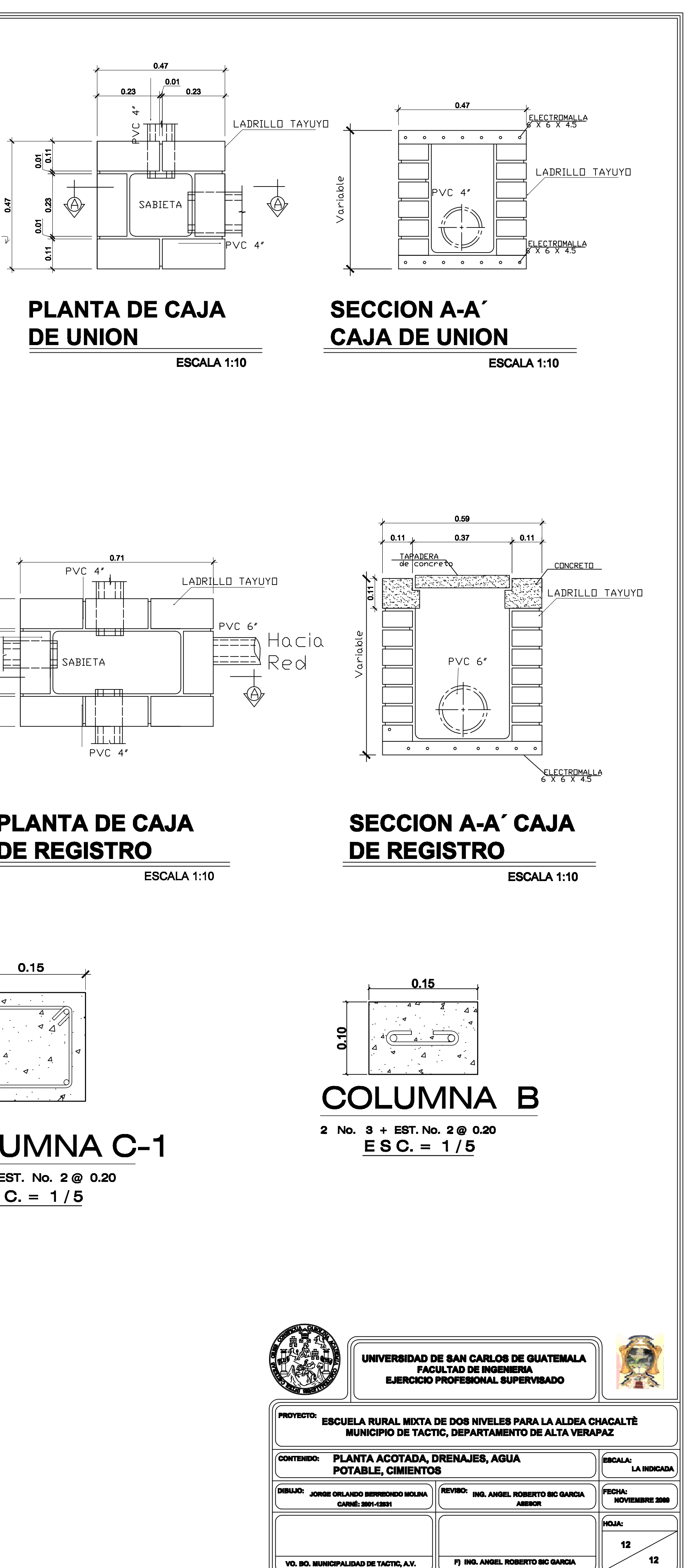

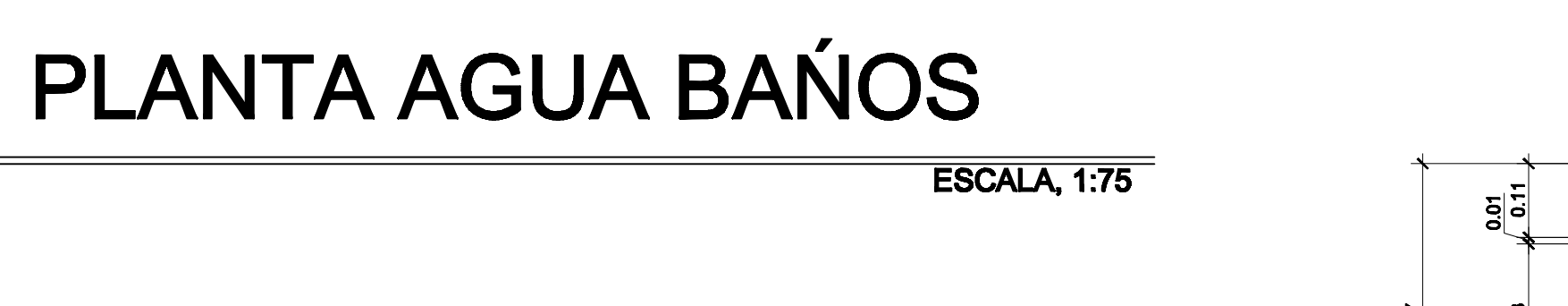

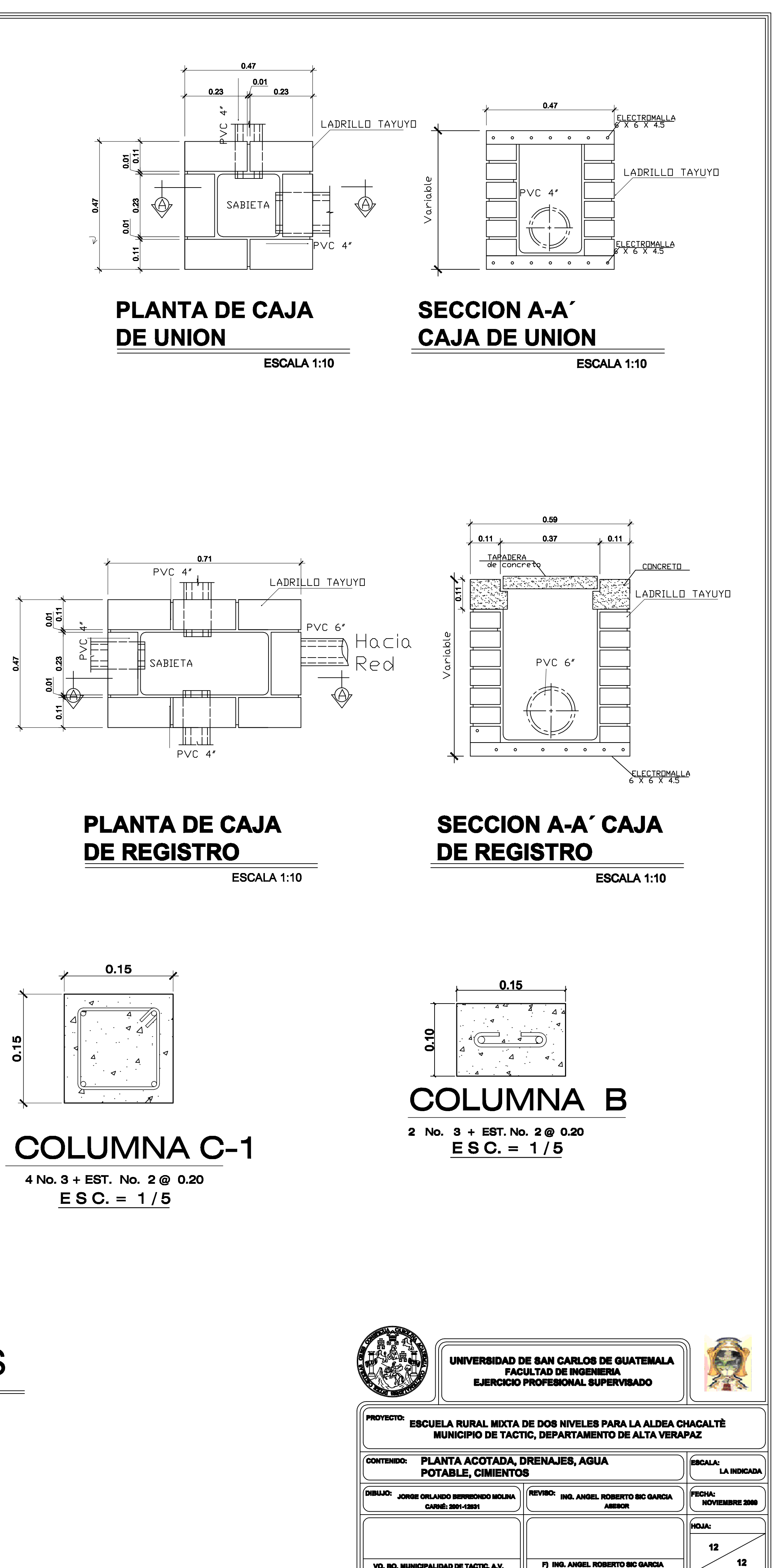

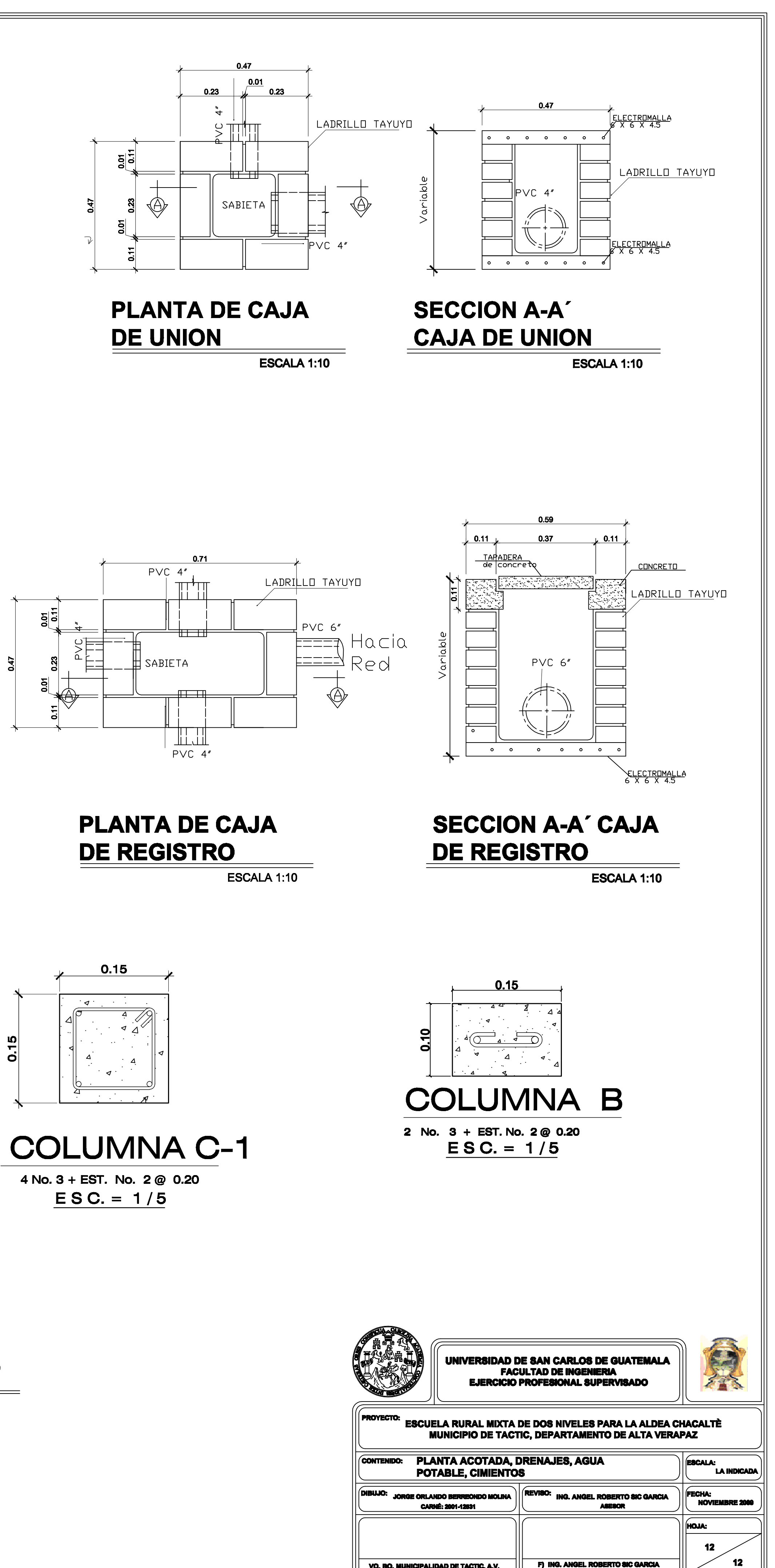

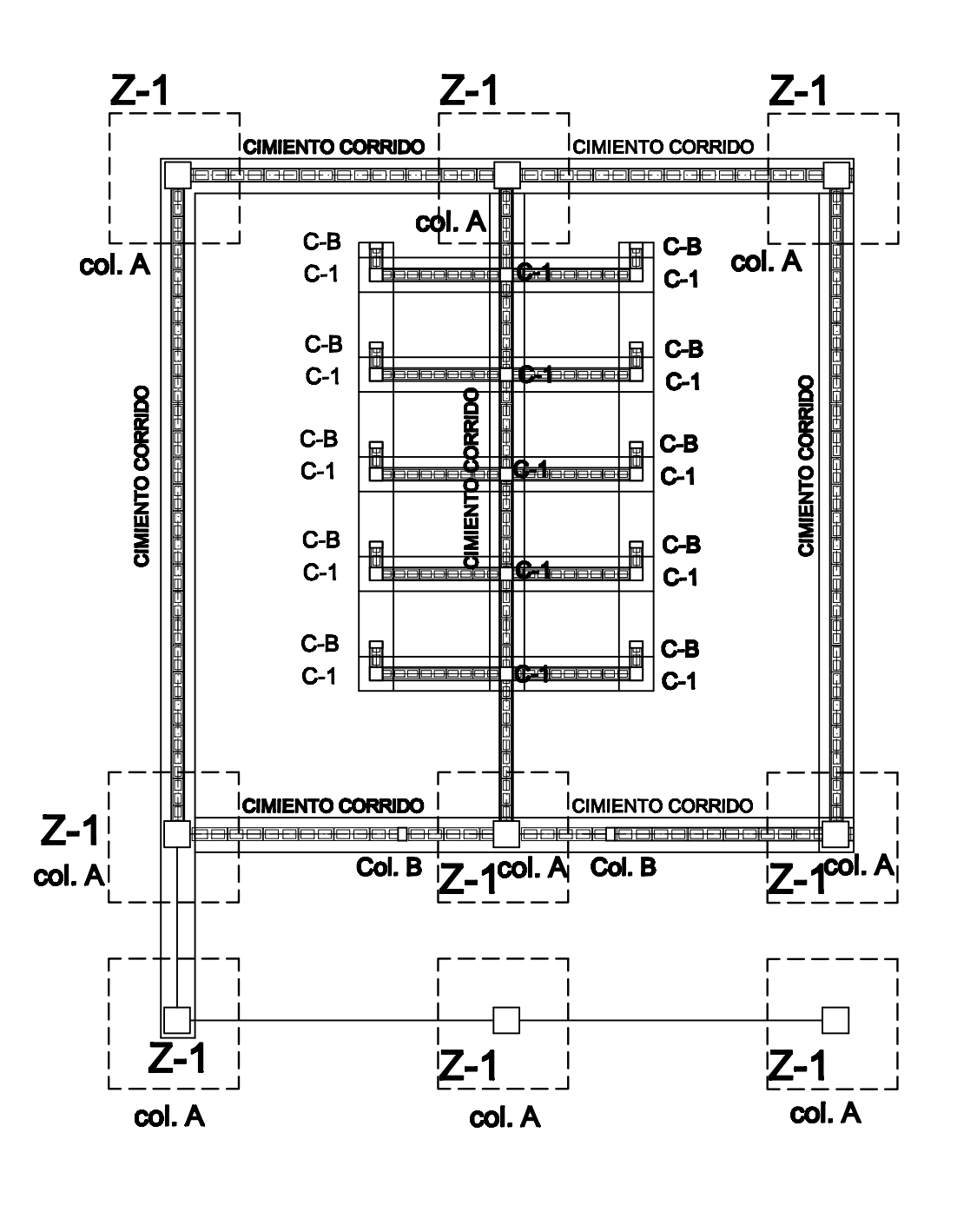

 $\overline{\phantom{iiiiiiiiiiiiiiiiiiiiiiiiiiiiiiiiiiiiiiii}}$ 

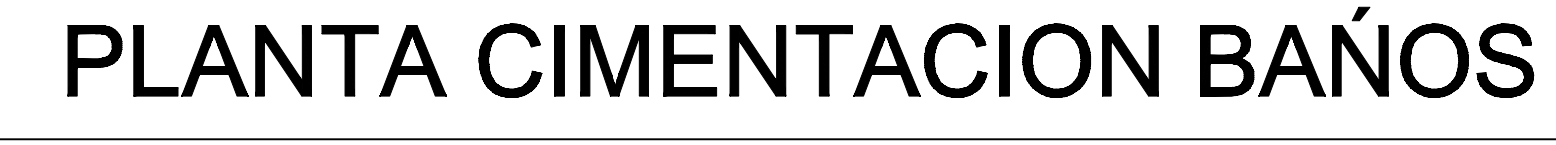

ESCALA, 1:75